# **SOFTWARE USERS GUIDE**

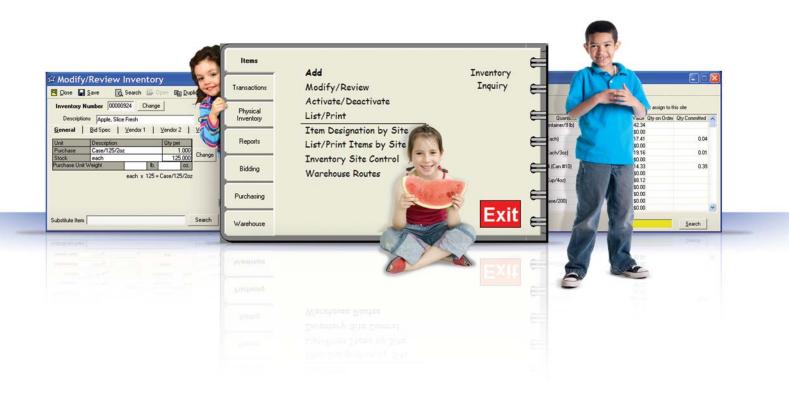

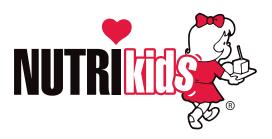

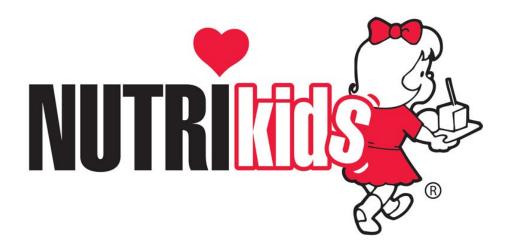

NUTRIKIDS<sup>®</sup> Software Perpetual Inventory Users Guide April 2011 Copyright© LunchByte Systems, Inc. 550 Latona Road, Building F Rochester, New York 14626

All Rights Reserved

This publication may not be reproduced in part or in whole, without the prior written permission of LunchByte Systems, Inc.

NUTRIKIDS<sup>®</sup> is a registered trademark of LunchByte Systems, Inc.

# TABLE OF CONTENTS

| Glossary of Terms                                                         |       |
|---------------------------------------------------------------------------|-------|
| System Requirements                                                       |       |
| Installation Instructions                                                 |       |
| Section 1– General Overview Of Perpetual Inventory                        |       |
| Vendors                                                                   | 1     |
| Items                                                                     |       |
| Transactions                                                              |       |
| Physical Inventory                                                        |       |
| Reports                                                                   |       |
| Bidding                                                                   |       |
| Purchasing                                                                |       |
| Warehouse                                                                 |       |
| Section 2– Working with Vendors                                           | 0     |
| Adding Vendors                                                            | 10 11 |
| Modify/Review Vendors                                                     |       |
| Activate/Deactivate Vendors                                               |       |
|                                                                           | 13    |
| Section 3– Developing your Inventory<br>Importing Data from an Excel File | 14 15 |
|                                                                           |       |
| Adding Items Manually                                                     |       |
| Modify/Review Items                                                       |       |
| Activate/Deactivate Items                                                 |       |
| List/Print Items                                                          |       |
| Item Designation by Site                                                  |       |
| Inventory Site Control                                                    |       |
| Section 4– Entering Your Opening Inventory                                | 27.22 |
| Entering Your Opening Inventory                                           |       |
| Section 5– Transactions                                                   | 2.4   |
| Overview of Transactions.                                                 |       |
| Receiving                                                                 |       |
| Withdrawal                                                                |       |
| Transfer                                                                  |       |
| Adjustments                                                               |       |
| Modify Unposted Transactions                                              |       |
| List/Print Posted Transactions                                            |       |
| Recurring Transactions                                                    |       |
| Item Availability                                                         |       |
| Section 6–Physical Inventory                                              |       |
| Overview of Physical Inventory                                            | 43    |
| Generating Physical Count Worksheets                                      |       |
| Physical Inventory Control                                                |       |
| Entering the Physical Count                                               |       |
| Variance/Usage Report                                                     |       |
| Closing the Physical Count                                                |       |
| Physical Inventory History                                                | 50    |
| Section 7– Generating Reports                                             |       |
| Usage Reports                                                             | 51    |
| Shortage Reports                                                          |       |
| Inventory Value Report                                                    | 53    |
| Vendor Analysis                                                           | 54    |
| Withdrawal Category Report                                                | 55    |
| Section 8– Inventory Inquiry                                              |       |
| Using the Inventory Inquiry.                                              | 56    |
| Section 9– Working with the TOOLS Option                                  |       |
| Backup/Restore Data                                                       | 57    |
| Replace Quantity Description                                              |       |
| User Access Rights/Permissions                                            |       |

# TABLE OF CONTENTS

| Section 10—Purchasing                 |        |
|---------------------------------------|--------|
| Program Administrator                 | 63-80  |
| Section 11—Purchasing                 |        |
| Site Manager                          | 81-88  |
| Section 12—Warehouse                  |        |
| Warehouse Overview                    |        |
| Warehouse Administrator               | 90-105 |
| Section 13—Warehouse                  |        |
| Warehouse Site Manager                | 06-111 |
| Section 14—Bidding                    |        |
| Bidding Overview                      | 112    |
| Adding a Bid Document                 | 113    |
| Modify/Review a Bid Document          | 114    |
| List/Print Bidding Document-Option 11 | 15-116 |
| List/Print Bidding Document-Option 21 | 17-118 |
| Bidding Worksheet                     | 119    |
| Bid Ranking                           | 120    |
| Bid Ranking List                      | 121    |
| Bid Award                             | 122    |
| Bid award Notification List           | 123    |
| Section 15—Year End                   |        |
| Year End                              | 124    |

## **Glossary of Terms**

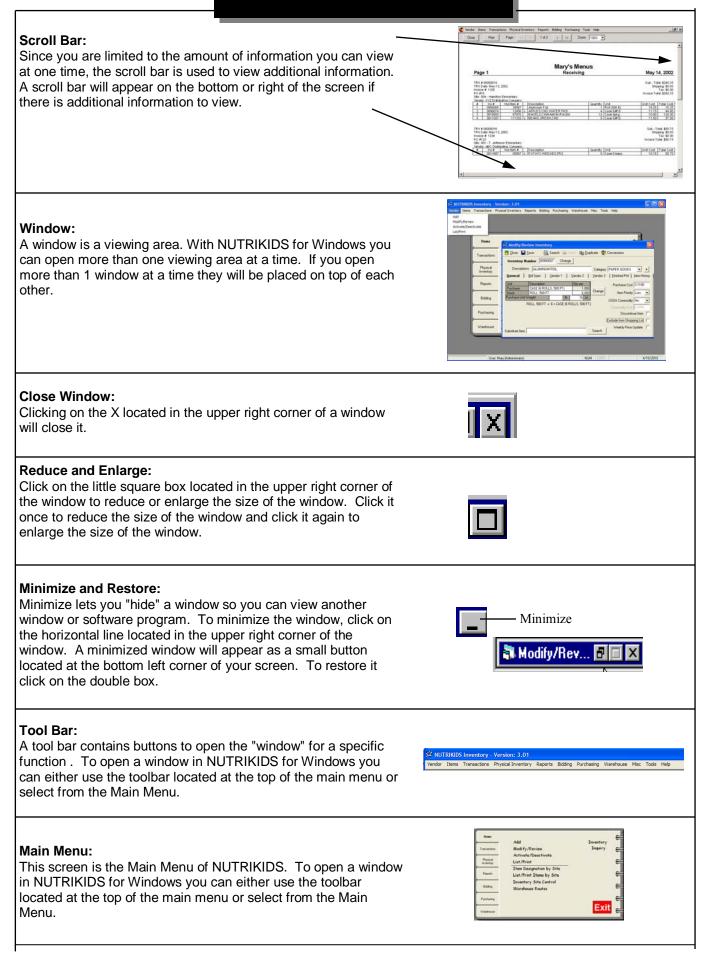

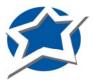

## Welcome to PERPETUAL INVENTORY!

NUTRIKIDS Perpetual Inventory provides you with a fast & efficient way to keep a running account of your inventory. This guide will assist you in everything you need to get started with Perpetual Inventory.

# System Requirements

- ✓ 1.2GHz processor
- ✓ 512MB RAM
- ✓ CD-ROM Drive
- ✓ SVGA Monitor
- ✓ 100-250MB hard-disk space\*
- ✓ 10/100 Mbps Ethernet Network Adapter\*\*
- Microsoft Windows XP

\*Minimum space required after installation \*\*Required for networked version

# Installation Instructions for CD

Please follow the installation instructions which have been included with your installation CD. Also included are start-up instructions designed to guide you through the initial start-up and installation of the Perpetual Inventory program.

Should you need assistance at any time during installation, set-up or daily use of the Perpetual Inventory program, please contact a LunchByte Systems Support Representative at 1.800.724.9853.

# VENDORS

<u>Vendors</u>—"Vendor" is ONLY accessible through the top "Toolbar" in NUTRIKIDS Perpetual Inventory. This is where you will enter and maintain all Vendor information for each Distributor currently supplying your organization.

| List/Print | Items<br>Transactions<br>Physical<br>Inventory<br>Reports<br>Bidding<br>Purchasing<br>Warehouse | Add<br>Modify/Review<br>Activate/Deactivate<br>List/Print<br>Item Designation by Site<br>Lists/Print Site<br>Inventory Site Control<br>Warehouse Routes |        | Inventory<br>Inquiry<br>Exit |  |
|------------|-------------------------------------------------------------------------------------------------|----------------------------------------------------------------------------------------------------|--------|------------------------------|--|
|            | Add Vendor           Close         Save           Vendor Name         XX                        | Z Distributing Co. Vendor Co                                                                                                    | de XVZ | 1                            |  |

| Vendor Name XYZ Distributing Co.               | Vendor Code XYZ                  |
|------------------------------------------------|----------------------------------|
| General Information Notes/Special Instructions | Customer Information             |
| Address 1 550 Latona Road                      | Contact 1 Kathy Fredericks       |
| Address 2                                      | Contact 2                        |
| City Rochester                                 | Contact 3                        |
| State NY Zip Code 14626                        | E-Mail Send E-Mail               |
| Phone (585) 227-6740 Ext                       | wwwG0                            |
| Fax (585) 227-8594                             | 🥅 Administrator Only             |
|                                                | Delivery Days                    |
| Minimum Delivery Delivery Amount \$            | days Sun Mon Tue Wed Thr Fri Sat |
|                                                |                                  |

# ITEMS

<u>Items</u> — All Inventory Items are entered here. Examples include food items, paper goods, cleaning products, etc. Sites and Warehouse Routes are also established here.

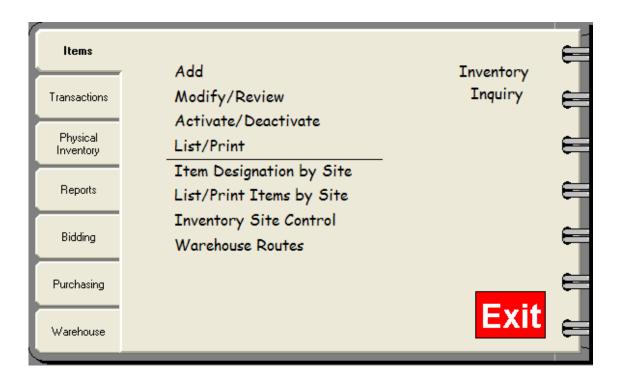

| 🛱 Add Invent       | ргу                                                     | X                                  |
|--------------------|---------------------------------------------------------|------------------------------------|
| 📮 <u>C</u> lose  层 | ave 📅 Conversions                                       |                                    |
| Inventory N        | umber 00000059                                          |                                    |
| Descriptions       | Corn, Canned Category VEGETABL                          | ES 🔻 +                             |
| <u>G</u> eneral    | Bid Spec Vendor 1 Vendor 2 Vendor 3 Einished F          | Prd ] Item History                 |
| Unit<br>Purchase   | Description Qty per Purchase<br>Case (6/#10 Casn) 1.000 | e Cost <mark>10.25</mark>          |
| Stock              | Can (#10) 6.000 Change Item F                           | Priority Med 💌                     |
| Purchase Unit W    | Can (#10) x 6 = Case (6/#10 Casn)<br>Commodity          | Cost                               |
|                    |                                                         | continue Item 📃<br>Shopping List 📃 |
| Substitute Item    | Search                                                  | Price Update 🔲                     |

# TRANSACTIONS

<u>**Transactions**</u>—This feature gives each building a complete record of every <u>Order (Purchase</u> <u>Order) received</u>. Schools may track inventory as it is Transferred from one site to another. Any Inventory used throughout the day can be quickly entered and automatically removed from existing Inventory counts through Withdrawals. Adjustments may be recorded to identify items discarded for various reasons *(i.e.: "Freezer burned items discarded")*.

Posted Transactions become permanent records.

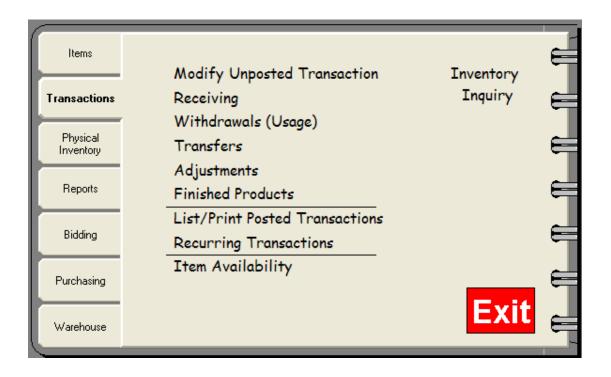

# PHYSICAL INVENTORY

<u>**Physical Inventory</u>**— Use this feature when a "hands-on" inventory is required. No receipts, transfers, withdrawals or adjustments may be entered in Transactions during the Physical Inventory of any selected building.</u>

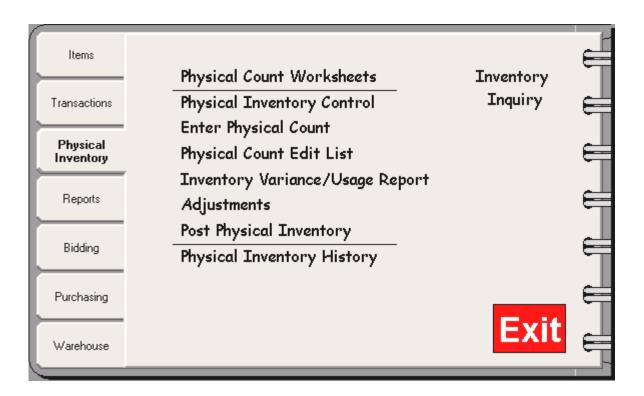

# **REPORTS**

<u>**Reports**</u> — Various reports are generated here including shortage reports, usage reports, inventory value reports , vendor analysis reports, and withdrawal category reports.

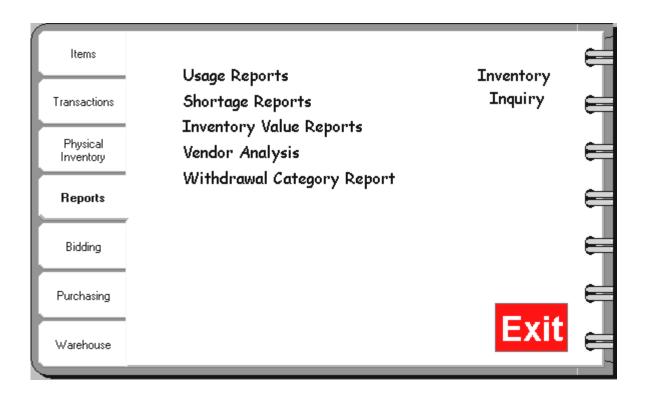

**<u>Bidding</u>** — All aspects of the bidding process may be accomplished here. From creating or modifying a Bid Document, to the Ranking of Items, and finally Awarding the Bid.

| Items                 | Add Bidding Document                                     | Inventory |
|-----------------------|----------------------------------------------------------|-----------|
| Transactions          | Modify/Review Bidding Document                           | Inquiry 🗲 |
| Physical<br>Inventory | List/Print Bidding Document<br>Receive/Modify Vendor Bid | Ę         |
| Reports               | Bidding Worksheet<br>Bid Ranking                         | E         |
| Bidding               | Bid Ranking Lists<br>Bid Award Notifications Lists       | Ę         |
| Purchasing            | Bid Award                                                | ¢         |
| Warehouse             |                                                          | Exit      |

# PURCHASING

**<u>Purchasing</u>**— From start to finish, the complete Purchase Order process is accomplished here.

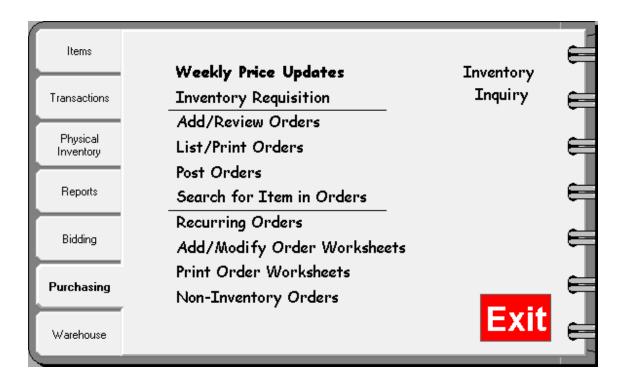

# **WAREHOUSE**

<u>Warehouse</u>— A useful tool when a central warehouse is utilized. Maintains the inventory within a warehouse. Creates the hard copies needed and tracks all activity.

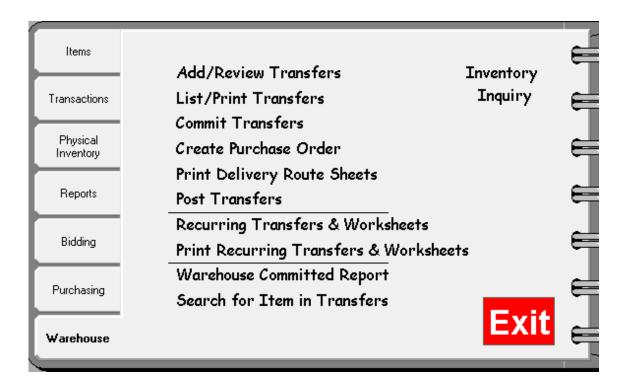

# **Adding Vendors**

(This option is ONLY available through the Top Tool Bar)

#### Step 1 Adding Vendors

- Click VENDOR
- Click ADD, the first screen that appears is the "General Information" tab
- The <u>required</u> fields are Vendor Name and Vendor Code. (Vendor Code is a 3-5 character "code" assigned to that Vendor either Alphabetical or Numeric)
- Complete the other general information as needed.

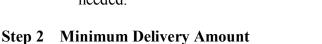

|                                                   | Transactions | Physical Inventory                                               | Reports                            | Bidding                                                  | Purchasing | Warehouse                 | Misc | Tools | Help                 |                          |
|---------------------------------------------------|--------------|------------------------------------------------------------------|------------------------------------|----------------------------------------------------------|------------|---------------------------|------|-------|----------------------|--------------------------|
| Add<br>Modify/Revia<br>Activate/Dea<br>List/Print |              | )                                                                |                                    |                                                          |            |                           |      |       |                      |                          |
|                                                   |              | Items 'ransactions Physical Inventory Reports Bidding Purchasing | Act<br>List<br>Iter<br>List<br>Inv | dify/R<br>ivate/<br>/Print<br>n Desi<br>/Print<br>2ntory | Deactiva   | y Site<br>y Site<br>ntrol |      |       | Inventory<br>Inquiry | <b>"</b> " " " " " " " " |
|                                                   |              | Warehouse                                                        |                                    |                                                          |            |                           |      |       | Exit                 | E                        |

# If the Vendor has placed a dollar value restriction to deliveries, place that value in this box. If not, leave this box blank. This information is not printed on any report.

#### Step 3 Delivery Lead Time

Enter the number of days the vendor requires the order to be submitted to them before delivery. This information is not printed on any report.

#### Step 4 Delivery Days

Identify by placing a check in the box that identifies the delivery arrival day(s). This information is not printed on any report.

|                     | 🗯 Add Vendor                                                          | ×                                     |
|---------------------|-----------------------------------------------------------------------|---------------------------------------|
|                     | 📮 <u>C</u> lose 📕 <u>S</u> ave                                        |                                       |
|                     | Vendor Name XYZ Distributing Co.                                      | Vendor Code XYZ                       |
|                     | General Information Notes/Special Instructions                        | Customer Information                  |
|                     | Address 1 550 Latona Road                                             | Contact 1 Kathy Fredericks            |
|                     | Address 2                                                             | Contact 2                             |
| If checked, only    | City Rochester                                                        | Contact 3                             |
| Administrators will | State NY Zip Code 14626                                               | E-Mail Send E-Mail                    |
| be able to see and  | Phone (585) 227-6740 Ext                                              | www G0                                |
| use this Vendor     | Fax (585) 227-8594                                                    | Administrator Only                    |
|                     |                                                                       | Delivery Days                         |
|                     | Minimum Delivery<br>Amount \$         Delivery<br>Lead Time         7 | days Sun Mon Tue Wed Thr Fri Sat      |
|                     |                                                                       | , , , , , , , , , , , , , , , , , , , |

#### Step 5 Notes/Special Instructions Tab

Click on the "Notes/Special Instructions" tab to insert any memos, notes or special instructions regarding that Vendor. Anything entered in the memo section will print out on a vendor Detailed List. Anything entered in the "Special Instructions to the Vendor" section will be printed on a Purchase Order.

| 🛱 Add Vendor                                                               | X                                                                                                    |
|----------------------------------------------------------------------------|----------------------------------------------------------------------------------------------------|
| 🖪 <u>C</u> lose 🔚 <u>S</u> ave                                             |                                                                                                    |
| Vendor Name XYZ Distributing Co.                                           | Vendor Code XYZ                                                                                                    |
| General Information                                                        | Customer Information                                                                                                    |
| Memo<br>Call Tony on cell 555-555-5555 if truck is later than<br>1:00 p.m. | Special Instructions for Vendor<br>All deliveries must unload at receiving dock. No<br>deliveries will be accepted through the school office. |

#### **Step 6 Customer Information Tab**

Primary Customer # is the number assigned to you by the Vendor. Individual sites within your organization may also be assigned their own numbers. This information will only appear after sites have been assigned.

| 🛱 Add Vende        | or                                  |                      | X |
|--------------------|-------------------------------------|----------------------|---|
| 🖳 <u>C</u> lose  📘 | Save                                |                      |   |
| Vendor I           | Name XYZ Distributing Co.           | Vendor Code XYZ      |   |
| General Inform     | nation Notes/Special Instructions   | Customer Information | ) |
|                    | Primary Customer # WP8344           |                      |   |
|                    | Site                                | Customer #           |   |
|                    | 001 - T. Jefferson Elementary       | WP8345               |   |
|                    | 002 - George Washington High School | WP8346               |   |
|                    | 003 - District Warehouse            | WP8347               |   |
|                    | 004 - Roosevelt Elementary          | WP8348               |   |
|                    | 005 - Adams Elementary              |                      |   |
|                    | 006 - M.L. King Jr High School      |                      |   |
|                    | 007 - J.F. Kennedy Elementary       |                      |   |
|                    | 008 - Central Kitchen               |                      |   |
|                    |                                     |                      |   |
|                    |                                     |                      |   |

#### Step 7 Click SAVE.

The software will prompt you to add another vendor. If you want to add another, click YES until all vendors have been added.

| NUTRIKIDS Inve   | ntory 🔀             |
|------------------|---------------------|
| Do you want to a | add another vendor? |
| Yes              | No                  |
|                  | ·                   |

# Section 2: Working with the VENDOR Option

Following the steps on the previous page, enter all of your Vendors.

In addition to all of your own Vendors, enter a Vendor called "Open Vendor".

• The only required information for "Open Vendor" is Vendor name, which will be "Open Vendor" and a vendor code, use "OPEN"

"Open Vendor" will be mandatory when we begin to enter your OPENING INVENTORY. This is how your current inventory on-hand is accounted for.

| 🗯 Add Vendor                                     |                          |             |
|--------------------------------------------------|--------------------------|-------------|
| 📮 <u>C</u> lose 📕 <u>S</u> ave                   |                          |             |
| Vendor Name Open Vendor                          | Vendor Code OPEN         |             |
| General Information Notes/Special Instructions   | Customer Information     |             |
| Address 1                                        | Contact 1                |             |
| Address 2                                        | Contact 2                |             |
| City                                             | Contact 3                |             |
| State Zip Code                                   | E-Mail                   | Send E-Mail |
| Phone Ext                                        | www                      | GO          |
| Fax                                              | Administrator Only       |             |
|                                                  | Delivery Days            |             |
| Minimum Delivery Delivery<br>Amount \$ Lead Time | days Sun Mon Tue Wed Thr | Fri Sat     |
|                                                  | ,                        |             |

# **Modify/Review Vendors**

#### Step 1 Modifying Vendor Information

- Click VENDOR
- Click MODIFY/REVIEW
- Highlight the Vendor to modify or review and double click or Click Open
- Edit each box as needed (Vendor Name and Vendor code are required)

#### Step 2 When done, click SAVE & CLOSE

| 🗿 Modify/Re              | eview Vendor                                                                     |                        |                                                        |
|--------------------------|----------------------------------------------------------------------------------|------------------------|--------------------------------------------------------|
| 📮 <u>C</u> lose 🛛 🚘      | ) Open                                                                           |                        |                                                        |
| ABC<br>234<br>PRO        | ABC Distributing Company<br>Camps Distribution Co<br>Mansfield Produce Company   |                        | (800) 724-9853                                         |
| MUR<br>NLB<br>SKL<br>123 | Murray Distributing Company<br>NLB Foods<br>Skeldon's Foods<br>Whits Distibutors | Daniel<br>Larry Skeldo | (555) 222-1111<br>(585) 227-6740<br>Jon (585) 227-6740 |
| XYZ                      | XYZ DISTRIBUTING COMPANY                                                         | Mr. Grocer             | (585) 555-5555                                         |
|                          |                                                                                  |                        |                                                        |
| 🛱 Modif                  | y/Review Vendor                                                                  |                        |                                                        |
| 🖪 <u>C</u> lose          | 📕 <u>S</u> ave 🛛 🙀 Search                                                        |                        |                                                        |
| Ve                       | endor Name XYZ DISTRIBUTING CC                                                   | OMPANY                 | Vendor Code XYZ                                        |
| General                  | Information Notes/Special In:                                                    | structions             | Customer Information                                   |
| Address                  | s 1 100 Truckline Road                                                           |                        | Contact 1 Mr. Grocer                                   |
| Address                  | \$ 2                                                                             |                        | Contact 2                                              |
| c                        | ity Any Town                                                                     | _                      | Contact 3                                              |
| Sta                      | ate NY Zip Code 14589                                                            |                        | E-Mail Rich.MarksXYZ@newworld.net Send E-M             |
| Pho                      | ne (585) 555-5555 Ext                                                            |                        | WWW XYZ@newworld.net G0                                |
| F                        | ax (585) 555-5556                                                                |                        | Administrator Only                                     |
|                          | D.F. D.F.                                                                        |                        | Delivery Days                                          |
|                          | m Delivery 0 Delivery Lead Tim                                                   |                        | days Sun Mon Tue Wed Thr Fri Sa                        |
|                          |                                                                                  |                        | , _ , _ , _ , _ , _ , _ , _ , _ , _ , _                |

#### Activate/Deactivate Vendors

Vendors may be deactivated at any time. They will remain within the program, but are "asleep" and you will not see them. You may return to Activate/Deactivate at any time to "awaken" or reactivate them.

Activate/Deactivate Vendors

Manufacturer

NLB Foods

DPEN VEND

OPEN VENDOR

Skeldon's Foods

Whits Distibutors

Search For

ABC Distributing Company

Murray Distributing Company

XYZ DISTRIBUTING COMPANY

Camps Distribution Co Mansfield Produce Company

#### Step 1 Activate/Deactivate Vendors

- Click VENDOR
- Click ACTIVATE/DEACTIVATE
- Highlight the Vendor and click ACTIVATE/DEACT box. Once there is a checkmark placed in the box under Deactivate, that Vendor will be put to "sleep" In this example, since there should only be one OPEN VENDOR, we should deactivate the other

#### Step 2 When done, click CLOSE

#### **List/Print Vendors**

#### Step 1 List/Print Vendors

- Click VENDORClick LIST/PRINT
- Choose SUMMARY or DETAIL
- Choose by VENDOR CODE or VENDOR NAME
- Click PREVIEW
- Click PRINT, Export to
   PDF, or Click CLOSE if you do not want to print

| ctions Physical | ry Reports Bidding Purchasing Warehouse Misc | Tools Help   |             |           |        |     |        |         |
|-----------------|----------------------------------------------|--------------|-------------|-----------|--------|-----|--------|---------|
| Detail          | 1 of 3 > >> Zoom: 100% - Exp                 | ort to PDF   |             |           |        |     |        |         |
|                 |                                              |              |             |           |        |     |        |         |
|                 |                                              | nu           | trikids     |           |        |     |        |         |
|                 | Page 1                                       | Ve           | ndor List   |           |        |     | Oct 28 | 8, 2009 |
| Vendor Code:    | ABC                                          |              |             |           |        |     |        |         |
| Vendor Name:    | ABC Distributing Company                     |              |             |           |        |     |        |         |
| Contact 1:      |                                              |              | num Delive  |           |        |     |        | MEMO:   |
| Contact 2:      |                                              | D            | elivery Lea |           |        |     |        |         |
| Contact 3:      |                                              |              | De          | livery Da | ays:   |     |        |         |
| Address:        | 550 Latona Rd<br>Rochester, NY 14626         | Mon Tu       | e Wed       | Thr       | Fri    | Sat | Sun    |         |
| Phone:          | (800) 724-9853                               |              | X           |           |        |     |        | 7       |
| Fax:            | (585) 227-8594                               | Special Inst | ructions:   |           |        |     |        |         |
| Email:          |                                              | 1            |             |           |        |     |        |         |
| WWW:            | 1                                            |              |             |           |        |     |        |         |
|                 |                                              |              |             |           |        |     |        |         |
| Vendor Code:    | 234                                          |              |             |           |        |     |        |         |
| Vendor Name:    | Camps Distribution Co                        |              |             |           |        |     |        |         |
| Contact 1:      | -                                            | Minir        | num Delive  | ry Amt    | \$0.00 |     |        | MEMO:   |
| Contact 2:      |                                              |              | elivery Lea |           |        |     |        |         |
| Contact 3:      |                                              |              | De          | livery Da | ays:   |     |        |         |

|                    | mmary                       | 1             |                             | t <b>rikids</b><br>ndor List | Oct 28, 2009               |
|--------------------|-----------------------------|---------------|-----------------------------|------------------------------|----------------------------|
| Code               | Vendor                      | Contact       | Phone                       | Fax                          | E-Mail                     |
| Code<br>ABC<br>234 | ABC Distributing Company    |               | (800) 724-9853              | (585) 227-8594               |                            |
| 234                | Camps Distribution Co       |               |                             |                              |                            |
| PRO                | Mansfield Produce Company   |               |                             |                              |                            |
| MUR                | Murray Distributing Company |               | (555) 222-1111              | (555) 222-1212               |                            |
| NLB                | NLB Foods                   | Daniel        | (585) 227-6740<br>Ext: 3005 | (585) 227-8594               | nancy@nutrikids.com        |
| OPE                | OPEN VENDER                 |               |                             |                              |                            |
| SKL<br>123         | Skeldon's Foods             | Larry Skeldon | (585) 227-6740              |                              |                            |
| 123                | Whits Distibutors           |               |                             |                              |                            |
| XYZ                | XYZDISTRIBUTING COMP ANY    | Mr. Grocer    | (585) 555-5555              | (585) 555-5556               | Rich.MarksXYZ@newworld.net |
|                    |                             |               |                             |                              |                            |

<u>S</u>earch

Containing Text Activate/Deact

-

Deactivate

•

Close

NUTRIKIDS may be able to import your inventory file from a current inventory Excel file. Below is an example showing the Excel template that we work with. To keep manual entry to a minimum, these are the fields needed to begin building the inventory items file in NUTRIKIDS.

| em #   | n n ind                                              |                                                                                                    | -                                                                                                    | L                                                                                                    | Г                                                                                                    | 6                                                                                                    | H                                                                                                    |                                                                                                    | J k                                                                                                    |
|--------|------------------------------------------------------|----------------------------------------------------------------------------------------------------|----------------------------------------------------------------------------------------------------|----------------------------------------------------------------------------------------------------|----------------------------------------------------------------------------------------------------|----------------------------------------------------------------------------------------------------|----------------------------------------------------------------------------------------------------|----------------------------------------------------------------------------------------------------|----------------------------------------------------------------------------------------------------|
|        | Item Description                                     | Purchase Unit                                                                                                    | Stock Unit Desc                                                                                                    | Stock Unit Per Purchase                                                                                                    | Cost                                                                                                    | Vendor                                                                                                    | Vendor Item #                                                                                                    | Vendor Item Cost                                                                                                    | Category                                                                                                    |
| 9876   | Beef, Ground Patty 2.4 oz                            | Case 300ct                                                                                                    | Patty 2.4oz                                                                                                    | 300                                                                                                    | 11.8                                                                                                    | Sysco                                                                                                    | 9876                                                                                                    | 11.8                                                                                                    | Frozen                                                                                                    |
| 24465  | Beef, Ground Bulk                                    | Case 40 LB                                                                                                    | Roll 10 LB                                                                                                    | 4                                                                                                    | 28.88                                                                                                    | Sysco                                                                                                    | 24465                                                                                                    |                                                                                                    | Frozen                                                                                                    |
| 112202 | Juice, Apple Bulk                                    | Case 4/1gal                                                                                                    | 1 gal                                                                                                    | 4                                                                                                    | 6.78                                                                                                    | Sysco                                                                                                    | 112202                                                                                                    |                                                                                                    | Fruit                                                                                                    |
| 112204 | Juice, Apple Indv                                    | Case 72/4 oz                                                                                                    | Carton 4 oz                                                                                                    | 72                                                                                                    | 9.88                                                                                                    | Sysco                                                                                                    | 112204                                                                                                    |                                                                                                    | Fruit                                                                                                    |
| 8424   | Applesauce, canned                                   | Case 6/#10                                                                                                    | Can #10                                                                                                    | 6                                                                                                    | 11.02                                                                                                    | Sysco                                                                                                    | 8424                                                                                                    |                                                                                                    | Canned Goods                                                                                                    |
| 2240   | Cinnamon, Ground                                     | Jar 16 oz                                                                                                    | Jar                                                                                                    | 1                                                                                                    | 5.78                                                                                                    | Sysco                                                                                                    | 2240                                                                                                    |                                                                                                    | Spice                                                                                                    |
| 118798 | Cereal, Cheerios, Indv                               | Case 60/bowl pack                                                                                                    | bowl pack                                                                                                    | 60                                                                                                    | 17.54                                                                                                    | Sysco                                                                                                    | 118798                                                                                                    |                                                                                                    | Breakfast                                                                                                    |
| 118790 | Cereal, Cheerios, Bulk                               | Case 4/5 LB Bag                                                                                                    | 5 LB Bag                                                                                                    | 4                                                                                                    | 15.02                                                                                                    | Sysco                                                                                                    | 118790                                                                                                    |                                                                                                    | Breakfast                                                                                                    |
| 118791 | Cereal, Trix, Bulk                                   | Case 4/5 LB Bag                                                                                                    | 5 LB Bag                                                                                                    | 4                                                                                                    | 14.89                                                                                                    | Sysco                                                                                                    | 118791                                                                                                    |                                                                                                    | Breakfast                                                                                                    |
|        |                                                      |                                                                                                    |                                                                                                    |                                                                                                    |                                                                                                    |                                                                                                    |                                                                                                    |                                                                                                    |                                                                                                    |
|        | 112202<br>112204<br>8424<br>2240<br>118798<br>118790 | 112202 Juice, Apple Bulk<br>112204 Juice, Apple Indv<br>8424 Applesauce, canned<br>2240 Cinnamon, Ground<br>118798 Cereal, Cheerios, Indv<br>118790 Cereal, Cheerios, Bulk | 112202     Juice, Apple Bulk     Case 4/1gal       112204     Juice, Apple Indv     Case 72/4 oz       8424     Applesauce, canned     Case 6/#10       2240     Cinnamon, Ground     Jar 16 oz       118798     Cereal, Cheerios, Indv     Case 60/bowl pack       118790     Cereal, Cheerios, Bulk     Case 4/5 LB Bag | 112202       Juice, Apple Bulk       Case 4/1gal       1 gal         112204       Juice, Apple Indv       Case 72/4 oz       Carton 4 oz         8424       Applesauce, canned       Case 6/#10       Can #10         2240       Cinnamon, Ground       Jar 16 oz       Jar         118798       Cereal, Cheerios, Indv       Case 60/bowl pack       bowl pack         118790       Cereal, Cheerios, Bulk       Case 4/5 LB Bag       5 LB Bag | 112202       Juice, Apple Bulk       Case 4/1gal       1 gal       4         112204       Juice, Apple Indv       Case 72/4 oz       Carton 4 oz       72         8424       Applesauce, canned       Case 6/#10       Can #10       6         2240       Cinnamon, Ground       Jar 16 oz       Jar       1         118798       Cereal, Cheerios, Indv       Case 60/bowl pack       bowl pack       60         118790       Cereal, Cheerios, Bulk       Case 4/5 LB Bag       5 LB Bag       4 | 112202         Juice, Apple Bulk         Case 4/1gal         1 gal         6.78           112204         Juice, Apple Indv         Case 72/4 oz         Carton 4 oz         72         9.88           8424         Applesauce, canned         Case 6/#10         Can #10         6         11.02           2240         Cinnamon, Ground         Jar 16 oz         Jar         1         5.78           118798         Cereal, Cheerios, Indv         Case 60/bowl pack         bowl pack         60         17.54           118790         Cereal, Cheerios, Bulk         Case 4/5 LB Bag         5 LB Bag         4         15.02 | 112202         Juice, Apple Bulk         Case 4/1gal         1 gal         6.78         Sysco           112204         Juice, Apple Indv         Case 72/4 oz         Carton 4 oz         72         9.88         Sysco           8424         Applesauce, canned         Case 6/#10         Can #10         6         11.02         Sysco           2240         Cinnamon, Ground         Jar 16 oz         Jar         1         5.78         Sysco           118798         Cereal, Cheerios, Indv         Case 60/bowl pack         bowl pack         60         17.54         Sysco           118790         Cereal, Cheerios, Bulk         Case 4/5 LB Bag         5 LB Bag         4         15.02         Sysco | 112202         Juice, Apple Bulk         Case 4/1gal         1 gal         6.78         Sysco         112202           112204         Juice, Apple Indv         Case 72/4 oz         Carton 4 oz         72         9.88         Sysco         112204           8424         Applesauce, canned         Case 6/#10         Can #10         6         11.02         Sysco         8424           2240         Cinnamon, Ground         Jar 16 oz         Jar         1         5.78         Sysco         2240           118798         Cereal, Cheerios, Indv         Case 60/bowl pack         bowl pack         60         17.54         Sysco         118798           118790         Cereal, Cheerios, Bulk         Case 4/5 LB Bag         5 LB Bag         4         15.02         Sysco         118790 | 112202         Juice, Apple Bulk         Case 4/1gal         1 gal         4         6.78         Sysco         112202           112204         Juice, Apple Indv         Case 72/4 oz         Carton 4 oz         72         9.88         Sysco         112204           8424         Applesauce, canned         Case 6/#10         Can #10         6         11.02         Sysco         8424           2240         Cinnamon, Ground         Jar 16 oz         Jar         1         5.78         Sysco         2240           118798         Cereal, Cheerios, Indv         Case 60/bowl pack         bowl pack         60         17.54         Sysco         118798           118790         Cereal, Cheerios, Bulk         Case 4/5 LB Bag         5 LB Bag         4         15.02         Sysco         118790 |

In order to import the file, some editing may be necessary before sending the Excel file to NUTRIKIDS. For example, the Purchase Unit Description (column C) really needs to start with a word, rather than a number so if your excel file reads, 4/1gal Case, **you will need to edit that description to say Case 4/1 gal.** This is because when descriptions start with numbers sometimes it is difficult to interpret reports with quantity and case side-by side. Notice on the line below, how much easier it is to read the second description. The first one looks like it might be 14 @ 1 gal.

1 4/1 gal case or 1 case 4/1 gal

- **Column A** This can be the item number assigned by the vendor. This number can become your NUTRIKIDS inventory item number if you want it to. Otherwise, NUTRIKIDS will assign a number by default.
- **Column B** The item description should start with a broad description and then become more specific. The more descriptive you are on this line, the clearer the picture for everyone using the program.
- **Column C** This is a description of the purchase unit. It is important to be descriptive here. Describe what that case consists of when it came off the truck. Instead of saying only the word "case" or "4/1 gal", type "Case 4/1 gal". By being descriptive at this stage of setup, your entire inventory program will be able to print reports that are easier to interpret.

Excel Template Columns Continued

- Column D The stock unit description describes how that case will be counted or how it will be stocked. When a case is opened, what is remaining in inventory? For example, if a Case 6/10 (green beans) is opened and 2 #10 cans are used, I am putting 4 remaining #10 cans back in inventory, therefore, I want to describe a "Can #10" or "#10 Can".
- **Column E** Next we need to know how many stock units are in the purchase unit. In a Case 6/10, there are 6 #10 cans. When we read it backwards, it should describe the case. "6 #10 cans make a Case.
- Column F The cost of the Case goes here.
- Column G The vendor Name goes here. The software does not contain a list of vendors.
- **Column H** Vendor Item #. This might be the same as the item number or it could be completely different. This number will import into the Vendor 1 tab, is optional and will be helpful to those who use the Bidding and/or Purchasing modules.
- **Column I** Vendor Item Cost. This will populate the cost field on the Vendor 1 tab and will be helpful to those who use the Bidding and/or Purchasing Modules.
- **Column J** This is the Food category. Several description options can be seen in the example on the previous page. The software does not contain a list of categories.

# Section 3: Developing the Items (Inventory) File Manually

In most cases it will be necessary to add additional inventory items after your initial import. Or maybe you are starting from scratch and building your own items file. In this section a step-by-step procedure will assist in quickly creating additions to your inventory items.

# Add Items

#### Step 1 Add Inventory Items

- Click ITEMS
- Click ADD
- The inventory item number is automatically supplied or you may assign a different number
- On the General Tab, type a description of the inventory item, press ENTER

#### **Step 2 Define the Category**

• Use the down arrow and highlight the category for this item. At start-up, you will need to add your categories

#### Adding/Modifying an Existing Category (designate NON-FOOD Categories)

- Click the PLUS SIGN to add and/or modify existing categories
- Use the scroll bar and locate the category to be modified
- If assigning a category to NON-FOOD, double click the Category in the NON-FOOD Column
- To Rename, Delete or Add New- select the appropriate button and click. Make necessary changes and click SAVE.
- When finished, click DONE

| 🛱 Add Inventory                                                                                  | 2                          | X                                      |
|--------------------------------------------------------------------------------------------------|----------------------------|----------------------------------------|
| 📮 <u>C</u> lose 🛃 <u>S</u> ave 🚆 Conversions                                                     |                            |                                        |
| Inventory Number 00000024                                                                        |                            |                                        |
| Descriptions BEEF GROUND, PATTIES, 3 oz                                                          | Category BEEF PRODUCTS 💌 + | 1                                      |
| General Bid Spec   Vendor 1   Vendor 2                                                           | Vendor 3 Einished Prd      | y I                                    |
| Unit Description Qty per                                                                         | Purchase Cost 19.0000      | -                                      |
| Purchase         Case (160ct)         1.000           Stock         Patty (3 oz)         160.000 | Change In Dial Hard        |                                        |
| Purchase Unit Weight 30 lb. oz.                                                                  | USDA Commodity No          | 🛱 Items Category 🛛 🔀                   |
| Patty (3 oz) x 160 = Case (160ct                                                                 | t)<br>Commodity Cost       | Category Category Description Non-Food |
|                                                                                                  | Discontinue Item           | BAKE BAKERY PRODUCTS                   |
|                                                                                                  | Exclude from Shopping List | BRKFS Breakfast                        |
|                                                                                                  | Weekly Price Update        | BRKRC Breakfast recipes                |
| Substitute Item                                                                                  | Search                     |                                        |
|                                                                                                  |                            | COND CONDIMENTS                        |
|                                                                                                  |                            | DRINK FLAVORED DRINKS                  |
|                                                                                                  |                            | ENTRE Main dish recipes                |
|                                                                                                  | 1                          | FATS MARGARINE/OIL/SHORT/SAL 🗌 💌       |
|                                                                                                  |                            | Add New Rename Delete Done             |

#### **Add Items Continued**

#### **Step 3** Enter the Purchase Unit

Add the Purchase Unit Description (How is the item delivered to you; i.e., the case description)

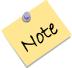

Do not use colons and semi-colons in these description fields. Also avoid placing numbers in front of the Purchase Unit Description. For example, instead of "6/#10 Case", use "Case 6/#10" instead. This makes your reports throughout the program easier to read.

| 🛱 Add Inventory                                                                                                    | X                                                                                                    |
|----------------------------------------------------------------------------------------------------|----------------------------------------------------------------------------------------------------|
| 🖪 <u>C</u> lose 🔚 <u>S</u> ave 🛛 📅 Conversions                                                                                                    |                                                                                                    |
| Inventory Number 00000024                                                                                                    |                                                                                                    |
| Descriptions BEEF GROUND,PATTIES,3 oz                                                                                                    | Category BEEF PRODUCTS 💌 🔸                                                                            |
| <u>G</u> eneral <u>B</u> id Spec <u>V</u> endor 1 <u>V</u> endor 2                                                                                                    | Vendor 3   Einished Prd   Item History                                                                |
| Unit         Description         Qty per           Purchase         Case (160ct)         1.000           Stock         Patty (3 oz)         160.000           Purchase Unit Weight         30         lb.         oz.           Patty (3 oz) x 160 = Case (160ct) | Purchase Cost 19.0000<br>Change Item Priority Med  USDA Commodity No  Commodity Cost Discontinue Item |
|                                                                                                    | Exclude from Shopping List 📃                                                                          |
| Substitute Item                                                                                                    | Search Weekly Price Update                                                                            |

**Step 4** Enter the Stock Unit Description (If a partial case is left over, describe how is it counted during a physical inventory or how is it withdrawn for usage) For example, maybe the stock unit is a #10 can or a Gallon, a LB or a Patty.

When you click into the stock unit field, the purchase unit will be the default. To change the description, just start typing and your new text will become the new stock unit description. Examples of Purchase and Stock Units can be found below and on the next pages.

| Stock Uni                                                   | ts Per Purchase Units - Canned Green Peas           |  |  |  |  |
|-------------------------------------------------------------|-----------------------------------------------------|--|--|--|--|
| Ex: Green                                                   | Peas— comes in a Case, containing 6/#10 Cans        |  |  |  |  |
| Case<br>Can #10                                             | Purchase Unit Description<br>Stock Unit Description |  |  |  |  |
| 6                                                           | Stock Units Per Purchase Units                      |  |  |  |  |
| Read the example backwards: There are 6, #10 Cans in a Case |                                                     |  |  |  |  |

# Section 3: Developing the Items (Inventory) File Manually

#### Purchase Unit/Stock Unit Example:

A case of ham that weighs 10 pounds

- Case/10# Purchase Unit Description
  - LB Stock Unit Description
  - 10 Stock Units Per Purchase Units

Read the example backwards: There are *10 Lbs*. in a *Case*  🖪 <u>C</u>lose 🔛 <u>S</u>ave 🔂 Search 💷 Open 🖬 Duplicate 🚏 Conversions Inventory Number 00000003 Change Descriptions HAM, WATER PACKED Category PORK PRODUCTS 💌 🔸 General Bid Spec Vendor 1 Vendor 2 Vendor 3 Einished Prd Item History Unit Description Qty per Purchase Cost 11.5000 Purchase Case/10# 1.000 Change Item Priority Med 💌 Stock L B 10.000 Purchase Unit Weight 10 lb. OZ. USDA Commodity No LB x 10 = Case/10# Commodity Cost 0.0000 Discontinue Item Exclude from Shopping List Weekly Price Update Substitute Item Search

Conversions

Duplicated Inventory

Change

Search

General Bid Spec Vendor 1 Vendor 2 Vendor 3 Einished Prd Item History

Qty per

1.000

1.000

OZ.

LB x 1 = LB

Category PORK PRODUCTS - +

Purchase Cost 1.1500

USDA Commodity No

Commodity Cost 0.0000

Exclude from Shopping List 『 Weekly Price Update 『

Item Priority Med 💌

Discontinue Item

-

🔂 Search 🗇 Open

1 lb.

🛱 Modify/Review Inventory

🛱 Modify/Review Inventory

Inventory Number 00000004

LB

LB

Descriptions HAM, WATER PACKED:LB

Description

🖪 <u>C</u>lose 🔛 <u>S</u>ave

Unit

Purchase

Substitute Item

Purchase Unit Weight

Stock

If the weight of the ham varies, another way to enter this item is

- LB Purchase Unit Description
- LB Stock Unit Description
  - 1 Stock Units Per Purchase

For this example you would then enter the cost of 1 pound of ham.

Read the example backwards: There is *1 Lb. per Lb.* 

#### Typically, Purchase Unit and Stock Unit are

**NOT the same.** However, you may find that in some cases you might consider them the same. This might be where the inventory item is considered used in its entirety when it is opened.

Example: Flour, All Purpose

Bag 50#Purchase Unit DescriptionBag 50#Stock Unit Description1Stock Units per Purchase Units

When counting inventory, if the Purchase Unit and Stock Unit are the same, you MUST enter as .5 case, .33 Case, .5 LB., etc.

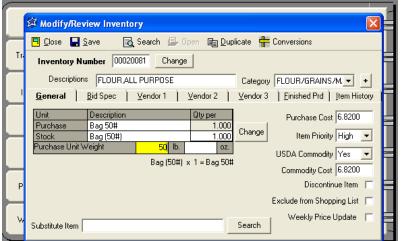

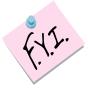

Our recommendation is to break this down into the smaller stock unit for withdrawals, and transfers rather than counting the entire stock unit as the purchase unit.

#### **Step 5** Entering the Purchase Unit Weight

In order for Perpetual Inventory and Menu Planning to integrate, both programs must understand the weight of the Purchase Unit. The weight is entered in pounds and/or ounces. Click in the Purchase Unit Weight "lb" and/or "oz" fields and type the correct net weight of the purchase unit. For example, 3 oz (weight of the patty) times 160 (number in the case) equals 480 ounces or 30 pounds.

|           | 🛱 Add Inventory 🛛 🛛 🔀                                                       |
|-----------|-----------------------------------------------------------------------------|
|           | 🖳 Close 🕞 Save 🕂 Conversions                                                |
|           | Inventory Number 00000024                                                   |
|           | Descriptions BEEF GROUND, PATTIES, 3 oz Category BEEF PRODUCTS 💌 +          |
|           |                                                                             |
|           | Unit Description Qty per Purchase Cost 19.0000                              |
|           | Purchase Case (160ct) 1.000<br>Stock Patty (3 oz) 160.009 Item Priority Med |
| $\langle$ | Purchase Unit Weight 30 lb. oz. USDA Commodity No                           |
|           | Patty (3 oz) x 160 = Case (160ct)<br>Commodity Cost                         |
|           | Discontinue Item 🦷                                                          |
|           | Exclude from Shopping List 🦷                                                |
|           | Substitute Item Veekly Price Update                                         |
|           |                                                                             |

- **Step 6 Purchase Cost** Enter the Purchase Cost. If you entered the Purchase Unit Description as LB, put in the cost of a pound. If the Purchase Unit Description is Case, Box, etc., enter the cost of entire case or box. This is a required field whether the item is a purchased item or a commodity item.
- **Step7** Item Priority What is the priority ordering level of this item? Use the drop down arrow to select High, Medium or Low.
- **Step 8 USDA Commodity** Is this item an actual USDA commodity item? Select with the down arrow Yes or No.
- **Step 9 Commodity Cost** If this item is a commodity item enter the Purchase Cost <u>AND</u> the Commodity Cost (you must first click on the USDA Commodity box and select YES)
- Step 10 Discontinue Item If you no longer purchase this item but still want to use up what you have on hand place a check in the Discontinue Item Box. This will leave the item on the inventory worksheet but not allow it to be ordered.
- Step 11 Exclude from Shopping List Checking this box will exclude this item from the shopping list when integrating with Menu Planning.
- Step 12 Weekly Price Update If the item is subject to a weekly price update, i.e., produce, etc., check the weekly price update box.

#### Add Items– Using The Bid Spec Tab

This information is specific to the Bidding module to allow Bid Specs to be added to the Bid Document.

- Step 1 Enter Bid Spec Info
  - Click on the Bid Spec tab
  - Brand/Product #- use this box to enter Manufacturer information. This information will be used when entering Bid Documents in the "Bidding" module.
- **Step 2** Enter Purchase unit (use the down arrow to select a size that may have been previously entered). Purchase unit and Purchase Unit description are often the same
- **Step 3** The Stock Unit is defaulted as entered into the General Tab and can not be changed on this tab
- Step 4 Enter Quantity of Stock Units to make up the Purchase unit
- Step 5 Enter any Product Spec information.

| 🛱 Add Inventory                                                                                                    |
|----------------------------------------------------------------------------------------------------|
| 🖸 <u>C</u> lose 🔚 <u>S</u> ave 🎬 Conversions                                                                             |
| Inventory Number 00000024                                                                                                |
| Descriptions BEEF GROUND, PATTIES, 3 oz Category BEEF PRODUCTS 💌 +                                                       |
| General Bid Spec Vendor 1 Vendor 2 Vendor 3 Einished Prd Item History                                                    |
| Brand/Product # 111788                                                                                                   |
| Purchase Unit Case (160ct)                                                                                               |
| Stock Unit Patty (3 oz)                                                                                                  |
| Stock Unit per Purchase Unit 160.000                                                                                     |
| Product Spec 100% Ground Beef Patties, with Grill Marks,<br>Individually Frozen, no VPP, Gold Packer Label or<br>better. |
|                                                                                                    |
|                                                                                                    |
| oduct Specifications if the Bidding<br>is being used.                                                                    |

#### Add Items- Using the Vendor Tabs

#### **Step 1** Editing the Vendor Tabs

Use the down arrow to highlight and select the vendor that supplies this item

- **Step 2** Vendor Item # identifies the item code number used by that vendor
- **Step 3** The Brand Product number identifies the code # or UPC # used by the manufacturer (optional)
- **Step 4** Select the Purchase Unit used by this vendor for the inventory item. The stock unit is defaulted based on the General Tab and cannot be changed on this screen
- Step 5 Enter Quantity of Stock Units that make up the Purchase Unit
- Step 6 Enter the Vendor's Bid Price for the Purchase Unit of this item
- Step 7 Enter a processing fee where needed for commodity items. The cost and processing fee will be added together for receiving.

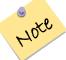

Steps 8 through 10 are automatically supplied if the items have gone through the bid process at the time of the award. If you are not using the Bidding module, you can leave these fields blank.

- Step 8 Vendor Lead Time- indicate the # of days between ordering and the delivery date
- Step 9 The Bid period start date and end date can be inserted using the down arrows
- **Step 10** Minimum Order Qty– is there a minimum quantity of this item that must be maintained in stock? If yes, enter the number in this field
- Step 11 Quantity Bid this Period– this number indicates the total quantity requested at the time of the bid and is automatically inserted if you are using the bidding module.

| 🗯 Add Inventory                  |                                                      |  |  |  |  |  |  |
|----------------------------------|------------------------------------------------------|--|--|--|--|--|--|
| 📮 <u>C</u> lose 🛛 🖶 <u>S</u> ave | The Conversions                                      |  |  |  |  |  |  |
| Inventory Number 00000024        |                                                      |  |  |  |  |  |  |
| Descriptions BEEF                | GROUND, PATTIES, 3 oz Category BEEF PRODUCTS 💌 +     |  |  |  |  |  |  |
| <u>G</u> eneral <u>B</u> id Spec | Vendor 1 Vendor 2 Vendor 3 Einished Prd Item History |  |  |  |  |  |  |
| Vendor                           | XYZ Distributing Co.  Cost per Pound                 |  |  |  |  |  |  |
| Vnd Item #                       | 111788 Vendor Lead Time days                         |  |  |  |  |  |  |
| Brand/Product #                  | BF 4824 Bid Start 7 /23/201C ▼                       |  |  |  |  |  |  |
| Purchase Unit                    | Case (160ct)  Bid End 7 /31/2011                     |  |  |  |  |  |  |
| Stock Unit                       | Patty (3 oz) Minimum Order Qty                       |  |  |  |  |  |  |
| Stock Unit per Purch. Unit       | 160.000 Quantity Bid this Period                     |  |  |  |  |  |  |
| Price                            | 19.0000 Processing Fee                               |  |  |  |  |  |  |

# Section 3: Developing the Items (Inventory) File

#### **Items- Modify/Review**

| Items                 | Add                                          | Inventory |
|-----------------------|----------------------------------------------|-----------|
| Transactions          | Modify/Review                                |           |
| Physical<br>Inventory | List/Print                                   | €         |
| Reports               | Item Designation by Site<br>Lists/Print Site | E         |
| Bidding               | Inventory Site Control<br>Warehouse Routes   | e         |
| Purchasing            |                                              | E         |
| Warehouse             |                                              | Exit e    |

#### Step 1 Selecting an Inventory Item

- Click ITEMS
- Click MODIFY/REVIEW
- Type alphabetically or numerically in the Search Code box and press ENTER
- Step 2 Highlight and double click the item to reviewed or modified
- Step 3 Make all changes to each tab as necessary
- Step 4 Click SAVE
- Step 5 Click CLOSE

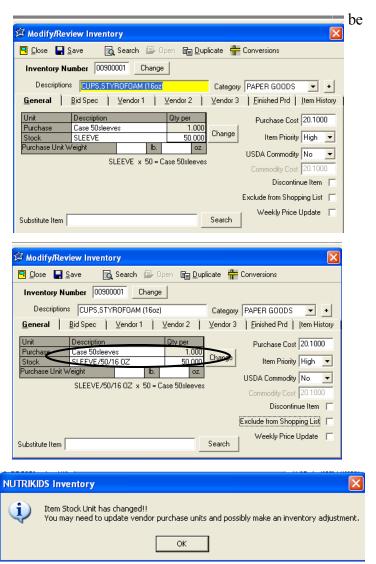

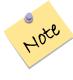

Because you may be affecting current inventory, when changes are made to the purchase unit or stock unit descriptions, the following warning will display.

#### Activate/Deactivate Items

*Deactivating* an item will eliminate an item from the inventory list without deleting the item itself. Once deactivated any current inventory is removed from the program. The *Discontinue* feature will allow the current inventory for this item to be tracked until it is depleted. You may also Discontinue on the general tab of each item.

#### Step 1 Activate/Deactivate

- Click ITEMS
- Click ACTIVATE/DEACTIVATE
- At "Search For" Enter the first few letters of the item, press ENTER
- Select each item using the scroll bar or by typing an alphabetical search code. Highlight the inventory item and click in the appropriate box for deactivating or discontinuing.

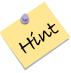

Discontinue the item first before deactivating. This will leave the item on inventory worksheets while the inventory is being depleted. Once the item has been used in its entirety, it can be deactivated.

Click CLOSE

| 🛱 Activate | /Deactivate Items             |           |                |             |
|------------|-------------------------------|-----------|----------------|-------------|
| Num        | Description                   | Category  | Deactivate     | Discontinue |
| 00002001   | ALLSPICE, GROUND              | SPICE     |                |             |
| 00990462   | Aluminum Foil                 | PAPER     | ✓              |             |
| 00900007   | ALUMINUM FOIL                 | PAPER     |                |             |
| 00009400   | APPLE JUICE, CND, UNSWT       | FRUIT     |                |             |
| 00009411   | APPLE JUICE, FRZN, UNSWT      | FRUIT     | $\checkmark$   |             |
| 00090074 c | APPLES,CND,WATER PK'D         | FRUIT     | ✓              |             |
| 00009003 c | APPLES,FRESH                  | FRUIT     | ✓              |             |
| 00990413   | APPLES,FRESH,W/SKIN           | FRUIT     |                |             |
| 00009020 c | APPLESAUCE, CND               | FRUIT     |                |             |
| 00009401 c | APPLESAUCE,CND,+C             | FRUIT     | ✓              |             |
| 00900099   | AUNT JEMIMA ORIGINAL PANCAKES | BRKFS     |                | ✓           |
|            |                               |           |                |             |
| Search For | Search Contair                | ning Text | Activate/Deact | Close       |

# Section 3: Developing the Items (Inventory) File

#### **List/Print Items**

This list may be printed as a Master Inventory List with or without a list of Bid Costs. The purchase measures, stock measures and priorities of each item will be listed on the Master Inventory List. The Inventory Bid List includes Purchase Units, Vendor Item #'s as well as costs. Each list may be printed specific to purchases or commodity inventories.

## **List/Print Master Inventory List**

- Step 1 Print the Master Inventory List or Inventory Bid List
  - Click ITEMS
  - Click LIST/PRINT
  - Select to sort: By Category (Group), Alphabetical, Numerical, Deactivated Items Only, Discontinued Items Only, Individual Selection or By Vendor
  - Click NEXT
- Step 2 If choosing by Category, click each category or Check All. If Alpha or Numeric you may leave the boxes blank to select all or fill in the boxes appropriately (A-Z or 1-856). Deactivated or Discontinued will list those items only. Individual allows you to select specific items, or By Vendor
- Step 3 Choose Format Type: Master Item List, Inventory Bid List, Vendors or Export to CSV File
- Step 4 Choose the Options of Items to Print: ALL, Commodity Only or Purchased Items Only
- Step 5 Click PREVIEW. To print the list, click PRINT

| ge:          | < 1 of 4 > >>               | Zoom:     | 100% Export to PI     | DF         |                 |               |       |        |            |
|--------------|-----------------------------|-----------|-----------------------|------------|-----------------|---------------|-------|--------|------------|
|              |                             |           |                       | nutriki    | ids             |               |       |        |            |
|              | Page 1                      |           |                       | Master Ite | m List          |               | Nov 4 | 1,2009 |            |
|              | -                           |           |                       |            |                 |               |       |        |            |
|              | KERY PRODUCTS               |           | -                     |            |                 |               |       |        |            |
| Item #       | Item Description            | Priority  | Stock U/M             | Per        | Purch U/M       | P.Unit Weight | Cost  | Vendor | Vnd Item # |
| 00900156     | Bread, Wheat Hamburger Buns |           | case (30ct./ 2.011oz) | 1 per      | case(30ct./2oz) |               | 3.30  |        |            |
| 00018036     | BREAD, MXD-GRAIN            | Med       | Slice (1oz)           | 24 per     | Loaf            |               | 0.85  |        | 4454       |
| 00018259     | ENGLISH MUFFINS             | Med       | Pkg (12ct)            | 6 per      | Case (6pkg)     |               | 9.10  |        | 777760     |
| 00018350     | HAMBURGER BUNS              | High      | Pkg (30ct)            | 1 per      | Pkg (30ct)      |               |       | MUR    | 6578       |
| 00000701     | HOTDOG BUNS                 | Med       | Pkg (12ct)            | 1 per      | Pkg (12dt)      |               | 0.76  | MUR    | 8777       |
| 00018360     | TACO SHELLS                 | Med       | Box(240ct)            | 1 per      | Box (240ct)     |               | 6.50  | ABC    | 08876      |
| Category: Ri | EF PRODUCTS                 |           |                       |            |                 |               |       |        |            |
| Item #       | Item Description            | Priority  | Stock U/M             | Per        | Purch U/M       | P.Unit Weight | Cost  | Vendor | Vnd Item # |
|              | BEEF GROUND ,80/20          | Med       | Chub (9#)             | 4 per      | Case (36#)      |               | 41.40 |        | 111666     |
|              | BEEF GROUND PATTIES         | Med       | Case (480ct)          | 1 per      | Case (480ct)    |               | 19.00 |        | 111788     |
| Category: Br | e akfast                    |           | · · · ·               |            |                 |               |       |        |            |
| Item #       | Item Description            | Priority  | Stock U/M             | Per        | Purch U/M       | P.Unit Weight |       | Vendor | Vnd Item # |
| 00900099     | AUNT JEMIMA ORIGINAL PA     |           | EACH                  | 144 per    | CASE            |               | 24.00 |        |            |
| Category: Rr | e akfast recipes            |           |                       |            |                 |               |       |        |            |
| Item #       | Item Description            | Deineiter | Stock U/M             | Per        | Purch U/M       | P.Unit Weight | Cast  | Vendor | Vnd Item # |

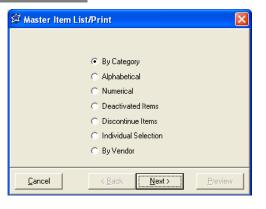

| 🛱 Master Item                                | List/Print                                                            |             |
|----------------------------------------------|-----------------------------------------------------------------------|-------------|
| bev<br>brkf<br>cat<br>clean<br>cond<br>dairy | beverages<br>breakfast<br>catering<br>cleaners<br>condiments<br>dairy |             |
| dany<br>dess<br>dress<br>fat                 | dessert<br>dressings<br>fats/oils                                     | ~           |
|                                              |                                                                       | 🔲 Check All |
| <u>C</u> ancel                               | < <u>B</u> ack <u>N</u> ext>                                          | Preview     |

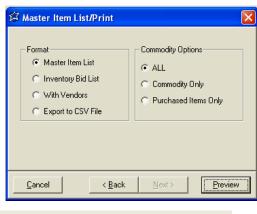

#### Item Designation by Site

This feature allows for customization of inventory by Site/Bldg. Set minimum and/or maximum inventory levels as well as designate items found in specific locations throughout the district.

Site Inventory Deci

#### Step 1 Customizing Inventory by Site/Bldg

- Click ITEMS
- Click ITEM DESIGNATION by SITE
- Highlight and double click the site

#### Step 2 Edit the Inventory List

The default is for every inventory item to be available for each site. To remove an item from that site, highlight the item and double-click the checkmark to remove it, if it is NOT available at that site

| ltem #   | Description                           | Active | Warehouse | Min | Max | Purch U/M       |   |
|----------|---------------------------------------|--------|-----------|-----|-----|-----------------|---|
| 00001352 | Alfalfa Sprouts                       | ✓      | ✓         | 5   | 2   | Lb              | ī |
| 00000856 | Apple Juice, canned gts               | ✓      | ✓         | 0   | 0   | Case / 8 qts    |   |
| 00000251 | Apple School-113 ct                   | ✓      | ✓         | 1   | 1   | Case 113ct      |   |
| 00001203 | Apple Turnover-Cutie Pie, Whole Grain | ✓      | ✓         | 0   | 0   | Case/80ct       |   |
| 00001333 | Apples, Cnd, Sliced, Water Pkd        | ✓      | ✓         | 0   | 0   | Case/6/#10      |   |
| 00000253 | Applesauce                            | ✓      | ✓         | 0   | - 0 | Case/6/#10      |   |
| 00001380 | Apricots, canned                      | ✓      | ✓         | 0   | 0   | Case/6/#10      |   |
| 00000084 | Bacon Bit Imitation                   | ✓      | ✓         | 0   | 0   | Case/20#        |   |
| 00000828 | Bag, Clear Cookie                     | ✓      | ✓         | 0   | 0   | Case/1000 each  |   |
| 00000536 | Bag, Sandwich 6.5x7                   | ✓      | ✓         | 0   | 0   | Case/10/200     |   |
| 00001176 | Bagel, Blueberry-Lender               | ✓      | ✓         | 0   | 0   | Case/72ct       |   |
| 00000961 | Bagel, Cinnamon                       | ✓      | ✓         | 0   | 0   | Case/76/2.5oz   |   |
| 0000005  | Pagel Disin                           |        |           | 0   | 0   | Case /76 /2 Eea |   |

# Step 3 Edit Minimum and Maximum Quantities (optional)

- To edit inventory quantities, highlight and double click the item
- Enter the Minimum level to be maintained and press ENTER
- Enter the Maximum level
- Click SAVE

| Dite Inventory Designation                                                                                                    | • 💌    |
|----------------------------------------------------------------------------------------------------|--------|
| Site/Building         001 - T. Jefferson Elementary         Commodity         No           Item #         000000253         Description         Applesauce         Vie | w Item |
| Active         Inventory Levels:         Minimum Qty       0         Ideal Qty       0         Case/6/#10         Maximum Qty       0         Case/6/#10               | Ŧ      |
| Storage Area #1 Sequence Storage Area #2 Sequence                                                                                                    |        |
| Save Dos                                                                                                    | e      |

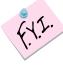

The maximum levels are not currently used on

any reports. The Shortage Report can be used as a reminder of minimum inventory levels.

- Step 4 When all entries have been completed, click CLOSE
- Step 5 To copy Site information from one site to additional sites:
  - Click ITEMS
  - Click ITEM DESIGNATION BY SITE
  - Highlight the Site you are copying FROM
  - Click COPY
  - Place a checkmark(s) next to the Site(s) you are copying INTO, click COPY
  - Transfer is completed, click CLOSE

| Site # |                               |
|--------|-------------------------------|
| 001    | T. Jefferson Elementary       |
| 002    | George Washington High School |
| 003    |                               |
| 004    |                               |
| 005    |                               |
| 006    | M.L. King Jr High School      |
| 007    | J.F. Kennedy Elementary       |
| 008    | Central Kitchen               |
|        |                               |

| 🗯 Site Inventory | Design                  | ation                         |         | - • •         |  |  |  |
|------------------|-------------------------|-------------------------------|---------|---------------|--|--|--|
|                  | D <b>m</b>              |                               |         |               |  |  |  |
|                  | to the selected site(s) |                               |         |               |  |  |  |
|                  | Site #                  | Site/Buildings                | copy to | 7             |  |  |  |
|                  | 002                     | George Washington High School |         |               |  |  |  |
|                  | 003                     | District Warehouse            |         |               |  |  |  |
|                  | 004                     | Roosevelt Elementary          |         |               |  |  |  |
|                  | 005                     | Adams Elementary              | ✓       |               |  |  |  |
|                  | 006                     | M.L. King Jr High School      | ✓       |               |  |  |  |
|                  | 007                     | J.F. Kennedy Elementary       |         |               |  |  |  |
|                  | 800                     | Central Kitchen               |         |               |  |  |  |
|                  |                         |                               |         |               |  |  |  |
|                  |                         |                               |         |               |  |  |  |
|                  |                         |                               | Сору    | <u>C</u> lose |  |  |  |

# Section 3: Developing the Items (Inventory) File

#### **Inventory Site Control**

This option identifies every Inventory Site within the District. Modifications may be made to buildings through this option as well.

#### Add a New Inventory Site

#### Step 1 Add Site

- Click ITEMS
- Click INVENTORY SITE CONTROL /
- Select the ADD NEW icon

#### **Step 2** Entering the Site Information

- Enter pertinent information in each field
- When completed, click SAVE

#### Optional: To print only information for one site/bldg,

click the PRINT icon located within the Tool Bar.

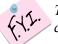

The 3 digit Site Number can only be changed when adding a new site.

| 🏂 Site Information 📃 💌                                  |
|---------------------------------------------------------|
| 🖳 Close 🔚 Save 📃 ADD New 🍓 Print 💷 Open                 |
| Site Number 007 Sites/Buildings J.F. Kennedy Elementary |
| Site Information Storage Information                    |
| Site Abbreviation                                       |
| Manager Name Barbara Jones                              |
| Asst. Manager Name Debbie Thomas                        |
| Phone (555) 227-2255                                    |
| Fax                                                     |
| E-Mail                                                  |
| Location Type O Warehouse I Building/Site               |
| Primary Warehouse <<< NONE >>>                          |
| Default New Items to Warehouse                          |
|                                                         |

#### **Modify an Existing Site**

#### Step 1 Modify Site/Bldg

- Click ITEMS
- Click INVENTORY SITE CONTROL
- Double click the site to be modified, make your changes
- Click SAVE, Click CLOSE

| •   | 🛾 🔲 Save 📄 ADD New 🖨           | Print 📴 Open   |                 |                  |
|-----|--------------------------------|----------------|-----------------|------------------|
| #   | Sites/Buildings Description    | Manager Name   | Phone<br>Number | Location<br>Type |
| 001 | T. Jefferson Zlementary        | David Sharpe   |                 | Building/Site    |
| 002 | George V ashington High School | Debbie Kelly   |                 | Building/Site    |
| 003 | District Warehouse             | Paul Davis     |                 | Warehouse        |
| 004 | Ryosevelt Elementary           | John Smith     |                 | Building/Site    |
| 005 | Adams Elementary               | Susan Mayfield |                 | Building/Site    |
| 026 | M.L. King Jr High School       | Sharon Hayes   |                 | Building/Site    |
| 007 | J.F. Kennedy Elementary        | Barbara Jones  |                 | Building/Site    |
| 008 | Central Kitchen                |                |                 | Building/Site    |

Entering your "Opening Inventory" is critical to the initial set-up of Perpetual Inventory! Follow these steps completely and accurately! Should you have any questions at all while following these instructions, contact a LunchByte Systems, Inc. Customer Service Representative immediately before proceeding any further. IF the inventory you are starting with is minimal (under 30 items or so) you may want to check out the alternate method for entering your opening inventory on page 32. This method does not require looking through your entire item list.

Before beginning this process, print a list of items with Vendor. For more detailed instructions see page 24 of this manual. If we helped you bring in an Excel file of your inventory items, it may have also brought in the vendor names as well. If not, the Vendor 1 Tab will need to be filled in for each item. See page 21 for instructions for filling in the Vendor 1 Tab

#### Step 1

- Click ITEMS
- Click LIST/PRINT
- Select how you would like the list sorted
- At format, select "With Vendors"
- At the "Commodity Option", SELECT ALL
- Click PREVIEW, click PRINT

Review your list and verify that there is a cost entered for that item for Vendor 1. If there is no cost associated with an item, return to "Items", "Modify/Review", "Vendor 1" tab and enter the cost. For more detailed instructions see page 22 of this manual.

|                                         |                                                |               | nutrik                        | ids                |               |            |        |                 |            |        |
|-----------------------------------------|------------------------------------------------|---------------|-------------------------------|--------------------|---------------|------------|--------|-----------------|------------|--------|
| Make sure that all                      | Page 1                                         | Master        | Master Item List with_Vendors |                    |               |            |        | Nov 4, 2009     |            |        |
| items have a cost<br>in this column! In | Item # Item Description                        | Vendor<br>One | Vnd Item #                    | Cost               | Vendor<br>Two | Vnd Item # | Cost   | Vendor<br>Three | Vnd Item # | Cost   |
|                                         | 00002001 ALLSPICE, GROUND                      | ABC           | 12345                         | 2.1000             |               |            | 0.0000 |                 |            | 0.0000 |
| · ·                                     | 00900007 ALUMINUM FOIL                         | ABC           | 222                           | 19.2500            |               |            | 0.0000 |                 |            | 0.0000 |
| have more work to                       |                                                | ABC           | 13456                         | 9.7500             | NUR           |            | 0.0000 |                 |            | 0.0000 |
|                                         | 00990413 APPLES, FRESH, W/SKIN                 | ABC           | 44004                         | 0.0000             |               |            | 0.0000 |                 | <b>├</b>   | 0.0000 |
|                                         | 00009020 c APPLESAUCE,CND                      | ABC           | 11234                         | 9.0000             |               |            | 0.0000 |                 |            | 0.0000 |
|                                         | 00900099 AUNT JEMIMA ORIGINAL PANCAKES         |               | 00000                         | 0.0000             |               |            | 0.0000 |                 | <b>├</b>   | 0.0000 |
|                                         | 00009040 BANANAS<br>00011057 c BEANS,GREEN,CND | PRO<br>ABC    | 09098                         | 12.1000<br>11.1500 |               |            | 0.0000 |                 |            | 0.0000 |
|                                         | 00016103 C BEANS, GREEN, CND                   | ABC           | 111332                        | 11.1500            |               |            | 0.0000 |                 |            | 0.0000 |
|                                         |                                                | ABC           | 111990                        | 41.4040            |               |            | 0.0000 |                 |            | 0.0000 |

#### **VENDOR**

Before you can begin entering your opening inventory, you must first add a Vendor called "OPEN VENDOR". For more detailed instructions see page 9-10 of this manual.

#### **RECEIVING**

Entering your "Opening Inventory" for the items you currently have on hand is done through the Transactions tab and then "Receiving". This will give you a complete and accurate record of your current existing inventory for each site.

#### Step 1

- Click TRANSACTIONS
- Click RECEIVING

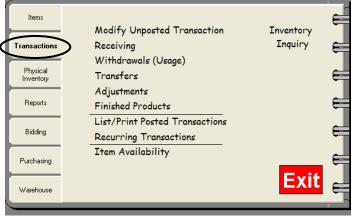

#### Step 2

- Select a Site using the drop-down arrow
- Select "Open Vendor" at Vendor, using the drop-down arrow
- You may leave the Invoice # and PO # blank
- Click "Recurring Items"
- Highlight "Opening Inventory", click select
- Begin entering your quantities for each item at the selected Site

| 🛱 Receiving                                                                                                    |                                                                               |
|----------------------------------------------------------------------------------------------------|-------------------------------------------------------------------------------|
| 🖳 Close 🔚 Save 🔿 Print 🗐 Recurring Items 🔋 Outstanding Orders                                                                                                    |                                                                               |
| TRX #   000010 ,                                                                                                    | iubtotal hipping                                                              |
| Site 003 - District Warehouse                                                                                                    | Тах                                                                           |
| Vendor Open Vendor 🔽 Invoic                                                                                                    | e Total 🛱 Recurring Transactions Items 🛛 🔀                                    |
| Sort by:                                                                                                    | Recurring Transactions Items for Receiving                                    |
| Inventory #         Vnd Item #         Description         Quantity         Unit           1         -         -         -         -         -         -         -         -         -         -         -         -         -         -         -         -         -         -         -         -         -         -         -         -         -         -         -         -         -         -         -         -         -         -         -         -         -         -         -         -         -         -         -         -         -         -         -         -         -         -         -         -         -         -         -         -         -         -         -         -         -         -         -         -         -         -         -         -         -         -         -         -         -         -         -         -         -         -         -         -         -         -         -         -         -         -         -         -         -         -         -         -         -         -         -         -         -         - | Unit 0<br>Opening Inventory<br>ABC Distributing Order<br>Murray Distrib Order |
|                                                                                                    | Select                                                                        |

| 🖾 Receiving 📃 🗖 🔀                                             |                                                                                  |                |                                                                                                    |                                             |                                                                                                |                                                                       |                                                                           |  |  |
|---------------------------------------------------------------|----------------------------------------------------------------------------------|----------------|----------------------------------------------------------------------------------------------------|---------------------------------------------|------------------------------------------------------------------------------------------------|-----------------------------------------------------------------------|---------------------------------------------------------------------------|--|--|
| 🖳 Close 🔚 Save 🚔 Print 📃 Recurring Items 🔚 Outstanding Orders |                                                                                  |                |                                                                                                    |                                             |                                                                                                |                                                                       |                                                                           |  |  |
| TBX # 000010 Date 7/23/2010  Subtotal                         |                                                                                  |                |                                                                                                    |                                             |                                                                                                |                                                                       |                                                                           |  |  |
| Shinning Shinning                                             |                                                                                  |                |                                                                                                    |                                             |                                                                                                |                                                                       |                                                                           |  |  |
| Inv                                                           | voice # 156                                                                      | 87             | PO # 005678                                                                                                    |                                             |                                                                                                |                                                                       |                                                                           |  |  |
|                                                               |                                                                                  |                |                                                                                                    |                                             |                                                                                                | Tax                                                                   |                                                                           |  |  |
|                                                               | Site 003                                                                         | - District War | ehouse 🚬                                                                                                    |                                             |                                                                                                |                                                                       |                                                                           |  |  |
| ,                                                             | Vendor Ope                                                                       | en Vendor      | •                                                                                                    |                                             | Invoic                                                                                         | e Total                                                               | \$0.00                                                                    |  |  |
|                                                               | rendor jope                                                                      | an yondor      |                                                                                                    |                                             |                                                                                                | ,                                                                     |                                                                           |  |  |
| Sort by: Refresh Sort                                         |                                                                                  |                |                                                                                                    |                                             |                                                                                                |                                                                       |                                                                           |  |  |
|                                                               |                                                                                  |                |                                                                                                    | Sor                                         | t by:                                                                                          | -                                                                     | Refresh Sort                                                              |  |  |
| _                                                             | Inventoru #                                                                      | Vnd Item #     | Description                                                                                                    |                                             |                                                                                                | <br>Unit Cost                                                         |                                                                           |  |  |
| 7                                                             | Inventory #                                                                      | Vnd Item #     | Description<br>Bread, Sandwich White                                                                                                    | Quantity                                    |                                                                                                | Unit Cost                                                             | Total Cost 🧹                                                              |  |  |
| 7                                                             | -                                                                                | Vnd Item #     | Bread, Sandwich White                                                                                                    | Quantity<br>9                               | Unit<br>Loaf/24oz                                                                              | Unit Cost<br>1.3500<br>1.5000                                         |                                                                           |  |  |
|                                                               | 00000806                                                                         | Vnd Item #     |                                                                                                    | Quantity<br>9<br>4                          | Unit                                                                                           | 1.3500                                                                | Total Cost /                                                              |  |  |
| 8<br>9                                                        | 00000806<br>00000006                                                             | Vnd Item #     | Bread, Sandwich White<br>CANDIES, SEMISWEET CHOC                                                                                                    | Quantity<br>9<br>4<br>8                     | Unit<br>Loaf/24oz<br>Bag 6oz                                                                   | 1.3500<br>1.5000                                                      | Total Cost /<br>12.15<br>6.00                                             |  |  |
| 8                                                             | 00000806<br>00000006<br>00000104                                                 | Vnd Item #     | Bread, Sandwich White<br>CANDIES, SEMISWEET CHOC<br>Carrots, fresh                                                                                                    | Quantity<br>9<br>4<br>8<br>7                | Unit<br>Loaf/24oz<br>Bag 6oz<br>Case 10#                                                       | 1.3500<br>1.5000<br>15.0000                                           | Total Cost /<br>12.15<br>6.00<br>120.00                                   |  |  |
| 8<br>9<br>10<br>11                                            | 00000806<br>00000006<br>00000104<br>00001345                                     | Vnd Item #     | Bread, Sandwich White<br>CANDIES, SEMISWEET CHOC<br>Carrots, fresh<br>Cheese Blend american                                                                           | Quantity<br>9<br>4<br>8<br>7<br>4           | Unit<br>Loaf/24oz<br>Bag 6oz<br>Case 10#<br>Case/4/5#                                          | 1.3500<br>1.5000<br>15.0000<br>72.8000                                | Total Cost /<br>12.15<br>6.00<br>120.00<br>509.60                         |  |  |
| 8<br>9<br>10                                                  | 00000806<br>00000006<br>00000104<br>00001345<br>00000018                         | Vnd Item #     | Bread, Sandwich White<br>CANDIES, SEMISWEET CHOC<br>Carrots, fresh<br>Cheese Blend american<br>Cheese, Mild Cheddar, Lowfat                                           | Quantity<br>9<br>4<br>8<br>7<br>7<br>4<br>5 | Unit<br>Loaf/24oz<br>Bag 6oz<br>Case 10#<br>Case/4/5#<br>Case/4/10#                            | 1.3500<br>1.5000<br>15.0000<br>72.8000<br>72.8000                     | Total Cost /<br>12.15<br>6.00<br>120.00<br>509.60<br>291.20               |  |  |
| 8<br>9<br>10<br>11<br>12                                      | 00000806<br>0000006<br>00000104<br>00001345<br>00000018<br>00000484              | Vnd Item #     | Bread, Sandwich White<br>CANDIES, SEMISWEET CHOC<br>Carrots, fresh<br>Cheese Blend american<br>Cheese, Mild Cheddar, Lowfat<br>Cheese, Parmesan/Romano Gi             | Quantity<br>9<br>4<br>8<br>7<br>4<br>5<br>5 | Unit<br>Loaf/24oz<br>Bag 6oz<br>Case 10#<br>Case/4/5#<br>Case/4/10#<br>Pound                   | 1.3500<br>1.5000<br>15.0000<br>72.8000<br>72.8000<br>3.5700           | Total Cost /<br>12.15<br>6.00<br>120.00<br>509.60<br>291.20<br>17.85      |  |  |
| 8<br>9<br>10<br>11<br>12<br>13                                | 00000806<br>00000006<br>00000104<br>00001345<br>00000018<br>00000484<br>00000508 | Vnd Item #     | Bread, Sandwich White<br>CANDIES, SEMISWEET CHOC<br>Carrots, fresh<br>Cheese Blend american<br>Cheese, Mild Cheddar, Lowfat<br>Cheese, Parmesan/Romano Gi<br>Cinnamon | Quantity<br>9<br>4<br>8<br>7<br>4<br>5<br>5 | Unit<br>Loaf/24oz<br>Bag 6oz<br>Case 10#<br>Case/4/5#<br>Case/4/10#<br>Pound<br>Container/1 lb | 1.3500<br>1.5000<br>15.0000<br>72.8000<br>72.8000<br>3.5700<br>3.7000 | Total Cost / 12.15<br>6.00<br>120.00<br>509.60<br>291.20<br>17.85<br>3.70 |  |  |

If you need to close the program, but are not done entering your Opening Inventory, go to Step 3. If you have completed your opening inventory go to Step 5.

# Section 4: Entering Your Opening Inventory

#### Step 3

- Click SAVE
- <u>A message box will appear, write down the dollar value</u>
- Click OK, the message box will disappear
- Enter that dollar amount in "subtotal"
- Click Save again
- At the message box, "Do you want to post this transaction?" Click NO

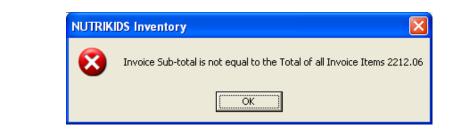

| 🗯 R | 🛱 Receiving                                                   |            |                             |          |                |           |              |  |  |  |  |
|-----|---------------------------------------------------------------|------------|-----------------------------|----------|----------------|-----------|--------------|--|--|--|--|
| ₽.  | 🖳 Close 🔄 Save 🖨 Print 🗐 Recurring Items 🔚 Outstanding Orders |            |                             |          |                |           |              |  |  |  |  |
|     | TBX # 000010 Date 7/23/2010 - Subtotal 2212.06                |            |                             |          |                |           |              |  |  |  |  |
| In  | Invoice # 15687 P0 # 005678 Shipping                          |            |                             |          |                |           |              |  |  |  |  |
|     | Tax                                                           |            |                             |          |                |           |              |  |  |  |  |
|     | Site 003 - District Warehouse                                 |            |                             |          |                |           |              |  |  |  |  |
|     | Vendor   Op                                                   | en Vendor  | •                           |          |                | , j       |              |  |  |  |  |
|     |                                                               |            |                             | Sor      | t by:          | -         | Refresh Sort |  |  |  |  |
|     | Inventory #                                                   | Vnd Item # | Description                 | Quantity | Unit           | Unit Cost | Total Cost 🔺 |  |  |  |  |
| 7   | 00000806                                                      |            | Bread, Sandwich White       | 9        | Loaf/24oz      | 1.3500    | 12.15        |  |  |  |  |
| 8   | 00000006                                                      |            | CANDIES, SEMISWEET CHOC     | 4        | Bag 6oz        | 1.5000    | 6.00 📄       |  |  |  |  |
| 9   | 00000104                                                      |            | Carrots, fresh              | 8        | Case 10#       | 15.0000   | 120.00 📃     |  |  |  |  |
| 10  | 00001345                                                      |            | Cheese Blend american       | 7        | Case/4/5#      | 72.8000   | 509.60       |  |  |  |  |
| 11  | 00000018                                                      |            | Cheese, Mild Cheddar,Lowfat | 4        | Case/4/10#     | 72.8000   | 291.20       |  |  |  |  |
| 12  | 00000484                                                      |            | Cheese, Parmesan/Romano Gi  | 5        | Pound          | 3.5700    | 17.85        |  |  |  |  |
| 13  | 00000508                                                      |            | Cinnamon                    | 1        | Container/1 lb | 3.7000    | 3.70         |  |  |  |  |
| 14  | 00000007                                                      |            | Cookie, Chocolate Chip      | 3        | case 100/2oz   | 25.0000   | 75.00        |  |  |  |  |
| 15  | 00000629                                                      |            | Cornstarch                  | 6        | Case/25#       | 15.2000   | 91.20        |  |  |  |  |
| 16  | 00000154                                                      |            | Egg, Fresh                  |          | Case/15doz     | 18.4700   | ~            |  |  |  |  |
| 16  | 00000154                                                      |            | Egg, Fresh                  |          | Case/15doz     | 18.4700   | ~            |  |  |  |  |

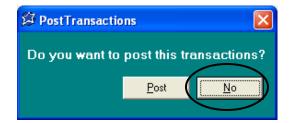

#### To resume entering your inventory, go to Step 4

### Step 4

- Click TRANSACTIONS
- Click MODIFY/DELETE UNPOSTED TRANSACTION
- Select your opening inventory transaction (You can verify it is the correct one by the date and the <u>"TRX Type" should be "Receiving"</u>)
- Click OPEN
- Continue entering your quantities

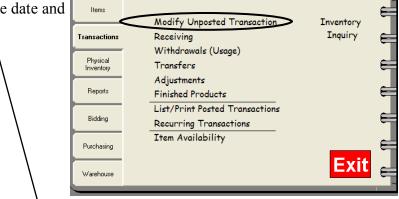

| 🛱 Modify/         | Delete T | ransaction                |           |             |         |        |   |            |
|-------------------|----------|---------------------------|-----------|-------------|---------|--------|---|------------|
| 🖳 <u>C</u> lose 🧯 | 🚽 Open   |                           |           |             |         |        |   |            |
|                   |          |                           | ł         |             | Sort by | Trx #  | • | Refresh    |
| TRX Type          | TRX #    | Site                      | Invoice # | Date        | Vendor  | Reason |   | Created By |
| Receiving         | 000001   | 007 - J.F. Kennedy Elemer | 1         | Jul 21,2010 | ov      |        |   | Craig      |
| Transfer          | 000001   | 003 - District Warehouse  |           | May 21,2010 |         |        |   | FDR        |
| Transfer          | 000002   | 003 - District Warehouse  |           | May 24,2010 |         |        |   | FDR        |
| Receiving         | 000006   | 003 - District Warehouse  |           | Jul 20,2010 | USF     |        |   | Craig      |
| Receiving         | 000010   | 003 - District Warehouse  | 15687     | Jul 23,2010 | OPE     |        |   | Craig      |
|                   |          |                           |           |             |         |        |   |            |
|                   |          |                           |           |             |         |        |   |            |
|                   |          |                           |           |             |         |        |   |            |
|                   |          |                           |           |             |         |        |   |            |

|    | lose 📘                                                 | 🛃 <u>S</u> ave 🎒 Prir                                                                        | nt 📃 Recurring Items 😑 Outs                                                                                                    | tanding ()                                                                                                    | rders                                                                                                    |                                                                                                    |                                                                                                    |
|----|--------------------------------------------------------|----------------------------------------------------------------------------------------------|----------------------------------------------------------------------------------------------------|----------------------------------------------------------------------------------------------------|----------------------------------------------------------------------------------------------------|----------------------------------------------------------------------------------------------------|----------------------------------------------------------------------------------------------------|
|    | TRX #                                                  | 000010                                                                                       | Date 7 /23/2010 💌                                                                                                    |                                                                                                    | Su                                                                                                    | ibtotal                                                                                                    | 2212.06                                                                                                    |
|    |                                                        |                                                                                              | PO # 005070                                                                                                    |                                                                                                    | Sh                                                                                                    | ipping                                                                                                    |                                                                                                    |
|    | 0100 11                                                | 15687                                                                                        | PU # 1005678                                                                                                    |                                                                                                    |                                                                                                    | T === [                                                                                                    |                                                                                                    |
|    | Site                                                   | 003 - District War                                                                           | ehouse 💌                                                                                                    |                                                                                                    | -                                                                                                    | Tax                                                                                                    |                                                                                                    |
|    | landar                                                 | (Open Vender                                                                                 |                                                                                                    |                                                                                                    | Invoice                                                                                                    | Total                                                                                                    | \$2212.06                                                                                                    |
| 1  | renuor                                                 | open vendor                                                                                  | <u> </u>                                                                                                    |                                                                                                    |                                                                                                    | ,                                                                                                    |                                                                                                    |
|    |                                                        |                                                                                              |                                                                                                    | Sor                                                                                                    | t by:                                                                                                    | •                                                                                                    | Refresh Sort                                                                                                    |
|    | Invento                                                | ry # Vnd Item #                                                                              | Description                                                                                                    | Quantity                                                                                                    | Unit                                                                                                    | Unit Cost                                                                                                    | Total Cost 🔼                                                                                                    |
| 7  | 000008                                                 | :06                                                                                          | Bread, Sandwich White                                                                                                    | 9                                                                                                    | Loaf/24oz                                                                                                    | 1.3500                                                                                                    | 12.15                                                                                                    |
| 8  | 000000                                                 | 106                                                                                          | CANDIES, SEMISWEET CHOC                                                                                                    | 4                                                                                                    | Bag 6oz                                                                                                    | 1.5000                                                                                                    | 6.00                                                                                                    |
| 9  | 000001                                                 | 04                                                                                           | Carrots, fresh                                                                                                    | 8                                                                                                    | Case 10#                                                                                                    | 15.0000                                                                                                    | 120.00 📃                                                                                                    |
| 10 | 000013                                                 | 45                                                                                           | Cheese Blend american                                                                                                    | 7                                                                                                    | Case/4/5#                                                                                                    | 72.8000                                                                                                    | 509.60                                                                                                    |
| 11 | 000000                                                 | 18                                                                                           | Cheese, Mild Cheddar,Lowfat                                                                                                    | 4                                                                                                    | Case/4/10#                                                                                                    | 72.8000                                                                                                    | 291.20                                                                                                    |
| 12 | 000004                                                 | .84                                                                                          | Cheese, Parmesan/Romano Gi                                                                                                    | 5                                                                                                    | Pound                                                                                                    | 3.5700                                                                                                    | 17.85                                                                                                    |
| 13 | 000005                                                 | 08                                                                                           | Cinnamon                                                                                                    | 1                                                                                                    | Container/1 lb                                                                                                    | 3.7000                                                                                                    | 3.70                                                                                                    |
| 14 | 000000                                                 | 07                                                                                           | Cookie, Chocolate Chip                                                                                                    | 3                                                                                                    | case 100/2oz                                                                                                    | 25.0000                                                                                                    | 75.00                                                                                                    |
| 15 | 000006                                                 | 29                                                                                           | Cornstarch                                                                                                    | 6                                                                                                    | Case/25#                                                                                                    | 15.2000                                                                                                    | 91.20                                                                                                    |
| 16 | 000001                                                 | 54                                                                                           | Egg, Fresh                                                                                                    |                                                                                                    | Case/15doz                                                                                                    | 18.4700                                                                                                    | ×                                                                                                    |
|    | Inv<br>7<br>8<br>9<br>10<br>11<br>12<br>13<br>14<br>15 | Vendor Invento 7 00000 8 00000 9 00001 10 00000 11 00000 12 00000 13 00000 14 00000 15 00000 | Invoice # 15687<br>Site 003 - District War<br>Vendor Open Vendor<br>Inventory # Vnd Item #<br>7 00000806<br>8 00000006<br>9 0000104<br>10 00001345<br>11 0000018<br>12 00000484<br>13 00000088<br>14 00000007<br>15 00000629 | Invoice #         15687         P0 #         0005678           Site         003 - District Warehouse         Image: Comparison of the second second secon | Invoice #         15687         P0 #         005678           Site         003 - District Warehouse         Inventor         Inventor <t< td=""><td>Invoice #         15687         P0 #         0005678         Sh           Site         003 - District Warehouse         Invoice         Invoice         <t< td=""><td>Invoice #       15687       P0 #       0005678       Shipping         Site       003 - District Warehouse       Tax       Invoice Total         Vendor       Open Vendor       Invoice Total       Invoice Total         Inventory #       Vnd Item #       Description       Quantity       Unit       Unit Cost         8       00000806       Bread, Sandwich White       9       Loal/24oz       1.3500         8       00000006       CANDIES,SEMISWEET CHOC       4       Bag 6oz       1.5000         9       00000104       Carrots, fresh       8       Case 10#       15.0000         10       0000018       Cheese, Matterian       7       Case/4/5#       72.8000         12       00000484       Cheese, Parmesan/Romano Gi       5       Pound       3.5700         13       00000007       Cookie, Chocolate Chip       3       case 100/2oz       25.0000         14       00000007       Cookie, Chocolate Chip       3       case/25#       15.2000</td></t<></td></t<> | Invoice #         15687         P0 #         0005678         Sh           Site         003 - District Warehouse         Invoice         Invoice <t< td=""><td>Invoice #       15687       P0 #       0005678       Shipping         Site       003 - District Warehouse       Tax       Invoice Total         Vendor       Open Vendor       Invoice Total       Invoice Total         Inventory #       Vnd Item #       Description       Quantity       Unit       Unit Cost         8       00000806       Bread, Sandwich White       9       Loal/24oz       1.3500         8       00000006       CANDIES,SEMISWEET CHOC       4       Bag 6oz       1.5000         9       00000104       Carrots, fresh       8       Case 10#       15.0000         10       0000018       Cheese, Matterian       7       Case/4/5#       72.8000         12       00000484       Cheese, Parmesan/Romano Gi       5       Pound       3.5700         13       00000007       Cookie, Chocolate Chip       3       case 100/2oz       25.0000         14       00000007       Cookie, Chocolate Chip       3       case/25#       15.2000</td></t<> | Invoice #       15687       P0 #       0005678       Shipping         Site       003 - District Warehouse       Tax       Invoice Total         Vendor       Open Vendor       Invoice Total       Invoice Total         Inventory #       Vnd Item #       Description       Quantity       Unit       Unit Cost         8       00000806       Bread, Sandwich White       9       Loal/24oz       1.3500         8       00000006       CANDIES,SEMISWEET CHOC       4       Bag 6oz       1.5000         9       00000104       Carrots, fresh       8       Case 10#       15.0000         10       0000018       Cheese, Matterian       7       Case/4/5#       72.8000         12       00000484       Cheese, Parmesan/Romano Gi       5       Pound       3.5700         13       00000007       Cookie, Chocolate Chip       3       case 100/2oz       25.0000         14       00000007       Cookie, Chocolate Chip       3       case/25#       15.2000 |

### Once ALL of your quantities for the site location have been entered go to Step 5

### Step 5

- Click SAVE
- <u>A message box will appear, write down</u> <u>the dollar value</u>
- Click OK, the message box will disappear
- Enter that dollar amount in "subtotal"
- Click SAVE again
- At the message box, "Do you want to post this transaction?" Click YES

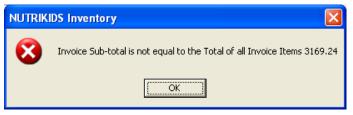

| ۲ Re                             | eceiving                                                                                                    |                                                                                                    |                                                       |                                                                                                    |                                                                        |                                                                            |
|----------------------------------|----------------------------------------------------------------------------------------------------|----------------------------------------------------------------------------------------------------|-------------------------------------------------------|----------------------------------------------------------------------------------------------------|------------------------------------------------------------------------|----------------------------------------------------------------------------|
|                                  | Close 📕 <u>S</u> ave 📃 De                                                                                                    | lete 🎒 Print 📃 Recurring Iter                                                                                     | ms 😑 C                                                | )utstanding Orders                                                                                 |                                                                        |                                                                            |
|                                  | TRX # 000010                                                                                                    | Date 7 /23/2010 💌                                                                                                 |                                                       | Si                                                                                                 | ubtotal                                                                | 3169.24                                                                    |
|                                  | voice # 15687                                                                                                    | PO # 005678                                                                                                    |                                                       | Sł                                                                                                 | nipping                                                                | 0.00                                                                       |
|                                  |                                                                                                    | ,                                                                                                    |                                                       |                                                                                                    | Тах                                                                    | 0.00                                                                       |
| ١                                | Site 003 - District Wa                                                                                                    | rehouse                                                                                                    |                                                       | -<br>Invoice                                                                                       | e Total                                                                | \$3169.24                                                                  |
|                                  |                                                                                                    |                                                                                                    |                                                       |                                                                                                    |                                                                        |                                                                            |
|                                  |                                                                                                    |                                                                                                    | Sor                                                   | t by:                                                                                              | •                                                                      | Refresh Sort                                                               |
|                                  | Inventory # Vnd Item #                                                                                                    | Description                                                                                                    | Sor<br>Quantity                                       | ,                                                                                                  | _<br>Unit Cost                                                         | Refresh Sort                                                               |
| 16                               | Inventory # Vnd Item # 00000154 080207                                                                                                    | Description<br>Egg, Fresh                                                                                         | Quantity                                              | ,                                                                                                  | ✓<br>Unit Cost<br>18.4700                                              |                                                                            |
| 16<br>17                         |                                                                                                    |                                                                                                    | Quantity<br>8                                         | Unit                                                                                               |                                                                        | Total Cost 🗸                                                               |
|                                  | 00000154 080207                                                                                                    | Egg, Fresh                                                                                                    | Quantity<br>8<br>5                                    | Unit<br>Case/15doz                                                                                 | 18.4700                                                                | Total Cost A                                                               |
| 17                               | 00000154 080207<br>00000486 23200                                                                                                    | Egg, Fresh<br>Flour, White                                                                                        | Quantity<br>8<br>5<br>6                               | Unit<br>Case/15doz<br>50 lb                                                                        | 18.4700<br>14.8000                                                     | Total Cost  147.76 74.00                                                   |
| 17<br>18                         | 00000154 080207<br>00000486 23200<br>00000008 098797                                                                                                    | Egg, Fresh<br>Flour, White<br>Garlic, Granulated                                                                  | Quantity<br>8<br>5<br>6<br>4                          | Unit<br>Case/15doz<br>50 lb<br>40 oz                                                               | 18.4700<br>14.8000<br>10.0000                                          | Total Cost<br>147.76<br>74.00<br>60.00                                     |
| 17<br>18<br>19                   | 00000154         080207           00000486         23200           00000008         098797           00000744         6555                                                                                                    | Egg, Fresh<br>Flour, White<br>Garlic, Granulated<br>Lemon Juice                                                   | Quantity<br>8<br>5<br>6<br>4<br>6                     | Unit<br>Case/15doz<br>50 lb<br>40 oz<br>Container/32oz                                             | 18.4700<br>14.8000<br>10.0000<br>2.2000                                | Total Cost  147.76 74.00 60.00 8.80                                        |
| 17<br>18<br>19<br>20             | 00000154         080207           00000486         23200           00000008         098797           00000744         6555           00000375         197626                                                                    | Egg, Fresh<br>Flour, White<br>Garlic, Granulated<br>Lemon Juice<br>Macaroni Elbow                                 | Quantity<br>8<br>5<br>6<br>4<br>6<br>8                | Unit<br>Case/15doz<br>50 lb<br>40 oz<br>Container/32oz<br>Case 10#                                 | 18.4700<br>14.8000<br>10.0000<br>2.2000<br>7.5000                      | Total Cost<br>147.76<br>74.00<br>60.00<br>8.80<br>45.00                    |
| 17<br>18<br>19<br>20<br>21       | 00000154         080207           00000486         23200           00000008         098797           00000744         6555           00000375         197626           00000497         100005                                  | Egg, Fresh<br>Flour, White<br>Garlic, Granulated<br>Lemon Juice<br>Macaroni Elbow<br>Margarine                    | Quantity<br>8<br>5<br>6<br>4<br>6<br>8<br>7           | Unit<br>Case/15doz<br>50 lb<br>40 oz<br>Container/32oz<br>Case 10#<br>Case/30/1#                   | 18.4700<br>14.8000<br>10.0000<br>2.2000<br>7.5000<br>20.0400           | Total Cost<br>147.76<br>74.00<br>60.00<br>8.80<br>45.00<br>160.32          |
| 17<br>18<br>19<br>20<br>21<br>22 | 00000154         080207           00000486         23200           00000008         098797           00000744         6555           00000375         197626           00000497         100005           00000015         67363 | Egg, Fresh<br>Flour, White<br>Garlic, Granulated<br>Lemon Juice<br>Macaroni Elbow<br>Margarine<br>MARJORAM, DRIED | Quantity<br>8<br>5<br>6<br>4<br>6<br>8<br>7<br>7<br>5 | Unit<br>Case/15doz<br>50 lb<br>40 oz<br>Container/32oz<br>Case 10#<br>Case/30/1#<br>1 LB container | 18.4700<br>14.8000<br>10.0000<br>2.2000<br>7.5000<br>20.0400<br>2.0000 | Total Cost<br>147.76<br>74.00<br>60.00<br>8.80<br>45.00<br>160.32<br>14.00 |

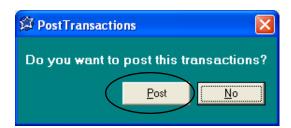

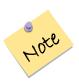

*IMPORTANT:* You will need to go to Transactions/Receiving and follow the steps on pages 27-31 for the "Opening Inventory" for each of your sites.

For smaller opening inventories where you may have only 30 items or so, follow these steps.

Before beginning this process, print a list of items with Vendor. For more detailed instructions see page 24 of this manual. If we helped you bring in an Excel file of your inventory items, it may have also brought in the vendor names as well. If not, the Vendor 1 Tab will need to be filled in for each item. See page 21 for instructions for filling in the Vendor 1 Tab.

### Step 1

- Click ITEMS
- Click LIST/PRINT
- Select how you would like the list sorted
- At format, select "With Vendors"
- At the "Commodity Option", SELECT ALL
- Click PREVIEW, click PRINT

Review your list and verify that there is a cost entered for that item for Vendor 1. If there is no cost associated with an item, return to "Items", "Modify/Review", "Vendor 1" tab and enter the cost. For more detailed instructions see page 22 of this manual.

| Page 1                                 | Maste         | <b>nutrik</b> i<br>r Item List ( |         | ors 🖊         |            | ork to | do beca         | xample,<br>ause we l |        |
|----------------------------------------|---------------|----------------------------------|---------|---------------|------------|--------|-----------------|----------------------|--------|
| Item # Item Description                | Vendor<br>One | Vnd Item #                       | Cost    | Vendor<br>Two | Vnd Item # | Cost   | Vendor<br>Three | Vnd Item #           | Cost   |
| 00002001 ALLSPICE, GROUND              | ABC           | 12345                            | 2.1000  |               |            | 0.0000 |                 |                      | 0.0000 |
| 00900007 ALUMINUM FOIL                 | ABC           | 222                              | 19.2500 | XYZ           |            | 0.0000 |                 |                      | 0.0000 |
| 00009400 APPLE JUICE,CND,UNSWT         | ABC           | 13456                            | 9.7500  | MUR           |            | 0.0000 |                 |                      | 0.0000 |
| 00990413 APPLES,FRESH,W/SKIN           | ABC           |                                  | 0.0000  |               |            | 0.0000 |                 |                      | 0.0000 |
| 00009020 c APPLESAUCE,CND              | ABC           | 11234                            | 9.0000  | MUR           |            | 0.0000 |                 |                      | 0.0000 |
| 00900099 AUNT JEMIMA ORIGINAL PANCAKES |               |                                  | 0.0000  |               |            | 0.0000 |                 |                      | 0.0000 |
| 00009040 BANANAS                       | PRO           | 09098                            | 12,1000 | 1             |            | 0.0000 |                 |                      | 0.0000 |
| 00011057 c BEANS, GREEN, CND           | ABC           | 111332                           | 11.1500 | MUR           |            | 0.0000 |                 |                      | 0.0000 |
| 00016103 c BEANS REFRIED CND           | ABC           | 11990                            | 11.8000 | MUR           |            | 0.0000 |                 |                      | 0.0000 |
|                                        | APC           | 111666                           | 41 4000 |               |            | 0.0000 |                 |                      | 0.0000 |

### **VENDOR**

Before you can begin entering your opening inventory, you must first add a Vendor called "OPEN VENDOR". For more detailed instructions see page 9-10 of this manual.

### **RECEIVING**

Entering your "Opening Inventory" for the items you currently have on hand is done through the Transactions tab and then "Receiving". This will give you a complete and accurate record of your current existing inventory for each site.

### Step 2

- Click TRANSACTIONS
- Click RECEIVING

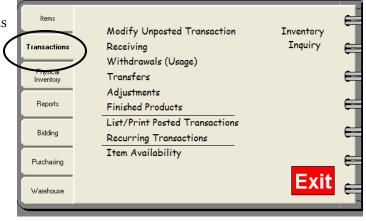

### **Step 3 Select your Inventory Items**

- Select a Site using the drop-down arrow
- Select "Open Vendor" at Vendor, using the drop-down arrow •
- You may leave the Invoice # and PO # blank •
- Click on line 1 in the Description field and begin typing the first few letters of an item on-hand •
- Press the ENTER key •
- Highlight the item •
- Press ENTER •

|                            | <b>eceiving</b><br>Close 🔛 Sa                                                    | ave 🎒 Prir     | ıt 📃 Recurring Items 😑 Outs                                                                                                    | tanding ()                                         | rders                                                                                                    |                                                                          | لعارف                                                                      | Ľ  |
|----------------------------|----------------------------------------------------------------------------------|----------------|----------------------------------------------------------------------------------------------------|----------------------------------------------------|----------------------------------------------------------------------------------------------------|--------------------------------------------------------------------------|----------------------------------------------------------------------------|----|
|                            | TBX#                                                                             | 000011         | Date 7 /23/2010 💌                                                                                                    |                                                    | Si                                                                                                    | ubtotal                                                                  |                                                                            |    |
|                            | voice #                                                                          |                | P0 #                                                                                                    |                                                    | Sł                                                                                                    | nipping                                                                  |                                                                            |    |
|                            | Site 003                                                                         | - District War | 1                                                                                                    |                                                    |                                                                                                    | Tax                                                                      |                                                                            |    |
| ,                          | Vendor Ope                                                                       | en Vendor      |                                                                                                    |                                                    | Invoice                                                                                                    | e Total                                                                  | \$0.00                                                                     |    |
|                            |                                                                                  |                |                                                                                                    |                                                    |                                                                                                    |                                                                          |                                                                            |    |
|                            |                                                                                  |                |                                                                                                    | Sor                                                | by: Description                                                                                                   | -                                                                        | Refresh So                                                                 | rt |
|                            | Inventory #                                                                      | Vnd Item #     | Description                                                                                                    | Sori<br>Quantity                                   | • •                                                                                                    | ▼                                                                        | Refresh Sor<br>Total Cost                                                  |    |
| 1                          | Inventory #<br>00000253                                                          | Vnd Item #     |                                                                                                    | Quantity                                           | Unit                                                                                                    | Unit Cost                                                                |                                                                            |    |
| 1                          |                                                                                  | Vnd Item #     | Description<br>Applesauce, canned<br>BEEF GROUND,PATTIES,3 o:                                                                                   | Quantity<br>4                                      | • •                                                                                                    |                                                                          | Total Cost                                                                 | _  |
|                            | 00000253                                                                         | Vnd Item #     | Applesauce, canned                                                                                                    | Quantity<br>4<br>6                                 | Unit<br>Case (6/#10)                                                                                              | 66.6600                                                                  | Total Cost<br>266.64                                                       | _  |
| 2                          | 00000253<br>00000024                                                             | Vnd Item #     | Applesauce, canned<br>BEEF GROUND, PATTIES, 3 or                                                                                                | Quantity<br>4<br>6<br>.5                           | Unit<br>Case (6/#10)<br>Case (160ct)                                                                              | 66.6600<br>19.0000                                                       | Total Cost<br>266.64<br>114.00                                             |    |
| 2<br>3                     | 00000253<br>00000024<br>00000486                                                 | Vnd Item #     | Applesauce, canned<br>BEEF GROUND,PATTIES,3 or<br>Flour, White                                                                                  | Quantity<br>4<br>6<br>.5<br>5                      | Unit<br>Case (6/#10)<br>Case (160ct)<br>50 lb                                                                     | 66.6600<br>19.0000<br>14.8000                                            | Total Cost<br>266.64<br>114.00<br>7.40                                     |    |
| 2<br>3<br>4                | 00000253<br>00000024<br>00000486<br>00000026                                     | Vnd Item #     | Applesauce, canned<br>BEEF GROUND,PATTIES,3 or<br>Flour, White<br>TOMATO PRODUCTS,CND,PI                                                        | Quantity<br>4<br>6<br>.5<br>5<br>2                 | Unit<br>Case (6/#10)<br>Case (160ct)<br>50 lb<br>case 6#10                                                        | 66.6600<br>19.0000<br>14.8000<br>20.0000                                 | Total Cost<br>266.64<br>114.00<br>7.40<br>100.00                           |    |
| 2<br>3<br>4<br>5           | 00000253<br>00000024<br>00000486<br>00000026<br>00000104                         | Vnd Item #     | Applesauce, canned<br>BEEF GROUND,PATTIES,3 or<br>Flour, White<br>TOMATO PRODUCTS,CND,PI<br>Carrots, fresh                                      | Quantity<br>4<br>6<br>.5<br>5<br>2<br>2<br>.5      | Unit<br>Case (6/#10)<br>Case (160ct)<br>50 lb<br>case 6#10<br>Case 10#                                            | 66.6600<br>19.0000<br>14.8000<br>20.0000<br>15.0000                      | Total Cost<br>266.64<br>114.00<br>7.40<br>100.00<br>30.00                  |    |
| 2<br>3<br>4<br>5<br>6      | 00000253<br>00000024<br>00000486<br>00000026<br>00000104<br>000001345            | Vnd Item #     | Applesauce, canned<br>BEEF GROUND,PATTIES,3 or<br>Flour, White<br>TOMATO PRODUCTS,CND,PI<br>Carrots, fresh<br>Cheese Blend american             | Quantity<br>4<br>6<br>.5<br>5<br>2<br>2<br>.5<br>1 | Unit<br>Case (6/#10)<br>Case (160ct)<br>50 lb<br>case 6#10<br>Case 10#<br>Case 10#<br>Case/4/5#                   | 66.6600<br>19.0000<br>14.8000<br>20.0000<br>15.0000<br>72.8000           | Total Cost<br>266.64<br>114.00<br>7.40<br>100.00<br>30.00<br>36.40         |    |
| 2<br>3<br>4<br>5<br>6<br>7 | 00000253<br>00000024<br>00000486<br>00000026<br>00000104<br>00001345<br>00000508 | Vnd Item #     | Applesauce, canned<br>BEEF GROUND,PATTIES,3 o:<br>Flour, White<br>TOMATO PRODUCTS,CND,PI<br>Carrots, fresh<br>Cheese Blend american<br>Cinnamon | Quantity<br>4<br>.5<br>5<br>2<br>.5<br>1<br>1      | Unit<br>Case (6/#10)<br>Case (160ct)<br>50 lb<br>case 6#10<br>Case 10#<br>Case 10#<br>Case/4/5#<br>Container/1 lb | 66.6600<br>19.0000<br>14.8000<br>20.0000<br>15.0000<br>72.8000<br>3.7000 | Total Cost<br>266.64<br>114.00<br>7.40<br>100.00<br>30.00<br>36.40<br>3.70 |    |

### Step 4 Enter the Quantity On-Hand

- Click in the C
- Type the num •
- Click on the r • add your item on-hand
- Click SAVE •

NUTRIKIDS Inventory

Invoice Sub-total

|                                                        | Description .                       |                                   |                      |           |              |
|--------------------------------------------------------|-------------------------------------|-----------------------------------|----------------------|-----------|--------------|
| QUANTITY FIELD 🛛 💆                                     | Receiving                           |                                   |                      |           |              |
| nber of units on-hand                                  | <u>C</u> lose 🛃 <u>S</u> ave 🖨 Prin | t 📃 Recurring Items 😑 Outs        | tanding Orders       |           |              |
| next line and continue to                              | TRX# 000011                         | Date 7 /23/2010 💌                 | Ç                    | ubtotal   | 680.09       |
|                                                        | Invoice #                           | P0 #                              | Sł                   | nipping   |              |
|                                                        | Site 003 - District Ware            | ,                                 |                      | Тах       |              |
|                                                        | Vendor Open Vendor                  | •                                 | Invoice              | e Total   | \$680.09     |
|                                                        |                                     |                                   | Sort by: Description | •         | Refresh Sort |
|                                                        | ventory # Vnd Item #                | Description                       | Quantity Unit        | Unit Cost | Total Cost 🔼 |
|                                                        | X 000253                            | Applesauce, canned                | 4 Case (6/#10)       | 66.6600   | 266.64       |
|                                                        | 000024                              | BEEF GROUND, PATTIES, 3 or        | 6 Case (160ct)       | 19.0000   | 114.00       |
|                                                        | 0000486                             | Flour, White                      | .5 50 lb             | 14.8000   | 7.40         |
| l is not equal to the Total of all Invoice Items 680.1 | 09 000026                           | TOMATO PRODUCTS, CND, PI          | 5 case 6#10          | 20.0000   | 100.00       |
|                                                        | 0000104                             | Carrots, fresh                    | 2 Case 10#           | 15.0000   | 30.00        |
|                                                        |                                     |                                   | E O 14 154           | 70,0000   | 36.40        |
|                                                        | 0001345                             | Cheese Blend american             | .5 Case/4/5#         | 72.8000   | 00.40        |
| OK                                                     | 0001345                             | Cheese Blend american<br>Cinnamon | 1 Container/1 lb     | 3.7000    | 3.70         |
| ОК                                                     |                                     |                                   |                      |           |              |
| ОК                                                     | 0000508                             | Cinnamon                          | 1 Container/1 lb     | 3.7000    | 3.70         |

- Click OK •
- Type the sub-total in the correct field at the top right • corner
- Click SAVE again •
- Click POST •
- Click CLOSE to return to the Main Menu •

Your opening inventory is now ready to be used.

There are four (4) kinds of Transactions:

- 1. Orders that are RECEIVED
- 2. TRANSFERS from one site to another, or from a warehouse to a site
- 3. WITHDRAWALS that indicate daily usage of inventory
- 4. ADJUSTMENTS that will plus or minus a site's existing inventory

In this section we will cover each of the above transaction types and see how quickly NUTRIKIDS Perpetual Inventory can process these daily routines.

An optional feature allows you to generate Recurring Transactions. Recurring Transactions may be used with Receiving, Withdrawals and Transfers and are huge time-savers!

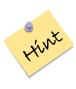

After creating Recurring Transactions, they may be accessed within each Transaction option: Receiving, Withdrawals or Transfers by clicking on the Recurring Transaction Icon located within the selected option.

| Items                 |                                                          | e                      |
|-----------------------|----------------------------------------------------------|------------------------|
| Transactions          | Modify Unposted Transaction<br>Receiving                 | Inventory<br>Inquiry E |
| Physical<br>Inventory | Withdrawals (Usage)<br>Transfers                         | E                      |
| Reports               | Adjustments<br>Finished Products                         | E                      |
| Bidding               | List/Print Posted Transactions<br>Recurring Transactions | E                      |
| Purchasing            | Item Availability                                        | E                      |
| Warehouse             |                                                          | Exit 🗧                 |

### Processing a RECEIVING TRANSACTION

Receiving Transactions are to record receipt of an order

### Step 1 Selecting the Receiving Transaction

- Click TRANSACTIONS
- Click RECEIVING

### Step 2 Assign the Invoice & PO #'s

• Type the number indicated on the delivery invoice in the INVOICE # box and enter the PO#

### **Step 3** Select the Site and Vendor

• Using the drop-down arrows, select the Site and Vendor

### Step 4 Create the Receiving Order

- Click the next available line and type an inventory # in the first column or an alphabetical search for the item under the description column.
- Highlight and press ENTER to select.
  - Enter the quantity.

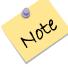

A special feature will automatically show the current inventory on hand of each item selected.

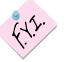

Requisitions can be created in the Purchasing Tab and then an order can be created. Skip to page 65 to see how to create a requisition or order. This allows the site manager to receive in an outstanding order without all the typing in the steps above!

### **Step 5 Saving the Receiving Transaction**

- Click SAVE
- A message box will display the sub-total. Write down the sub-total.
- Click OK at the message. Enter that dollar amount in the sub-total field.

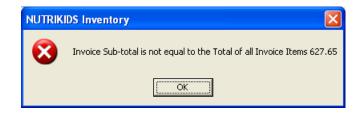

• If you are finished, click SAVE and then POST to post. If you need to complete this transaction at another time, click NO. When you are ready to complete it, you will go to Modify Unposted Transaction, complete your entries, then SAVE and POST.

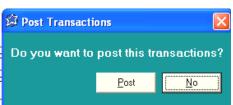

|                            |                                                          | Save 🖾 Prin        | t 🔳 Recurring Items 🔛 Out:                                                                                                   | standing ()                            | rders                                                                          |                                                                  |                                                                  |
|----------------------------|----------------------------------------------------------|--------------------|----------------------------------------------------------------------------------------------------|----------------------------------------|--------------------------------------------------------------------------------|------------------------------------------------------------------|------------------------------------------------------------------|
|                            | <u>_</u>                                                 |                    | Date 7 /23/2010 -                                                                                                    | standing o                             |                                                                                | ubtotal                                                          |                                                                  |
|                            | TRX #                                                    | 000012             | Date 772372010 •                                                                                                    |                                        | 5                                                                              |                                                                  |                                                                  |
| In                         | voice # 🔼                                                | 578 1109           | P0 # SFS 00079                                                                                                    |                                        | Sł                                                                             | nipping                                                          |                                                                  |
|                            | J.                                                       | 3/01103            | F0 # 1515 00075                                                                                                    |                                        |                                                                                | Tax                                                              |                                                                  |
|                            | Site 00                                                  | )3 - District War  | ehouse 🔻                                                                                                    |                                        |                                                                                | i av j                                                           |                                                                  |
|                            |                                                          |                    |                                                                                                    |                                        | Invoic                                                                         | e Total                                                          | \$0.00                                                           |
|                            | Vendor X                                                 | r/Z Distributing ( | .0.                                                                                                    |                                        |                                                                                | 5 1 0 00 J                                                       |                                                                  |
|                            |                                                          |                    |                                                                                                    |                                        |                                                                                |                                                                  |                                                                  |
|                            |                                                          |                    |                                                                                                    | Sor                                    | thur Description                                                               | -                                                                | Befresh S                                                        |
|                            |                                                          |                    | 1                                                                                                    |                                        | t by: Description                                                              | •                                                                |                                                                  |
|                            |                                                          | # Vnd Item #       | Description                                                                                                    | Quantity                               | Unit                                                                           | Unit Cost                                                        | Total Cost                                                       |
| 1                          | Inventory 1<br>00000024                                  |                    | Description<br>BEEF GROUND,PATTIES,3 or                                                                                      | Quantity                               |                                                                                |                                                                  | Total Cost                                                       |
| 1                          |                                                          |                    |                                                                                                    | Quantity<br>3                          | Unit                                                                           | Unit Cost                                                        | Total Cost<br>57.00                                              |
|                            | 00000024                                                 |                    | BEEF GROUND, PATTIES, 3 or                                                                                                   | Quantity<br>3<br>5                     | Unit<br>Case (160ct)                                                           | Unit Cost<br>19.0000                                             | Total Cost<br>57.00<br>333.30                                    |
| 2                          | 00000024<br>00000253                                     |                    | BEEF GROUND, PATTIES, 3 or<br>Applesauce, canned                                                                             | Quantity<br>3<br>5<br>3                | Unit<br>Case (160ct)<br>Case (6/#10)                                           | Unit Cost<br>19.0000<br>66.6600                                  | Total Cost<br>57.00<br>333.30<br>45.00                           |
| 2                          | 00000024<br>00000253<br>00000104                         |                    | BEEF GROUND, PATTIES, 3 or<br>Applesauce, canned<br>Carrots, fresh                                                           | Quantity<br>3<br>5<br>3<br>5           | Unit<br>Case (160ct)<br>Case (6/#10)<br>Case 10#                               | Unit Cost<br>19.0000<br>66.6600<br>15.0000                       | Total Cost<br>57.00<br>333.30<br>45.00<br>92.35                  |
| 2<br>3<br>4                | 00000024<br>00000253<br>00000104<br>00000154             |                    | BEEF GROUND, PATTIES, 3 or<br>Applesauce, canned<br>Carrots, fresh<br>Egg, Fresh                                             | Quantity<br>3<br>5<br>3<br>5<br>5<br>5 | Unit<br>Case (160ct)<br>Case (6/#10)<br>Case 10#<br>Case/15doz                 | Unit Cost<br>19.0000<br>66.6600<br>15.0000<br>18.4700            | Total Cost<br>57.00<br>333.30<br>45.00<br>92.35<br>50.00         |
| 2<br>3<br>4<br>5           | 00000024<br>00000253<br>00000104<br>00000154<br>00000010 |                    | BEEF GROUND, PATTIES, 3 or<br>Applesauce, canned<br>Carrots, fresh<br>Egg, Fresh<br>MILK, CHOC, FLUID, COMM, LO <sup>1</sup> | Quantity<br>3<br>5<br>3<br>5<br>5<br>5 | Unit<br>Case (160ct)<br>Case (6/#10)<br>Case 10#<br>Case/15doz<br>case 25 each | Unit Cost<br>19.0000<br>66.6600<br>15.0000<br>18.4700<br>10.0000 | Total Cost<br>57.00<br>333.30<br>45.00<br>92.35<br>50.00         |
| 2<br>3<br>4<br>5<br>6      | 00000024<br>00000253<br>00000104<br>00000154<br>00000010 |                    | BEEF GROUND, PATTIES, 3 or<br>Applesauce, canned<br>Carrots, fresh<br>Egg, Fresh<br>MILK, CHOC, FLUID, COMM, LO <sup>1</sup> | Quantity<br>3<br>5<br>3<br>5<br>5<br>5 | Unit<br>Case (160ct)<br>Case (6/#10)<br>Case 10#<br>Case/15doz<br>case 25 each | Unit Cost<br>19.0000<br>66.6600<br>15.0000<br>18.4700<br>10.0000 | Total Cost<br>57.00<br>333.30<br>45.00<br>92.35<br>50.00         |
| 2<br>3<br>4<br>5<br>6<br>7 | 00000024<br>00000253<br>00000104<br>00000154<br>00000010 |                    | BEEF GROUND, PATTIES, 3 or<br>Applesauce, canned<br>Carrots, fresh<br>Egg, Fresh<br>MILK, CHOC, FLUID, COMM, LO <sup>1</sup> | Quantity<br>3<br>5<br>3<br>5<br>5<br>5 | Unit<br>Case (160ct)<br>Case (6/#10)<br>Case 10#<br>Case/15doz<br>case 25 each | Unit Cost<br>19.0000<br>66.6600<br>15.0000<br>18.4700<br>10.0000 | Refresh S<br>57.00<br>333.30<br>45.00<br>92.35<br>50.00<br>50.00 |

### **Processing a WITHDRAWAL**

Withdrawals are used to record usage of items

#### Step 1 Creating a Withdrawal Transaction

- Click TRANSACTIONS
- Click WITHDRAWALS (USAGE)
- Click the down arrow to highlight and click the Site
- Select the Category by clicking the down arrow and highlighting the Withdrawal Category.

| 🛱 Withdrawals (Usage)                                    |                  |
|----------------------------------------------------------|------------------|
| 🖪 <u>C</u> lose 📕 <u>S</u> ave 🖨 Print 🔳 Recurring Items |                  |
| TRX # 000007                                             | Meal Count       |
| Site 008 - Central Kitchen 🗨                             | Reason           |
| Category Daily Usage                                     | Menu for 2/22/10 |
| Inventory # Vnd Item # Description                       | Quantity Unit    |
| 1 2                                                      | <u> </u>         |
| 3                                                        |                  |

### Step 2 Enter a Reason for the withdrawal (Optional)

Type into the Reason box information to indicate the type of withdrawal. Examples may include Lunch 2/12/10, Special Luncheon, Sandwich Line, etc.
 Withdrawals Category

#### **OPTION: Adding a New Category**

To add a new Category for Withdrawals,

- Click the PLUS SIGN next to the Category box
- Click ADD NEW.
- Enter a new Category Name & Category Description.
- Click SAVE.
- Click DONE to return to the Withdrawal Transaction

| W.A. | 🗿 Witho  | Irawals Category 🛛 🔀        |
|------|----------|-----------------------------|
|      | Category | Category Description        |
|      | BRKFS    | Breakfast Usage             |
|      | CATER    | Catering Usage              |
|      | DAILY    | Daily Usage                 |
|      | LUNCH    | Lunch Usage                 |
|      | MISC     | Miscellaneous               |
|      |          |                             |
|      | <b>1</b> | Add Category 🛛 🔀            |
|      | Ca       | tegory Category Description |
|      | Ad       | <u>Cancel</u>               |

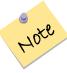

In order to take advantage of integration, create Breakfast & Lunch separately.

### Step 3 Enter Meal Count (Optional)

• This is an optional feature that will calculate average meal cost of withdrawals.

### Step 4 Enter Inventory Items and Quantities Used

- Click the next available line and type an inventory # in the first column or an alphabetical search for the item under the description column.
- Highlight and press ENTER to select.
- Enter the quantities used of each inventory item using the purchase unit description, or click the down arrow to choose the stock unit description.

#### Step 5 Save the Withdrawal (Usage)

- When all items have been selected and quantities have been entered for the withdrawal, click SAVE
- You will be prompted to POST the Transaction. If clicking POST to confirm, the inventory will be automatically subtracted from the existing inventory levels. If no, the withdrawal will be held under MODIFY UNPOSTED TRANSACTION.

### **Processing a TRANSFER**

Transfers are used to record items going from one location to another. It also removes the inventory from the Transfer Out of Site and adds it to the inventory of the Receive Into Site.

### Step 1 Creating a Transfer Transaction

- Click TRANSACTIONS
- Click TRANSFERS
- Click the down arrow to highlight and click the Site to be transferred FROM
- Use the down arrow to highlight and click the Site to be transferred INTO

#### Step 2 Enter a Reason (this may also indicate a reason for the transfer-optional)

• Type into the Reason box any information indicating the type of transfer or reason for the transfer.

#### **Step 3** Enter items to be transferred

- Click the next available line and type an inventory # in the first column or an alphabetical search for the item under the description column.
- Highlight the items and press ENTER to select.

#### **Step 4** Save the Transfer

- When all items have been selected and quantities have been entered for the transfer, click SAVE
- You will be prompted to POST the transaction by clicking POST or NO. If POST, the inventory will be automatically subtracted and added accordingly. If NO, the transfer will be held under MODIFY UNPOSTED TRANSACTION.

| 🗯 Transfer                                                                                                    |                                                                           |
|----------------------------------------------------------------------------------------------------|---------------------------------------------------------------------------|
| 🖳 <u>C</u> lose 🔚 <u>S</u> ave 🚑 Print 🔳 Recurring Ite                                                                                 | ems                                                                       |
| TRX # 000014<br>Transfer out of Site # 003 - District Warehouse<br>Receive into Site # 001 - T. Jefferson Elementar<br>Date 7 /23/2010 | Reason       y       Image: set will pay me back after the truck arrives. |
|                                                                                                    | Sort by: Refresh Sort                                                     |
| Inventory # Vnd Item #         Description           1         00000024         111788         BEEF GROUND,           2         3      | PATTIES,3 oz 5 Case (160ct)                                               |
| 4                                                                                                    | 🗯 Current Inventory                                                       |
| 6                                                                                                    |                                                                           |
| 7 8                                                                                                    | On Hand 17 (Case (160ct))                                                 |
| 9                                                                                                    | Value \$323.00                                                            |
| 10 A Post Transactions                                                                                                    | Avg Cost \$19.00<br>Last Cost \$19.00<br>Insactions? On Order O           |
| Post                                                                                                    |                                                                           |

### **Processing an ADJUSTMENT**

Adjustments are used to record any corrections needed to maintain accurate inventory amounts

### Step 1 Creating an Adjustment Transaction

- Click TRANSACTIONS
- Click ADJUSTMENTS
- Click the down arrow to highlight and click the Site

### Step 2 Enter a REASON for the Adjustment (Optional)

• Type into the Reason box any information to indicate why the adjustment is needed. Examples may include; items discarded, incorrect entries, etc.

### **Step 3** Enter Inventory Items

- Click the next available line and type an inventory # in the first column or an alphabetical search for the item under the description column.
- Highlight and press ENTER to select.

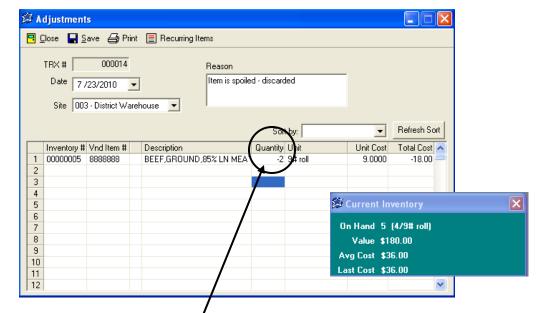

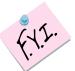

A pop up window will show how much of the product is in current inventory.

### Step 4 Enter Quantities to be Adjusted

• If these inventory items are to be subtracted from the inventory, place a MINUS SIGN in front of the quantity. If the item is to be added to the existing inventory levels, just enter the quantity needed.

### Step 5 Save the Adjustment

- When all items have been selected and quantities and costs have been entered for the Adjustment, click SAVE
- You will be prompted to POST the transaction by clicking POST or NO. Click POST and the inventory will be automatically be added or subtracted from the existing inventory levels. If NO, the adjustment will be held under MODIFY UNPOSTED TRANSACTION.

### **Modify Unposted Transactions**

Any transaction that was not posted at the time the transaction was saved is held in a list of Unposted Transactions. Unposted transactions can be modified, reviewed or deleted. At the time the transactions are saved (in Modify/Delete Unposted Transactions), you will once again be prompted to POST.

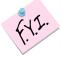

Remember, until a transaction has been posted, the items and amounts are not being adjusted.

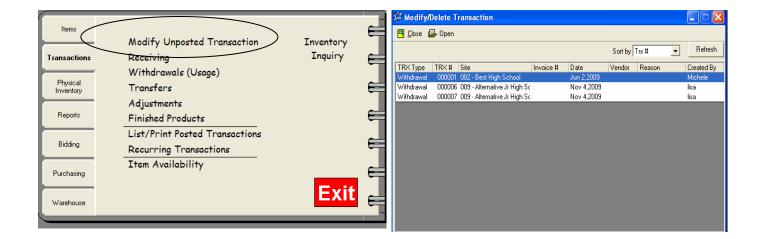

### Step 1 Accessing Unposted Transactions

- Click TRANSACTIONS
- Click MODIFY UNPOSTED TRANSACTION

### **Step 2** Selecting the Unposted Transaction

- Highlight the transaction and double click
- Make any modifications or delete using the same steps as defined in each transaction type on pages 35-38.
- Click SAVE when done and when prompted to POST, click POST

### **Step 3 Print Single Transaction**

• When editing a transaction, you may also print that transaction by clicking the PRINT icon. The preview will appear.

Close 📕 Save 📃 Delete 🖨 Print 🗐 Recurring Items TRX # 000007 Meal Count Site 009 - Alternative Jr High School Reasor Category Lunch Usage • + Lunch 2/22/10 Date 2/22/2010 -Inventory # Vnd Item # Description 00018360 08876 TACO SHELLS Quantity Unit 1 Box (240ct) 00018360 08876 00000711 111666 00011252 2222 BEEF GROUND ,80/20 LETTUCE,ICEBERG,FRESH с 5 Case (36#) Bag 5# 00011529 2221 00009200 8909 TOMATOES, FRESH ORANGES, FRESH CostTransactions X 00011178 112233 c CORN,FRZN 6 Do you want to post this transactions? 8 Post <u>N</u>o

Click PRINT once again to send the Preview to the printer.

### Section 5: Working with Transactions: List/Print Posted Transactions

### **List/Print Posted Transactions**

This option allows you to print a specific type of Transaction . This list is available by site or all sites during a specified Posted dates.

🗯 List Transactions

### **Step 1** Accessing Posted Transactions

- Click TRANSACTIONS
- Click LIST/PRINT POSTED TRANSACTIONS
- Select the transaction type to print and the appropriate vendor(s) where applicable.
- Click NEXT

|              | Print                                                                                                    |   |
|--------------|----------------------------------------------------------------------------------------------------|---|
|              | Receiving (from Vendors)                                                                                                    |   |
|              | Receiving (from Transfers)                                                                                                    |   |
|              |                                                                                                    |   |
|              |                                                                                                    |   |
|              | Transfer OUT                                                                                                    |   |
|              | Adjustments                                                                                                    |   |
|              | Transactions Number                                                                                                    |   |
|              |                                                                                                    |   |
|              |                                                                                                    |   |
| <u>C</u> anc | el < <u>B</u> ack <u>Preview</u>                                                                                                    |   |
|              |                                                                                                    |   |
|              | 1                                                                                                    |   |
| 5            | List Transactions                                                                                                    |   |
|              | List Transactions                                                                                                    |   |
| 2            | Select Site                                                                                                    |   |
|              | Select Site                                                                                                    |   |
| 2            | Select Site OU1 T. Jefferson Elementary OU2 George Washington High School OU3 District Warehouse OU4 Roosevelt Elementar Chaoses one site multiple                                                                                                    |   |
|              | Select Site OUT T. Jefferson Elementary OU2 George Washington High School OU3 District Warehouse OU4 Roosevelt Elementar OU5 Adams Elementary Choose one site, multiple                                                                                                    | 2 |
| 2            | Select Site         001 T. Jefferson Elementary         002 George Washington High School         003 District Warehouse         004 Roosevelt Elementary         005 Adams Elementary         006 M.L. King Jr High Sc         007 J.F. Kennedy Elementary         007 J.F. Kennedy Elementary | 9 |
|              | Select Site         001 T. Jefferson Elementary         002 George Washington High School         003 District Warehouse         004 Roosevelt Elementar         005 Adams Elementary         006 M.L. King Jr High Sc         sites, or Check All to included                                  | 5 |
| 2            | Select Site         001 T. Jefferson Elementary         002 George Washington High School         003 District Warehouse         004 Roosevelt Elementary         005 Adams Elementary         006 M.L. King Jr High Sc         007 J.F. Kennedy Elementary         007 J.F. Kennedy Elementary | 9 |

### **Step 2** Select the Sites to be printed

- Click each site to be included in the Printouts
- Or, Click CHECK ALL
- Click NEXT

| 🛱 List Transactions 🛛 🔀                                              |
|----------------------------------------------------------------------|
| Start TRX Date<br>Mon Feb 1, 2010<br>End TRX Date<br>Mon Mar 1, 2010 |
| Cancel < Back Next > Preview                                         |

**Step 4** Select the Format– By Category, Summary or Details. You can also choose to print only one transaction per page.

**Step 5** Click PREVIEW

**Step 6** To print, click the PRINT button

### Step 3 Select the Start and End Post Dates to View/Print

- Click the down arrow and select the month and date for the Start box. (Click the left or right arrows to change the month.)
- Select the End Post Date by clicking the down arrow and selecting the end month and date.
- Click NEXT

| 🛱 List Transact | ions                         | × |
|-----------------|------------------------------|---|
|                 |                              |   |
|                 | C By Category                |   |
|                 | Summary Format               |   |
|                 | Oetails Format               |   |
|                 | One Transaction per Page     |   |
|                 |                              |   |
| Cancel          | (< <u>Back</u> Next> Preview | v |

### Section 5: Working with Transactions: Recurring Transactions

**Recurring Transactions**—This option allows entry of transactions that occur on a regular basis. For example: Bread Order, Milk Order, Breakfast items, Lunch Usage, etc. Setting up recurring transactions may take a little bit of time on the front-end, but will be a huge time saver from now on. Setting up these transactions keeps the site from having to manually enter each item for every transaction.

### Adding/Modifying Recurring Transactions

### Step 1 Adding a Recurring Transaction

- Click TRANSACTIONS
- Click RECURRING TRANSACTIONS
- Select TYPE of TRANSACTION
- Click ADD button

### Step 2 Transaction Description and Vendor Name

- Enter a Transaction Description (i.e.: ABC-Bread Order)
- Select the Vendor using the down arrow and highlighting the Vendor Name.

### **Step 3** Entering the Recurring Transfer Items

- Type an alphabetical search for each item to be used in the transaction
- Highlight the item and press ENTER
- When completed, click SAVE

### Modifying a Recurring Transaction

- Highlight any recurring transaction that has been previously created.
- Click MODIFY
- Make any necessary changes and click SAVE.

### **Grab Items (Optional)**

The GRAB ITEMS button will bring in <u>EVERY</u> item assigned to that vendor where the vendor is the primary vendor.

| Description<br>ABC Distributing Order                     | Type<br>Receiving                     | View By:                                                   |
|-----------------------------------------------------------|---------------------------------------|------------------------------------------------------------|
| Cleaning Products<br>Donut/Cereal<br>Murray Distrib Order | Withdrawal<br>Withdrawal<br>Receiving | C Receiving<br>C Transfer<br>C Withdrawal<br>C Adjustments |
|                                                           |                                       | <u>A</u> dd<br><u>M</u> odify                              |
|                                                           |                                       | <u>R</u> emove                                             |

| 🛱 Recurrin     | g Transa     | ctions Items                       | ×   |
|----------------|--------------|------------------------------------|-----|
| D              | escription   | Snack Program Usage                |     |
|                | Vendor       | Skeldon's Foods Grab Ite           | ems |
| Transa         | action Type: | Withdrawal                         |     |
| Inventory #    | Descrip      | otion                              | ~   |
| 00000011       | Apple E      | Bites,1.5 oz Indiv PC              |     |
| 00900156       | Bread,       | Wheat Hamburger Buns Sara Lee#3004 |     |
| 00000006       | Candy        | Bar, Twix                          |     |
| 00000012       | Candy,       | M&Ms Mini's, 25 oz Bag             |     |
| 00000010       | Carrots      | /Dip Indiv. Pack                   |     |
| 0000008        | Cookie       | ,Oatmeal Raisin Bite,Indiv.        |     |
| 00000007       | Cookie       | Vanilla Waffer,Indiv Pack          |     |
| 00000014       | Cracke       | rs,Fish, Indiv5 oz Bag             |     |
| 00000013       | Pineap       | ple Sticks, Indiv 1oz bags         | ~   |
| <u>D</u> elete |              |                                    |     |
|                |              | Save                               | •   |

### Section 5: Working with Transactions: Item Availability

**Item Availability**—This option will be a MUST for controlling inventory as the year draws to a close. Over-ordering will be a thing of the past. This feature shows inventory levels of any item by site throughout the District. This option defaults to show the Purchase Unit of each item.

### Step 1 Viewing Item Availability

- Click TRANSACTIONS
- Click ITEM AVAILABILITY
- Type an alpha or numeric search of the item(s) you wish to view
- Click on the item The available quantities and their locations will appear in the window on the right.
- Click PRINT if you would like the list printed
- Click CLOSE when finished

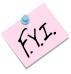

School Sites that do not have current inventory on this item will not show up on the list.

| nventory Ite | em – |                                    | 1 [ | Availabi           | ity                         |                |
|--------------|------|------------------------------------|-----|--------------------|-----------------------------|----------------|
| Number       |      | Description                        |     | Site #             | Description                 | Quantity       |
| 00005060     | с    | CHICKEN BREAST, PRECKD             |     | 001                | Middle & High School        | 1              |
| 00005069     | с    | CHICKEN DRUMSTICK, PRECKD          |     | 002                | Best High School            | 8              |
| 00005355     | с    | CHICKEN NUGGETS                    |     | 003                | District Warehouse          | 43             |
| 00000005     |      | CHICKEN PATTIES,3 0Z., 50 PER CASE |     | 004                | Leader Elementary           | 1              |
| 00000084     |      | CHICKEN STOCK                      |     | 005                | Short Stop Elementary       | 1              |
| 00005360     | с    | CHICKEN, DICED, CKD                |     | 006                | Central Ave. High Schoo     | 1              |
|              |      |                                    |     | 007                | Hill Top Elementary         | 1              |
|              |      |                                    |     | 009                | Alternative Jr High Scho    | 1              |
|              |      |                                    |     | 010                | East Valley Elementary      | 1              |
|              |      |                                    |     | 011                | West Side Elementary S      | 4              |
|              |      |                                    |     | 0000506<br>Case 10 | 60 - CHICKEN BREAST, P<br># | RECKD<br>Print |

When using this option, the District moves into a "hands-on" inventory count of a Site/Bldg. During the Physical Count, new Transactions may not be generated for the site being counted. The Physical Count will generate reports detailing any discrepancies between the computerized quantities and the "hands-on" quantities. This report (Variance Report) will identify the amount and the dollar value of the inventory not accounted for. When completed and posted the Physical Count can either be reset based on the "Hand Count" or can maintain quantities, showing a variance of only changed items.

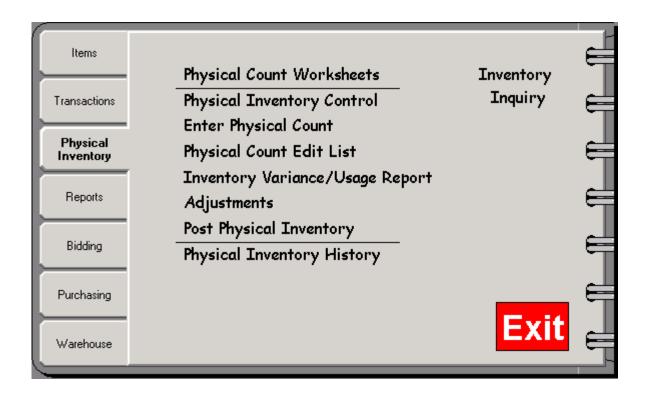

Conducting the following steps in the order shown will ensure the accuracy of your Physical Inventory.

| 0                 |   | , |   |
|-------------------|---|---|---|
| Į.                | 1 | Y | • |
| $\langle \rangle$ |   |   |   |

You can choose your Physical Inventory option by clicking Tools from the top toolbar and selecting: OPTIONS and then GENERAL SETTINGS Click on the Green question mark for explanations. If you need further explanation please call a NUTRIKIDS Inventory customer representative for assistance.

| 💯 Options                                                                                                    | ×   |
|----------------------------------------------------------------------------------------------------|-----|
| Eocus Control <u>B</u> eset <u>I</u> opGun<br>General Settings <u>W</u> eekly Vendors                                                                                                    |     |
| Automatically update item price with last received price.     Use Parenthesis for Quantites on Hand Format     Integrate with NUTRIKIDS Menu Planning     Physical Inventory Count Method |     |
| Current Inventory Costing Method is                                                                                                    |     |
| FIF0 Change                                                                                                    |     |
| Calculator Path                                                                                                    |     |
| OK Can                                                                                                    | cel |

### **Generating Physical Count Worksheets**

Print a list of all inventory available within a designated Site to be used for the "Hand Count" of the inventory in the Building. You may use the Bar Code option and sort the inventory numerically or alphabetically by Category. The worksheets are manually hand-filled by the manager at each site.

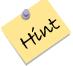

If you are maintaining quantities you may choose to print out the Inventory Value Report instead.

### Step 1 Creating a Physical Count Worksheet

- Click PHYSICAL INVENTORY
- Click PHYSICAL COUNT WORKSHEETS
- Click the down arrow and select the site for the work sheet to print.
- Click NEXT

#### Step 2 Select the format to be used

- The worksheet prints either by item number, or item description
- Additional print options include: Print each category on a New Page, or include a bar code for scanning using a Scan Pen
- Click NEXT, click PRINT

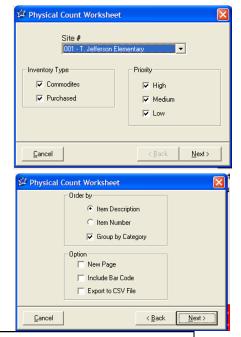

| Page 1                                                                                         | LunchByte<br>Inventory - Physical<br>001 - T. Jefferso<br>USDA Commo | Apr 13, 2010      |                                    |                   |                                                  |
|------------------------------------------------------------------------------------------------|----------------------------------------------------------------------|-------------------|------------------------------------|-------------------|--------------------------------------------------|
| No. Description<br>BEEF PRODUCTS                                                               |                                                                      | Physical<br>Count | Purchase<br>Unit                   | Physical<br>Count | Stock<br>Unit                                    |
| 00000711 BEEF GROUND ,80/20                                                                    | M                                                                    | 1                 | Case (36#)                         |                   | Chub (9#)                                        |
| 00013317 BEEF GROUND, PATTIES                                                                  | N                                                                    | 1                 | Case (480ct)                       |                   | Case (480ct)                                     |
| 00005060 CHICKEN BREAST, PRECKE<br>00005069 CHICKEN DRUMSTICK, PRE<br>00005355 CHICKEN NUGGETS |                                                                      | 1                 | Case 10#<br>Case 10#<br>Case (20#) |                   | LB,raw wgt,w/bn<br>LB,raw wgt,w/bn<br>Case (20#) |
|                                                                                                |                                                                      |                   | Case (10bags)                      |                   | Bag (2#)                                         |
| 00005360 CHICKEN,DICED,CKD                                                                     | H                                                                    |                   | cusc (robugs)                      |                   |                                                  |
| · · ·                                                                                          | N                                                                    |                   | Box (36ct)                         |                   | LB                                               |
| DAIRY PRODUCTS                                                                                 |                                                                      | 1                 |                                    |                   |                                                  |
| DAIRY PRODUCTS<br>00001001 BUTTE R                                                             | N                                                                    | 1                 | Box (36ct)                         |                   | LB                                               |

### **Physical Inventory Control**

As the physical count begins, this option lets you select the sites where the inventory will be counted. You may also decide what parts of the inventory will be counted during the physical count (Commodity, Purchased or All). The default is to count all levels of priority of the inventory. However, you may also decide to only count certain priority levels of inventory. Once the Status is OPEN, the process begins.

### Step 1 Opening the Physical Count Process

- Click PHYSICAL INVENTORY
- Click PHYSICAL INVENTORY CONTROL
- Highlight and double click each site or High-

light and click SELECT

### **Step 2 Customize the focus of the Physical Count**

- Click OPEN within the Status box
- Inventory Type and Priority is defaulted to show all levels of inventory, click to remove any checkmarks that will not be utilized within the count.
- Click SAVE
- Repeat these steps for each Site to be counted

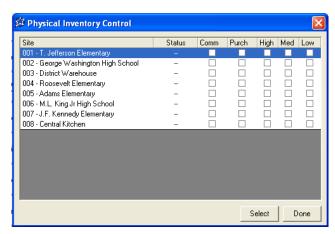

### While a site is "open", you will be unable to do any transactions for that site.

#### 🛱 Physical Inventory Control 🛱 Physical Inventory Control Status Comm Purch High Med Low Site Site 001 - T. Jefferson Elementary n Progres $\checkmark$ ~ **V** T. Jefferson Elementar $\checkmark$ 002 - George Washington High School Physical Inventory Date 67.272010 💌 003 - District Warehouse 004 - Roosevelt Elementary Priority 005 - Adams Elementary 006 - M.L. King Jr High School Close Open 🔽 High 007 - J.F. Kennedy Elementary 008 - Central Kitchen Medium Inventory Type Low Commodites Purchased Cancel Select Done

If you wish to count by Priority Level, or Purchased/ Commodities separately, be sure that you are using the correct Physical Inventory Count Method. This can be found under Tools>Options>General Settings>Physical Inventory Count Method. If the check box is unchecked then you can count your inventory in separate batches. If it is checked then all uncounted items will be set to Zero. For more information about this selection please call a NUTRIKIDS Inventory support rep.

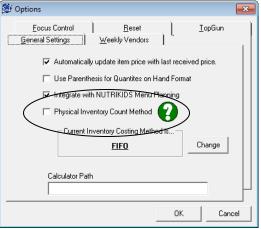

INPORTANT

#### **ENTERING the PHYSICAL COUNT**

### Step 1 Enter Physical Count

- Click PHYSICAL INVENTORY
- Click ENTER PHYSICAL COUNT
- Use the down arrow to select a site
- If you wish to see one item at a time, place a check mark in the Individual Item box
- Click NEXT
- You may select a Category, search by individual item or commodity
- Enter all quantities as designated on the Inventory Worksheet. If the stock unit and purchase unit are the same, enter only the purchase unit
- When done, click FINISH

**Optional:** Print the Physical Count Edit List– this worksheet will now print with all of the Edited Inventory quantities that were assigned through Enter Physical Count.

#### 🛱 Enter Physical Count Select a Site 001 - T. Jefferson El -🔲 Individual Item Close <u>N</u>ext > ical Count for 001 - T. Jefferson Ele Purchase Unit Case/6/#10 Physical Count Physical Count Descriptions 00001333 Apples, Cnd, Sliced, Water Pkd Can #10 M Apples, Cnd, Sliced, V M Applesauce, canned Case (6/#10) 24/1# Case 50/2.716 4/9# roll Can #10 1# 00000253 M Baking soda M BEEF,GROUND,80% LN MEAT / M BEEF,GROUND,85% LN MEAT / M Bread, Sandwich White 00000009 Patty 2.76 oz 9# roll 00000004 00000005 M BEEF JAHUUND JA5% IN MEAT / M Bread, Sandwich White M CANDIES, SEMISW/EET CHOC M Carrots, fresh M Cheese Blend american M Cheese Blend american M Cheese, Mild Cheddar, Lowfat M Cheese, Parmesar/Romano Grate M Cinnamon Loaf Bag 6oz Pounds Loaf/24oz 00000806 Loaf/24oz Bag 6oz Case 10# Case/4/5# Case/4/10# Pound Container/1 Ib 00000006 00000104 Bag 5# Loaf/10# Pound ounces 00001345 0000018 00000484 • Order by . Item Description Category ALL USDA Commodities C Item Number Search For Search Save Close

#### Page 17

### LunchByte Systems, Inc. Inventory - Physical Count Edit List 001 - T. Jefferson Elementary Physical Inventory Date 1/27/2003

Jan 27, 2003

| No. Description                   |   | Physical<br>Count | Purchase<br>Unit | Physical<br>Count | Stock<br>Unit    |
|-----------------------------------|---|-------------------|------------------|-------------------|------------------|
| FRUIT & FRUIT JUICE               |   |                   |                  |                   |                  |
| 00009400 - APPLE JUICE,CND,UNSWT  | М | 4.00              | Case 72ct        | 12.00             | Carton           |
| 00009411 - APPLE JUICE,FRZN,UNSWT | м | 1.00              | Case 72ct        | 24.00             | Carton           |
| 00009040 - BANANAS                | м | 2.00              | Case 36#         | 1.00              | LB, a/p          |
| 00009135 - GRAPE JUICE,CND        | М | 0                 | Case 72ct        | 0                 | Carton           |
| 00009131 - GRAPES,FRESH           | L | 0                 | Case 10#         | 0                 | LB, a/p          |
| 00009153 - LEMON JUICE,CND        | м | 0                 | Case (6qt)       | 0                 | QT               |
| 00009154 - LEMON JUICE,FRZN       | М | 0                 | Case (6qt)       | 0                 | QT               |
| 00009207 - ORANGE JUICE, CND      | м | 0                 | Case 72ct        | 0                 | Carton (4 fl oz) |
| 00009200 - ORANGES,FRESH          | м | 0                 | Case 138ct       | 0                 | med 2-5/8"dia    |

### If the purchase unit and stock unit are the same, enter only the purchase unit.

### USING the VARIANCE/USAGE REPORT

The Usage Report gives an overall cost of items used, from the last physical count to the current physical inventory.

### Step 1 Using the Usage Report

- Click PHYSICAL INVENTORY
- Click INVENTORY VARIANCE/USAGE REPORT
- Select the Site by clicking the down arrow and highlighting the Site
- Select Usage Format
- Select the Option(s), and Order By: Either description or number
- × 🗯 Inventory Variance/Usage Report Site Order by Item Description 001 - T. Jefferson Elementary • C Item Number Option Format C Variance Format 🔲 New Page C Summary Variance Format Exclude Items with No Activity Usage Format Exclude Items with No Variance C Export to CSV File Preview Cancel
- Click PREVIEW, click PRINT

| Item #         Dollar Value Subtotal         0.00         \$0.00         0.00         0.00           MISCELLANEOUS         Unit Desc         Ending Qty         Ending Qty         Ending Value         Count         Usage Qty         Usage Qty </th <th>n 28, 2003</th> <th>Jan :</th> <th></th> <th>port<br/>2003</th> <th>/ Usage Re<br/>Date 1/27/</th> <th></th> <th>L</th> <th>Page 4</th>             | n 28, 2003    | Jan :       |         | port<br>2003 | / Usage Re<br>Date 1/27/ |                    | L                          | Page 4    |
|----------------------------------------------------------------------------------------------------|---------------|-------------|---------|--------------|--------------------------|--------------------|----------------------------|-----------|
| Image         Dollar Value Subtotal         0.00         \$0.00         0.00         0.00           MISCELLANEOUS         Ending Qty         Ending Qty         Ending Qty         Ending Qty         Ending Value         Count         Usage Qty         Usage Qty<                                                                                                    |               |             |         |              |                          |                    |                            | MARGA     |
| MISCELLANEOUS         Unit Desc         Ending Qty         Ending Qty         Ending Qty         Usage Qty         Usage Qty                                                                                                    | Usage Value   |             |         |              |                          |                    |                            | Item #    |
| tiem #         Description         Unit Desc         Ending Qity         Ending Value         Count         Usage Qity         Usage Qity <th>\$0.00</th> <th>0.00</th> <th>0.00</th> <th>\$0.00</th> <th>0.00</th> <th>Value Subtotal</th> <th>Dollar</th> <th></th> | \$0.00        | 0.00        | 0.00    | \$0.00       | 0.00                     | Value Subtotal     | Dollar                     |           |
| Item #         Description         Unit Desc.         Ending Value         Count         Usage Oty         Usage Oty <th< td=""><td></td><td></td><td></td><td></td><td></td><td></td><td>ANFOUS</td><td>MISCEL</td></th<>                                                       |               |             |         |              |                          |                    | ANFOUS                     | MISCEL    |
| 00005299         HOTDOG,TURKEY         Box S0ct         3.00         \$34.95         0.00         3.00           PAPER GOODS         Item #         Description         CASE         0.00         \$34.95         0.00         3.00           00000006         ALUMINUM FOIL         Case 50sleev         5.00         \$0.00         2.33         -2.33           00000003         FOOD TRAY (#40)         Case 50sleev         5.00         \$100.50         0.00         4.00           0000003         FOOD TRAY (#40)         Case 24/50ct         4.00         \$44.40         0.00         4.00           000019141         CANDIES, TWAROFAM (16oz)         Case 100ct         4.00         \$44.40         0.00         4.00           00019141         CANDIES, TWARNS'PNUT         Case 100ct         4.00         \$84.40         0.00         4.00           00019140         CANDIES, TWARNS'PNUT         Case 100ct         4.00         \$84.00         0.00         4.00           00019142         CANDIES, TWARNON         Bag 5#         1.00         \$43.32         0.00         1.00           00019132         SUGAR, RANULATED         Bag (50#)         1.00         \$43.43         0.00         2.00         1.00           001933                                                                                                    | Usage Value   | Usage Qty   | Count   | Ending Value | Ending Qty               | Unit Desc          |                            |           |
| Dollar Value Subtotal         3.00         \$34.95         0.00         3.00           PAPER GOODS         Item #         Description         Unit Desc         Ending Oty         Ending Value         Count         Usage Oty         Usage Oty </td <td></td> <td></td> <td></td> <td></td> <td></td> <td></td> <td></td> <td></td>                                                                         |               |             |         |              |                          |                    |                            |           |
| PAPER GOODS         Imm #         Description         Unit Desc         Ending Qiy         Ending Value         Count         Usage Qiy         Usage Qiy <t< td=""><td>\$34.95</td><td>3.00</td><td>0.00</td><td>\$34,95</td><td>3.00</td><td>Value Subtotal</td><td></td><td>00000200</td></t<>                    | \$34.95       | 3.00        | 0.00    | \$34,95      | 3.00                     | Value Subtotal     |                            | 00000200  |
| Item #         Description         Unit Desc         Ending Qty         Ending Qty                                                                                                    |               |             |         |              |                          | - and a strategy l |                            |           |
| 00000006         LLUMINUM FOIL         CASE         0 000         23.0         2-3.3           0000001         Cups STYROFOAM (16oz)         Case 50sleev         5.00         \$100.50         0.00         5.00           00000003         FOOD TRAY (#40)         Case (24/50ct         4.00         \$44.00         0.00         4.00           SNACKS/MISC         Description         Unit Desc         Ending Qty         Ending Value         Count         Usage Qty         Us           00019141         CANDIES, "M&MS"S"PLN         Case 100ct         4.00         \$61.92         0.00         4.00           00019141         CANDIES, "M&MS"S"PLN         Case 100ct         4.00         \$64.40         0.00         4.00           00019150         CANDIES, "M&MS"S"PLN         Case 100ct         3.00         \$43.2         0.00         1.00           00019150         CANDIES, MWMS"SPUT         Case 100ct         3.00         \$44.00         0.00         1.00           0019132         SUGAR, BROWN         Bag 25#         2.00         \$14.00         0.00         2.00           0019334         SUGAR, BROWN         Bag 25#         1.00         \$72.5         0.00         1.00           0019336         SUGAR, BROWN                                                                                                    | L Deves Melow | 11          | I       | e            |                          |                    |                            |           |
| O00900001<br>DOID         CUPS_STYROFOAM (16o2)         Case 50sleev<br>Case (24/50ct         4.00         \$44.00         0.00         4.00           DOID         Case (24/50ct         4.00         \$44.00         0.00         4.00           SNACKS/MISC         Item #         Description         Unit Desc         Ending Value         Count         Usage Qty         Us           SNACKS/MISC         Case 100ct         4.00         \$61.92         0.00         4.00           00019141         CANDIES, "MAM'S"PINT         Case 100ct         4.00         \$64.40         0.00         4.00           00019140         CANDIES, PNUT BUTTER CUPS         Case 100ct         4.00         \$43.00         0.00         1.00           00019140         CANDIES, PNUT BUTTER CUPS         Case 102ct         3.00         \$40.00         1.00           00019172         GELATIN, DRY MIX         Case (12 Bag         1.00         \$43.2         0.00         1.00           00019334         SUGAR, GRANULATED         Bag 25#         2.00         \$14.00         0.00         2.00           00019336         SUGAR, GRANULATED         Bag 25#         1.00         \$7.25         0.00         1.00           00019336         SUGAR, GRANULATED         Bag                                                                                                    | Usage Value   |             |         |              |                          |                    |                            |           |
| Component         Case (24/50ct         4.00         \$44.00         0.00         4.00           Dollar Value Subtotal         9.00         \$144.50         2.33         6.67           SNACKS/MISC           Item #         Description         Unit Desc         Ending Value         Count         Usage Qty         Us           00019140         CANDIES, "M&MS"S"PLN         Case 100ct         4.00         \$64.40         0.00         4.00           00019141         CANDIES, "M&MS"S"PLN         Case 100ct         4.00         \$64.40         0.00         4.00           00019150         CANDIES, "M&MS"S"PLN         Case 100ct         3.00         \$48.00         0.00         3.00           00019172         GELATIN, DRY MIX         Case (12 Bag         1.00         \$43.20         0.00         1.00           00019336         SUGAR, RANULATED         Bag 25#         2.00         \$14.00         0.00         2.0.00           Dollar Value Subtotal         20.00         \$20.00         2.0.00           Dollar Value Subtotal         20.00         \$20.00         2.0.00           Superption         Unit Desc         Ending Qty         Ending Value         Count                                                                                                    |               |             |         |              |                          |                    |                            |           |
| Dollar Value Subtotal         9.00         \$144.50         2.33         6.67           SNACKS/MISC         Description         Unit Desc         Ending Qty         Ending Value         Count         Usage Qty         Us           00019141         CANDIES, "M&MS"PLN         Case 100ct         4.00         \$61.92         0.00         4.00           00019140         CANDIES, "M&MS"PLN         Case 100ct         4.00         \$64.40         0.00         4.00           00019140         CANDIES, "M&MS"PLN         Case 100ct         4.00         \$64.40         0.00         4.00           00019150         CANDIES, TMUT BUTTER CUPS         Case 100ct         3.00         \$48.00         0.000         1.00           00019153         SUGAR, BROWN         Bag 25#         2.00         \$14.00         0.00         2.00           00019336         SUGAR, GRANULATED         Bag 25#         1.00         \$7.25         0.00         1.00           00019336         SUGAR, POWDERED         Bag 25#         1.00         \$7.02         3.00         49.00           00019336         BARING POWDER         Bescription         Unit Desc         Ending Qty         Ending Value         Count         Usage Qty         Us           0                                                                                                    |               |             |         |              |                          |                    |                            |           |
| SNACKS/MISC           Item #         Description         Unit Desc         Ending Oty         Ending Value         Count         Usage Qty         Us           00019141         CANDIES, M&MS*PLN         Case 100ct         4.00         \$\$61.92         0.00         4.00           00019140         CANDIES, M&MS*PLNT         Case 100ct         3.00         \$\$48.00         0.00         3.00           00019150         CANDES, M&MS*PNUT         Case 100ct         3.00         \$\$48.00         0.00         3.00           00019153         CANDES, M&MS*PNUT         Case 100ct         3.00         \$\$48.00         0.00         3.00           00019334         SUGAR, BROWN         Bag 25#         1.00         \$\$13.00         0.00         2.00           00019335         SUGAR, BROWN         Bag 25#         1.00         \$7.25         0.00         1.00           00019336         SUGAR, POWDERED         Bag 25#         1.00         \$7.25         0.00         1.00            Dollar Value Subtotal         0.00         \$0.00         0.00         2.00            Dollar Value Subtotal         0.00         \$0.00         0.00         2.00                                                                                                    |               |             |         |              |                          |                    |                            | 00900003  |
| Item #         Description         Unit Desc         Ending Qty         Ending Value         Count         Usage Qty         Us           00019141         CANDIES, "M&M'S"PLN         Case 100ct         4.00         \$\$64.40         0.00         4.00           00019140         CANDIES, "MAM'S"PLNT         Case 100ct         3.00         \$\$48.00         0.00         3.00           00019150         CANDIES, "MAM'S"PNUT         Case 100ct         3.00         \$\$48.00         0.00         3.00           00019172         GELATIN.DRY MIX         Case (12 Bag         1.00         \$\$13.00         0.00         1.00         0.0019335         SUGAR, BROWN         Bag 25#         2.00         \$\$14.00         0.00         2.00         0.0019335         SUGAR, GRANULATED         Bag (50#)         4.00         \$\$100         0.00         2.00         0.00         2.00         0.00         2.00         0.00         2.00         0.00         2.00         0.00         2.00         0.00         2.00         0.00         2.00         0.00         2.00         0.00         2.00         0.00         2.00         0.00         2.00         0.00         2.00         0.00         2.00         0.00         2.00         0.00         2.00                                                                                                    | \$144.5       | 6.67        | 2.33    | \$144.50     | 9.00                     | Value Subtotal     | Dollar                     |           |
| Item #         Description         Unit Desc         Ending Qty         Ending Value         Count         Usage Qty         Us           00019141         CANDIES, "M&MS"PLN         Case 100ct         4.00         \$\$61.92         0.00         4.00           00019140         CANDIES, "MAMS"PNUT         Case 100ct         4.00         \$\$64.40         0.00         3.00           00019150         CANDIES, "MAMS"PNUT         Case 100ct         3.00         \$\$48.00         0.00         3.00           00019172         GELATIN.DRY MIX         Case (12 Bag         1.00         \$\$13.00         0.00         1.00           00019335         SUGAR.ROVN         Bag 25#         2.00         \$\$14.00         0.00         2.00           00019335         SUGAR.ROVN         Bag 25#         1.00         \$\$7.25         0.00         1.00           00019335         SUGAR.ROVNDERED         Bag (5#)         4.00         \$\$263.89         0.00         20.00           Dollar Value Subtotal         20.00         \$\$263.89         0.00         2.00           SPICES           Item #         Description         Unit Desc         Ending Qty         Ending Value         Count         Usage Qty         Us <td></td> <td></td> <td></td> <td></td> <td></td> <td></td> <td>S/MISC</td> <td>SNACK</td>                                                                                                    |               |             |         |              |                          |                    | S/MISC                     | SNACK     |
| 00019141         CANDIES, "M&M'S"PLN         Case 100ct         4.00         \$\$61.92         0.00         4.00           00019140         CANDIES, "NAM'S"PLN'         Case 100ct         4.00         \$\$48.00         0.00         3.00           00019140         CANDIES, PNUT BUTTER CUPS         Case 100ct         3.00         \$\$48.00         0.00         3.00           00019172         GELATIN, DRY MIX         Case (12 Bag         1.00         \$\$1.30         0.00         1.00           00019335         SUGAR, BROWN         Bag 25#         2.00         \$\$14.00         0.00         2.00           00019336         SUGAR, CANULATED         Bag (50#)         4.00         \$\$1.00         0.00         2.00           00019336         SUGAR, CANULATED         Bag (50#)         1.00         \$7.25         0.00         1.00           Dollar Value Subtotal         20.00         \$263.89         0.00         20.00           SUCAR, GRAVY           Item #         Description         Unit Desc         Ending Qty         Ending Value         Count         Usage Qty         Us           00002001         ALLSPICE, GROUND         Jar         52.00         \$10.920         3.00         49.00                                                                                                    | Usage Value   |             |         |              |                          | Unit Desc          |                            |           |
| Source         Case 100ct         3.00         \$48.00         0.00         3.00           00019150         CANDIES,PNUT BUTTER CUPS         Bag 5#         1.00         \$4.32         0.00         1.00           00019172         GELATIN,DRY MIX         Case (12 Bag)         1.00         \$4.32         0.00         1.00           00019334         SUGAR,BROWN         Bag 25#         2.00         \$14.00         0.00         2.00           00019335         SUGAR,GRANULATED         Bag (50#)         4.00         \$51.00         0.00         4.00           00019336         SUGAR,POWDERED         Bag (50#)         1.00         \$7.25         0.00         1.00           Dollar Value Subtotal         20.00         \$263.89         0.00         20.00           SUGAR, GRAVY           Item #         Description         Unit Desc         Ending Qty         Ending Value         Count         Usage Qty         Us           00002001         ALLSPICE, GROUND         Jar         52.00         \$10.60         2.00         \$10.80         2.00         \$10.80         2.00         \$10.00         \$20.00         2.00         \$100002005         Cellery SALT         Jar (1#)         1.00         \$2.75                                                                                                    |               |             |         |              |                          | Case 100ct         | CANDIES,"M&M'S"PLN         | 00019141  |
| 00019150         CANDIES.PNUT BUTTER CUPS         Case 100ct         3.00         \$48.00         0.00         3.00           00019165         COCOA,DRY         Bag 5#         1.00         \$4.32         0.00         1.00           00019172         GELATIN,DRY MIX         Case (12 Bag         1.00         \$4.32         0.00         1.00           00019133         SUGAR, GRANULATED         Bag (5#)         4.00         \$51.00         0.00         4.00           00019336         SUGAR, GRANULATED         Bag (5#)         1.00         \$7.25         0.00         1.00           00019336         SUGAR, CRANULATED         Bag (5#)         1.00         \$7.25         0.00         1.00           Dollar Value Subtotal         20.00         \$7.25         0.00         20.00           SUGAR, GRAVY           Item #         Description         Unit Desc         Ending Qty         Ending Value         Count         Usage Qty         Us           00018309         BAKING POWDER         5# Can         2.00         \$118.60         0.00         2.00           00018309         BAKING POWDER         5# Can         2.00         \$13.82         0.00         1.00                                                                                                    |               |             |         |              | 4.00                     | Case 100ct         | CANDIES,"M&M'S"PNUT        | 00019140  |
| D00019172         GELATIN,DRY MIX         Case (12 Bag<br>D001933         1.00         \$13.00         0.00         1.00           D0019334         SUGAR,BROWN         Bag 25#         2.00         \$14.00         0.00         2.00           D0019335         SUGAR,GRANULATED         Bag (5#)         4.00         \$51.00         0.00         4.00           D0019336         SUGAR,RANULATED         Bag (5#)         1.00         \$7.25         0.00         1.00           D00197025         SUGAR, GRAVY         Dollar Value Subtotal         20.00         \$263.89         0.00         20.00           SOUP & GRAVY           Item #         Description         Unit Desc         Ending Qty         Ending Value         Count         Usage Qty         Us           00002001         ALLSPICE, GROUND         Jar         52.00         \$10.92.0         3.00         49.00           D0018372         BAKING SODA         Case 12boxes         2.00         \$13.82         0.00         2.00           D0000009         CHLIP POWDER         5# Can         2.00         \$13.86         0.00         1.00           D00002001         BALLSPICE, GROUND         Jar (1#)         1.00         \$2.75         0.00                                                                                                    |               |             |         | \$48.00      | 3.00                     | Case 100ct         |                            | 00019150  |
| 00019172         GELATIN,DRY MIX         Case (12 Bag<br>00019335         1.00         \$13.00         0.00         1.00           00019335         SUGAR,BROWN         Bag 25#         2.00         \$14.00         0.00         2.00           00019335         SUGAR,ROWN         Bag 25#         1.00         \$7.25         0.00         1.00           00019336         SUGAR,POWDERED         Bag 25#         1.00         \$7.25         0.00         1.00           Dollar Value Subtotal         20.00         \$7.25         0.00         1.00           SUGAR,BROWN           Bag 25#         1.00         \$7.25         0.00         1.00           SUGAR,BROWN           Bag 25#         1.00         \$7.25         0.00         1.00           SUGAR,BROWN           Bus 200         \$7.00         \$0.00         20.00           Dollar Value Subtotal         0.00         \$0.00         0.00         0.00           SUGAR,BROWN           Bag 18# Count         Usage Qty         Us           Description         Unit Desc         Ending Qty         Ending Value         0.00         2.00 <td>\$4.3</td> <td>1.00</td> <td>0.00</td> <td>\$4.32</td> <td>1.00</td> <td>Bag 5#</td> <td>COCOADRY</td> <td>00019165</td>                                                                                                    | \$4.3         | 1.00        | 0.00    | \$4.32       | 1.00                     | Bag 5#             | COCOADRY                   | 00019165  |
| SUGAR,GRANULATED         Bag (50#)         4.00         \$51.00         0.00         4.00           00019336         SUGAR,POWDERED         Bag 25#         1.00         \$7.25         0.00         1.00           Dollar Value Subtotal         20.00         \$7.25         0.00         20.00           SOUP & GRAVY           Item #         Description         Unit Desc         Ending Oty         Ending Value         Count         Usage Qty         Us           SPICES           Item #         Description         Unit Desc         Ending Qty         Ending Value         Count         Usage Qty         Us           000002001         All SPICES         Ending Value         Count         Usage Qty         Us           Baking StoDA         Case 12boxes         2.00         \$109.20         3.00         49.00         00002003         BASIL,GROUND         Bottle 1#         1.00         \$2.75         0.00         1.00         00002003         BASIL,GROUND         Bottle 1#         1.00         \$2.75         0.00         1.00         00002003         Clark G#)         1.00         \$2.75         0.00         1.00 <td< td=""><td></td><td></td><td></td><td></td><td></td><td>Case (12 Bag</td><td>GELATIN, DRY MIX</td><td></td></td<>                                                                                                    |               |             |         |              |                          | Case (12 Bag       | GELATIN, DRY MIX           |           |
| 00019338         SUGAR,POWDERED         Bag 25#         1.00         \$7.25         0.00         1.00           Dollar Value Subtotal         20.00         \$263.89         0.00         20.00           SOUP & GRAVY           Item #         Description         Unit Desc         Ending Qty         Ending Value         Count         Usage Qty         Us           SPICES           Item #         Description         Unit Desc         Ending Qty         Ending Value         Count         Usage Qty         Us           SPICES           Item #         Description         Unit Desc         Ending Qty         Ending Value         Count         Usage Qty         Us           SPICES           Ending Qty         Ending Value         Count         Usage Qty         Us           Description         Unit Desc         Ending Qty         Ending Value         Count         Usage Qty         Us                                                                                                    |               |             | 0.00    | \$14.00      | 2.00                     | Bag 25#            | SUGAR BROWN                | 00019334  |
| Dollar Value Subtotal         20.00         \$263.89         0.00         20.00           SOUP & GRAVY         Description         Unit Desc         Ending Qty         Ending Value         Count         Usage Qty         Us           Dollar Value Subtotal         0.00         \$0.00         0.00         0.00         0.00         0.00           SPICES           Item #         Description         Unit Desc         Ending Qty         Ending Value         Count         Usage Qty         Us           Mit Description         Unit Desc         Ending Qty         Ending Value         Count         Usage Qty         Us           00002001         ALLSPICE, GROUND         Jar         52.00         \$108.20         3.00         49.00           00002031         BAKING POWDER         6# Can         2.00         \$13.82         0.00         2.00           00002032         BASIL, GROUND         Bottle 1#         1.00         \$2.75         0.00         1.00           00002030         CELERY SALT         Jar (5#)         1.00         \$15.25         0.00         1.00           00002030         GARLIC POWDER         Jar (5#)         1.0                                                                                                    |               |             | 0.00    | \$51.00      | 4.00                     | Bag (50#)          | SUGAR, GRANULATED          | 00019335  |
| SOUP & GRAVY           Item #         Description         Unit Desc         Ending Qty         Ending Value         Count         Usage Qty         Us           SPICES           Item #         Description         Unit Desc         Ending Qty         Ending Value         Count         Usage Qty         Us           00002001         ALLSPICE, GROUND         Jar         52.00         \$10.9.20         3.00         49.00           00018369         BAKING POWDER         5# Can         2.00         \$13.82         0.00         2.00           00002001         BASIL, GROUND         Bottle 1#         1.00         \$2.68         0.00         1.00           00002003         BASIL, GROUND         Bottle 1#         1.00         \$2.75         0.00         1.00           00002003         CHILI POWDER         Jar (1#)         1.00         \$2.60         0.00         1.00           00002010         CINNAMON, GROUND         Jar (1#)         1.00         \$2.75         0.00         1.00           00002020         GARLIC POWDER         Can (6#)         1.00         \$6.75         0.00         1.00           000018375         YEAST, BAKER'S, ACTIVE DRY         Case 24ct         2.00                                                                                                    | \$7.2         | 1.00        | 0.00    | \$7.25       | 1.00                     | Bag 25#            | SUGAR, POWDERED            | 00019336  |
| Item #         Description         Unit Desc         Ending Qty         Ending Value         Count         Usage Qty         Us           Dollar Value Subtotal         0.00         \$0.00         0.00         0.00         0.00           SPICES           Item #         Description         Unit Desc         Ending Qty         Ending Value         Count         Usage Qty         Us           00002001         ALLSPICE, GROUND         Jar         52.00         \$109.20         3.00         49.00           00018369         BAKING POWDER         5#         2.00         \$118.82         0.00         2.00           00002003         BASIL,GROUND         Bottle 1#         1.00         \$2.75         0.00         1.00           00002005         CLIRNAMON,GROUND         Jar (5#)         1.00         \$12.70         0.00         1.00           00002006         CHILLPOWDER         Jar (5#)         1.00         \$12.52         0.00         1.00           00002007         GARLIC, GRANULATED         Jar (5#)         1.00         \$15.25         0.00         1.00           00002001         GARLIC, GRANULATED         Jar (5#)         1.00         \$2.75         0.00         1.00                                                                                                    | \$263.8       | 20.00       | 0.00    | \$263.89     | 20.00                    | Value Subtotal     | Dollar                     |           |
| Item #         Description         Unit Desc         Ending Qty         Ending Value         Count         Usage Qty         Us           Dollar Value Subtotal         0.00         \$0.00         \$0.00         0.00         0.00           SPICES           Item #         Description         Unit Desc         Ending Qty         Ending Value         Count         Usage Qty         Us           00002001         ALLSPICE, GROUND         Jar         52.00         \$109.20         3.00         49.00           00018352         BAKING POWDER         5#         2.00         \$13.82         0.00         2.00           00002003         BASIL,GROUND         Bottle 1#         1.00         \$2.75         0.00         1.00           00002005         CLERY SALT         Jar (5#)         1.00         \$12.70         0.00         1.00           00002005         CHILI POWDER         Jar (5#)         1.00         \$12.75         0.00         1.00           00002006         GARLIC, GRANULATED         Jar (5#)         1.00         \$15.25         0.00         1.00           00018375         YEAST, BAKER'S,ACTIVE DRY         Case (5#)         1.00         \$22.35         3.00         61.00 <td></td> <td></td> <td></td> <td></td> <td></td> <td></td> <td>GRAWY</td> <td>SOUD 8</td>                                                                                                    |               |             |         |              |                          |                    | GRAWY                      | SOUD 8    |
| Dollar Value Subtotal         0.00         \$0.00         0.00         0.00           SPICES         Item #         Description         Unit Desc         Ending Qty         Ending Value         Count         Usage Qty         Us           00002001         ALLSPICE (GROLIND)         Jar         52.00         \$10.9.20         3.00         49.00           00018365         BAKING POWDER         5# Can         2.00         \$13.82         0.00         2.00           00018372         BAKING SODA         Case 12boxes         2.00         \$13.82         0.00         2.00           00002003         BASIL GROUND         Bottle 1#         1.00         \$2.68         0.00         1.00           00002003         CHILI POWDER         Jar (1#)         1.00         \$2.75         0.00         1.00           00002010         CINNAMON GROUND         Jar (1#)         1.00         \$2.60         0.00         1.00           00002020         GARLIC POWDER         Can (6#)         1.00         \$6.75         0.00         1.00           00002031         GARLIC POWDER         Can (6#)         1.00         \$6.75         0.00         1.00           000020320         GARLIC POWDER         Can (6#)         1.00<                                                                                                    | Usage Value   | Usage Qty   | Count   | Ending Value | Ending Qty               | Unit Desc          |                            |           |
| Item #         Description         Unit Desc         Ending Qty         Ending Value         Count         Usage Qty         Us           00002001         ALLSPICE, GROUND         Jar         52.00         \$109.20         3.00         49.00           00018369         BAKING FOWDER         5# Can         2.00         \$13.82         0.00         2.00           00018372         BAKING SODA         Case 12boxes         2.00         \$19.60         0.00         2.00           00002003         BASIL, GROUND         Bottle 1#         1.00         \$2.68         0.00         1.00           00000069         CELERY SALT         Jar (1#)         1.00         \$2.75         0.00         1.00           00002003         GHIL POWDER         Jar (5#)         1.00         \$2.60         0.00         1.00           00002010         GARLIC POWDER         Can (5#)         1.00         \$2.60         0.00         1.00           00002020         GARLIC POWDER         Can (5#)         1.00         \$6.75         0.00         1.00           000018375         YEAST, BAKER'S, ACTIVE DRY         Case 24ct         2.00         \$42.00         0.00         2.00            Dollar Value Subtotal                                                                                                    | \$0.0         | 0.00        | 0.00    | \$0.00       | 0.00                     | Value Subtotal     | Dollar                     |           |
| Item #         Description         Unit Desc         Ending Qty         Ending Value         Count         Usage Qty         Us           00002001         ALLSPICE, GROUND         Jar         52.00         \$109.20         3.00         49.00           00018359         BAKING POWDER         5# Can         2.00         \$13.82         0.00         2.00           00018372         BAKING SODA         Case 12boxes         2.00         \$13.60         0.00         2.00           00002003         BASIL, GROUND         Bottle 1#         1.00         \$2.68         0.00         1.00           00000069         CELERY SALT         Jar (1#)         1.00         \$2.75         0.00         1.00           00002003         GHIL POWDER         Gar (5#)         1.00         \$2.60         0.00         1.00           00002010         GARLIC POWDER         Can (6#)         1.00         \$2.65         0.00         1.00           00002020         GARLIC POWDER         Can (6#)         1.00         \$6.75         0.00         1.00           00002037         YEAST, BAKER'S, ACTIVE DRY         Case 24ct         2.00         \$42.00         0.00         2.00           VEGETABLES         Item #         Descripti                                                                                                    |               |             |         |              |                          |                    |                            | CDICEC    |
| Understand         Baking POWDER         6# Can         2.00         \$13.82         0.00         2.00           00018372         BAKING SODA         Case 12boxes         2.00         \$13.80         0.00         2.00           00018372         BAKING SODA         Case 12boxes         2.00         \$19.60         0.00         2.00           00018372         BAKING SODA         Case 12boxes         2.00         \$19.60         0.00         2.00           00002003         BASIL, GROUND         Bottle 1#         1.00         \$2.68         0.00         1.00           00002009         CHILI POWDER         Jar (1#)         1.00         \$12.70         0.00         1.00           00002010         CINNAMON,GROUND         Jar (1#)         1.00         \$15.25         0.00         1.00           00002010         GARLIC POWDER         Can (6#)         1.00         \$6.75         0.00         1.00           00002010         GARLIC POWDER         Can (6#)         1.00         \$6.75         0.00         1.00           00002010         GARLIC POWDER         Case 24ct         2.00         \$42.00         0.00         2.00           VEGETABLES         Item #         Dollar Value Subtotal         64.00<                                                                                                    | Usage Value   | Usage Qty   | Count   | Ending Value | Ending Qty               | Unit Desc          | Description                |           |
| D0018359         BAKING POWDER         5# Can         2.00         \$13.82         0.00         2.00           00018372         BAKING SODA         Case 12boxes         2.00         \$19.60         0.00         2.00           00018372         BAKING SODA         Case 12boxes         2.00         \$19.60         0.00         2.00           00018372         BAKING SODA         Case 12boxes         2.00         \$19.60         0.00         2.00           00002003         BASIL, GROUND         Bottle 1#         1.00         \$2.68         0.00         1.00           00002001         CHILI POWDER         Jar (1#)         1.00         \$12.70         0.00         1.00           00002010         CINNAMON,GROUND         Jar (1#)         1.00         \$2.66         0.00         1.00           00002010         GARLIC POWDER         Can (6#)         1.00         \$5.75         0.00         1.00           00002010         GARULC POWDER         Can (6#)         1.00         \$5.75         0.00         1.00           00002010         GARULC POWDER         Can (6#)         1.00         \$5.75         0.00         1.00           000018375         YEAST, BAKER'S, ACTIVE DRY         Case 24ct         2.00                                                                                                    | \$102.9       | 49.00       | 3.00    | \$109.20     | 52.00                    | Jar                | ALLSPICE, GROUND           | 00002001  |
| 00002003         BASIL,GROUND         Bottle 1#         1.00         \$2.68         0.00         1.00           00002003         BASIL,GROUND         Bottle 1#         1.00         \$2.75         0.00         1.00           000002005         CELERY SALT         Jar (1#)         1.00         \$2.75         0.00         1.00           00002005         CHILI POWDER         Jar (5#)         1.00         \$2.75         0.00         1.00           00002002         CINILAMON,GROUND         Jar (1#)         1.00         \$2.60         0.00         1.00           00002002         GARLIC POWDER         Can (6#)         1.00         \$6.75         0.00         1.00           00009017         GARLIC, GRANULATED         Jar (5#)         1.00         \$6.75         0.00         1.00           00018375         YEAST,BAKERS,ACTIVE DRY         Case 24ct         2.00         \$42.00         0.00         2.00           VEGETABLES           tem#         Description         Unit Desc         Ending Value         Count         Usage Qty         Us           00016043         BEANS,PINTO,DRY         Box 20#         3.00         \$23.25         0.00         3.00           00011124                                                                                                    |               |             | 0.00    | \$13.82      |                          | 5# Can             | BAKING POWDER              | 00018369  |
| 00000069         CELERY SALT         Jar (#)         1.00         \$2.75         0.00         1.00           00000069         CHILI POWDER         Jar (#)         1.00         \$12.70         0.00         1.00           00002010         CHILI POWDER         Jar (5#)         1.00         \$12.70         0.00         1.00           00002010         CINNAMON (GROUND         Jar (1#)         1.00         \$2.60         0.00         1.00           00002010         GARLIC POWDER         Can (6#)         1.00         \$15.25         0.00         1.00           00008017         GARLIC ARANULATED         Jar (5#)         1.00         \$6.75         0.00         1.00           00018375         YEAST,BAKER'S,ACTIVE DRY         Case 24ct         2.00         \$42.00         0.00         2.00           Dollar Value Subtotal           64.00         \$227.35         3.00         61.00           VEGETABLES           Item #         Description         Unit Desc         Ending Value         Count         Usage Qty         Us           00016043         BEANS,PINTO,DRY         Box 20#         3.00         \$22.25         0.00         3.00 <td< td=""><td></td><td></td><td></td><td>\$19.60</td><td>2.00</td><td>Case 12boxes</td><td>BAKING SODA</td><td>00018372</td></td<>                                                                                                    |               |             |         | \$19.60      | 2.00                     | Case 12boxes       | BAKING SODA                | 00018372  |
| 00002009         CHIL POWDER         Jar (5#)         1.00         \$12.70         0.00         1.00           00002010         CINNAMON,GROUND         Jar (1#)         1.00         \$2.60         0.00         1.00           00002010         CINNAMON,GROUND         Jar (1#)         1.00         \$2.60         0.00         1.00           00002020         GARLIC POWDER         Can (6#)         1.00         \$15.25         0.00         1.00           000002020         GARLIC, GRANULATED         Jar (5#)         1.00         \$6.75         0.00         1.00           00018375         YEAST, BAKER'S, ACTIVE DRY         Case 24ct         2.00         \$42.00         0.00         2.00           VEGETABLES           Item #         Description         Unit Desc         Ending Qty         Ending Value         Count         Usage Qty         Us           00011043         CELERY, FRESH         Bag 1#         8.00         \$2.2.25         0.00         3.00           00011124         CARROTS, FRESH         Bag 1#         8.00         \$6.24         0.00         8.00           00011124         CELERY, FRESH         Case         2.00         \$54.00         0.00         12.00                                                                                                    | \$2.6         | 1.00        | 0.00    | \$2.68       | 1.00                     | Bottle 1#          | BASIL, GROUND              | 00002003  |
| 00002009         CHILI POWDER         Jar (5#)         1.00         \$12.70         0.00         1.00           00002010         CINNAMON,GROUND         Jar (1#)         1.00         \$2.60         0.00         1.00           00002010         GARLIC POWDER         Can (6#)         1.00         \$2.60         0.00         1.00           00002020         GARLIC, GRANULATED         Jar (5#)         1.00         \$15.25         0.00         1.00           00018375         YEAST, BAKER'S, ACTIVE DRY         Case (4#)         1.00         \$6.75         0.00         1.00           VEGETABLES           Item #         Description         Unit Desc         Ending Qty         Ending Value         Count         Usage Qty         Us           00011124         CARROTS, FRESH         Bag 1#         8.00         \$2.22, 25         0.00         3.00           00011124         CARROTS, FRESH         Bag 1#         8.00         \$6.24         0.00         8.00           000111252         LETTUCE, ICEBERG, FRESH         Bag 5#         12.00         \$37.80         0.00         12.00           00011252         CHATOS, FRESH         LB         9.00         \$7.02         0.00         9.00 <td></td> <td></td> <td></td> <td></td> <td></td> <td>Jar (1#)</td> <td></td> <td></td>                                                                                                    |               |             |         |              |                          | Jar (1#)           |                            |           |
| 00002010         CINNAMON GROUND         Jar (1#)         1.00         \$2.60         0.00         1.00           00002020         GARLIC POWDER         Can (6#)         1.00         \$15.25         0.00         1.00           000030017         GARLIC POWDER         Can (6#)         1.00         \$6.75         0.00         1.00           00018375         YEAST, BAKER'S, ACTIVE DRY         Case 24ct         2.00         \$42.00         0.00         2.00           VEGETABLES           Item #         Description         Unit Desc         Ending Qty         Ending Value         Count         Usage Qty         Us           00016043         BEANS, PINTO, DRY         Box 20#         3.00         \$23.25         0.00         3.00           00011124         CARCTS, FRESH         Bag 1#         8.00         \$2.24         0.00         8.00           00011143         CELERY, FRESH         Case         2.00         \$54.00         0.00         2.00           00011124         CHERY, FRESH         Case         2.00         \$54.00         0.00         2.00           000111252         LETTUCE, ICEBERG, FRESH         Bag 5#         12.00         \$37.80         0.00 <td></td> <td></td> <td></td> <td></td> <td></td> <td>Jar (5#)</td> <td>CHILI POWDER</td> <td></td>                                                                                                    |               |             |         |              |                          | Jar (5#)           | CHILI POWDER               |           |
| 00002020         GARLIC POWDER         Can (6#)         1.00         \$15.25         0.00         1.00           00090017         GARLIC,GRANULATED         Jar (6#)         1.00         \$6.75         0.00         1.00           0018375         YEAST,BAKERS,ACTIVE DRY         Case 24ct         2.00         \$42.00         0.00         2.00           Dollar Value Subtotal         64.00         \$227.35         3.00         61.00           VEGETABLES         Description         Unit Desc         Ending Qty         Ending Value         Count         Usage Qty         Us           00016037         BEANS,PINTO,DRY         Box 20#         3.00         \$22.25         0.00         3.00           00011124         CARROTS,FRESH         Bag 1#         8.00         \$8.24         0.00         8.00           00011125         LETTUCE,ICEBERG,FRESH         Bag 5#         12.00         \$37.80         0.00         12.00           00011252         LETTUCE,ICEBERG,FRESH         Bag 5#         12.00         \$7.02         0.00         9.00           00011282         ONIONS,FRESH         LB         9.00         \$7.02         0.00         16.00                                                                                                    |               |             |         |              |                          | Jar (1#)           |                            |           |
| 00090017         GARLIC,GRANULATED         Jar (5#)         1.00         \$6.75         0.00         1.00           00018375         YEAST,BAKER'S,ACTIVE DRY         Case 24ct         2.00         \$42.00         0.00         2.00           Dollar Value Subtotal         64.00         \$227.35         3.00         61.00           VEGETABLES           Item #         Description         Unit Desc         Ending Qty         Ending Value         Count         Usage Qty         Us           00016043         BEANS,PINTO,DRY         Box 20#         3.00         \$6.24         0.00         3.00           00011143         CELERY,FRESH         Bag 1#         8.00         \$6.24         0.00         8.00           00011143         CELERY,FRESH         Case         2.00         \$54.00         0.00         2.00           00011252         LETTUCE,ICEBERG,FRESH         Bag 5#         12.00         \$37.80         0.00         12.00           00011252         TOMATOES,FRESH         LB         9.00         \$7.02         0.00         9.00                                                                                                    |               |             |         | \$15.25      |                          |                    |                            |           |
| 00018375         YEAST,BAKER'S,ACTIVE DRY         Case 24ct         2.00         \$42.00         0.00         2.00           Dollar Value Subtotal         64.00         \$227.35         3.00         61.00           VEGETABLES           Item #         Description         Unit Desc         Ending Oty         Ending Value         Count         Usage Qty         Us           00011024         CARROTS,FRESH         Bag 1#         8.00         \$2.24         0.00         8.00           00011124         CELERY,FRESH         Bag 5#         12.00         \$37.80         0.00         12.00           000111252         LETTUCE,ICEBERG,FRESH         Bag 5#         12.00         \$37.80         0.00         12.00           00011252         ONIONS,FRESH         LB         9.00         \$7.02         0.00         9.00           00011242         ONIONS,FRESH         LB         9.00         \$7.02         0.00         9.00                                                                                                    | \$6.7         | 1.00        | 0.00    | \$6.75       | 1.00                     | Jar (5#)           | GARLIC.GRANULATED          | 00090017  |
| Dollar Value Subtotal         64.00         \$227.35         3.00         61.00           Item #         Description         Unit Desc         Ending Qty         Ending Value         Count         Usage Qty         Us           00016043         BeANS,PINTO,DRY         Box 20#         3.00         \$223.25         0.00         3.00           00011124         CARROTS,FRESH         Bag 1#         8.00         \$8.24         0.00         8.00           00011125         CELERY,FRESH         Case         2.00         \$\$4.00         0.00         12.00           00011252         LETTUCE,ICEBERG,FRESH         Bag 5#         12.00         \$\$7.02         0.00         12.00           00011282         ONIONS,FRESH         LB         9.00         \$10.72         0.00         16.00                                                                                                    | \$42.0        | 2.00        | 0.00    | \$42.00      | 2.00                     | Case 24ct          | YEAST, BAKER'S, ACTIVE DRY |           |
| Item #         Description         Unit Desc         Ending Qty         Ending Value         Count         Usage Qty         Us<br>00016043           00016043         BEANS,PINTO,DRY         Box 20#         3.00         \$23.25         0.00         3.00           00011124         CARROTS,FRESH         Bag 1#         8.00         \$6.24         0.00         8.00           00011124         CELERY,FRESH         Case         2.00         \$54.00         0.00         2.00           00011252         LETTUCE,ICEBERG,FRESH         Bag 5#         12.00         \$37.80         0.00         12.00           00011282         ONIONS,FRESH         LB         9.00         \$7.02         0.00         9.00           00011527         TOMATOES,FRESH         LB         16.00         \$10.72         0.00         16.00                                                                                                    | \$221.0       | 61.00       | 3.00    | \$227.35     | 64.00                    | Value Subtotal     |                            |           |
| Item #         Description         Unit Desc         Ending Qty         Ending Value         Count         Usage Qty         Us<br>00016043           00016043         BEANS,PINTO,DRY         Box 20#         3.00         \$23.25         0.00         3.00           00011124         CARROTS,FRESH         Bag 1#         8.00         \$6.24         0.00         8.00           00011124         CELERY,FRESH         Case         2.00         \$54.00         0.00         2.00           00011252         LETTUCE,ICEBERG,FRESH         Bag 5#         12.00         \$37.80         0.00         12.00           00011282         ONIONS,FRESH         LB         9.00         \$7.02         0.00         9.00           00011527         TOMATOES,FRESH         LB         16.00         \$10.72         0.00         16.00                                                                                                    |               |             |         |              |                          |                    |                            |           |
| 00016043         BEANS,PINTO,DRY         Box 20#         3.00         \$23.25         0.00         3.00           00011124         CARROTS,FRESH         Bag 1#         8.00         \$6.24         0.00         8.00           00011143         CELERY,FRESH         Case         2.00         \$54.00         0.00         2.00           00011143         CELERY,FRESH         Case         2.00         \$54.00         0.00         2.00           00011252         LETTUCE,ICEBERG,FRESH         Bag 5#         12.00         \$37.80         0.00         12.00           00011282         ONIONS,FRESH         LB         9.00         \$7.02         0.00         9.00           00011529         TOMATOES,FRESH         LB         16.00         \$10.72         0.00         16.00                                                                                                    | Usage Value   | Usage Otu   | Court I | Ending Value | Ending Otu               | Linit Doco         |                            |           |
| 00011124         CARROTS,FRESH         Bag 1#         8.00         \$6.24         0.00         8.00           00011143         CELERY,FRESH         Case         2.00         \$54.00         0.00         2.00           00011252         LETTUCE,ICEBERG,FRESH         Bag 5#         12.00         \$37.80         0.00         12.00           00011282         ONIONS,FRESH         LB         9.00         \$7.02         0.00         9.00           00011529         TOMATOES,FRESH         LB         16.00         \$10.72         0.00         16.00                                                                                                    |               |             |         |              |                          |                    |                            |           |
| 00011143         CELERY,FRESH         Case         2.00         \$54.00         0.00         2.00           00011252         LETTUCE,ICEBERG,FRESH         Bag 5#         12.00         \$37.80         0.00         12.00           00011282         ONIONS,FRESH         LB         9.00         \$7.02         0.00         9.00           00011529         TOMATOES,FRESH         LB         16.00         \$10.72         0.00         16.00                                                                                                    |               |             |         |              |                          |                    |                            |           |
| 00011252         LETTUCE,ICEBERG,FRESH         Bag 5#         12.00         \$37.80         0.00         12.00           00011282         ONIONS,FRESH         LB         9.00         \$7.02         0.00         9.00           00011529         TOMATOES,FRESH         LB         16.00         \$10.72         0.00         16.00                                                                                                    |               |             |         |              |                          |                    |                            |           |
| 00011282         ONIONS,FRESH         LB         9.00         \$7.02         0.00         9.00           00011529         TOMATOES,FRESH         LB         16.00         \$10.72         0.00         16.00                                                                                                    |               |             |         |              |                          |                    | LETTLICE ICEBERG ERESH     |           |
| 00011529 TOMATOES,FRESH LB 16.00 \$10.72 0.00 16.00                                                                                                    |               |             |         |              |                          |                    |                            |           |
|                                                                                                    |               |             |         |              |                          |                    |                            |           |
|                                                                                                    |               |             |         |              |                          |                    |                            | 00011529  |
|                                                                                                    |               |             |         |              |                          |                    |                            |           |
| Item # Description Unit Desc Ending Qty Ending Value Count Usage Qty Us                                                                                                    | Usage Value   | Liegan Otre | Count   | Ending Volue | Ending Ob-               | Linit Door         | Description                | lte er di |
| ttem # Description Unit Desc Ending Qty Ending Value Count Usage Qty Us<br>Dollar Value Grand Total 535.50 \$4742.82 17.25 518.25                                                                                                    |               |             |         |              |                          |                    |                            | item #    |

### USING the VARIANCE/USAGE REPORT

The Variance Report identifies any overages or shortages of inventory levels. The dollar values of those discrepancies are printed and the percentage of changes to the overall inventory.

### Step 1 Using the Variance Report

- Click PHYSICAL INVENTORY
- Click INVENTORY VARIANCE/USAGE REPORT
- Select the Site by clicking the down arrow and highlighting the Site
- Select Variance Format
- Select the Option(s), and Order By: Either description or number
- Click PREVIEW, click PRINT
- **NOTE:** Each inventory item will be previewed with the specific differences, each category has a sub-total value and the last page of the printout will total all categories as well as the total inventory percentages of differences discovered.

| 🛱 Inventory Variance/Usage Repor                                                       | rt 🔀                                                                                       |
|----------------------------------------------------------------------------------------|--------------------------------------------------------------------------------------------|
| Site O01 - T. Jefferson Elementary                                                     | Order by<br>Them Description<br>Them Number                                                |
| Option<br>New Page<br>Exclude Items with No Activity<br>Exclude Items with No Variance | Format<br>Variance Format<br>Summary Variance Format<br>Usage Format<br>Export to CSV File |
|                                                                                        | Preview Cancel                                                                             |

| ige 15<br>EGETABLES (continued) |             |          |            | Inver<br>Inve | ntory Varia | <b>ystems,</b><br>ance Repo<br>e 1/27/200<br>on Element | ort<br>3   |           |                | Jar       | 28, 20  |
|---------------------------------|-------------|----------|------------|---------------|-------------|---------------------------------------------------------|------------|-----------|----------------|-----------|---------|
|                                 | Be          | eginning | + Purchase | + Trans In    | - Trans Out | - Withdrawal                                            | +/- Adjust | = Ending  | Physical Count | Variand   | e       |
| 00011282 LB                     |             | 0.00     | 9.00       | 0.00          | 0.00        | 0.00                                                    | 0.00       | 9.00      | 0.00           | 9.00      | 100.00% |
| ONIONS,FRESH                    |             | \$0.00   | \$7.02     | \$0.00        | \$0.00      | \$0.00                                                  | \$0.00     | \$7.02    | \$0.00         | \$7.02    |         |
| 00011529 LB                     |             | 0.00     | 16.00      | 0.00          | 0.00        | 0.00                                                    | 0.00       | 16.00     | 0.00           | 16.00     | 100.00% |
| TOMATOES, FRESH                 |             | \$0.00   | \$10.72    | \$0.00        | \$0.00      | \$0.00                                                  | \$0.00     | \$10.72   | \$0.00         | \$10.72   |         |
| Dollar Valu                     | ue Subtotal | \$0.00   | \$139.03   | \$0.00        | \$0.00      | \$0.00                                                  | \$0.00     | \$139.03  | \$0.00         | \$139.03  | 0.00%   |
|                                 | Ве          | eginning | + Purchase | + Trans In    | - Trans Out | - Withdrawal                                            | +/- Adjust | = Ending  | Physical Count | Varian    | ce      |
|                                 | Grand Total | \$0.00   | \$4733.64  | \$29.23       | -\$25.05    | \$0.00                                                  | \$5.00     | \$4742.82 | \$104.21       | \$4638.61 | 97.80%  |

### CLOSING the PHYSICAL COUNT

When Closing the Physical Count, all of the edited "hands-on" inventory quantities will be assigned to the current inventory levels of each inventory item. *Make sure you review your Variance Report for accuracy before you Post Physical Inventory*.

### Step 1 Closing the Physical Count Process

- Click PHYSICAL INVENTORY
- Click POST PHYSICAL INVENTORY
- Click the down arrow and highlight the site to be closed
- Click GO

| 🗯 Post Physic    | al Invento  | ory 🔀  |
|------------------|-------------|--------|
| Site             |             |        |
| 001 - T. Jeffers | on Elementa | iry 🔽  |
|                  | Go          | Cancel |

| NUTRIKID | 05 Inventory                                                                                                    |
|----------|----------------------------------------------------------------------------------------------------|
| ?        | Post Physical Inventory will adjust all items Quantities on Hand and Current Values to<br>the new physical count values. Prior to this Post option, you should review the Variance<br>Report to assure that all entries are correct? Do you wish to continue and Post the<br>current entries? |
|          | Yes No                                                                                                    |

### PHYSICAL INVENTORY HISTORY

### Step 1 Physical Inventory History

- Click PHYSICAL INVENTORY HISTORY
- Select a site by double-clicking the site name, or highlight and click OPEN
- Select the Inventory Variance you would like to PRINT/PREVIEW
- Select the "Options" and "Order By"
- Click PREVIEW
- Click PRINT

| Physical Inventory History                                                                                                    |                                                                                                   |                                                                                             |                                                                                   |
|----------------------------------------------------------------------------------------------------|---------------------------------------------------------------------------------------------------|---------------------------------------------------------------------------------------------|-----------------------------------------------------------------------------------|
| 🖻 <u>C</u> lose 🔛 Open                                                                                                    |                                                                                                   |                                                                                             |                                                                                   |
| Site III         Site/Buildings           001         T. Jefferson Elementary           002         George Washington High School           003         Ditrict Warehouse           004         Roosevel Elementary           005         MLL King Ji High School           006         MLL King Ji High School           007         Ji King Ji High School           008         Central Kitchen | S <sup>2</sup> Physical Inventory History<br>Close SP Print<br>Sie<br>001 T. Jefferson Elementary | Posted by<br>poul<br>Inventory Variance/Usage Repo<br>Site<br>ODI - T. Jefferson Elementary | rt  Croter by Croter by C Item Description C Item Number Format O Variance Format |
|                                                                                                    | L                                                                                                 | New Page     Exclude Items with No Activity     Exclude Items with No Variance              | C Summary Variance Format<br>Usage Format<br>Export to CSV File                   |
|                                                                                                    |                                                                                                   |                                                                                             | Preview Cancel                                                                    |

| age 9              |                      |           |            |            |             | ystems,<br>ance Repo |            |          |                | Ma       | r 31, 2 |
|--------------------|----------------------|-----------|------------|------------|-------------|----------------------|------------|----------|----------------|----------|---------|
| age 5              |                      |           |            |            |             | e 3/31/200           |            |          |                | IVIA     | 101, 1  |
|                    |                      |           |            |            |             | on Elemen            |            |          |                |          |         |
|                    |                      |           |            | 001-       | I. Jellels  |                      | lary       |          |                |          |         |
| CEREAL (continued) | )                    |           |            |            |             |                      |            |          |                |          |         |
|                    |                      | Beginning | + Purchase | + Trans In | - Trans Out | - Withdrawal         | +/- Adjust | = Ending | Physical Count | Varian   | ce      |
| 00008030           | Case 96ct            | 0.00      | 7.00       | 0.00       | 0.00        | 0.00                 | 0.00       | 7.00     | 0.00           | 7.00     | 100.00  |
| CEREAL, FROOT      | LOOPS                | \$0.00    | \$89.46    | \$0.00     | \$0.00      | \$0.00               | \$0.00     | \$89.46  | \$0.00         | \$89.46  |         |
| 00008069           | Case 96ct            | 0.00      | 4.00       | 0.00       | 0.00        | 0.00                 | 0.00       | 4.00     | 0.00           | 4.00     | 100.00  |
| CEREAL, FRSTD      | FLAKES               | \$0.00    | \$51.80    | \$0.00     | \$0.00      | \$0.00               | \$0.00     | \$51.80  | \$0.00         | \$51.80  |         |
| 00008071           | Case 96ct            | 0.00      | 4.00       | 0.00       | 0.00        | 0.00                 | 0.00       | 4.00     | 0.00           | 4.00     | 100.0   |
| CEREAL, SMACK      | S                    | \$0.00    | \$47.00    | \$0.00     | \$0.00      | \$0.00               | \$0.00     | \$47.00  | \$0.00         | \$47.00  |         |
| 00008065           | Case 96ct            | 0.00      | 2.00       | 0.00       | 0.00        | 0.00                 | 0.00       | 2.00     | 0.00           | 2.00     | 100.0   |
| CEREALS, RICE      | KRISPIES             | \$0.00    | \$23.00    | \$0.00     | \$0.00      | \$0.00               | \$0.00     | \$23.00  | \$0.00         | \$23.00  |         |
| Di                 | ollar Value Subtotal | \$0.00    | \$297.78   | \$0.00     | \$0.00      | \$0.00               | \$0.00     | \$297.78 | \$0.00         | \$297.78 | 100.00  |
| CHICKEN & TURKE    | Y                    | Beginning | + Purchase | + Trans In | - Trans Out | - Withdrawal         | +/- Adjust | = Ending | Physical Count | Varian   | ce      |
| 00900000           | Case (48ct)          | 0.00      | 9.00       | 0.00       | -2.00       | -2.00                | 0.00       | 5.00     | 0.00           | 5.00     | 100.00  |
| CORN DOG, Turk     | ey Jumbo State Fair  | \$0.00    | \$125.91   | \$0.00     | -\$27.98    | -\$27.98             | \$0.00     | \$69.95  | \$0.00         | \$69.95  |         |
| D                  | ollar Value Subtotal | \$0.00    | \$125.91   | \$0.00     | -\$27.98    | -\$27.98             | \$0.00     | \$69.95  | \$0.00         | \$69.95  | 100.0   |

## Section 7: Generating Reports

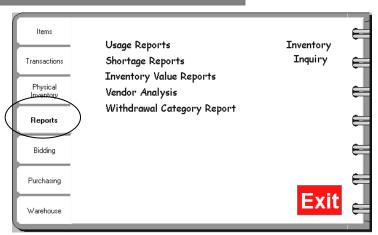

### **REPORTS-** Usage Reports

### Step 1 Generating the Usage Report

- Click REPORTS
- Click USAGE REPORTS
- Select to print By Category, Alphabetically or Numerically
- Click NEXT
- If the "By Category" option was selected, click each Category to be included or click Check All

-or-

If the "Alphabetical" or "Numerical" option was selected, enter the From and Thru ranges and click NEXT

- Select a site(s), or click CHECK ALL
- Select the Items to Include and the date range
- Click PREVIEW, click PRINT

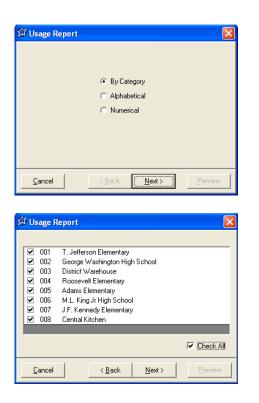

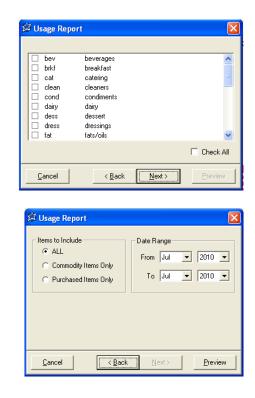

### **REPORTS– Shortage Reports**

This report will list every inventory item that had been preset with a Minimum Inventory Level that is currently below that preset level. This printout will indicate the number short and dollar value of this shortage.

### Step 1 Generating the Shortage Report

- Click REPORTS
- Click SHORTAGE REPORTS
- Select the Site (s) to be printed or Click CHECK ALL
- Select to sort by "Vendor One" or by Category
- Click PREVIEW, click PRINT

| 🛱 Shortag                                                                                                    | e Reports                                                                                                    |                |
|----------------------------------------------------------------------------------------------------|----------------------------------------------------------------------------------------------------|----------------|
| Select Site                                                                                                    |                                                                                                    |                |
| <ul> <li>001</li> <li>002</li> <li>003</li> <li>004</li> <li>005</li> <li>006</li> <li>007</li> <li>008</li> <li>009</li> </ul> | T. Jefferson Elementary<br>Best High School<br>District Warehouse<br>Leader Elementary<br>Short Stop Elementary<br>Central Ave. High School<br>Hill Top Elementary<br>Hamilton Elementary<br>Alternative Jr High School |                |
|                                                                                                    |                                                                                                    | 🔽 Check All    |
| Sort by<br>C Ven                                                                                                    | dor One 💿 Category                                                                                                    |                |
|                                                                                                    | nimum Inventory Level, Check<br>ive Quantity On Hand.                                                                                                    | Preview Cancel |

## LunchByte Systems, Inc.

Page 1

Shortage Report

Jan 29, 2003

FRUIT & FRUIT JUICE

| Item #   | Description              | Vendor<br>Code | Production # | Qty on<br>Hand | Min Stock<br>Level | Order Qty | Purchase Unit | Price | Total  |
|----------|--------------------------|----------------|--------------|----------------|--------------------|-----------|---------------|-------|--------|
| 00009411 | APPLE JUICE, FRZN, UNSWT | ABC            | 665544       | 2              | 5                  | 3         | Case 72ct     | 9.800 | 29.400 |
| 00009400 | APPLE JUICE, CND, UNSWT  | ABC            | 13456        | 2              | 5                  | 3         | Case 72ct     | 9.750 | 29.250 |
| 00002001 | ALLSPICE, GROUND         | ABC            | 12345        | 0              | 2                  | 2         | Jar           | 2.100 | 4.200  |

### Section 7: Generating Reports

### **REPORTS-** Inventory Value Report

This report will list every inventory item and quantity on-hand in a specified format; By category, Alphabetical or Numerical for a specific Site or a Consolidated look at the District. This report may be sorted by Commodity, Purchased or All in a Detailed or Summary Format with or without Quantities listed. The values will be in Sub Categories of Food, Non-Food and Commodities.

### Step 1 Generating the Inventory Value Report

- Click REPORTS
- Click INVENTORY VALUE REPORT
- Select print By Category, Alphabetically or Numerically
- Click NEXT
- If the "By Category" option was selected, click each Category to be included or click Check All

-or-

If the "Alphabetical" or "Numerical" option was selected, enter the From and Thru ranges and click NEXT

### Step 2 Select the Site (s) or choose to print a CONSOLIDATED (District Report)

- Click each Site to be included within the Report or click Check All
   Optional: You may choose to click the CONSOLIDATED box to combine all information from each Site.
- Click NEXT
- Step 3 Choose what part of the Inventory to Print by selecting ALL, COMMODITY ITEMS ONLY or PURCHASED ITEMS ONLY
- **Step 4** Choose the Format Option– Detailed or Summary
- Step 5 Click PREVIEW, Click PRINT

| Ρ          | age 1                                                                   | unchByte S<br>Inventory Valu<br>1 - T. Jefferson | e Report               |                                             | Apr 13,              | 2010          |
|------------|-------------------------------------------------------------------------|--------------------------------------------------|------------------------|---------------------------------------------|----------------------|---------------|
| FRUIT & FR |                                                                         |                                                  |                        |                                             |                      |               |
| Item #     | Description                                                             |                                                  | Purchase Unit          | Qty                                         | Stock Unit           | Current Value |
| 00009400   | APPLE JUICE, CND, UNSWT                                                 | 5                                                | Case 72 ct             |                                             | Carton               | 48.75         |
|            | c APPLESAUCE,CND                                                        | 2                                                | Case 6/#10             | 7/8                                         | Case 6/#10           | 25.50         |
| 00009131   | GRAPES, FRE SH                                                          | 6                                                | Case 10#               |                                             | LB, a/p              | 43.50         |
| 00009236   | PEACHES, FRESH                                                          | T & FRUIT JUICE                                  | Case 120ct<br>\$227.75 |                                             | medium 4/lb          | 110.00        |
| PAPE R GO  |                                                                         |                                                  |                        | 01                                          |                      |               |
| Item #     | Description                                                             | Qty                                              | Purchase Unit          | Qty                                         | Stock Unit           | Current Value |
| 00900001   | CUPS,STYROFOAM (16oz)                                                   | 7                                                | Case 50 sleeves        |                                             | SLEEVE/50/16<br>OZ   | 140.70        |
|            | Tota                                                                    | I PAPER GOODS                                    | \$140.70               |                                             |                      |               |
| SPICE S    |                                                                         |                                                  | -                      |                                             | -                    |               |
| Item #     | Description                                                             | Qty                                              | Purchase Unit          | Qty                                         | Stock Unit           | Current Value |
| 00002001   | ALLSPICE, GROUND                                                        | 22                                               | Jar                    |                                             | Jar (10oz)           | 46.20         |
| 00002009   | CHILI POWDER                                                            | Total SPICES                                     | Jar (5#)<br>\$58.90    |                                             | Jar (5#)             | 12.70         |
|            |                                                                         |                                                  |                        | T                                           | otal Inventory Value | \$427.35      |
|            | Commodity Subtotal<br>Food Subtotal<br>Non Food Subtotal<br>Total Value |                                                  |                        | \$25.50<br>\$261.13<br>\$140.70<br>\$427.33 | 5                    |               |

### **REPORTS- Vendor Analysis**

### Step 1 Generating the Vendor Analysis

- Click REPORTS
- Select the summary, detailed or by reason VENDOR ANALYSIS
- Select the Vendor(s), or CHECK ALL
- Select the Site (s) to be printed or Click CHECK ALL
- Select a date range
- Click PREVIEW, click PRINT

|                                                                                                    |                                                                                                    | Lu                                                  | nchByte Systems                                                                                                    | i                                                                                                    |                                                                                                    |                                                                                                    |                                                                                                    |                  | eldon's Foods<br>iits Distibutors |
|----------------------------------------------------------------------------------------------------|----------------------------------------------------------------------------------------------------|-----------------------------------------------------|----------------------------------------------------------------------------------------------------|----------------------------------------------------------------------------------------------------|----------------------------------------------------------------------------------------------------|----------------------------------------------------------------------------------------------------|----------------------------------------------------------------------------------------------------|------------------|-----------------------------------|
| age 1                                                                                                    |                                                                                                    | Sumn                                                | nary Vendor Analysis by Invoid<br>11/1/2009 thru 4/13/2010                                                                                                    | ce                                                                                                    |                                                                                                    | Apr 13,                                                                                                    | 2010                                                                                                    |                  | el 🧹                              |
|                                                                                                    | ng Company                                                                                                    |                                                     | 104-                                                                                                    | OutTate1                                                                                                    | Ohio                                                                                                    | <b>T</b> [                                                                                                    | Total                                                                                                    | -                |                                   |
| Date<br>11/3/2009                                                                                                    | P O #<br>000004                                                                                                    | Invoice #                                           | Site                                                                                                    | SubTotal<br>428.68                                                                                                    | Ship<br>0.00                                                                                                    | Tax<br>0.00                                                                                                    | Total<br>428.68                                                                                                    | 💯 Vendo          | or Analysis                       |
| 11/4/2009                                                                                                    | F S2009-<br>00014                                                                                                    | ABC-087145                                          | 004 Leader Elementary<br>009 Alternative Jr High School                                                                                                    | 1025.38                                                                                                    | 0.00                                                                                                    | 0.00                                                                                                    | 1025.38                                                                                                    | 001              | T. Jefferson E                    |
| 11/9/2009                                                                                                    | 000009                                                                                                    |                                                     | 001 T. Jefferson Elementary                                                                                                    | 12.60                                                                                                    | 0.00                                                                                                    | 0.00                                                                                                    | 12.60                                                                                                    | 001              |                                   |
| 11/9/2009                                                                                                    | 000010                                                                                                    |                                                     | 006 Central Ave. High School                                                                                                    | 11.70                                                                                                    | 0.00                                                                                                    | 0.00                                                                                                    | 11.70                                                                                                    |                  |                                   |
| 11/9/2009                                                                                                    | SFS 00079                                                                                                    | A-578 - 1109                                        | 008 Hamilton Elementary                                                                                                    | 67.14                                                                                                    | 0.00                                                                                                    | 0.00                                                                                                    | 67.14                                                                                                    | ✓ 003            |                                   |
| 11/10/2009                                                                                                    |                                                                                                    |                                                     | 011 West Side Elementary Sch                                                                                                    | 87.00                                                                                                    | 0.00                                                                                                    | 0.00                                                                                                    | 87.00                                                                                                    | 005              |                                   |
| 11/11/2009                                                                                                    | 000011                                                                                                    |                                                     | 005 Short Stop Elementary                                                                                                    | 70.60                                                                                                    | 0.00                                                                                                    | 0.00                                                                                                    | 70.60                                                                                                    | ☑ 006            |                                   |
| 11/11/2009                                                                                                    | 000014                                                                                                    |                                                     | 005 Short Stop Elementary                                                                                                    | 207.00                                                                                                    | 0.00                                                                                                    | 0.00                                                                                                    | 207.00                                                                                                    | ☑ 007            |                                   |
| 11/11/2009                                                                                                    | 000017                                                                                                    |                                                     | 005 Short Stop Elementary                                                                                                    | 184.82                                                                                                    | 0.00                                                                                                    | 0.00                                                                                                    | 184.82                                                                                                    | ✓ 008            |                                   |
| 11/12/2009                                                                                                    | 000019                                                                                                    |                                                     | 005 Short Stop Elementary                                                                                                    | 329.00                                                                                                    | 0.00                                                                                                    | 0.00                                                                                                    | 329.00                                                                                                    | ✓ 009            | Alternative Jr I                  |
| 11/17/2009                                                                                                    | 000023                                                                                                    |                                                     | 005 Short Stop Elementary                                                                                                    | 12.75                                                                                                    | 0.00                                                                                                    | 0.00                                                                                                    | 12.75                                                                                                    | ,                |                                   |
| 11/18/2009                                                                                                    | 000030                                                                                                    |                                                     | 005 Short Stop Elementary                                                                                                    | 14.05                                                                                                    | 0.00                                                                                                    | 0.00                                                                                                    | 14.05                                                                                                    |                  |                                   |
| 11/18/2009                                                                                                    | 000033                                                                                                    |                                                     | 005 Short Stop Elementary                                                                                                    | 37.80                                                                                                    | 0.00                                                                                                    | 0.00                                                                                                    | 37.80                                                                                                    |                  |                                   |
| 11/18/2009                                                                                                    | 000013                                                                                                    |                                                     | 005 Short Stop Elementary                                                                                                    | 85.00                                                                                                    | 0.00                                                                                                    | 0.00                                                                                                    | 85.00                                                                                                    | Cance            | H .                               |
| 11/19/2009                                                                                                    | 000018                                                                                                    |                                                     | 005 Short Stop Elementary                                                                                                    | 402.90                                                                                                    | 0.00                                                                                                    | 0.00                                                                                                    | 402.90                                                                                                    |                  |                                   |
| 2/26/2010                                                                                                    | 000050                                                                                                    | 1105                                                | 001 T. Jefferson Elementary                                                                                                    | 70.70                                                                                                    | 0.00                                                                                                    | 0.00                                                                                                    | 70.70                                                                                                    |                  |                                   |
|                                                                                                    |                                                                                                    |                                                     |                                                                                                    |                                                                                                    |                                                                                                    |                                                                                                    |                                                                                                    |                  |                                   |
| 3/4/2010                                                                                                    | 90                                                                                                    | 45                                                  | 003 District Warehouse                                                                                                    | 322.25                                                                                                    | 0.00                                                                                                    | 0.00                                                                                                    | 322.25                                                                                                    | 1971             |                                   |
|                                                                                                    | 90                                                                                                    | 45                                                  | 003 District Warehouse                                                                                                    | 322.25                                                                                                    |                                                                                                    | 0.00<br>Subtotal                                                                                                    | 322.25<br>\$3,369.37                                                                                                    | 🗯 Vendo          | or Analysis                       |
| ansfield Prod                                                                                                    | 90<br>uce Company                                                                                                    | 45<br>PRO                                           |                                                                                                    |                                                                                                    |                                                                                                    | Subtotal                                                                                                    | \$3,369.37                                                                                                    | 🗯 Vendo          | or Analysis                       |
| ansfield Prod                                                                                                    | 90<br>uce Company<br>P 0 #                                                                                                    | 45<br>PRO<br>Invoice #                              | Site                                                                                                    | SubTotal                                                                                                    | Ship                                                                                                    | Subtotal<br>Tax                                                                                                    | \$3,369.37<br>Total                                                                                                    | 🛱 Vendo          | o <mark>r Analysis</mark><br>From |
| ansfield Prod<br>Date<br>11/9/2009                                                                                                    | 90<br>uce Company<br>P 0 #<br>SFS 00091                                                                                                    | 45<br>PRO                                           | Site<br>008 Hamilton Elementary                                                                                                    | SubTotal<br>10.40                                                                                                    | Ship<br>0.00                                                                                                    | Subtotal<br>Tax<br>0.00                                                                                                    | \$3,369.37<br>Total<br>10.40                                                                                                    | 🗯 Vendo          | From                              |
| ansfield Prod<br>Date<br>11/9/2009<br>11/12/2009                                                                                                    | 90<br>uce Company<br>P 0 #<br>SFS 00091<br>000022                                                                                                    | 45<br>PRO<br>Invoice #                              | Site<br>008 Hamilton Elementary<br>005 Short Stop Elementary                                                                                                    | SubTotal<br>10.40<br>21.99                                                                                                    | Ship<br>0.00<br>0.00                                                                                                    | Tax<br>0.00<br>0.00                                                                                                    | \$3,369.37<br>Total<br>10.40<br>21.99                                                                                                    | 🗯 Vendo          | From<br>Sun No                    |
| ansfield Prod<br>Date<br>11/9/2009<br>11/12/2009<br>11/12/2009                                                                                                    | 90<br>P O #<br>SFS 00091<br>000022<br>000020                                                                                                    | 45<br>PRO<br>Invoice #                              | Site<br>008 Hamilton Elementary<br>005 Short Stop Elementary<br>007 Hill Top Elementary                                                                                                    | SubTotal<br>10.40<br>21.99<br>132.90                                                                                                    | Ship<br>0.00<br>0.00<br>0.00                                                                                                    | Tax<br>0.00<br>0.00<br>0.00                                                                                                    | \$3,369.37<br>Total<br>10.40<br>21.99<br>132.90                                                                                                    | 🖉 Vendo          | From                              |
| ansfield Prod<br>Date<br>11/9/2009<br>11/12/2009<br>11/12/2009<br>11/17/2009                                                                                                    | 90<br>P O #<br>SFS 00091<br>000022<br>000020<br>000024                                                                                                    | 45<br>PRO<br>Invoice #                              | Site<br>008 Hamilton Elementary<br>005 Short Stop Elementary<br>007 Hill Top Elementary<br>005 Short Stop Elementary                                                                                                    | SubTotal<br>10.40<br>21.99<br>132.90<br>12.10                                                                                             | Ship<br>0.00<br>0.00<br>0.00<br>0.00                                                                                                    | Tax<br>0.00<br>0.00<br>0.00<br>0.00<br>0.00                                                                                                    | \$3,369.37<br>Total<br>10.40<br>21.99<br>132.90<br>12.10                                                                                                    | <u>بالم</u> والم | From<br>Sun No<br>To              |
| ansfield Prod<br>Date<br>11/9/2009<br>11/12/2009<br>11/12/2009                                                                                                    | 90<br>P O #<br>SFS 00091<br>000022<br>000020                                                                                                    | 45<br>PRO<br>Invoice #                              | Site<br>008 Hamilton Elementary<br>005 Short Stop Elementary<br>007 Hill Top Elementary                                                                                                    | SubTotal<br>10.40<br>21.99<br>132.90                                                                                                    | Ship<br>0.00<br>0.00<br>0.00<br>0.00<br>0.00                                                                                                    | Tax<br>0.00<br>0.00<br>0.00<br>0.00<br>0.00<br>0.00                                                                                                    | \$3,369.37<br>Total<br>10.40<br>21.99<br>132.90<br>12.10<br>10.36                                                                                                    | <u>نې</u> Vendo  | From<br>Sun No<br>To              |
| ansfield Prod<br>Date<br>11/9/2009<br>11/12/2009<br>11/12/2009<br>11/17/2009<br>11/18/2009                                                                                                    | 90<br>P O #<br>SF S 00091<br>000022<br>000020<br>000024<br>000034                                                                                                | 45<br>PRO<br>Invoice #<br>Man09-6755                | Site<br>008 Hamilton Elementary<br>005 Short Stop Elementary<br>007 Hill Top Elementary<br>005 Short Stop Elementary                                                                                                    | SubTotal<br>10.40<br>21.99<br>132.90<br>12.10                                                                                             | Ship<br>0.00<br>0.00<br>0.00<br>0.00<br>0.00                                                                                                    | Tax<br>0.00<br>0.00<br>0.00<br>0.00<br>0.00                                                                                                    | \$3,369.37<br>Total<br>10.40<br>21.99<br>132.90<br>12.10                                                                                                    | 않 Vendo          | From<br>Sun No<br>To              |
| ansfield Prod<br>Date<br>11/9/2009<br>11/12/2009<br>11/17/2009<br>11/17/2009<br>11/17/2009                                                                                                    | 90<br>P O #<br>SFS 00091<br>000022<br>000020<br>000024                                                                                                    | 45<br>PRO<br>Invoice #<br>Man09-6755                | Site<br>008 Hamilton Elementary<br>005 Short Stop Elementary<br>007 Hill Top Elementary<br>005 Short Stop Elementary                                                                                                    | SubTotal<br>10.40<br>21.99<br>132.90<br>12.10<br>10.36                                                                                    | Ship<br>0.00<br>0.00<br>0.00<br>0.00<br>0.00                                                                                                    | Tax         0.00           0.00         0.00           0.00         0.00           0.00         0.00           0.00         Subtotal                                                                                                    | \$3,369.37<br>Total<br>10.40<br>21.99<br>132.90<br>12.10<br>10.36<br>\$187.75                                                                                                    | 🔁 Vendo          | From<br>Sun No<br>To              |
| ansfield Prod<br>Date<br>11/9/2009<br>11/12/2009<br>11/12/2009<br>11/17/2009<br>11/17/2009<br>11/178/2009<br>11/178/2009<br>Lurray Distribu<br>Date                                                                            | 90<br>P 0 #<br>SFS 00091<br>000022<br>000024<br>000024<br>000034<br>ting Company<br>P 0 #                                                                        | 45<br>PRO<br>Invoice #<br>Man09-6755                | Site<br>008 Hamilton Elementary<br>005 Short Stop Elementary<br>007 Hill Top Elementary<br>005 Short Stop Elementary<br>005 Short Stop Elementary<br>Site                                                                                                    | SubTotal<br>10.40<br>21.99<br>132.90<br>12.10<br>10.36<br>SubTotal                                                                        | Ship<br>0.00<br>0.00<br>0.00<br>0.00<br>0.00<br>Ship                                                                                                    | Tax                                                                                                    | \$3,369.37<br>Total<br>10.40<br>21.99<br>132.90<br>12.10<br>10.36<br>\$187.75<br>Total                                                                                                    | 🖄 Vendo          | From<br>Sun No<br>To              |
| ansfield Prod<br>Date<br>11/9/2009<br>11/1/2/2009<br>11/12/2009<br>11/12/2009<br>11/13/2009<br>11/13/2009<br>Lurray Distribu<br>Date<br>11/11/2009                                                                             | 90<br>P 0 #<br>P 0 #<br>SF S 00091<br>000022<br>000020<br>000024<br>000034<br>ting Company<br>P 0 #<br>000015                                                    | 45<br>PRO<br>Invoice #<br>Man09-6755                | Site<br>008 Hamilton Elementary<br>005 Short Stop Elementary<br>007 Hill Top Elementary<br>005 Short Stop Elementary<br>005 Short Stop Elementary<br>Site<br>005 Short Stop Elementary                                                                                                    | SubTotal<br>10.40<br>21.99<br>132.90<br>12.10<br>10.36<br>SubTotal<br>10.32                                                               | Ship<br>0.00<br>0.00<br>0.00<br>0.00<br>0.00<br>Ship<br>0.00                                                                                                    | Tax         0.00           0.00         0.00           0.00         0.00           0.00         0.00           0.00         0.00           Subtotal         1           Tax         0.00                                                                                                    | \$3.369.37<br>Total<br>10.40<br>21.99<br>132.90<br>12.10<br>10.36<br>\$187.75<br>Total<br>10.32                                                                                              |                  | From<br>Sun No<br>To<br>Tue A     |
| lansfield Prod<br>Date<br>11/9/2009<br>11/12/2009<br>11/12/2009<br>11/17/2009<br>11/17/2009<br>11/17/2009<br>lurray Distribu<br>Date<br>11/11/2009                                                                             | 90<br>P 0 #<br>SFS 00091<br>000022<br>000024<br>000024<br>000034<br>ting Company<br>P 0 #                                                                        | 45<br>PRO<br>Invoice #<br>Man09-6755                | Site<br>008 Hamilton Elementary<br>005 Short Stop Elementary<br>007 Hill Top Elementary<br>005 Short Stop Elementary<br>005 Short Stop Elementary<br>Site<br>005 Short Stop Elementary<br>005 Short Stop Elementary                                                                                                    | SubTotal<br>10.40<br>21.99<br>132.90<br>12.10<br>10.36<br>SubTotal<br>10.32<br>30.00                                                      | Ship<br>0.00<br>0.00<br>0.00<br>0.00<br>0.00<br>3<br>Ship<br>0.00<br>0.00                                                                                                    | Tax         0.00           0.00         0.00           0.00         0.00           0.00         0.00           Subtotal         0.00           Subtotal         0.00           Tax         0.00           0.00         0.00                                                                                                    | \$3,369.37<br>Total<br>10.40<br>21.99<br>132.90<br>12.10<br>10.36<br>\$187.75<br>Total<br>10.32<br>30.00                                                                                     | 🖄 Vendo          | From<br>Sun No<br>To<br>Tue Aj    |
| ansfield Prod<br>Date<br>11/9/2009<br>11/1/2/2009<br>11/12/2009<br>11/12/2009<br>11/13/2009<br>11/13/2009<br>Lurray Distribu<br>Date<br>11/11/2009                                                                             | 90<br>P 0 #<br>P 0 #<br>SF S 00091<br>000022<br>000020<br>000024<br>000034<br>ting Company<br>P 0 #<br>000015                                                    | 45<br>PRO<br>Invoice #<br>Man09-6755                | Site<br>008 Hamilton Elementary<br>005 Short Stop Elementary<br>007 Hill Top Elementary<br>005 Short Stop Elementary<br>005 Short Stop Elementary<br>Site<br>005 Short Stop Elementary                                                                                                    | SubTotal<br>10.40<br>21.99<br>132.90<br>12.10<br>10.36<br>SubTotal<br>10.32                                                               | Ship<br>0.00<br>0.00<br>0.00<br>0.00<br>0.00<br>0.00<br>Ship<br>0.00<br>0.00<br>0.00                                                                                                    | Tax         0.00           0.00         0.00           0.00         0.00           0.00         0.00           0.00         0.00           Subtotal         1           Tax         0.00                                                                                                    | \$3.369.37<br>Total<br>10.40<br>21.99<br>132.90<br>12.10<br>10.36<br>\$187.75<br>Total<br>10.32                                                                                              |                  | From<br>Sun No<br>To<br>Tue Ap    |
| lansfield Prod<br>Date<br>11/1/22009<br>11/12/2009<br>11/12/2009<br>11/12/2009<br>11/17/2009<br>11/18/2009<br>11/18/2009<br>11/11/2009<br>11/11/2009<br>3/4/2010<br>LB Foods N                                                 | 90<br>P 0 #<br>SFS 00091<br>000022<br>000024<br>000024<br>000034<br>ting Company<br>P 0 #<br>000015<br>000012<br>LB                                              | 45 PRO Invoice # Man09-6755 MUR Invoice #           | Site<br>008 Hamilton Elementary<br>005 Short Stop Elementary<br>005 Short Stop Elementary<br>005 Short Stop Elementary<br>005 Short Stop Elementary<br>005 Short Stop Elementary<br>005 Short Stop Elementary<br>005 Short Stop Elementary<br>005 Short Stop Elementary<br>005 District Warehouse                                                                                                    | SubTotal<br>10.40<br>21.99<br>132.90<br>12.10<br>10.36<br>SubTotal<br>10.32<br>30.00<br>143.00                                            | Ship<br>0.00<br>0.00<br>0.00<br>0.00<br>0.00<br>0.00<br>Ship<br>0.00<br>0.00<br>0.00<br>0.00                                                                                                    | Tax           0.00           0.00           0.00           0.00           0.00           0.00           0.00           0.00           0.00           0.00           0.00           0.00           0.00           0.00           0.00           0.00           0.00           0.00           0.00           0.00           Subtotal                                                                             | \$3,369.37<br>Total<br>10.40<br>21.99<br>132.90<br>12.10<br>10.36<br>\$187.75<br>Total<br>10.32<br>30.00<br>143.00<br>\$183.32                                                               |                  | From<br>Sun No<br>To<br>Tue A     |
| ansfield Prod<br>Date<br>11/9/2009<br>11/12/2009<br>11/12/2009<br>11/12/2009<br>11/13/2009<br>11/13/2009<br>11/13/2009<br>11/11/2009<br>3/4/2010<br>LB Foods N<br>Date                                                         | 90<br>PO #<br>SFS 00091<br>000022<br>000020<br>000024<br>000034<br>ting Company<br>PO #<br>000015<br>000012<br>LB<br>PO #                                        | 45<br>PRO<br>Invoice #<br>Man09-6755                | Site<br>008 Hamilton Elementary<br>005 Short Stop Elementary<br>007 Hill Top Elementary<br>005 Short Stop Elementary<br>005 Short Stop Elementary | SubTotal<br>10.40<br>21.99<br>132.90<br>12.10<br>10.36<br>SubTotal<br>10.32<br>30.00<br>143.00<br>SubTotal                                | Ship<br>0.00<br>0.00<br>0.00<br>0.00<br>0.00<br>0.00<br>0.00<br>0.                                                                                                    | Tax           0.00           0.00           0.00           0.00           0.00           0.00           0.00           0.00           0.00           0.00           0.00           0.00           Subtotal           Subtotal           Subtotal                                                                                                    | \$3.369.37<br>Total<br>10.40<br>21.99<br>132.90<br>12.10<br>10.36<br>\$187.75<br>Total<br>10.32<br>30.00<br>143.00<br>\$183.32<br>Total                                                      |                  | From<br>Sun No<br>To<br>Tue Aj    |
| lansfield Prod<br>Date<br>11/1/22009<br>11/12/2009<br>11/12/2009<br>11/12/2009<br>11/17/2009<br>11/18/2009<br>11/18/2009<br>11/11/2009<br>11/11/2009<br>3/4/2010<br>LB Foods N                                                 | 90<br>P 0 #<br>SFS 00091<br>000022<br>000024<br>000024<br>000034<br>ting Company<br>P 0 #<br>000015<br>000012<br>LB                                              | 45 PRO Invoice # Man09-6755 MUR Invoice #           | Site<br>008 Hamilton Elementary<br>005 Short Stop Elementary<br>005 Short Stop Elementary<br>005 Short Stop Elementary<br>005 Short Stop Elementary<br>005 Short Stop Elementary<br>005 Short Stop Elementary<br>005 Short Stop Elementary<br>005 Short Stop Elementary<br>005 District Warehouse                                                                                                    | SubTotal<br>10.40<br>21.99<br>132.90<br>12.10<br>10.36<br>SubTotal<br>10.32<br>30.00<br>143.00                                            | Ship<br>0.00<br>0.00<br>0.00<br>0.00<br>0.00<br>0.00<br>0.00<br>0.                                                                                                    | Tax           0.00           0.00           0.00           0.00           0.00           0.00           0.00           0.00           0.00           0.00           0.00           0.00           Subtotal           Tax           0.00           0.00           0.00           0.00           0.00           0.00           0.00           0.00                                                               | \$3,369.37<br>Total<br>10.40<br>21.99<br>132.90<br>12.10<br>10.36<br>\$187.75<br>Total<br>10.32<br>30.00<br>143.00<br>\$183.32<br>Total<br>30.04                                             |                  | From<br>Sun No<br>To<br>Tue Ap    |
| ansfield Prod<br>Date<br>11/9/2009<br>11/12/2009<br>11/12/2009<br>11/12/2009<br>11/13/2009<br>11/13/2009<br>11/13/2009<br>11/11/2009<br>3/4/2010<br>LB Foods N<br>Date                                                         | 90<br>PO #<br>SFS 00091<br>000022<br>000020<br>000024<br>000034<br>ting Company<br>PO #<br>000015<br>000012<br>LB<br>PO #                                        | 45 PRO Invoice # Man09-6755 MUR Invoice #           | Site<br>008 Hamilton Elementary<br>005 Short Stop Elementary<br>007 Hill Top Elementary<br>005 Short Stop Elementary<br>005 Short Stop Elementary | SubTotal<br>10.40<br>21.99<br>132.90<br>12.10<br>10.36<br>SubTotal<br>10.32<br>30.00<br>143.00<br>SubTotal                                | Ship<br>0.00<br>0.00<br>0.00<br>0.00<br>0.00<br>0.00<br>0.00<br>0.                                                                                                    | Tax           0.00           0.00           0.00           0.00           0.00           0.00           0.00           0.00           0.00           0.00           0.00           0.00           Subtotal           Subtotal           Subtotal                                                                                                    | \$3.369.37<br>Total<br>10.40<br>21.99<br>132.90<br>12.10<br>10.36<br>\$187.75<br>Total<br>10.32<br>30.00<br>143.00<br>\$183.32<br>Total                                                      |                  | From<br>Sun No<br>To<br>Tue Aj    |
| lansfield Prod<br>Date<br>11/9/2009<br>11/12/2009<br>11/12/2009<br>11/12/2009<br>11/17/2009<br>11/17/2009<br>11/17/2009<br>11/11/2009<br>3/4/2010<br>LB Foods N<br>Date<br>11/11/2009<br>11/11/2009<br>keldon's Food           | 90<br>P 0 #<br>SFS 00091<br>000022<br>000024<br>000024<br>000034<br>ting Company<br>P 0 #<br>000015<br>000015<br>LB<br>P 0 #<br>P 0 #<br>000016<br>IS SKL        | 45 PRO Invoice # Man09-6755 MUR Invoice # Invoice # | Site         008 Hamilton Elementary         005 Short Stop Elementary         007 Hill Top Elementary         005 Short Stop Elementary         005 Short Stop Elementary         005 Short Stop Elementary         005 Short Stop Elementary         005 Short Stop Elementary         005 Short Stop Elementary         005 Short Stop Elementary         005 Short Stop Elementary         005 Short Stop Elementary         005 Short Stop Elementary         005 Short Stop Elementary         005 Short Stop Elementary         005 Short Stop Elementary        | SubTotal<br>10.40<br>21.99<br>132.90<br>12.10<br>10.36<br>SubTotal<br>10.32<br>30.00<br>143.00<br>SubTotal<br>30.04                       | Ship         0.00           0.00         0.00           0.00         0.00           0.00         0.00           0.00         0.00           0.00         0.00           0.00         0.00           0.00         0.00           Ship         0.00           Ship         0.00           Ship         0.00                       | Tax           0.00           0.00           0.00           0.00           0.00           0.00           0.00           0.00           0.00           0.00           0.00           0.00           Subtotal           Tax           0.00           0.00           0.00           0.00           Subtotal           Tax           0.00           Subtotal                                                        | \$3,369.37<br>Total<br>10.40<br>21.99<br>132.90<br>12.10<br>10.36<br>\$187.75<br>Total<br>10.32<br>30.00<br>143.00<br>\$183.32<br>Total<br>30.04<br>\$30.04                                  |                  | From<br>Sun No<br>To<br>Tue A     |
| lansfield Prod<br>Date<br>11/9/2009<br>11/12/2009<br>11/12/2009<br>11/12/2009<br>11/17/2009<br>11/17/2009<br>11/17/2009<br>11/11/2009<br>3/4/2010<br>LB Foods N<br>Date<br>11/11/2009<br>keldon's Food<br>Date                 | 90<br>PO #<br>SFS 00091<br>000022<br>000020<br>000024<br>000034<br>ting Company<br>PO #<br>000015<br>000015<br>000012<br>LB<br>PO #<br>000016<br>SKL<br>PO #     | 45 PRO Invoice # Man09-6755 MUR Invoice #           | Site 008 Hamilton Elementary 005 Short Stop Elementary 007 Hill Top Elementary 005 Short Stop Elementary 005 Short Stop Elementary 005 Short Stop Elementary 005 Short Stop Elementary 005 Short Stop Elementary 003 District Warehouse Site 005 Short Stop Elementary Site                                                                                                    | SubTotal<br>10.40<br>21.99<br>132.90<br>12.10<br>10.36<br>SubTotal<br>10.32<br>30.00<br>143.00<br>SubTotal<br>30.04<br>SubTotal           | Ship           0.00           0.00           0.00           0.00           0.00           0.00           0.00           0.00           0.00           0.00           0.00           0.00           0.00           0.00           0.00           Ship           0.00           Ship           0.00           Ship           0.00 | Tax           0.00           0.00           0.00           0.00           0.00           0.00           0.00           0.00           Subtotal           Tax           0.00           0.00           Subtotal           Tax           0.00           Subtotal           Subtotal           Tax           0.00           Subtotal                                                                               | \$3,369.37<br>Total<br>10,40<br>21,99<br>132,90<br>12,10<br>10,36<br>\$187,75<br>Total<br>10,32<br>30,00<br>143,00<br>\$183,32<br>Total<br>30,04<br>Total<br>30,04                           |                  | From<br>Sun No<br>To<br>Tue A     |
| lansfield Prod<br>Date<br>11/9/2009<br>11/12/2009<br>11/12/2009<br>11/12/2009<br>11/12/2009<br>11/12/2009<br>11/11/2009<br>11/11/2009<br>11/11/2009<br>LB Foods N<br>Date<br>11/11/2009<br>keldon's Food<br>Date<br>11/12/2009 | 90<br>PO #<br>SFS 00091<br>000022<br>000020<br>000024<br>000034<br>rting Company<br>PO #<br>000015<br>000012<br>LB<br>PO #<br>000016<br>is SKL<br>PO #<br>000016 | 45 PRO Invoice # Man09-6755 MUR Invoice # Invoice # | Site         008 Hamilton Elementary         005 Short Stop Elementary         007 Hill Top Elementary         005 Short Stop Elementary         005 Short Stop Elementary         005 Short Stop Elementary         005 Short Stop Elementary         005 Short Stop Elementary         005 Short Stop Elementary         005 Short Stop Elementary         005 Short Stop Elementary         005 Short Stop Elementary         005 Short Stop Elementary         005 Short Stop Elementary         005 Short Stop Elementary         005 Short Stop Elementary        | SubTotal<br>10.40<br>21.99<br>132.90<br>12.10<br>10.36<br>SubTotal<br>10.32<br>30.00<br>143.00<br>SubTotal<br>30.04<br>SubTotal<br>164.90 | Ship                                                                                                    | Subtotal           Tax           0.00           0.00           0.00           0.00           0.00           0.00           0.00           0.00           0.00           0.00           0.00           Subtotal           Tax           0.00           Subtotal           Tax           0.00           Subtotal           Tax           0.00           Subtotal           Tax           0.00           Subtotal | \$3,369.37<br>Total<br>10.40<br>21.99<br>132.90<br>12.10<br>10.36<br>\$187.75<br>Total<br>10.32<br>30.00<br>143.00<br>\$183.32<br>Total<br>30.04<br>\$30.04<br>\$30.04<br>\$30.04<br>\$30.04 |                  | From<br>Sun No<br>To<br>Tue Aj    |
| lansfield Prod<br>Date<br>11/9/2009<br>11/12/2009<br>11/12/2009<br>11/12/2009<br>11/17/2009<br>11/17/2009<br>11/17/2009<br>11/11/2009<br>3/4/2010<br>LB Foods N<br>Date<br>11/11/2009<br>keldon's Food<br>Date                 | 90<br>PO #<br>SFS 00091<br>000022<br>000020<br>000024<br>000034<br>ting Company<br>PO #<br>000015<br>000015<br>000012<br>LB<br>PO #<br>000016<br>SKL<br>PO #     | 45 PRO Invoice # Man09-6755 MUR Invoice # Invoice # | Site 008 Hamilton Elementary 005 Short Stop Elementary 007 Hill Top Elementary 005 Short Stop Elementary 005 Short Stop Elementary 005 Short Stop Elementary 005 Short Stop Elementary 005 Short Stop Elementary 003 District Warehouse Site 005 Short Stop Elementary Site                                                                                                    | SubTotal<br>10.40<br>21.99<br>132.90<br>12.10<br>10.36<br>SubTotal<br>10.32<br>30.00<br>143.00<br>SubTotal<br>30.04<br>SubTotal           | Ship           0.00           0.00           0.00           0.00           0.00           0.00           0.00           0.00           0.00           0.00           0.00           0.00           0.00           0.00           0.00           Ship           0.00           Ship           0.00           Ship           0.00 | Tax           0.00           0.00           0.00           0.00           0.00           0.00           0.00           0.00           Subtotal           Tax           0.00           0.00           Subtotal           Tax           0.00           Subtotal           Subtotal           Tax           0.00           Subtotal                                                                               | \$3,369.37<br>Total<br>10,40<br>21,99<br>132,90<br>12,10<br>10,36<br>\$187,75<br>Total<br>10,32<br>30,00<br>143,00<br>\$183,32<br>Total<br>30,04<br>Total<br>30,04                           |                  | From<br>Sun No<br>To<br>Tue Ap    |

| ABC Distributing Company     Camps Distribution Co     Craigs Shipping     Mansfield Produce Company     Murray Distributing Company     NLB Foods     OPEN VENDDR     Skeldon's Foods     Whits Distributors | ABC<br>234<br>Craig<br>PRO<br>MUR<br>NLB<br>OPEN<br>SKL<br>123 |           |
|----------------------------------------------------------------------------------------------------|----------------------------------------------------------------|-----------|
|                                                                                                    |                                                                | Check All |
| Cancel < Back                                                                                                    | <u>N</u> ext >                                                 | Preview   |

| 🛱 Vendor | Analysis                       | × |
|----------|--------------------------------|---|
|          |                                |   |
| ☑ 001    | T. Jefferson Elementary        | Ĩ |
| ✓ 002    | Best High School               |   |
| ✓ 003    | District Warehouse             |   |
| ✓ 004    | Leader Elementary              |   |
| ☑ 005    | Short Stop Elementary          |   |
| ✓ 006    | Central Ave. High School       |   |
| ☑ 007    | Hill Top Elementary            |   |
| ✓ 008    | Hamilton Elementary            |   |
| ✓ 009    | Alternative Jr High School 🛛 🖌 |   |
|          | Check All                      |   |
| Cancel   | < <u>Back Next&gt;</u>         |   |
|          |                                |   |

| 🗯 Vendor Ana | lysis                                                | × |
|--------------|------------------------------------------------------|---|
|              | From<br>Sun Nov, 1 , 2009<br>To<br>Tue Apr, 13, 2010 |   |
| Cancel       | Eack         Next >         Preview                  |   |

### **REPORTS- Withdrawal Category Report**

### Step 1 Generating the Withdrawal Category Report

- Click REPORTS
- Select WITHDRAWAL CATEGORY REPORT
- Select a Site (s), or CHECK ALL
- Select the report format to be printed
- Select a date range
- Click PREVIEW, click PRINT

|                            |                        |            | NutriKids                                             |     |                                |                 |
|----------------------------|------------------------|------------|-------------------------------------------------------|-----|--------------------------------|-----------------|
| Page 1                     |                        | ١          | Withdrawal Category Report<br>11/3/2010 thru 4/9/2011 |     | Apr 9, 201                     | 1               |
| Catering Usage             |                        |            |                                                       |     |                                |                 |
| Site #                     | Date                   | Item #     | Description                                           | Qty | Unit                           | Cost            |
| 003 - WHRHS<br>003 - WHRHS | 3/25/2011              | 00001352   | Alfalfa Sprouts                                       | 1   | Lb                             | 7.57            |
| UU3 - WHRHS                | 3/24/2011              | 1 00000253 | Applesauce<br>Catering Usage Withdrawals - Subtotal   | 1   | Case/6/#10                     | 20.65           |
|                            |                        |            |                                                       |     |                                |                 |
| laihyUsage<br>Site#        | Date                   | Item #     | Description                                           | Qty | Unit                           | Cost            |
| 003 - WHRHS                | 3/26/2011              | 00001333   | Apples, Cnd, Sliced, Water Pkd                        | 1   | Case/6/#10                     | 24.68           |
|                            |                        |            | Daily Usage Withdrawals - Subtotal                    |     | ·                              | 24.68           |
| unch Usage                 |                        |            |                                                       |     |                                |                 |
| Site #                     | Date                   | Item #     | Description                                           | Qty | Unit                           | Cost            |
| 003 - WHRHS                | 3/20/2011              | 00000406   |                                                       | 5   | 4/138oz.                       | 0.00            |
| 003 - WHRHS                | 3/20/2011              | 00000407   | Sauce, Picante                                        | 5   | Case/4/1GAL                    | 0.00            |
| 003 - WHRHS                | 3/20/2011              | 00000438   | Shells, Tortilla Flour Wht 8"                         | 5   | Case/12/12CT                   | 60.09           |
| 003 - WHRHS                | 3/20/2011              | 00000054   | Spice, Chili Powder<br>Strawberry Whole               | 5   | Container/6LB<br>Case/120ct/8# | 60.06<br>0.00   |
|                            |                        |            |                                                       |     |                                |                 |
|                            | 3/20/2011<br>3/20/2011 | 00000431   |                                                       |     | Case/1/25#                     | 53,84           |
|                            | 3/20/2011              | 00000431   | Sugar, brown<br>Lunch Usage Withdrawals - Subtotal    | 5   | Case/1/25#                     | 53.84<br>173.99 |
|                            |                        | 00000431   | Sugar, brown                                          |     | Case/1/25#                     | 53.84           |
| 003 - WHRHS<br>003 - WHRHS |                        | 00000431   | Sugar, brown<br>Lunch Usage Withdrawals - Subtotal    |     | Case/1/25#                     | 53.84<br>173.99 |

| 💯 Withdray | wal Category Report           |          | X |
|------------|-------------------------------|----------|---|
|            |                               |          |   |
| 001        | T. Jefferson Elementary       |          |   |
| 002        | George Washington High School |          |   |
| 003        | District Warehouse            |          |   |
| 004        | Roosevelt Elementary          |          |   |
| 005        | Adams Elementary              |          |   |
| 006        | M.L. King Jr High School      |          |   |
| 007        | J.F. Kennedy Elementary       |          |   |
| 008        | Central Kitchen               |          |   |
|            |                               |          |   |
|            |                               | Check Al | I |
| Cancel     | < <u>B</u> ack <u>Next</u> >  | Preview  |   |

| 🖉 Withdrawal Category Report                                                                    | × |
|-------------------------------------------------------------------------------------------------|---|
| Format<br>ⓒ Detailed<br>ⓒ Summary<br>Date Range:<br>Start Date: 4/9/2011 ▼ End Date: 4/9/2011 ▼ |   |
| Cancel CBack Next> Preview                                                                      |   |

### Section 8: Inventory Inquiry

### Using the Inventory Inquiry

This feature may be accessed from the main menu anywhere in the program. At a glance, the District may view a single Sites' Total Inventory Value. By double clicking a specific site, each inventory item may be accessed to see a complete accounting of quantities available and what transactions occurred to create the inventory supply. View a month by month history of each inventory item. Use this feature as an effective tool for specific inventory tracking.

### Step 1 Accessing the Inventory Inquiry Option

• Click INVENTORY INQUIRY

### Step 2 Select an Inventory Site

• Highlight and double click the site

#### Step 3 View a specific Inventory Item

- Type an alphabetical search of the item, or use the down arrow to scroll and locate the inventory item to view
- Highlight and double click the item or highlight and click open

#### Step 4 View the available information

- View each field of information (quantity on hand, current total value and each available transaction type that has occurred)
- View specific transaction types by clicking the LIST BY options

# Step 5 View the CURRENT STATUS of the selected inventory item

• Click the CURRENT STATUS icon

### Step 6 View the MONTHLY HISTORY icon

- Click the MONTHLY HISTORY icon to view dates and transaction quantities including Variances found during Physical Counts.
- Display DOLLAR VALUES by clicking the Dollar Values button

| 10        |                              |                                                                                                |                                                                                                    |                                                                                                    |                                                                                                    |
|-----------|------------------------------|------------------------------------------------------------------------------------------------|----------------------------------------------------------------------------------------------------|----------------------------------------------------------------------------------------------------|----------------------------------------------------------------------------------------------------|
| Receiving | Transfers<br>In              | Transfers<br>Out                                                                               | Withdrawals<br>Usage                                                                                                    | +/-<br>Adjustments                                                                                                    | Variance                                                                                                    |
| 72.000    | 0.000                        | 0.000                                                                                          | 0.000                                                                                                    | 0.000                                                                                                    | 0.000                                                                                                    |
| 0.000     | 0.000                        | -60.000                                                                                        | 0.000                                                                                                    | 0.000                                                                                                    | 0.000                                                                                                    |
| 6.000     | 0.000                        | -1.000                                                                                         | 0.000                                                                                                    | 0.000                                                                                                    | 0.000                                                                                                    |
|           |                              |                                                                                                |                                                                                                    |                                                                                                    |                                                                                                    |
|           |                              |                                                                                                |                                                                                                    |                                                                                                    |                                                                                                    |
|           |                              |                                                                                                |                                                                                                    |                                                                                                    |                                                                                                    |
|           | Receiving<br>72.000<br>0.000 | Receiving         Transfers<br>In           72.000         0.000           0.000         0.000 | Receiving         Transfers<br>In         Transfers<br>Out           72.000         0.000         0.000           0.000         0.000         -60.000 | Receiving         Transfers<br>In         Transfers<br>Out         Withdrawals<br>Usage           72.000         0.000         0.000         0.000           0.000         0.000         -60.000         0.000 | Receiving         Transfers<br>In         Transfers<br>Out         Withdrawals<br>Usage         +/-<br>Adjustments           72.000         0.000         0.000         0.000         0.000           0.000         0.000         0.000         0.000         0.000 |

|              | 🖌 Open 🎯 Print 🖄 Refresh [   |                                  |               |              |               |  |
|--------------|------------------------------|----------------------------------|---------------|--------------|---------------|--|
| T. Jeffersor | Elementary                   |                                  |               |              |               |  |
| Item #       | Description                  | Quantities on Hand               | Current Value | Qty on Order | Qty Committed |  |
| 00002001     | ALLSPICE, GROUND             | 22 (Jar)                         | \$46.20       |              |               |  |
| 00900007     | ALUMINUM FOIL                |                                  | \$0.00        |              |               |  |
| 00000011     | Apple Bites, 1.5 oz Indiv PC |                                  | \$0.00        |              |               |  |
| 00009400     | APPLE JUICE, CND, UNSWT      | 5 (Case 72ct)                    | \$48.75       |              |               |  |
| 00990413     | APPLES, FRESH, W/SKIN        |                                  | \$0.00        |              |               |  |
| 00009020 c   | APPLESAUCE, CND              | 2 (Case 6/#10) & 7/8 (Case 6/#10 | \$25.50       |              |               |  |
| 00000018 c   | APPLESAUCE, CND test         |                                  | \$0.00        |              |               |  |
| 00000020 c   | APPLESAUCE, CND test         |                                  | \$0.00        |              |               |  |
| 00000019 c   | APPLESAUCE, CND test 2       |                                  | \$0.00        |              |               |  |
| 00900099     | AUNT JEMIMA ORIGINAL PANC    |                                  | \$0.00        |              |               |  |
| 00009040     | BANANAS                      |                                  | \$0.00        |              |               |  |
| 00011057 c   | BEANS, GREEN, CND            | 7 (Case 6/#10)                   | \$78.05       |              |               |  |
| 00016103 c   | BEANS, REFRIED, CND          | 5 (Case 6/#10)                   | \$59.00       |              |               |  |

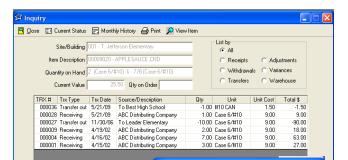

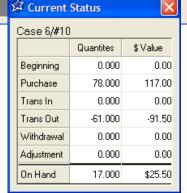

|         | Receiving | Transfers<br>In | Transfers<br>Out | Withdrawals<br>Usage | +/-<br>Adjustments | Variance |
|---------|-----------|-----------------|------------------|----------------------|--------------------|----------|
| 4/2002  | \$108.00  | 0.00            | 0.00             | 0.00                 | . 0.00             | 0.0      |
| 11/2006 | \$0.00    | 0.00            | -90.00           | 0.00                 | 0.00               | 0.0      |
| 5/2009  | \$9.00    | 0.00            | -1.50            | 0.00                 | 0.00               | 0.0      |
|         |           |                 |                  |                      |                    |          |

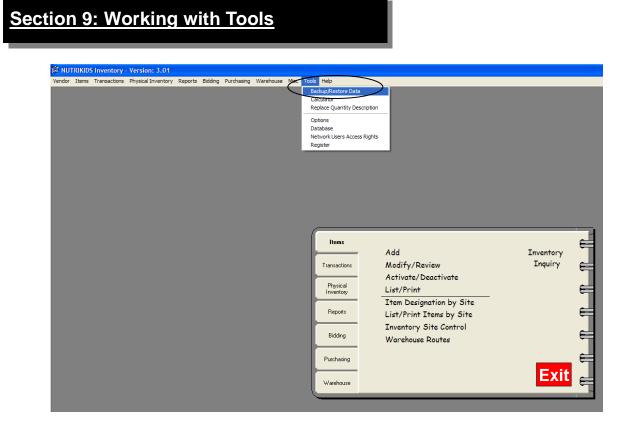

### **Backup/Restore Data**

#### Step 1 Backup the Data

- Click TOOLS from the Tool Bar
- Click BACKUP/RESTORE DATA
- Select BACKUP the DATA, click NEXT
- Browse for the Drive or Folder to store the Backup, Click SAVE
- Click BACKUP
- When completed, you will be prompted to test the Backup, click YES

### **Step 2 Restore the Data**

- Click TOOLS from the Tool Bar
- Click BACKUP/RESTORE DATA
- Select RESTORE the DATA, click NEXT
- Browse for the location of the Backup File
- Click RESTORE

| Purchase Unit Description   1 LB container   11 oz   12/3#   13 oz   20#   24/1#   25#   25.92 oz   4/1 gal   4/9# roll   40 oz   5#   50 lb   List by <ul> <li>Purchase Unit Description</li> <li>Stock Unit Description</li> </ul> | 🛱 Replace Quantity Description                                                                                                    | X                                                                                                    |
|----------------------------------------------------------------------------------------------------|----------------------------------------------------------------------------------------------------|----------------------------------------------------------------------------------------------------|
| Bag 10#                                                                                                    | 1 LB container           11 oz           12/3#           13 oz           20#           24/1#           25#           25.92 oz           4/1 gal           4/9# roll           40 oz           5#           50 lb           8 ct | Clist by  Purchase Unit Description  Stock Unit Description  Replace  I LB container  I LB container <u>Replace</u> |

**Replace Quantity Description**—This tool will replace <u>EVERY</u> item using that description with the new description entered. We strongly recommend doing a backup of your data prior to using this feature. Instructions for doing a backup are located on page 56.

### Step 1 Replacing Quantity Descriptions

- Click TOOLS from the Tool Bar
- Click REPLACE QUANTITY DESCRIPTION
- Highlight the Item
- Edit the Purchase Unit or Stock Unit Description
- Click REPLACE, Click CLOSE

### Purchasing

This module allows creation of orders to vendors that are delivered to schools. This feature also maintains all inventory costs to quickly compare vendor invoices with generated orders. Consistent orders may be generated through Recurring Orders to lessen the time needed to create weekly orders for specific vendors.

The Network User Access Rights within the program will determine which of the following screens will appear: **Program Administrator** *or* **Site Manager** For a complete list of User Rights, see the next page.

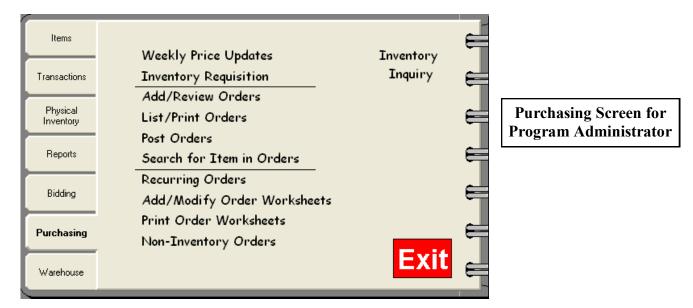

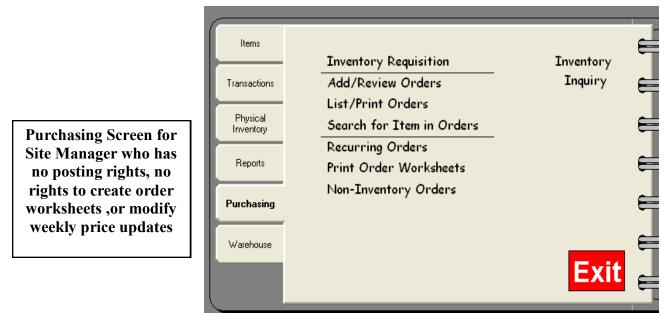

Page 62 begins with the Program Administrator followed by the Site Manager on page 80.

## Section 9: Tools: User Rights (cont.)

User rights determine the permission given to each staff member of your program, whether Administrators, Supervisors, Manager's, Assistants or any other level of service. To apply user rights, you must be an Administrator.

### Step 1 Apply Rights

- Click TOOLS
- Click NETWORK USER ACCESS RIGHTS
- Choose each User one at a time by double clicking on the name
- Apply the appropriate Rights by clicking the box under the Rights column and choosing "Granted" or "Access Denied"

### Perpetual Inventory Network User Access Rights

Description of permissions for P.I. user rights

### **VENDORS**

Allows user to access Vendor tab (Add, Modify/Review)

### **ITEMS**

### **Inventory Items**

Allows user all rights to Items tab (Add, Modify/Review)

### **Inventory Sites**

Allows user all rights to Sites (Add, Modify/Review)

### **ITEM SITE DESIGNATION**

Site Activate/Deactivate – Allows selecting of items used/not used at user Site Prevents items not used at user site from printing on the Phys. Count Worksheet

Site Storage Areas – Ability to set up Storage Locations for site - usually used in Warehouse setting

Site Min/Max Quantity - Allows ability to set Minimum/Maximum quantities for each item

### TRANSACTIONS

#### Receiving

Allows user to Receive orders under Transactions Receiving

### Withdrawals

User has rights to enter Withdrawals for their site(s)

### Transfers

Allows user rights to Transfer from their Site to another Site(s)

### Adjustments

Allows user to make adjustments to items, plus or minus

### **Finished Products**

Used mainly in Central Kitchens, this allows the user to create Finished Products (under Items) for products using multiple items such as Chili, Lasagna, Hamburgers. Using Finished Products subtracts all items in the product from the inventory.

### **Recurring Transactions**

Allows user to create specific repeating transactions for Receiving, Transfers, Withdrawals and Adjustments

|                                                                                                    |                                   |                                                                                                    | E   | 3acki                                                                                          | up/Restore Data                                                                                                    |        |                                                                                             |  |
|----------------------------------------------------------------------------------------------------|-----------------------------------|----------------------------------------------------------------------------------------------------|-----|------------------------------------------------------------------------------------------------|----------------------------------------------------------------------------------------------------|--------|---------------------------------------------------------------------------------------------|--|
|                                                                                                    |                                   |                                                                                                    |     | Talcu                                                                                          | ••                                                                                                    |        | - 64                                                                                        |  |
|                                                                                                    |                                   |                                                                                                    |     |                                                                                                |                                                                                                    |        | - 64                                                                                        |  |
|                                                                                                    |                                   |                                                                                                    |     | kepla                                                                                          | ace Quantity Descr                                                                                                    | iption | - 11                                                                                        |  |
|                                                                                                    |                                   |                                                                                                    | (   | Optio                                                                                          | ns                                                                                                    |        | - 11                                                                                        |  |
|                                                                                                    |                                   |                                                                                                    | 0   | Datab                                                                                          | Dase                                                                                                    |        | - 11                                                                                        |  |
|                                                                                                    |                                   |                                                                                                    | P   | Vetw                                                                                           | ork Users Access P                                                                                                    | Rights |                                                                                             |  |
|                                                                                                    |                                   |                                                                                                    | F   | Regis                                                                                          | ter                                                                                                    |        |                                                                                             |  |
|                                                                                                    |                                   | _                                                                                                    |     |                                                                                                |                                                                                                    |        | _                                                                                           |  |
|                                                                                                    | iehts                             |                                                                                                    |     |                                                                                                |                                                                                                    |        |                                                                                             |  |
| User Name jamie                                                                                                    |                                   | word mygirl2                                                                                                    | 410 |                                                                                                | 🔲 Administrator                                                                                                    |        |                                                                                             |  |
| User Name jamie                                                                                                    | Pass                              | ,                                                                                                    | _   | Sites                                                                                          | ,                                                                                                    |        |                                                                                             |  |
| User Name jamie<br>Access Rights<br>Description                                                                                                    | Pass                              | cess Rights                                                                                                    | ^   | Num                                                                                            | Site Description                                                                                                    | Access | Transfer                                                                                    |  |
| User Name jamie<br>Access Rights<br>Description<br>-Bidding Tab                                                                                                    | Pass                              | ,                                                                                                    | ^   | Num<br>001                                                                                     | Site Description<br>Middle & High School                                                                                                    |        |                                                                                             |  |
| User Name jamie<br>Access Rights<br>Description<br>-Bidding Tab<br>Purchasing                                                                                                    | Passi<br>Ac<br>Ac                 | cess Rights<br>cess Denied                                                                                      | ^   | Num<br>001<br>002                                                                              | Site Description<br>Middle & High School<br>Best High School                                                                                                    |        | <ul> <li></li> <li></li> </ul>                                                              |  |
| User Name jamie<br>Access Rights<br>Description<br>-Bidding Tab<br>Purchasing<br>-Purchasing<br>-Purchasing Tab                                                                                                    | Passi<br>Ac                       | cess Rights<br>cess Denied<br>Granted                                                                           | ^   | Num<br>001<br>002<br>003                                                                       | Site Description<br>Middle & High School<br>Best High School<br>District Warehouse                                                                                                    |        | <ul><li></li><li></li><li></li><li></li><li></li><!--</td--><td></td></ul>                  |  |
| User Name innie<br>Access Rights<br>Description<br>-Bidding Tab<br>Purchasing<br>-Purchasing Tab<br>-Requisitions                                                                                                    | Passi<br>Ac<br>Ac                 | cess Rights<br>cess Denied<br>Granted<br>Granted                                                                | ^   | Num<br>001<br>002<br>003<br>004                                                                | Site Description<br>Middle & High School<br>Best High School<br>District Warehouse<br>Leader Elementary                                                                                                    |        | <b>&gt;</b><br><b>&gt;</b><br><b>&gt;</b>                                                   |  |
| User Name jamie<br>Access Rights<br>Description<br>Bidding Tab<br>Purchasing<br>Purchasing Tab<br>Requisitions<br>- Order Entry                                                                                              | Passi<br>Ac                       | cess Rights<br>cess Denied<br>Granted<br>Granted<br>Granted                                                     |     | Num<br>001<br>002<br>003<br>004<br>005                                                         | Site Description<br>Middle & High School<br>Best High School<br>District Warehouse<br>Leader Elementary<br>Short Stop Elementary                                                                                       |        | V<br>V<br>V                                                                                 |  |
| User Name jamie<br>Access Rights<br>Description<br>-Bidding Tab<br>Purchasing<br>-Purchasing Tab<br>-Requisitions<br>-Order Entry<br>-Order Entry<br>-Order Posting                                                          | Pass<br>Ac<br>Ac                  | cess Rights<br>cess Denied<br>Granted<br>Granted<br>Granted<br>Cess Der                                         |     | Num<br>001<br>002<br>003<br>004<br>005<br>006                                                  | Site Description<br>Middle & High School<br>Best High School<br>District Warehouse<br>Leader Elementary<br>Short Stop Elementary<br>Central Ave. High School                                                           |        | <b>&gt;</b><br><b>&gt;</b><br><b>&gt;</b><br><b>&gt;</b><br><b>&gt;</b>                     |  |
| User Name immie<br>Access Rights<br>Description<br>-Bidding Tab<br>Purchasing<br>-Purchasing Tab<br>-Requisitions<br>-Order Entry<br>-Order Posting<br>-Create Order Worksheets                                              | Passe<br>Acc<br>Acc<br>Acc        | cess Rights<br>cess Denied<br>Granted<br>Granted<br>Granted<br>cess Der -<br>cess Denied                        |     | Num<br>001<br>002<br>003<br>004<br>005<br>006<br>007                                           | Site Description<br>Middle K High School<br>Best High School<br>District Warehouse<br>Leader Elementary<br>Short Stop Elementary<br>Central Ave: High School<br>Hill Top Elementary                                    |        | V<br>V<br>V<br>V<br>V                                                                       |  |
| User Name jamie<br>Access Rights<br>Description<br>Bidding Tab<br>Purchasing Tab<br>-Purchasing Tab<br>-Purchasing Tab<br>-Purchasing Cab<br>-Order Entry<br>-Order Posting<br>-Order Vorksheets<br>-Weekly Price Update     | Passa<br>Acc<br>Acc<br>Acc<br>Acc | cess Rights<br>cess Denied<br>Granted<br>Granted<br>Granted<br>cess Denied<br>cess Denied<br>cess Denied        |     | Num<br>001<br>002<br>003<br>004<br>005<br>006<br>007<br>008                                    | Site Description<br>Middle & High School<br>Best High School<br>District Warehouse<br>Leader Elementary<br>Short Stop Elementary<br>Central Ave. High School<br>Hill Top Elementary<br>Central Kitchen                 |        |                                                                                             |  |
| User Name jamie<br>Access Rights<br>Description<br>-Bidding Tab<br>Purchasing<br>-Purchasing Tab<br>-Requisitions<br>-Order Entry<br>-Order Posting<br>-Create Order Worksheets<br>-Weekly Price Update<br>-Recurring Orders | Passa<br>Acc<br>Acc<br>Acc        | cess Rights<br>cess Denied<br>Granted<br>Granted<br>Granted<br>cess Denied<br>cess Denied<br>Granted            |     | Num<br>001<br>002<br>003<br>004<br>005<br>006<br>007<br>008<br>009                             | Site Description<br>Middle & High School<br>District Warehouse<br>Leader Elementay<br>Short Stop Elementay<br>Central Ave. High School<br>Hill Top Elementary<br>Central Kitchen<br>Altemative Jr High School          |        | ><br>><br>><br>><br>><br>><br>><br>><br>><br>><br>><br>><br>><br>><br>>                     |  |
| User Name immie Access Rights Description -Bidding Tab Purchasing Purchasing Tab -Requisitions -Order Entity -Order Posting -Create Order Worksheets Weekly Price Update -Recurring Orders Nor-Inventog Orders               | Passa<br>Acc<br>Acc<br>Acc        | cess Rights<br>cess Denied<br>Granted<br>Granted<br>Granted<br>Sess Denied<br>Cess Denied<br>Granted<br>Granted |     | Num<br>001<br>002<br>003<br>004<br>005<br>006<br>007<br>008<br>009<br>010                      | Site Description<br>Midde & High School<br>Best High School<br>District Warehouse<br>Leader Elementay<br>Short Stop Elementay<br>Central Aive. High School<br>Alternative Jr High School<br>Astranative Jr High School |        | ><br>><br>><br>><br>><br>><br>><br>><br>><br>><br>><br>><br>><br>><br>><br>><br>><br>><br>> |  |
| Access Rights Description -Bidding Tab Purchasing Tab -Purchasing Tab -Purchasing Tab -Purchasing Tab -Order Ently -Order Posting -Order Dirder Worksheets WeekU Price Update Recurring Orders                               | Passa<br>Acc<br>Acc<br>Acc        | cess Rights<br>cess Denied<br>Granted<br>Granted<br>Granted<br>cess Denied<br>cess Denied<br>Granted            |     | Num<br>001<br>002<br>003<br>004<br>005<br>006<br>007<br>008<br>007<br>008<br>009<br>010<br>011 | Site Description<br>Middle & High School<br>District Warehouse<br>Leader Elementay<br>Short Stop Elementay<br>Central Ave. High School<br>Hill Top Elementary<br>Central Kitchen<br>Altemative Jr High School          |        | ><br>><br>><br>><br>><br>><br>><br>><br>><br>><br>><br>><br>><br>><br>>                     |  |

### Section 9: Tools: User Rights Definitions cont.

### PHYSICAL INVENTORY

#### Physical Inventory Tab

Allows access to Physical Inventory tab on main screen

#### **Open Physical Inventory**

Allows user to "open" their site for a physical inventory locking out of transactions until the physical inventory is closed again

### **Post Physical Inventory**

Allows user to post their physical inventory after entering physical count

#### Variance Report

Allows the user to view the Variance Report

### **Add Physical Inventory Adjustments**

Allows the user to make adjustments to the physical inventory

### <u>REPORTS</u>

### Inventory Value Report

Allows user the ability to print an Inventory Value Report that shows what they have on hand and what its worth

#### **BIDDING**

Access to Bidding portion of program - usually an Administrative Feature

#### **PURCHASING**

**Purchasing** Give ability to access Purchasing Tab features. If not granted, the Tab will not even be visible

#### **Create Requisitions**

Allows user to create a Non-Vendor specific requisition

#### **Create Orders from Requisitions**

Allows the user to create orders from inventory requisitions

#### **Order Entry**

Allows user to create a Vendor-specific order

#### **Order Posting**

Allows user to Post the Vendor-specific order, thereby allowing receipt of an order without Administrative approval

#### Create Order Worksheets

Allows user to print out a worksheet of items active for their site. This is a manual option for ordering if the software is not installed at the site.

#### Weekly Price Updates

Allows user to mark items with a variable price (ex: Produce, Milk) whether on the Items Tab or the MISC tab.

#### **Recurring Orders**

Allows user to create order "templates" that contain items that will be ordered repeatedly

#### **Non-Inventory Orders**

Allows user to create an order for items that will not be tracked in the program, such as large equipment.

### Section 9: Tools: User Rights Definitions cont.

### WAREHOUSE

#### Warehouse

Gives user access to Warehouse Tab features. If not granted, the tab will not be visible

### **Transfer Entry**

Allows user the ability to request a transfer of goods from the Warehouse to their site.

### **Transfer Commit**

Usually an Administrative function, this allows user to "Commit" items from site (Warehouse) to be transferred.

### **Edit Committed Transfer**

Gives user the ability to edit a committed transfer

### **Transfer Posting**

Usually an Administrative function, posting a transfer subtracts items from Warehouse (or storage site) and adds product to the site it is transferred into

#### **Create Consolidated PO**

Allows ability to create a Consolidated Purchase Order based on Warehouse Transfers, Vendor-specific

### **Create Recurring Transfers & Worksheets**

Allows creation of hand-filled transfer worksheets for sites that do not have the software at a site level and also allows you to add items for recurring transfers

#### Ability for Negative Qty on Hand

Allows you to restrict a user from transferring more than what is on hand.

### **MISC**

### Cost Update

Allows user to make cost changes for inventory items from the MISC Tab

### **Inquiry Database Refresh**

Allows user to see the Refresh DB button on the Inventory Inquiry screen.

#### **Cost Override**

Allows user to make cost changes for inventory items when receiving them into the program

## Section 10: Purchasing (Program Administrator) Weekly Price Updates

Weekly Price Updates– This feature is usually used for perishables (produce, etc.) where there is a price fluctuation

# Before using the Weekly Price Updates feature, you must have 2 other settings set correctly.

- 1. **Items**—Weekly Price Update within the item must be selected (see #1 below)
- 2. **Vendors** must be selected within the Physical Inventory options (see #2 below)

### 1. Items

- Click ITEMS
- Click MODIFY/REVIEW
- Search for an item
- Verify that the *Weekly Price Updates* box has been checked within the General Tab

NOTE: Only Items which have this box checked will be included when doing Weekly Price Updates from within the Purchasing tab.

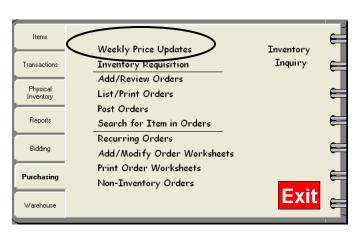

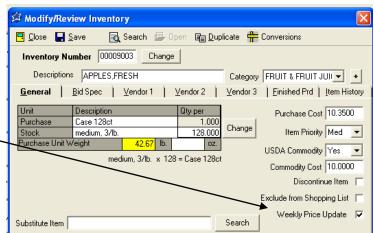

Tools Help

Calculator

Options

Database

Dedictor

Backup/Restore Data

Replace Quantity Description

Network Users Access Rights

### 2. Vendors

- From the top tool bar select TOOLS
- Select OPTIONS
- Select the Weekly Vendors Tab
- Select the Vendors for the Weekly Price Update

**NOTE:** Vendors must be selected here when doing Weekly Price Updates from within the Purchasing Tab.

| Register                                                                                      |   |
|-----------------------------------------------------------------------------------------------|---|
| 🛱 Options                                                                                     | × |
| Eocus Control <u>R</u> eset <u>I</u> opGun<br><u>G</u> eneral Settings <u>W</u> eekly Vendors |   |
| Weekly Price Update Vendors                                                                   |   |
| Vendor 1 Mansfield Produce Company                                                            |   |
| Vendor 2                                                                                      |   |
| Vendor 3 ABC Distributing Company Camps Distribution Co Craig's Shipping                      |   |
| Mansfield Produce Company<br>Murray Distributing Company<br>NLB Foods<br>OPEN VENDOR          |   |
|                                                                                               |   |
| OK Cancel                                                                                     |   |

### Section 10: Purchasing (Program Administrator) Weekly Price Updates

### Weekly Price Updates

### Step 1 Weekly Price Updates

- Click WEEKLY PRICE UPDATES
- All items where Weekly Price Update has been checked, as explained on the previous page, will appear on the list
- The Vendors listed are those chosen within the Physical Inventory tab in Tools, Options

| Items                 | Weekly Price Updates                            | Inventory | J. |
|-----------------------|-------------------------------------------------|-----------|----|
| Transactions          | Inventory Requisition Add/Review Orders         | Inquiry   | =  |
| Physical<br>Inventory | List/Print Orders                               |           | ∈  |
| Reports               | Post Orders<br>Search for Item in Orders        |           | e  |
| Bidding               | Recurring Orders<br>Add/Modify Order Worksheets |           | E  |
| Purchasing            | Print Order Worksheets<br>Non-Inventory Orders  |           | 6  |
| Warehouse             |                                                 | Exit      | Ē  |

### **Weekly Price Updates**

### Step 2 Weekly Price Updates

- Make any necessary changes to the prices for the vendors
- Click DONE
- A list of all changes can be viewed and printed.
- Click CLOSE to return to the Main Menu if you do not want to print

This information will be sent back to that Item and placed in the appropriate Vendor Tab

| 24 | 🕈 Weekly | Price Updates           |               |     |          |      |
|----|----------|-------------------------|---------------|-----|----------|------|
|    |          |                         |               |     | $\frown$ |      |
|    | ltem #   | Description             | Purchase Size | ABC | PRO      | SKL  |
|    | 00009003 | APPLES,FRESH            | Case 128ct    |     | 10.350   |      |
|    | 00990413 | APPLES, FRESH, W/SKIN   | 138 cnt       |     | 20.000   |      |
|    | 00009040 | BANANAS                 | Case 36#      |     | 12.100   |      |
|    | 00011112 | CABBAGE,RED,FRESH       | Case 24ct     |     | 18.500   |      |
|    | 00011124 | CARROTS,FRESH           | Bag 1#        |     | 0.780    |      |
|    | 00009131 | GRAPES,FRESH            | Case 10#      |     | 7.250    |      |
|    | 00011252 | LETTUCE, ICEBERG, FRESH | Bag 5#        |     | 3.150    |      |
|    | 00011282 | ONIONS,FRESH            | LB            |     | 0.660    |      |
|    | 00009200 | ORANGES,FRESH           | Case 138ct    |     | 10.360   |      |
|    | 00009236 | PEACHES,FRESH           | Case 120ct    |     | 11.000   |      |
|    | 00009252 | PEARS,FRESH             | Case 100ct    |     | 8.600    |      |
|    | 00011333 | PEPPERS,SWT,GREEN,RAW   | LB            |     | 1.650    |      |
|    | 00011529 | TOMATOES, FRESH         | LB            |     | 0.670    |      |
|    |          |                         |               |     |          |      |
|    |          |                         |               |     |          |      |
|    |          |                         |               |     |          |      |
|    |          |                         |               |     |          |      |
|    |          |                         |               |     | Print    | Done |
|    |          |                         |               |     |          |      |

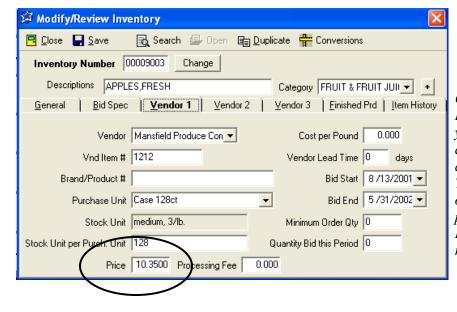

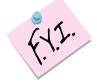

Changing the price on the Vendor 1 Tab DOES NOT update the General Tab. If you want the General Tab to reflect this change, you must do this manually. To change the price both places use the Misc Tab on the tool bar. However, using this option will not allow you to compare the prices of your 3 weekly price vendors. Instructions for this option are on the next page.

### Section 10: Purchasing (Program Administrator) Weekly Price Updates

There is another option for entering weekly price updates that will update both the General Tab and the Vendor 1 Tab. This option gives you several ways to enter your cost update including by item description, by Vendor item or code, or numerically. However, this option doesn't allow you to compare the prices of all 3 weekly price vendors you may have set up. In cost update, if you choose to view by vendor, description, or vendor code you will be viewing only the information for your Vendor 1 for each item but you will be updating both the Vendor 1 Tab and the General Tab at the same time.

### **Weekly Price Updates**

### Step 1 Weekly Price Updates

- Click MISC on the top tool bar
- Click COST UPDATE
- Choose VENDOR DESC (description) or VENDOR NUMBER
- Click the VENDOR ARROW to the right and pick the appropriate weekly price vendor

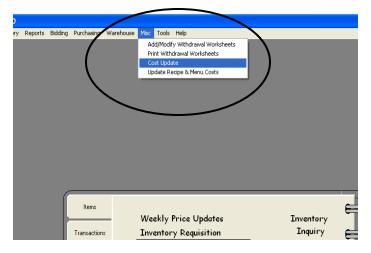

| Item #   | Product # | Item Description        | Vendor Cost | Unit Description | Vendor One Desc     | ^ | Im<br>f.t.t. wi |
|----------|-----------|-------------------------|-------------|------------------|---------------------|---|-----------------|
| 00009003 | 1212      | APPLES,FRESH            | 11.0000     | Case 128ct       | Mansfield Produce ( |   | Fo              |
| 00990413 |           | APPLES,FRESH,W/SKIN     | 20.0000     | Case 138 ct      | Mansfield Produce ( |   | 80              |
| 00009040 | 09098     | BANANAS                 | 12.1000     | Case 36#         | Mansfield Produce ( |   | 00              |
| 00011112 | 2121      | CABBAGE,RED,FRESH       | 18.5000     | Case 24ct        | Mansfield Produce ( |   |                 |
| 0011124  | 5656      | CARROTS,FRESH           | 0.7800      | Bag 1#           | Mansfield Produce ( |   |                 |
| 0011143  | 6677      | CELERY,FRESH            | 27.0000     | Case             | Mansfield Produce ( |   |                 |
| 0009131  | 66554     | GRAPES,FRESH            | 7.2500      | Case 10#         | Mansfield Produce ( |   |                 |
| 0011252  | 2222      | LETTUCE, ICEBERG, FRESH | 3.1500      | Bag 5#           | Mansfield Produce ( |   |                 |
| 0011282  | 22223     | ONIONS,FRESH            | 0.6600      | LB               | Mansfield Produce ( |   |                 |
| 00009200 | 8909      | ORANGES,FRESH           | 10.3600     | Case 138ct       | Mansfield Produce ( |   |                 |
| 0009236  | 22215     | PEACHES,FRESH           | 11.0000     | Case 120ct       | Mansfield Produce ( |   |                 |
| 0009252  | 8324      | PEARS,FRESH             | 8.6000      | Case 100ct       | Mansfield Produce ( | - |                 |
| 00011333 | 9657      | PEPPERS,SWT,GREEN,RAW   | 1.6500      | LB               | Mansfield Produce ( |   |                 |
| 00011674 | 7454      | POTATOES,FRESH          | 9.1000      | Case 50#         | Mansfield Produce ( | ~ |                 |

Import New Cost File is used with **Sysco and US Foods only**. For more information call us at 800-724-9853.

When all prices have been updated,

• Click CLOSE again to return to the main menu

## Section 10: Purchasing (Program Administrator) Inventory Requisition

**Inventory Requisition**—Offers the ability to quickly create an order for a site without being Vendor specific

#### Step 1 Adding Inventory Requisition

- Click INVENTORY REQUISITION
- Click ADD NEW
- Select a Site
- Request By is optional (i.e.: Managers' Name)
- Enter the items and quantities
- Click CREATE ORDER
- If the requisition is not complete, click SAVE. This will allow you to come back to the requisition to make any necessary modifications

| Items                 | Weekly Price Updates                            | Inventory | E |
|-----------------------|-------------------------------------------------|-----------|---|
| Transactions          | Inventory Requisition<br>Add/Review Orders      | Inquiry   | E |
| Physical<br>Inventory | List/Print Orders                               |           | E |
| Reports               | Post Orders<br>Search for Item in Orders        |           | € |
| Bidding               | Recurring Orders<br>Add/Modify Order Worksheets |           | € |
| Purchasing            | Print Order Worksheets<br>Non-Inventory Orders  | _         | E |
| Warehouse             |                                                 | Exit      | Ē |

This is a quick way to create an order, the program will separate items by Vendor.

| 🛱 Invento         | ry Requisit         | ion                         |                         |                   |                         |                  |
|-------------------|---------------------|-----------------------------|-------------------------|-------------------|-------------------------|------------------|
| 🖪 <u>C</u> lose ( | 🚽 Open 🗐            | Add New                     |                         |                   |                         |                  |
| Req #             |                     | Site                        |                         | Date<br>Submitted | Request by              | Delivery<br>Date |
|                   | 🛱 Inventory F       | Requisition                 |                         |                   |                         |                  |
|                   | 🖪 <u>C</u> lose 🔛 🤮 | à ve 🖨 Print 💽 Creat        | e Order 🛛 📃 Recurring ( | Orders            |                         |                  |
|                   | Requisition #       | 000001                      | Delivery Date 🛛 🖉 /14/2 | 2010 💌            |                         |                  |
|                   | Site 00             | 1 - T. Jefferson Elementa 💌 | Request by Mary         | Da                | ate Submitted: 4/13/201 | D                |
|                   | Item                | Description                 |                         | endor Quantity    |                         | ▲                |
|                   | 1 00001001          |                             |                         | 3C 2              | Box (36ct)              |                  |
|                   |                     | EGGS,FRESH                  | AE                      | 3C 6              | Dozen                   |                  |
|                   | 3                   |                             |                         |                   |                         |                  |
|                   | 4                   |                             |                         |                   |                         |                  |
|                   | 5                   |                             |                         |                   |                         |                  |
|                   | 6                   |                             |                         |                   |                         |                  |
|                   | 8                   |                             |                         |                   |                         |                  |
|                   | 9                   |                             |                         |                   |                         |                  |
|                   | 10                  |                             |                         |                   |                         |                  |
|                   | 11                  |                             |                         |                   |                         |                  |
|                   | 12                  |                             |                         |                   |                         |                  |
|                   | 13                  |                             |                         |                   |                         |                  |
|                   | 14                  |                             |                         |                   |                         | ~                |
|                   |                     |                             |                         |                   |                         |                  |
|                   |                     |                             |                         |                   |                         |                  |

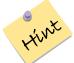

You may also use the Recurring Orders Feature to enter the order.

# Section 10: Purchasing (Program Administrator) Modifying a Requisition

## **Inventory Requisition**

#### Step 1 Modify Inventory Requisition

- Click INVENTORY REQUISITION
- Select a Requisition by highlighting it and double-clicking, or highlight and click OPEN
- Modify the Requisition
- Click SAVE
- Click CREATE ORDER if the requisition is complete

| 🗯 Inventory       | y Requisition              |                   |            |                  |
|-------------------|----------------------------|-------------------|------------|------------------|
| 🖪 <u>C</u> lose 📮 | Open 📄 Add New             |                   |            |                  |
| Req #             | Site                       | Date<br>Submitted | Request by | Delivery<br>Date |
| 000001 00         | 01 T. Jefferson Elementary | 4/13/2010         | Mary       | 4/13/2010        |
|                   |                            |                   |            |                  |
|                   |                            |                   |            |                  |
|                   |                            |                   |            |                  |
|                   |                            |                   |            |                  |
|                   |                            |                   |            |                  |
|                   |                            |                   |            |                  |
|                   |                            |                   |            |                  |
|                   |                            |                   |            |                  |
|                   |                            |                   |            |                  |
|                   |                            |                   |            |                  |
|                   |                            |                   |            |                  |
|                   |                            |                   |            |                  |
|                   |                            |                   |            |                  |

| 🗿 In                                                                       | ventory R                                                                | equisition       |               |     |        |          |            |   |  |
|----------------------------------------------------------------------------|--------------------------------------------------------------------------|------------------|---------------|-----|--------|----------|------------|---|--|
| <mark>न</mark> <u>c</u>                                                    | 🖳 <u>C</u> lose 🔛 <u>S</u> ave 🚑 Print 🔣 Create Order 📃 Recurring Orders |                  |               |     |        |          |            |   |  |
| Requisition # 000001 Delivery Date 4 /13/2010 💌                            |                                                                          |                  |               |     |        |          |            |   |  |
| Site 001 - T. Jefferson Elementa Request by Mary Date Submitted: 4/13/2010 |                                                                          |                  |               |     |        |          |            |   |  |
|                                                                            | Item                                                                     | Description      |               |     | Vendor | Quantity | Unit       | ~ |  |
| 1                                                                          | 00001001                                                                 | BUTTER           |               |     | ABC    | 2        | Box (36ct) |   |  |
| 2                                                                          | 00001123                                                                 | EGGS,FRESH       |               |     | ABC    | 6        | Dozen      |   |  |
| 3                                                                          | 00018036                                                                 | BREAD, MXD-GRAIN |               |     | ABC    |          | Loaf       |   |  |
| 4                                                                          |                                                                          | •                |               |     |        |          |            |   |  |
| 5                                                                          |                                                                          |                  |               |     |        |          |            |   |  |
| 6                                                                          |                                                                          |                  |               |     |        |          |            |   |  |
| 7                                                                          |                                                                          |                  |               |     |        |          |            |   |  |
| 8                                                                          |                                                                          | Added Bre        | ead to the or | der |        |          |            |   |  |
| 9                                                                          |                                                                          |                  |               |     |        |          |            |   |  |
| 10                                                                         |                                                                          |                  |               |     |        |          |            |   |  |
| 11                                                                         |                                                                          |                  |               |     |        |          |            |   |  |
| 12                                                                         |                                                                          |                  |               |     |        |          |            |   |  |
| 13                                                                         |                                                                          |                  |               |     |        |          |            |   |  |
| 14                                                                         |                                                                          |                  |               |     |        |          |            | ~ |  |

F.Y.Z.

Creating this type of requisition at the administrator's level is also an easy way to accommodate those last minute orders that come in after everything has already been posted!

## Section 10: Purchasing (Program Administrator) Adding a Purchase Order

### **Add/Review Orders**

#### Step 1 Adding an Order

- Click PURCHASING
- Click ADD/REVIEW ORDERS
- Click ADD NEW

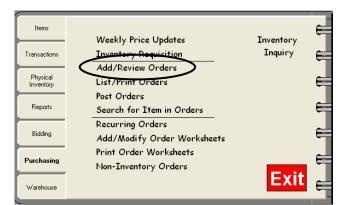

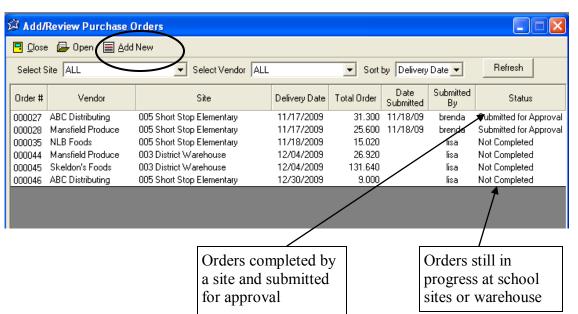

### **Add/Review Orders**

#### Step 2 Adding an Order

- Select the DELIVERY DATE
- Select the SITE
- Select the VENDOR
- Enter the items and quantities
- When complete click SAVE
- Click PRINT to print the Order

Grab Items will import ALL inventory items associated with the selected Vendor.

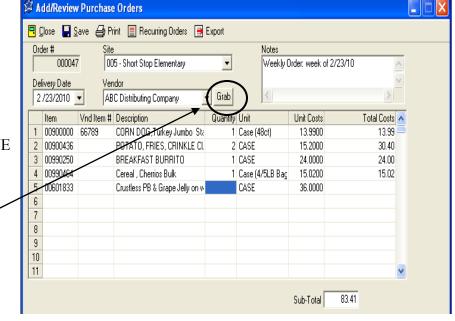

#### Step 3 Reviewing/ Modifying an Order

- Click ADD/REVIEW ORDERS
- You may review ALL orders, orders specifically by site and/or vendor, or use the *Sort By* feature
- You may open an order to modify it by double-clicking on the order, or by highlighting the order and clicking on OPEN. **This may only be done prior to posting!**
- · Remember to click SAVE after making your changes and/or additions

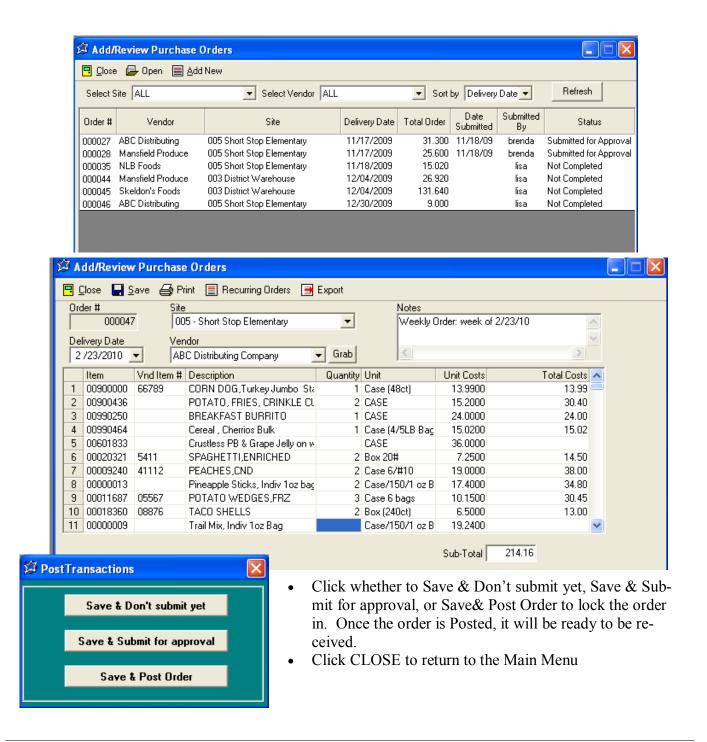

# Section 10: Purchasing (Program Administrator) Exporting to Vendors

#### Step 4 Export an Order (FOR ON-LINE ORDERING)

- Click ADD/REVIEW ORDERS
- Select the order
- Click EXPORT
- Select the location where you would like to save the file
- Click SAVE

|         | ite 🗛 Open 📄 Add                | Select Vendor ALI                                          |                          | ▼ Sort           | by Order #        | ¥               | Refresh                        |   | Clos    |
|---------|---------------------------------|------------------------------------------------------------|--------------------------|------------------|-------------------|-----------------|--------------------------------|---|---------|
| Order # | Vendor                          | Site                                                       | Delivery Date            | Total Order      | Date<br>Submitted | Submitted<br>By | Status                         |   | Delive  |
|         | US Food<br>Hiland Dairy Company | 001 T. Jefferson Elementary<br>001 T. Jefferson Elementary | 07/21/2010<br>07/21/2010 | 42.340<br>60.000 |                   | Craig<br>Craig  | Not Completed<br>Not Completed | F | 1 00    |
|         |                                 |                                                            |                          |                  |                   |                 |                                |   | 2 00    |
|         |                                 |                                                            |                          |                  |                   |                 |                                |   | 4 5     |
|         |                                 |                                                            |                          |                  |                   |                 |                                |   | 6       |
|         |                                 |                                                            |                          |                  |                   |                 |                                |   | 8       |
|         |                                 |                                                            |                          |                  |                   |                 |                                |   | 9<br>10 |
|         |                                 |                                                            |                          |                  |                   |                 |                                |   | 11      |

| <u>C</u> | lose 🚽 S  | jave 🎒 Pr              | int 📃 Delete 📃 Recurri      | ng Dirders 🛛 | 🗃 Export   | )          |               |
|----------|-----------|------------------------|-----------------------------|--------------|------------|------------|---------------|
| Drd      | er #      | Site                   |                             |              | Notes      | /          |               |
|          | 000001    | 1 00                   | 1 - T. Jefferson Elementary |              |            |            | ~             |
| ) eli    | very Date | Ver                    | idor                        |              |            |            | $\sim$        |
| 7,       | /21/2010  | <ul> <li>US</li> </ul> | Food                        | Grab         | <          |            | >             |
|          | Item      | Vnd Item #             | Description                 | Quantity     | Unit       | Unit Costs | Total Costs 🔥 |
| 1        | 00000806  | 0476                   | Bread, Sandwich White       | 4            | Loaf/24oz  | 1.3500     | 5.40          |
| 2        | 00000154  | 080207                 | Egg, Fresh                  | 2            | Case/15doz | 18.4700    | 36.94         |
| 3        |           |                        |                             |              |            |            |               |
| 4        |           |                        |                             |              |            |            |               |
| 5        |           |                        |                             |              |            |            |               |
| 6        |           |                        |                             |              |            |            |               |
| 7        |           |                        |                             |              |            |            |               |
| 8        |           |                        |                             |              |            |            |               |
| 9        |           |                        |                             |              |            |            |               |
| 0        |           |                        |                             |              |            |            |               |
| 1        |           |                        |                             |              |            |            | ~             |

| Save As                            |                                 |                                                                                                    |       |       | <u>?</u> × |
|------------------------------------|---------------------------------|----------------------------------------------------------------------------------------------------|-------|-------|------------|
| Save in:                           | 🔁 NutriKids Inve                | entory                                                                                                   | 💌 🔶 🖬 | * 🎟 • |            |
| History<br>Desktop<br>My Documents | ■ error.txt<br>■ NKInvver.txt   |                                                                                                    |       |       |            |
| My Computer                        | <br>File name:<br>Save as type: | P0000005<br>Text (Tab delimited) (*.txt)<br>Text (Tab delimited) (*.txt)<br>ST2 USFood (Fixed Width) (*. | ST2)  | ▼ Sav | _          |

A text file is created for importing into a vendor's on-line ordering system. If you have questions, please call us at 800-724-9853.

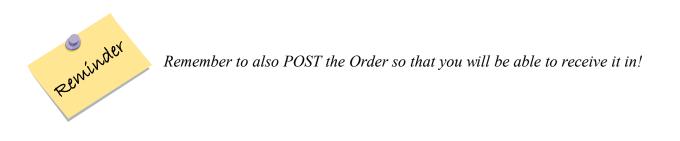

# Section 10: Purchasing (Program Administrator) List/Print Orders

### **List/Print Orders**

- Step 1 List/Print Orders
  - Click LIST/PRINT ORDERS

| Items                 | Weekly Price Updates                            | Inventory | e |
|-----------------------|-------------------------------------------------|-----------|---|
| Transactions          | Inventory Requisition Add/Review Orders         | Inquiry   | = |
| Physical<br>Inventory | List/Print Orders                               |           | = |
| Reports               | Post Orders<br>Search for Item in Orders        |           | = |
| Bidding               | Recurring Orders<br>Add/Modify Order Worksheets |           | = |
| Purchasing            | Print Order Worksheets<br>Non-Inventory Orders  |           | = |
| Warehouse             |                                                 | Exit      | Ē |

#### Step 2 List/Print Orders

- Select a format, either SUMMARY, DETAIL, or PURCHASE ORDERS
- Click NEXT
- Select specific Site(s) or CHECK ALL, click NEXT
- Select specific Vendor(s) or CHECK ALL, click NEXT (if sending orders to a vendor, choose only that vendor)
- Select how to sort, either by Site, Vendor or Delivery Date, and whether you want to view Unposted orders, posted, or both
- Click NEXT
- Click PREVIEW

| 🛱 List/Print Orders                                                                                                    |                                                                                                    |
|----------------------------------------------------------------------------------------------------|----------------------------------------------------------------------------------------------------|
|                                                                                                    | 🗯 List/Print Orders 🛛 🗙                                                                                                    |
| Format                                                                                                    | □       001       Middle & High School         □       002       Best High School         □       003       District Warehouse         □       004       Leader Elementary         □       005       Short Stop Elementary         □       006       Central Ave. High School         □       007       Hill Top Elementary         □       008       Central Kitchen         □       009       Alternative Jr High School |
|                                                                                                    | Check All                                                                                                    |
| -                                                                                                    | Cancel         < Back         Next >         Preview                                                                                                    |
| ✓       List/Print Orders         ✓       ABC Distributing Company       ABC         ✓       Camps Distribution Co       234         ✓       Mansfield Produce Company       PRD         ✓       Murray Distributing Company       MUR         ✓       NLB Foods       NLB         OPEN VENDOR       OPE         ✓       Skeldon's Foods       SKL         ✓       Whits Distributing COMPANY       XYZ         ✓       ZDISTRIBUTING COMPANY       XYZ | <ul> <li>Sort By</li> <li>Site</li> <li>Vendor</li> <li>Delivery Date</li> <li>From:         <ul> <li>1/19/2010</li> <li>Posted</li> <li>Posted</li> <li>Both</li> </ul> </li> </ul>                                                                                                    |
|                                                                                                    | <u>C</u> ancel <u>Next</u> ≥ <u>Preview</u>                                                                                                    |

# Section 10: Purchasing (Program Administrator) List/Print Orders (cont.)

### Step 2 List/Print Orders (cont'd.)

- Select a specific Order choosing one vendor at a time.
- Click PREVIEW
- Click PRINT to print the report

| Ø. | .ist/Pri       | nt Order | S                         |                  |                |                   |                 | ×               |
|----|----------------|----------|---------------------------|------------------|----------------|-------------------|-----------------|-----------------|
|    | Order #        | Vendor   | Site                      | Delivery<br>Date | Total<br>Order | Date<br>Submitted | Submitted<br>By | Status          |
|    | 000047         | ABC      | 005 Short Stop Elementary | 2/23/10          | 214.16         |                   | lisa            | Posted          |
|    |                |          |                           |                  |                |                   |                 |                 |
|    |                |          |                           |                  |                |                   |                 | 🔲 Check All     |
|    | <u>C</u> ancel |          |                           | < <u>B</u> ack   | <u>N</u> ext > |                   |                 | <u>P</u> review |

## Detail View is shown below

| Nutrikids<br>Page 1 All Orders Fel                  |                                                                    |                                                                       |          |                                            |                              |                         |  |
|-----------------------------------------------------|--------------------------------------------------------------------|-----------------------------------------------------------------------|----------|--------------------------------------------|------------------------------|-------------------------|--|
| Site:005Sl<br>Vendor:AB<br>OrderStatu<br>SubmittedB | te: February 23<br>hort Stop Elem<br>3C Distributing<br>s : Posted | entary<br>Company                                                     |          |                                            |                              |                         |  |
| Inv #                                               | ∨nd Item #                                                         | Description                                                           | Quantity | Unit                                       | Unit Cost                    | Total Cost              |  |
| 00900000                                            | 66789                                                              | CORN DOG, Turkey Jumbo State Fair                                     | 1        | Case (48ct)                                | 13.9900                      | 13.99                   |  |
| 00900436                                            |                                                                    | POTATO, FRIES, CRINKLE CUTS                                           | 2        | CASE                                       | 15.2000                      | 30.40                   |  |
| 00000000                                            |                                                                    | BREAKFAST BURRITO                                                     | 1        | CASE                                       | 24.0000                      | 24.00                   |  |
| 00990250                                            |                                                                    |                                                                       |          |                                            |                              |                         |  |
| 00990250                                            |                                                                    | Cereal , Cherrios Bulk                                                | 1        | Case (4/5LB Bag)                           | 15.0200                      | 15.02                   |  |
|                                                     | 5411                                                               | Cereal , Cherrios Bulk<br>SPAGHETTI,ENRICHED                          | 1        | Case (4/5LB Bag)<br>Box 20#                | 15.0200<br>7.2500            | 15.02<br>14.50          |  |
| 00990464                                            | 5411<br>41112                                                      |                                                                       |          | · · · · · ·                                |                              |                         |  |
| 00990464<br>00020321                                |                                                                    | SPAGHETTI,ENRICHED                                                    | 2        | Box 20#                                    | 7.2500                       | 14.50                   |  |
| 00990464<br>00020321<br>00009240                    |                                                                    | SPAGHETTI,ENRICHED<br>PEACHES,CND                                     | 2        | Box 20#<br>Case 6/#10                      | 7.2500                       | 14.50<br>38.00          |  |
| 00990464<br>00020321<br>00009240<br>00000013        | 41112                                                              | SPAGHETTI,ENRICHED<br>PEACHES,CND<br>Pineapple Sticks, Indiv 1oz bags | 2 2 2 2  | Box 20#<br>Case 6 #10<br>Case/150/1 oz Bag | 7.2500<br>19.0000<br>17.4000 | 14.50<br>38.00<br>34.80 |  |

## Section 10: Purchasing (Program Administrator) Email Orders to Vendor

### List/Print Orders: Emailing to the vendor

#### Step 1 Click List/Print Orders

- Click Purchase Orders, then Next
- Select your Site, then Next
- Select the Vendor, then Next
- Select your search criteria and date and click Next
- Select the Order(s) for the vendor
- Click PREVIEW
- Click EXPORT TO PDF
- You may now choose to E-Mail or Save a Copy
- If you select EMAIL, enter the recipients e-mail address and click SEND. If your e-mail program is "Groupwise", place a checkmark in the box
- If you select SAVE A COPY, click BROWSE and select the location to save the file in
- Click EXPORT

| 🗯 List/Print Orders             |                                                                                                    |                                                      |            |
|---------------------------------|----------------------------------------------------------------------------------------------------|------------------------------------------------------|------------|
|                                 | ABC Distributing Company     Camps Distribution Co     Mansfield Produce Company     Murray Distributing Company     NLB Foods     OPEN VENDOR     Skeldon's Foods     White Distributors     XrZ DISTRIBUTING COMPANY | ABC<br>234<br>PRO<br>MUR<br>OPE<br>SKL<br>123<br>XYZ |            |
|                                 |                                                                                                    |                                                      | Check All  |
| Cancel                          | < <u>B</u> ack                                                                                                    | <u>N</u> ext >                                       |            |
| 00 RC15 - [Pi<br>iventory Repoi | ts Bidding Purchasing Warehous                                                                                                    |                                                      | )<br>ikide |
| 🗯 Export                        | 'Nutrikids Inventory P                                                                                                    | urchase Order                                        | ' to 🔀     |
| You can s<br>Send To:           | end this report via email or sa<br>and attach the PDF file                                                                                                    | ive a copy to your l<br>to your email.               | hard drive |
| Isanderson                      | 88@gotoworldnet.com                                                                                                    |                                                      |            |
| • Email                         | C Save a Copy                                                                                                    | $\langle$                                            | Send       |
| 🗖 GroupW                        | /ise                                                                                                    |                                                      | Cancel     |

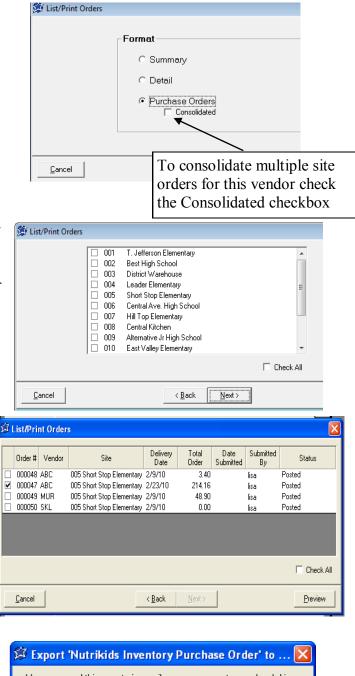

| You can send this report via email or sav<br>and attach the PDF file t |          |   |
|------------------------------------------------------------------------|----------|---|
| File Name:                                                             |          |   |
| C:\Program Files\NutriKids Inventory\NKI                               | nvP0.pdf |   |
| C Email 💿 Save a Copy                                                  | Browse   | Þ |
| 🔽 GroupWise                                                            | Cancel   |   |

#### **Post Orders**

This option allows you to post multiple orders at the same time instead of opening one at a time.

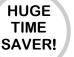

#### Step 1 Post Orders

- Click POST ORDERS
- Select a Site(s), or CHECK ALL
- Select a Vendor(s), or CHECK ALL
- Select how to sort, either by Site, Vendor or Delivery Date, click NEXT. When selecting Delivery Date set a specified date range
- Select the Order(s) to Post
- Click POST

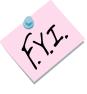

*IMPORTANT!* Posting will remove the ability to modify this order under Purchasing.

To modify after Posting, return to Transactions, Receiving, Outstanding Orders.

| Items                 |                             |           | E   |
|-----------------------|-----------------------------|-----------|-----|
|                       | Weekly Price Updates        | Inventory | - 1 |
| Transactions          | Inventory Requisition       | Inquiry   | E   |
|                       | Add/Review Orders           |           | - 1 |
| Physical<br>Inventory | List/Print Orders           |           |     |
|                       | Post Orders                 |           | - 1 |
| Reports               | Search for Item in Orders   |           | E   |
|                       | Recurring Orders            |           |     |
| Bidding               | Add/Modify Order Worksheets |           |     |
|                       | Print Order Worksheets      |           |     |
| Purchasing            | Non-Inventory Orders        |           |     |
| Warehouse             |                             | Exit      | E   |

| Ø Post Orders | <ul> <li>002 Be</li> <li>003 Di</li> <li>004 Le</li> <li>005 Sł</li> <li>006 Ce</li> <li>007 Hi</li> <li>008 Ce</li> <li>009 Al</li> </ul> | liddle & High School<br>est High School<br>istict Warehouse<br>eader Elementary<br>hort Stop Elementary<br>entral Ave. High School<br>ill Top Elementary<br>entral Kichen<br>Iternative Jr High School<br>ast Valley Elementary | Check All |      | 🚰 Post Orders                              | ABC Distributing C     Campo Distribution     Mansfield Produce     Murray Distributing     NLB Foods     DFEN VENDOR     Skeldon's Foods     Whits Distributors     XYZ DISTRIBUTIN | Co<br>Company<br>Company   | ABC<br>234<br>PRO<br>MUR<br>NLB<br>OPE<br>SKL<br>123<br>XYZ | F                 | Check All               | ٥                      | 3 |
|---------------|----------------------------------------------------------------------------------------------------|----------------------------------------------------------------------------------------------------|-----------|------|--------------------------------------------|----------------------------------------------------------------------------------------------------|----------------------------|-------------------------------------------------------------|-------------------|-------------------------|------------------------|---|
| Cancel        |                                                                                                    | < <u>B</u> ack <u>N</u> ext                                                                                                    | >         | Post | Cancel                                     |                                                                                                    | < <u>B</u> ack             | <u>N</u> ext >                                              | >                 |                         | Post                   |   |
| Sort By-      |                                                                                                    | - Delivery Date Range                                                                                                    | ]         |      | ost Orders<br>Order # Vendor<br>000048 ABC | Site<br>005 Short Stop Elementary                                                                                                    | Delivery<br>Date<br>2/9/10 | Total<br>Order<br>3.40                                      | Date<br>Submitted | Submitted<br>By<br>lisa | Status<br>Not Complete | 3 |

☑ 000049 MUR

<u>C</u>ancel

☑ 000050 SKL

005 Short Stop Elementary 2/9/10

005 Short Stop Elementary 2/9/10

< <u>B</u>ack

48.90

0.00

From:

To:

2 / 1 /2010

3/2/2010

< Back

•

•

<u>N</u>ext>

C Site

Cancel

Vendor

C Delivery Date

Not Complete

Not Complete

Check All

Post

lisa

# Section 10: Purchasing (Program Administrator) Search for Items on Orders

## Search for Item in Orders

#### Step 1

| <ul> <li>Search for Item in Orders</li> <li>Step 1 Search for item in Orders <ul> <li>Click SEARCH FOR ITEM IN ORDERS</li> <li>Type in the item to search for in the yellow field</li> <li>Click SEARCH</li> </ul> </li> <li>Ø Search for Item in Orders <ul> <li>Placing a checkmark</li> </ul> </li> </ul>                                                  | Items<br>Transactions<br>Physical<br>Inventory<br>Reports<br>Bidding<br><b>Purchasing</b><br>Warehouse | Weekly Price Updates<br>Inventory Requisition<br>Add/Review Orders<br>List/Print Orders<br>Post Orders<br>Search for Item in Orders<br>Recurring Orders<br>Add/Modify Order Worksheets<br>Print Order Worksheets<br>Non-Inventory Orders | Inventory<br>Inquiry<br>Exit |    |
|----------------------------------------------------------------------------------------------------|----------------------------------------------------------------------------------------------------|----------------------------------------------------------------------------------------------------|------------------------------|----|
| Fracing a checkmark<br>in "Containing Text"<br>will bring up any item<br>containing the word<br>"apples"          Containing Text       apples         Search       Cancel         Step 2       Search for item in Orders<br>• Highlight the item to Search For<br>• Click SEARCH<br>• The "Item in PO" report will appear and<br>may be printed, click PRINT | 00009003                                                                                               | for Item in Orders<br>3 c APPLES,FRESH<br>3 APPLES,FRESH,W/SKIN<br>0 c APPLESAUCE,CND                                                                                                    | FRL<br>FRL<br>FRL            | ЛТ |
|                                                                                                    | Conta                                                                                                  | for 00009020 APPLESAUCE,CND                                                                                                    | Sea                          |    |
| Nutrik<br>Page 1 Item in<br>Item Searched: 00009020 APPLESAUCE,CN<br>PO Vendor Site Deliv<br>000046 ABC 005 Short Stop Elementary 12/3                                                                                                    | PO<br>D<br>/ery.Dat   Star                                                                             | Feb 9, 2010<br>tus<br>Completed                                                                                                    | ]                            |    |

## Section 10: Purchasing (Program Administrator) Recurring Orders

## Add/Modify Recurring Orders—For repeating

orders placed on a regular basis

#### Step 1 Add a Recurring Order

- Click RECURRING ORDERS
- Click ADD
- Enter the Purchase Description (ex. Produce Order)
- Select the Vendor
- Grab Items will insert ALL items for that Vendor, or you may select individual items
- Click SAVE

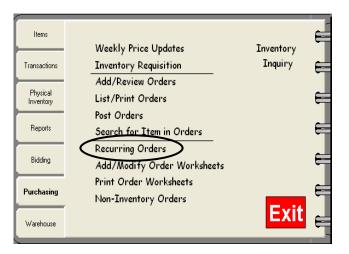

| 🛱 Recurring Orders           |                | 🛱 Recurring | Orders                                                | X          |
|------------------------------|----------------|-------------|-------------------------------------------------------|------------|
| Description<br>Wk 1, Cycle 1 | dd<br><br><br> |             | cription Produce Order<br>Vendor XYZ Distributing Co. | Grab Items |
|                              | Close          |             |                                                       | Save Close |

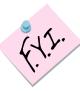

Creating Recurring Orders makes it super fast and super easy for site managers to enter their orders by eliminating the typing of each item every time they order. Recurring orders may have some items on the list that are not needed each week, but that is no problem! Site Managers simply ignore those items and may add any additional items that may not show up on a recurring order.

Recurring Orders can be seen by all. Careful thought given to a detailed description of each order will help eliminate confusion over what is on the order. See the window above that uses the name of the vendor in the description.

Site Managers should use the same detail when naming their own Recurring Orders. For Example, they should add their site name to the recurring order description to differentiate their recurring orders from another site's.

# Section 10: Purchasing (Program Administrator) Modifying a Recurring Order

### **Add/Modify Recurring Orders**

Sometimes Recurring Orders need to be modified; new items might need to be added while obsolete items might need to be taken off. To modify a recurring order:

#### Step 1 Modify a Recurring Order

- Click RECURRING ORDERS
- Select an existing Recurring Order
- Click MODIFY
- Modify the order
- Click SAVE

| Crders Grders | l.             |
|---------------|----------------|
| Description   |                |
| Produce Order |                |
| Wk 1, Cycle 1 |                |
|               | Add            |
|               | <u>M</u> odify |
|               | <u>R</u> emove |
|               |                |
|               |                |
|               |                |
|               |                |
|               | Close          |
|               |                |

| 🛱 Recurrin     | g Orders 🛛 🔀                                                        |
|----------------|---------------------------------------------------------------------|
| Purchase D     | escription Produce Order<br>Vendor XYZ Distributing Co.  Grab Items |
| Inventory #    | Description                                                         |
| 00000104       | Carrots, fresh                                                      |
| 00000014       | ONIONS,RAW                                                          |
|                |                                                                     |
|                |                                                                     |
|                |                                                                     |
|                |                                                                     |
| <u>D</u> elete |                                                                     |
|                | Save Close                                                          |

## Section 10: Purchasing (Program Administrator) Order Worksheets

## Add/Modify Order Worksheets—Used for school

sites without the Perpetual Inventory program to hand-enter orders

- Step 1 Add an Order Worksheet
  - Click ADD/MODIFY ORDER WORKSHEETS
  - Click ADD
  - Name the worksheet (ex. Produce Order-XYZ Dist.)
  - Enter the items
  - Click SAVE

| Items                 | Weekly Price Updates        | Inventory | Ę   |
|-----------------------|-----------------------------|-----------|-----|
| Transactions          | Inventory Requisition       | Inquiry   |     |
|                       | Add/Review Orders           |           | - 1 |
| Physical<br>Inventory | List/Print Orders           |           | E   |
|                       | Post Orders                 |           | - 1 |
| Reports               | Search for Item in Orders   |           | F   |
|                       | Recurring Orders            |           |     |
| Bidding               | Add/Modify Order Worksheets |           |     |
|                       | Print Order Worksheets      |           |     |
| Purchasing            | Non-Inventory Orders        |           |     |
| Warehouse             |                             | Exit      | Ę   |

| 🛱 Order Worksheets 🛛 🛛 🔀                                                     | 🛱 Order Worksheets                                                                                                    | X     |
|------------------------------------------------------------------------------|----------------------------------------------------------------------------------------------------|-------|
| Num Description<br>00001 Produce Order-XYZ Dist.<br>Add<br>Modify<br>Bernove | Worksheet Num         00001           Order Worksheets         Produce Order XYZ Dist.           Inventory #         Description           00000104         Carrots, fresh           00000014         ONIONS,RAW           00000026         TOMATO PRODUCTS,CND,PUREE,W0/SALT           00000016         OREGAND LEAVES,DRIED           000000480         Peaches, canned           000000480         Peaches, canned |       |
|                                                                              | <u>D</u> elete                                                                                                    |       |
| Close                                                                        | Save                                                                                                    | Close |

### **Add/Modify Order Worksheets**

### Step 2 Modify an Order Worksheet

- Click ADD/MODIFY ORDER WORKSHEETS
- Select the worksheet to Modify
- Click MODIFY
- Make the changes to the worksheet
- Click SAVE
- Click CLOSE
- Click CLOSE again

# Section 10: Purchasing (Program Administrator) Print Order Worksheets

### **Print Order Worksheets**

#### Step 1 Print an Order Worksheet

- Click PRINT ORDER WORKSHEETS
- Select the order, either by description, number, vendor or category. You may also include to print the barcodes.
- Select a site(s), or CHECK ALL
- Click NEXT
- Select the worksheet(s), or CHECK ALL
- Click NEXT
- Click PREVIEW
- Click PRINT to print the worksheet

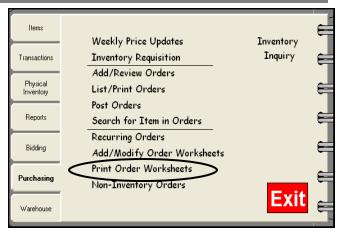

| 🗯 Print Order Worksheets 🛛 🔀                                                 | 🛱 Print Order Worksheets                                                                                                    | 🛱 Print Order Worksheets 🛛 🗙                                                                                                    |
|------------------------------------------------------------------------------|----------------------------------------------------------------------------------------------------|----------------------------------------------------------------------------------------------------|
| Order by<br>C Item Description<br>C Item Number<br>C Vendor<br>C By Category | Select Sites         Image: Construct of the select site of the select site of the select select se | Select Orders Worksheets           Image: market of the set of the set of t |
| Include Bar Code                                                             | Check All                                                                                                    | 🗌 Check All                                                                                                    |
| Cancel < Back Next> Preview                                                  | Cancel         < Back                                                                                                    | Cancel < Back Next> Preview                                                                                                    |
|                                                                              |                                                                                                    | ·                                                                                                    |

Selecting the site name will print all items designated to that site. These can be set under Item Designation by Site on the Items tab.

| Page 1 US                           | DA Commodity<br>001 T. Jeffe | te Systems<br>/ - Order Workshe<br>rson Elementary | ets          | Apr 13, 2010   |
|-------------------------------------|------------------------------|----------------------------------------------------|--------------|----------------|
| BEEFPRODUCTS                        | Vendor<br>Code               |                                                    | Quantity Req | uested         |
| 00000711 BEEF GROUND ,80/20         | ABC                          | Case (36#)                                         | CI           | nub (9#)       |
| 00013317 BEEF GROUND, PATTIES       | ABC                          | Case (480ct)                                       | Ca           | ase (480d)     |
| Breakfast recipes                   | Vendor<br>Code               | Quantity Requested                                 |              |                |
| 00990250 BREAKFAST BURRITO          | NO VEND                      | CASE                                               | EA           | ACH            |
| CHICKEN & TURKEY                    | Vendor<br>Code               |                                                    | Quantity Req | uested         |
| 00005060 CHICKEN BREAST, PRECKD     | ABC                          | Case 10#                                           | LB           | i,raw wgt,w/bn |
| 00005069 CHICKEN DRUM STICK, PRECKD | ABC                          | Case 10#                                           | LB           | i,raw wgt,w/bn |
| 00005355 CHICKEN NUGGETS            | ABC                          | Case (20#)                                         | Ca           | ase (20#)      |
|                                     |                              |                                                    |              |                |

### **Non-Inventory Orders**

This feature is for items not entered/tracked through Perpetual Inventory but require a Purchase Order.

#### Step 1 Create a Non-Inventory order

- Click PURCHASING
- Click NON-INVENTORY ORDERS
- Click ADD NEW
- Select a Site and a Vendor
- Enter a description of the item, the quantity, the purchase unit cost and the unit cost. Verify that the sub-total is correct.
- Click SAVE
- Highlight the order and click OPEN or double-click on the order to re-open it
- You may now print, delete or post

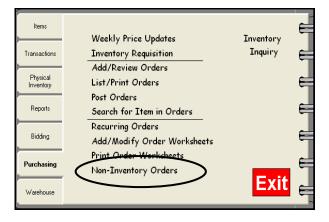

| 🛱 Non-Inventory Orders                             |                                                                                         |                        |
|----------------------------------------------------|-----------------------------------------------------------------------------------------|------------------------|
| 📮 Close 📮 Open 📄 Add New                           |                                                                                         |                        |
| Select Site ALL Select Vendor ALL                  | Sort by Delivery Date      Refresh                                                      |                        |
| Order # Vendor Site                                | Delivery Date Total Order Date Submitted By Status                                      |                        |
|                                                    |                                                                                         |                        |
|                                                    | 🛱 Non-Inventory Orders                                                                  |                        |
|                                                    | 🖻 <u>C</u> lose 🔚 <u>S</u> ave 🚑 Print                                                  |                        |
|                                                    | Order # Site Notes<br>900000 005 - Short Stop Elementary                                |                        |
|                                                    | Delivery Date Vendor                                                                    |                        |
|                                                    | 2 / 9 /2010     Whits Distibutors       Description     Quantity                        | Unit Costs Total Costs |
|                                                    | 1 Combi-oven 1 oven                                                                     | 1599.0000 1599.00      |
|                                                    | 3 4                                                                                     |                        |
| Lists Posted Non-Inventory Orders                  | 5                                                                                       |                        |
|                                                    | 7                                                                                       |                        |
| 🛱 Non-Inventory Orders                             |                                                                                         |                        |
| 🖳 Close 🖨 Open 📄 Add New                           |                                                                                         |                        |
| Select Site ALL Select Vendor A                    | LL Sort by Delivery Date Refresh                                                        | Sub-Total 1599.00      |
| Order# Vendor Site                                 | Delivery Date Total Order Date Submitted By Status                                      |                        |
| 900000 Whits Distibutors 005 Short Stop Elementary | 02/09/2010 1599.000 lisa Not Completed                                                  |                        |
|                                                    | 🛱 Non-Inventory Orders                                                                  |                        |
|                                                    | 🖻 <u>C</u> lose 🔚 <u>S</u> ave 🔿 Print                                                  |                        |
|                                                    | Order #         Site         Notes           900000         005 - Short Stop Elementary |                        |
|                                                    | Delivery Date Vendor<br>2 / 9 /2010 Vendor                                              |                        |
|                                                    | 2 / 9 /2010 Vhits Distibutors                                                           | Unit Costs Total Costs |
|                                                    | 1 Combi-oven 1 oven                                                                     | 1599.0000 1599.00      |
|                                                    | 3 4                                                                                     |                        |
| Lists Posted Non-Inventory Orders                  | 5 6                                                                                     |                        |
|                                                    |                                                                                         |                        |
|                                                    | 7                                                                                       |                        |
|                                                    | 8 9                                                                                     |                        |
|                                                    | 8                                                                                       |                        |

## Section 11: Purchasing (Site Manager) Main Menu

The Site Manager's screen reflects the user rights assigned to the manager for Purchasing. The Purchasing Tab view will change accordingly. For example, the view for a Site Manager who has Posting rights will look different from the view for the Manager who can not Post orders.

| Items                 |                             |           | ⋹ |
|-----------------------|-----------------------------|-----------|---|
|                       | Weekly Price Updates        | Inventory |   |
| Transactions          | Inventory Requisition       | Inquiry   | e |
|                       | Add/Review Orders           |           |   |
| Physical<br>Inventory | List/Print Orders           |           | ⋹ |
|                       | Post Orders                 |           |   |
| Reports               | Search for Item in Orders   |           | ę |
|                       | Recurring Orders            |           |   |
| Bidding               | Add/Modify Order Worksheets |           |   |
|                       | Print Order Worksheets      |           | ᆋ |
| Purchasing            | Non-Inventory Orders        |           |   |
| Warehouse             |                             | Exit      | ⋹ |

The screen below is what the Administrator will see on the Purchasing Tab:

This screen reflects a Site Manager who does not have posting rights or the ability to make weekly price updates. Also, adding order worksheets has not been granted. Notice the option to "Post Orders", "Weekly Price Updates" and "Add/ Modify Order Worksheet" options are missing from this view.

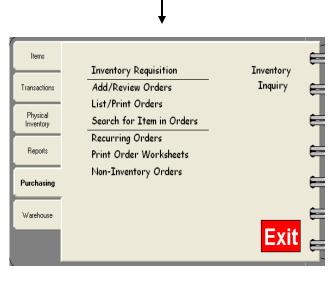

In this example, the Site Manager is allowed to post, enter weekly price update and work with Order Worksheets, therefore the view includes all options.

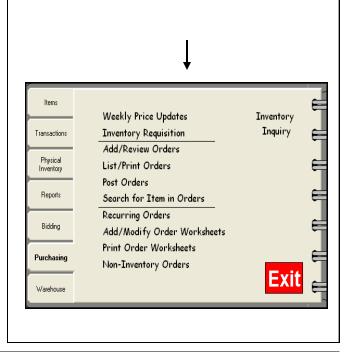

## Section 11: Purchasing (Site Manager) Add Inventory Requisitions

### Purchasing/Inventory Requisitions—Sites

enter orders here for submission to Administrator

#### Step 1 Add a Requisition

- Click INVENTORY REQUISITION
- Click ADD NEW

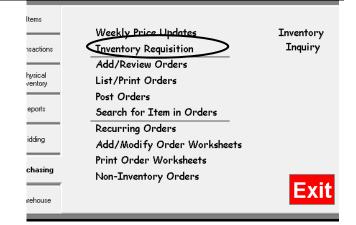

#### Step 2 Add a Requisition

- Select a Delivery Date
- Select a Site
- Enter the items and quantities
- If you are not ready to Create the Order, Click SAVE
- Requisitions can continue to be modified as needed.
- When ready, OPEN the requisition again under INVENTORY REQUISITION
- Double Click an order to open it
- Make any additional changes
- Click SAVE
- If you are ready to Create the Order, Click <u>CREATE ORDER</u> on the top tool bar (manager will need order entry rights to do this)

Once a requisition becomes an order, it can now be located under ADD/REVIEW ORDERS. It must still be submitted to the Administrator for approval and posting. (see instructions on next page)

Once it is submitted, the Administrator can now review the order, edit it, then SAVE and POST it to lock it in.

As the site manager, you will be able to watch this order's progress under ADD/REVIEW ORDERS. If your order is not on this screen, it has already been posted by the Administrator and can be viewed under Transactions/ Receiving/Outstanding Orders

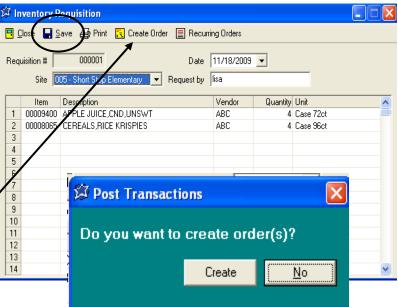

| Select 9 | ite ALL             | New Select Vendor ALL     |               | ▼ Sort b    | y Delivery        | Date 🔻          | Refresh               |
|----------|---------------------|---------------------------|---------------|-------------|-------------------|-----------------|-----------------------|
| Order #  | Vendor              | Site                      | Delivery Date | Total Order | Date<br>Submitted | Submitted<br>By | Status                |
| 000023   | ABC Distributing    | 005 Short Stop Elementary | 11/17/2009    | 12.750      | 11/18/09          | brenda          | Submitted for Approva |
| 000024   | Mansfield Produce   | 005 Short Stop Elementary | 11/17/2009    | 12.100      | 11/18/09          | brenda          | Submitted for Approva |
| 000025   | Murray Distributing | 005 Short Stop Elementary | 11/17/2009    | 11.300      | 11/18/09          | brenda          | Submitted for Approve |
| 000027   | ABC Distributing    | 005 Short Stop Elementary | 11/17/2009    | 31.300      | 11/18/09          | brenda          | Submitted for Approv  |
| 000028   | Mansfield Produce   | 005 Short Stop Elementary | 11/17/2009    | 25.600      |                   | brenda          | Not Completed         |
| 000029   | Murray Distributing | 005 Short Stop Elementary | 11/17/2009    | 60.000      |                   | brenda          | Not Completed         |
| 000032   | ABC Distributing    | 005 Short Stop Elementary | 11/18/2009    | 85.000      |                   | brenda          | Not Completed         |
| 000036   | NLB Foods           | 005 Short Stop Elementary | 11/18/2009    | 15.020      |                   | brenda          | Not Completed         |
|          |                     |                           |               |             |                   |                 |                       |

### **Purchasing/Inventory Requisitions**

#### Step 1 Submitting the Order for Approval

- Click ADD/REVIEW ORDERS
- Click on an order that has a status of "not complete"
- Click OPEN or just double click on the order

| Select S | ite ALL             | Select Vendor ALL         |               | ▼ Sort I    | by Delivery       | Date 💌          | Refresh              |
|----------|---------------------|---------------------------|---------------|-------------|-------------------|-----------------|----------------------|
| Order #  | Vendor              | Site                      | Delivery Date | Total Order | Date<br>Submitted | Submitted<br>By | Status               |
| 000025   | Murray Distributing | 005 Short Stop Elementary | 11/17/2009    | 11.300      | 11/18/09          | brenda          | Submitted for Approv |
| 000027   | ABC Distributing    | 005 Short Stop Elementary | 11/17/2009    | 31.300      | 11/18/09          | brenda          | Submitted for Approv |
| 000028   | Mansfield Produce   | 005 Short Stop Elementary | 11/17/2009    | 25.600      |                   | brenda          | Not Completed        |
| 000029   | Murray Distributing | 005 Short Stop Elementary | 11/17/2009    | 60.000      |                   | brenda          | Not Completed        |
| 000032   | ABC Distributing    | 005 Short Stop Elementary | 11/18/2009    | 85.000      |                   | brenda          | Not Completed        |
| 000036   | NLB Foods           | 005 Short Stop Elementary | 11/18/2009    | 15.020      |                   | brenda          | Not Completed        |
|          |                     |                           |               |             |                   |                 |                      |

- Make any additional changes
- Click SAVE
- Choose to Save
- Click Save & Submit for Approval

| Tech I | Ϋ́Α              | dd/Reviev              | v Purchas  | e Orders               |         |                            |   |     |               | X |
|--------|------------------|------------------------|------------|------------------------|---------|----------------------------|---|-----|---------------|---|
|        | <mark>.</mark> 0 | jose 📘                 | Dave 🖨 P   | rint 📃 Dele            | ete 🔳 F | Recurring Orders 📑 Export  |   |     |               |   |
|        | Ord              | ler #<br>00002         | B OC       | e<br>)5 - Short Sto    | 🗯 Post  | Transactions               |   |     |               |   |
|        |                  | ivery Date<br>/17/2009 |            | ndor<br>ansfield Produ |         | Save & Don't submit yet    |   |     | >             |   |
|        |                  | Item                   | Vnd Item # | Description            |         | Save & Submit for approval |   | ats | Total Costs 🔼 |   |
|        | 1                | 00011252               | 2222       | LETTUCE,               |         |                            | - | þo  | 18.90 💻       |   |
|        | 2                | 00011529               | 2221       | TOMATOE                |         |                            |   | 00  | 6.70          |   |
|        | 3                |                        |            |                        |         |                            |   |     |               |   |
|        | 4                |                        |            |                        |         |                            |   |     |               |   |
|        | 5                |                        |            |                        |         |                            |   |     |               |   |
|        | 6                |                        |            |                        |         |                            |   |     |               |   |
|        | 7                |                        |            |                        |         |                            |   |     |               |   |
|        | 8                |                        |            |                        |         |                            |   |     |               |   |

Once it is submitted, the Administrator can now review the order, edit it, then SAVE and POST it to lock it in.

As the site manager, you will be able to watch this order's progress under ADD/REVIEW ORDERS. If your order is not on this screen, it has already been posted by the Administrator.

### **PURCHASING: List/Print ORDERS**

All requisitions and orders can be found under LIST/PRINT Orders

#### Step 1 List/Print a Requisition/Order

- Click LIST/PRINT ORDERS
- Select a Format, either Summary, Detail or whether you want to print the Purchase Order
- Click NEXT
- Select a Site(s), or CHECK ALL
- Click NEXT
- Select a Vendor(s), or CHECK ALL
- Click NEXT
- Select to sort the Requisitions by Site, Vendor or Delivery Date, (If selecting Delivery Dates, you need to set a date

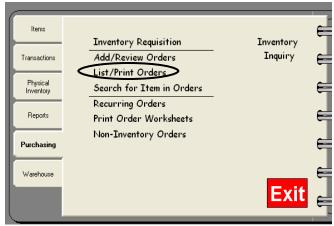

range) Also choose whether you want to see Unposted Orders, Posted Orders or Both.

• Click NEXT

| ltems<br>∯List/Print Orders                                                                                                    |           | 🛱 List/Print Orders 🛛 🔀                                      |
|----------------------------------------------------------------------------------------------------|-----------|--------------------------------------------------------------|
| 001       Middle & High School         002       Best High School         003       District Warehouse         004       Leader Elementary         005       Short Stop Elementary         006       Central Ave. High School         007       Hill Top Elementary         008       Central Ave. High School         009       Alternative Jr High School         010       East Valley Elementary | Check All | C Summary<br>C Detail<br>C Purchase Orders<br>C Consolidated |
| Cancel         < Back         Next >                                                                                                    | Preview   | Cancel < Back Next> Preview                                  |

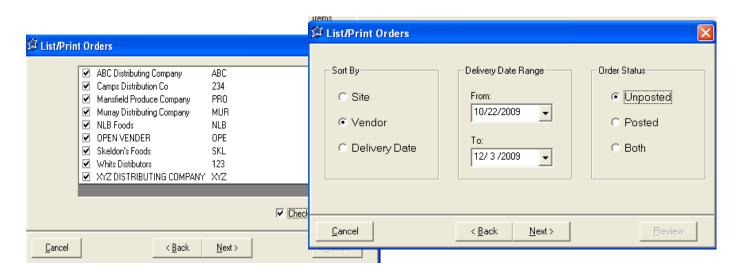

# Section 11: Purchasing (Site Manager) List/Print Orders Cont.

## **Purchasing: List/Print Orders**

#### Step 2 List/Print a Requisition/Order

- Select Requisition/Order(s) or CHECK ALL
- Click PREVIEW
- Click PRINT to print

| Ø | .ist/Pri       | nt Order | 5                         |                  |                |                   |               | × |
|---|----------------|----------|---------------------------|------------------|----------------|-------------------|---------------|---|
|   | Order #        | Vendor   | Site                      | Delivery<br>Date | Total<br>Order | Date<br>Submitted | ubmitte<br>By | ^ |
|   | 000023         | ABC      | 005 Short Stop Elementary | 11/17/09         | 12.75          |                   | brenda        |   |
|   | 000022         | PRO      | 005 Short Stop Elementary | 11/12/09         | 21.99          |                   | lisa          |   |
|   | 000024         | PRO      | 005 Short Stop Elementary | 11/17/09         | 12.10          |                   | brenda        |   |
|   | 000012         | MUR      | 005 Short Stop Elementary | 11/11/09         | 30.00          |                   | brenda        |   |
|   | 000015         | MUR      | 005 Short Stop Elementary | 11/11/09         | 10.32          |                   | brenda        |   |
|   | 000025         | MUR      | 005 Short Stop Elementary | 11/17/09         | 11.30          |                   | brenda        |   |
|   | 000016         | NLB      | 005 Short Stop Elementary | 11/11/09         | 30.04          |                   | brenda        |   |
|   |                |          |                           |                  |                |                   |               | ~ |
|   |                |          |                           |                  |                |                   | Check Al      | I |
|   | <u>C</u> ancel |          | < <u>B</u> ack            | <u>N</u> ext >   |                | <u>P</u> re       | view          |   |

|                                                       |                                                                                                | Nutrik                        |          | _           |           |            |
|-------------------------------------------------------|------------------------------------------------------------------------------------------------|-------------------------------|----------|-------------|-----------|------------|
| Page 1                                                |                                                                                                | Unposted                      | Orders   | >           |           | ,          |
| Site:005 SI<br>Vender:AB                              | te: November 1<br>hort Stop Elem<br><del>C Distributing</del><br>s : Not Comple                | entary<br><del>Compa</del> ny |          |             |           |            |
| Inv #                                                 | Vnd Item #                                                                                     | Description                   | Quantity | Unit        | Unit Cost | Total Cost |
| 00018036                                              | 4454                                                                                           | BREAD,MXD-GRAIN               | 15       | Loaf        | 0.8500    | 12.75      |
|                                                       |                                                                                                |                               |          |             | Sub-Total | 12.75      |
| Site:005SI<br>Vendor:Ma<br>Order Statu<br>Submitted E | te: November 1:<br>hort Stop Elem<br><del>insfield Produc</del><br>s : Not Comple<br>By : IIsa | entary<br>e Company<br>ted    |          |             |           |            |
| Inv #                                                 | Vnd Item #                                                                                     | Description                   | Quantity | Unit        | Unit Cost | Total Cost |
| 00990413                                              |                                                                                                | APPLES,FRESH,W/SKIN           | 1        | Case 138 ct | 21.9900   | 21.99      |
|                                                       |                                                                                                |                               |          |             | Sub-Total | 21.99      |

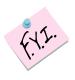

Note that in this example, the orders are unposted orders and the order status is "not complete". They are in essence still requisitions. Other printouts could say, "posted orders" with its appropriate status or even "all orders" with the status.

## Section 11: Purchasing (Site Manager) Search for Items on Orders

## Search for Item in Orders

#### Step 1 Search for item in Orders

- Click SEARCH FOR ITEM IN ORDERS
- Type in the item to search for in the yellow field
- Click SEARCH

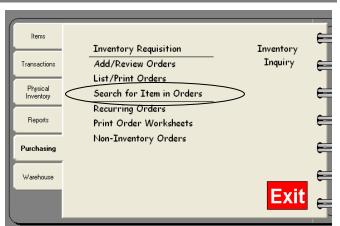

| 🛱 Search for Item in Orders 🛛 🛛 🔀                                                                               | 🛱 Search for Item in Orders 🛛 🗙                                       |
|----------------------------------------------------------------------------------------------------|-----------------------------------------------------------------------|
| Placing a checkmark<br>in <i>"Containing Text"</i><br>will bring up any item<br>containing the word<br>"apples" | 00990413 APPLES,FRESH,W/SKIN FRUIT<br>00009020 c APPLESAUCE,CND FRUIT |
| Containing Text                                                                                                 | Containing Text Search Search for 00009020 APPLESAUCE,CND             |
| SearchCancel                                                                                                    |                                                                       |

#### **Step 2** Search for item in Orders

- Highlight the item to Search For
- Click SEARCH (below the white search field)
- The "Item in PO" report will appear and may be printed
- Click PRINT

| Nutrikids  |  |
|------------|--|
| Item in PO |  |

Nov 12, 2009

Item Searched: 00009020 APPLESAUCE, CND

| PO     | Vendor | Site                      | Delivery Dat | Status             |
|--------|--------|---------------------------|--------------|--------------------|
| 000019 | ABC    | 005 Short Stop Elementary | 11/12/2009   | Outstanding Orders |

Page 1

## Section 11: Purchasing (Site Manager) Recurring Orders

Creating Recurring Orders makes it super fast and super easy for site managers to enter their orders by eliminating the typing of each item every time they order. Recurring orders may have some items on the list that are not needed each week, but that is no problem. Simply ignore those items and add any additional items that may not show up on a recurring order.

Recurring orders can be seen by all sites! Careful thought given to a detailed description of each order

will help eliminate confusion over what is on the order. Ex. See the window below that uses the name of the vendor in the description.

Site Managers should use the same detail when naming their own Recurring Orders and possibly even include the site name for easy identification!

Add/Modify Recurring Orders—For orders placed on a regular basis

Step 1 Add a Recurring Order

- Click RECURRING ORDERS
- Click ADD
- Enter the Purchase Description
- Select the Vendor
- Grab Items will insert ALL items for that Vendor, or you may select individual items

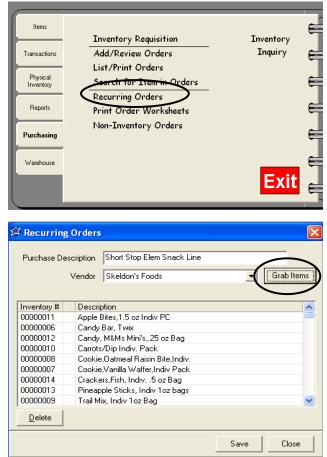

HUGE

TIME SAVER!

The Grab items button will pull all items associated with this Vendor. This makes it even faster to set up recurring orders if you can use this button.

- Click SAVE
- Click CLOSE

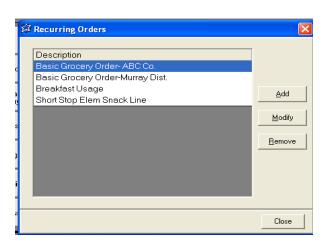

Reminder

## **Non-Inventory Orders**

This feature is for items not entered/tracked through Perpetual Inventory but require a Purchase Order.

#### Step 1 Create a Non-Inventory order

- Click PURCHASING
- Click NON-INVENTORY ORDERS
- Click ADD NEW
- Select a Site and a Vendor
- Enter a description of the item, the quantity, the purchase unit cost and the unit cost. Verify that the sub-total is correct.
- Click SAVE
- Click PRINT to print the order

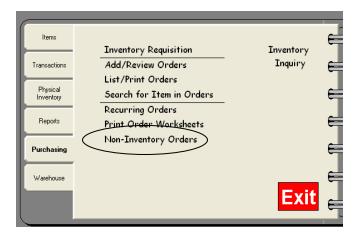

| 🛱 Non-Inventory Orders                                                                                                    |                                                                                                    |                   |
|----------------------------------------------------------------------------------------------------|----------------------------------------------------------------------------------------------------|-------------------|
| 🖳 <u>C</u> lose 🕞 <u>S</u> ave 🚑 Print                                                                                                    |                                                                                                    |                   |
| Order #     Site       900000     005 - Short Stop Elementary       Delivery Date     Vendor       11/12/2009     OPEN VENDER       Description     1       2     3 | Notes       Quantity       Unit       Unit       Unit       Unit       Votes       Total Costs       Votes       Votes       Votes       Votes       Votes       Votes       Votes       Votes       Votes       Votes       Votes       Votes       Votes       Votes       Votes |                   |
| 4<br>5<br>6<br>7<br>8<br>9                                                                                                    | Close      Save      Print     Order      Site     900000     Delivery Date     Vendor     11/12/2009      OPEN VENDER     Description     1 combioven                                                                                                    | Votes             |
| 11                                                                                                    | 2<br>3<br>4<br>5<br>6<br>7<br>7<br>8<br>9<br>10<br>11                                                                                                    | Sub-Total 1599.00 |

## Section 12: Warehouse (Administrator) Main Menu

### WAREHOUSE MODULE

The warehouse module can track transfers from a Warehouse to other sites, and create purchase orders, print Pull Sheets and Delivery Route Sheets.

The Main Menu layout will change for Site Managers depending on the access rights granted to them.

This is an example of what a Warehouse Administrator's screen looks like.

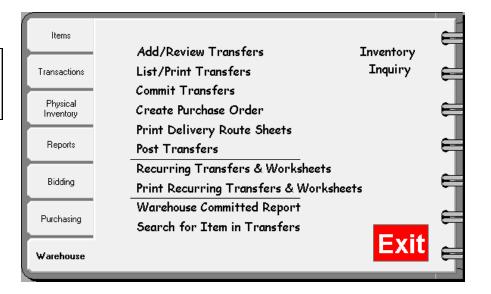

This view reflects what a Site Manager's Warehouse Main Menu view <u>might</u> look like depending on the manager's user rights.

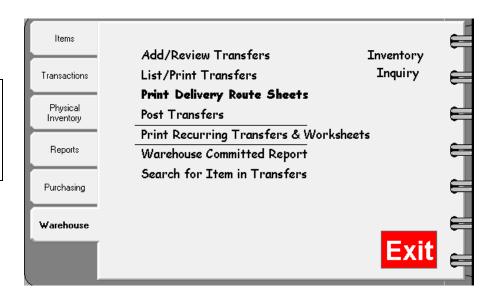

### Add A Transfer

You may add a transfer from the warehouse to another site, or review warehouse transfers entered at a manager's site. You may also set-up the Recurring Items feature to save time in creating transfers. See page 102 for instructions on setting up Recurring Items.

#### Step 1 Add A Transfer

- Click WAREHOUSE
- Click ADD/REVIEW TRANSFER
- Click ADD NEW
- Select the Site you are transferring INTO using the down arrow
- Select the Site you are transferring OUT OF using the down arrow
- Select the Date of transfer
- Optional: "Description" Enter any notes you want for tracking purposes, etc.
- Enter the items you would like to transfer by Item number, Vendor number, or description
- Enter the Quantity you are transferring (a pop-up screen will appear to show what is on hand, committed to other sites, available, and on order this will assist you when transferring items)
- The unit size will default to the Purchase Unit Description you can use the down arrow to select the Stock Unit if you are transferring less
- Continue entering all items to be transferred

|                                 |                                                                         | Warehouse<br>ve 🔳 Deleti                     | Transfers<br>e 🔳 Recurring Items                                                                                                    | Committed     | : 70 LOA<br>: 0.00 LO<br>: 70 LOA | AF                                                                |  |
|---------------------------------|-------------------------------------------------------------------------|----------------------------------------------|----------------------------------------------------------------------------------------------------|---------------|-----------------------------------|-------------------------------------------------------------------|--|
|                                 | TRX                                                                     | :# 0                                         | 00012                                                                                                    |               | : 0.00 LO                         |                                                                   |  |
|                                 |                                                                         |                                              | rrict Warehouse                                                                                                    |               | Descript<br>delivery              | tion<br>) 12.5.09                                                 |  |
|                                 | Transfer Da                                                             | ate 11/30/20                                 |                                                                                                    |               |                                   |                                                                   |  |
|                                 |                                                                         | ate 11/30/20                                 | Description                                                                                                    |               | Quantity                          | Unit                                                              |  |
| 1                               |                                                                         | ,<br>                                        |                                                                                                    | Sara Lee#3004 |                                   | Unit<br>Bag (30 ct)                                               |  |
| 2                               | Inventory #                                                             | Vnd Item #                                   | Description<br>Bread, Wheat Hamburger Buns S<br>BREAD, MXD-GRAIN                                                                          |               | 24                                |                                                                   |  |
|                                 | Inventory #<br>00900156                                                 | Vnd Item #<br>HB 1223                        | Description<br>Bread, Wheat Hamburger Buns S                                                                                              |               | 24<br>24                          | Bag (30 ct)                                                       |  |
| 2<br>3<br>4                     | Inventory #<br>00900156<br>00018036<br>00000015                         | Vnd Item #<br>HB 1223                        | Description<br>Bread, Wheat Hamburger Buns S<br>BREAD, MXD-GRAIN                                                                          |               | 24<br>24<br>1                     | Bag (30 ct)<br>Loaf                                               |  |
| 2<br>3<br>4<br>5                | Inventory #<br>00900156<br>00018036<br>00000015<br>00018259<br>00018350 | Vnd Item #<br>HB 1223<br>4454                | Description<br>Bread, Wheat Hamburger Buns S<br>BREAD, MXD-GRAIN<br>Donut, Super Proball, Indiv Wrap                                      |               | 24<br>24<br>1<br>1                | Bag (30 ct)<br>Loaf<br>Case/250/2 oz                              |  |
| 2<br>3<br>4<br>5<br>6           | Inventory #<br>00900156<br>00018036<br>00000015<br>00000015             | Vnd Item #<br>HB 1223<br>4454<br>777760      | Description<br>Bread, Wheat Hamburger Buns S<br>BREAD, MXD-GRAIN<br>Donut, Super Proball, Indiv Wrap<br>ENGLISH MUFFINS                   |               | 24<br>24<br>1<br>1<br>0           | Bag (30 ct)<br>Loaf<br>Case/250/2 oz<br>Case (6pkg)               |  |
| 2<br>3<br>4<br>5<br>6<br>7      | Inventory #<br>00900156<br>00018036<br>00000015<br>00018259<br>00018350 | Vnd Item # HB 1223<br>4454<br>777760<br>6578 | Description<br>Bread, Wheat Hamburger Buns S<br>BREAD, MXD-GRAIN<br>Donut, Super Proball, Indiv Wrap<br>ENGLISH MUFFINS<br>HAMBURGER BUNS |               | 24<br>24<br>1<br>1<br>0           | Bag (30 ct)<br>Loaf<br>Case/250/2 oz<br>Case (6pkg)<br>Pkg (30ct) |  |
| 2<br>3<br>4<br>5<br>6<br>7<br>8 | Inventory #<br>00900156<br>00018036<br>00000015<br>00018259<br>00018350 | Vnd Item # HB 1223<br>4454<br>777760<br>6578 | Description<br>Bread, Wheat Hamburger Buns S<br>BREAD, MXD-GRAIN<br>Donut, Super Proball, Indiv Wrap<br>ENGLISH MUFFINS<br>HAMBURGER BUNS |               | 24<br>24<br>1<br>1<br>0           | Bag (30 ct)<br>Loaf<br>Case/250/2 oz<br>Case (6pkg)<br>Pkg (30ct) |  |
| 2<br>3<br>4<br>5<br>6<br>7      | Inventory #<br>00900156<br>00018036<br>00000015<br>00018259<br>00018350 | Vnd Item # HB 1223<br>4454<br>777760<br>6578 | Description<br>Bread, Wheat Hamburger Buns S<br>BREAD, MXD-GRAIN<br>Donut, Super Proball, Indiv Wrap<br>ENGLISH MUFFINS<br>HAMBURGER BUNS |               | 24<br>24<br>1<br>1<br>0           | Bag (30 ct)<br>Loaf<br>Case/250/2 oz<br>Case (6pkg)<br>Pkg (30ct) |  |

• Choose whether to Save & Don't submit yet, Save & Submit for approval, or Save & Commit Transfer

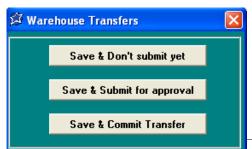

Save & Don't submit yet allows you to save it for your own use and can not be seen by anyone but you.

Save & Submit for approval sends it up to the admin level where they can review the transfer.

Save & Commit Transfer commits the item(s) in the Warehouse inventory and allows other sites to see what is really available for transferring.

## Section 12: Warehouse (Administrator) Review/Commit a Transfer

Warehouse Administrators can review transfer requests before committing the items from the warehouse inventory or edit committed transfers if the managers were granted Transfer Commit rights. After reviewing and/or editing, they will then save the transfer and commit the inventory. No math is being done when committing the inventory. This simply allows for better planning and ordering on the part of both the warehouse and the Site Manager's by allowing them to see what has been committed based on all requests.

#### Step 1 Review/Commit a Transfer

- Click ADD/REVIEW
   TRANSFER
- Highlight a transfer and click OPEN or DOUBLE CLICK the transfer

#### Step 2 Review/Modify the Transfer

- Click into the quantity field to modify it or
- Highlight a Description and click Delete to remove it from the transfer

As with other ordering screens, the current quantities on hand, committed and available will display for each item.

- When ready, Click SAVE
- Choose to SAVE & Commit Transfer

A new message is displayed with the current status. This is viewable by all Site Manager's. Clicking the REFRESH Button allows the Manager's to leave this screen up and "watch" the status of their request.

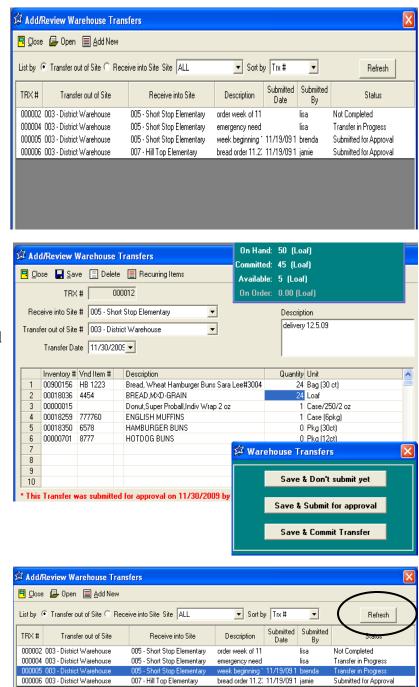

### **List/Print Transfer**

Review or print a transfer request for your records. This option brings up all Transfers, Committed, Still in Progress and Not Complete.

#### Step 1 Review and/or Print the Transfer

- Select LIST/PRINT TRANSFER
- Double click the box next to the transfer(s) you want to view/print, or click in CHECK ALL
- You can also choose whether to print by category, and whether or not to include zero quantities
- Click PRINT button
- Click on PRINT again to print the report

| 1 State                                 | 🖥 List/Print Transfer               |                |               |            | ×         |  |
|-----------------------------------------|-------------------------------------|----------------|---------------|------------|-----------|--|
| , r                                     | Warehouse Transfer                  |                |               |            |           |  |
|                                         | Trx Site Out of S                   | ite Into       | Trx Date Prin | ład        | _         |  |
| 1                                       | ✓ 00004 003 District Wareho 0       |                |               |            |           |  |
|                                         |                                     | ·              |               |            |           |  |
| , i l                                   | Check All                           |                |               |            |           |  |
|                                         | 🔲 Order by Category                 |                | Dia I         | <b>C</b> . |           |  |
|                                         | 🔲 Include Zero Quantities           |                | Print         | Cance      |           |  |
| DC40 [D]                                |                                     |                |               |            |           |  |
| RC40 - [Preview]                        | urchasing Warehouse Misc Tools Help |                |               |            |           |  |
|                                         | Zoom: 100%  Export to PDF           |                |               |            |           |  |
|                                         |                                     |                |               |            |           |  |
|                                         | Nu                                  | ıtrikids       |               |            |           |  |
| Page 1                                  | Invento                             | ry Pull Sheet  |               |            |           |  |
| , i i i i i i i i i i i i i i i i i i i |                                     |                |               |            |           |  |
| TRX #4                                  |                                     | emergency need | l for cere al |            |           |  |
| TRX Date: Novembe                       |                                     |                |               |            |           |  |
| Transfer Out: 003-D                     |                                     |                |               |            |           |  |
| Status: Transfer in F                   | Short Stop Elementary               |                |               |            |           |  |
|                                         | rod # Description                   |                |               | Qtγ        | Unit      |  |
|                                         |                                     | IES            |               | 1          | Case 96ct |  |
| The status i                            | is printed right on the r           | eport!         |               |            |           |  |
| The status i                            | is printed right on the r           | eport!         |               |            |           |  |

## Section 12: Warehouse (Administrator) Commit Transfer

There is a second option for committing the inventory on a request. This option is under "Commit Transfer" from the Main Menu. You will not be able to edit the request under "Commit Transfer", therefore you may want to view the requests under ADD/REVIEW TRANSFER, edit and commit the items on the request(s) from that screen. See the instructions on page 90.

#### Step 1 Commit a Transfer (from the Main Menu)

- Click COMMIT TRANSFER
- Double Click a Transfer
- Click COMMIT

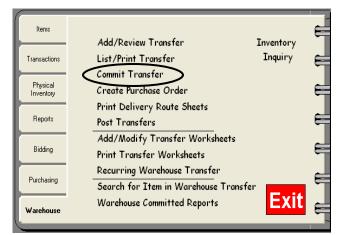

|   |     | mmit T    | ransfer             |                     |          |            |                        |
|---|-----|-----------|---------------------|---------------------|----------|------------|------------------------|
| Г | War | ehouse 1  | Fransfer            |                     |          |            |                        |
|   |     | Trx       | Site Out of         | Site Into           | Trx Date | Printed    | Status                 |
|   |     | 00002     | 003 District Wareho | 005 Short Stop Eler | 11/18/09 | Not Printe | Not Completed          |
|   |     |           |                     |                     |          |            | Submitted for Approval |
|   |     | Check All | 1                   |                     |          |            |                        |
|   |     |           |                     |                     |          |            | ommit Cancel           |

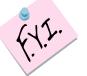

Once a warehouse transfer has been committed, future transfer requests will be able to see how many cases are committed and how many are actually available.

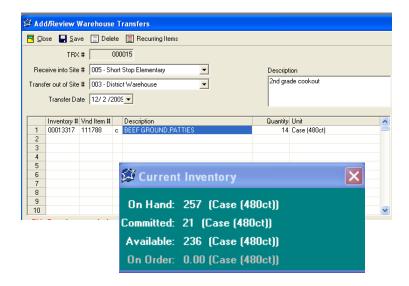

## Section 12: Warehouse (Administrator) Create Purchase Order

Transfer requests can be consolidated into one purchase order. For example, the Warehouse receives the weekly bread order from all of the Sites and wants to have these orders all on one order form. The Warehouse Administrator will Create a Purchase Order which will consolidate the requests and, in turn, push the request to the Purchasing Tab, Add/Review Orders. Normal Purchasing Tab procedure would then be followed.

#### Step 1 Create A Purchase Order

- Click CREATE PURCHASE ORDER
- Use the DROP DOWN to choose the Warehouse
- Choose the Delivery Date Range needed for the Purchase Order
- Click NEXT

| ltems                 | Add/Review Transfer                                                   | Inventory | Ę |
|-----------------------|-----------------------------------------------------------------------|-----------|---|
| Transactions          | List/Print Transfer<br>Commit Transfer                                | Inquiry   | E |
| Physical<br>Inventory | Create Purchase Order                                                 |           | ⊨ |
| Reports               | Print Delivery Route Sheets<br>Post Transfers                         |           | ⋹ |
| Bidding               | Add/Modify Transfer Worksheets<br>Print Transfer Worksheets           |           | Ę |
| Purchasing            | Recurring Warehouse Transfer<br>Search for Item in Warehouse Transfer |           | Ę |
| Warehouse             | Warehouse Committed Reports                                           | Exit      | ⋹ |

| 🛱 Create Purchase | i Urder                                            |     |
|-------------------|----------------------------------------------------|-----|
|                   | Create PD for:<br>003 - District Warehouse         |     |
|                   |                                                    |     |
|                   | Delivery Date Range:<br>From: Mon. Nov, 30, 2009 ▼ |     |
|                   | To: Fri Dec, 18, 2009 💌                            |     |
| <u>C</u> ancel    | Ne                                                 | xt> |

#### **Step 2** Choose Transfer to Include

- Double Click each transfer to include on the Purchase order or Click CHECK ALL
- Click CREATE

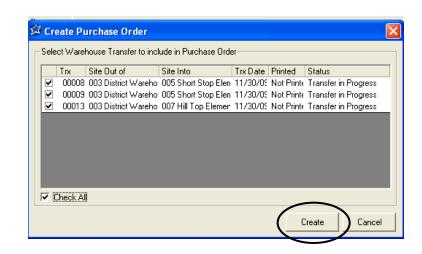

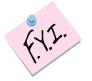

Only "Transfers in Progress" (committed transfers) will show up on this screen

#### Step 3 Locate Warehouse Purchase Order

Once a Purchase Order has been created by the Warehouse, the order can be found under the Purchasing Tab, Add/Review Orders or List/Print Orders.

For Printing the Purchase order or exporting to a PDF file:

- Click PURCHASING
- Click LIST/PRINT ORDERS
- Choose PURCHASE ORDERS
- Click NEXT
- Choose DISTRICT WAREHOUSE
- Click NEXT
- Choose the VENDOR or CHECK ALL
- Choose the SORT BY, DELIVERY DATE AND ORDER STATUS DESIRED
- Click NEXT

| Items                 | Weekly Price Updates                            | Inventory | Ę |
|-----------------------|-------------------------------------------------|-----------|---|
| Transactions          | Inventory Requisition                           | Inquiry   | E |
| Physical<br>Inventory | Add/Review Orders                               |           | ⊨ |
| Reports               | Post Orders<br>Search for Item in Orders        |           | ⋹ |
| Bidding               | Recurring Orders<br>Add/Modify Order Worksheets |           | ╘ |
| Purchasing            | Print Order Worksheets<br>Non-Inventory Orders  |           | € |
| Warehouse             |                                                 | Exit      | E |

| G List/Print Orders                                                                                              |                                                  |                                                                      |                                              |
|----------------------------------------------------------------------------------------------------|--------------------------------------------------|----------------------------------------------------------------------|----------------------------------------------|
| © Summary<br>© Detail<br>© <u>Purchase Orders</u><br>☐ Consolidated<br><u>Cancel</u> < <u>Back</u> <u>Next</u> > | Sort By<br>C Site<br>C Vendor<br>C Delivery Date | Delivery Date Range<br>From:<br>11/ 9 /2009 •<br>To:<br>12/21/2009 • | Order Status<br>C Unposted<br>Posted<br>Both |
|                                                                                                    | Cancel                                           | < <u>B</u> ack                                                       | Preview                                      |

- Choose the ORDERS to view or CHECK ALL
- The order can now be PRINTED or EXPORTED to PDF

| 1 | ٦ I | .ist/Pri       | nt Order | S               |                |                  |                   |                 |                 | X   |
|---|-----|----------------|----------|-----------------|----------------|------------------|-------------------|-----------------|-----------------|-----|
|   |     | Order #        | Vendor   | Site            | Delive<br>Date |                  | Date<br>Submitted | Submitted<br>By | Status          |     |
|   | •   | 000053         | ABC      | 012 Warehouse 1 | 3/5/10         | 406.20           |                   | lisa            | Not Complete    |     |
|   | ✓   | 000054         | MUR      | 012 Warehouse 1 | 3/5/10         | 219.64           |                   | lisa            | Not Complete    |     |
|   | ✓   | 000055         | SKL      | 012 Warehouse 1 | 3/5/10         | 91.80            |                   | lisa            | Not Complete    |     |
|   |     |                |          |                 |                |                  |                   |                 |                 |     |
|   |     |                |          |                 |                |                  |                   |                 | Check.          | All |
|   |     | <u>C</u> ancel |          |                 | < <u>B</u> ack | . <u>N</u> ext > |                   |                 | <u>P</u> review | ,   |

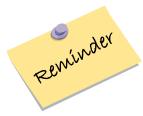

Don't forget! If the orders are ready to go to the Vendor, they should be POSTED so that they can no longer be edited. This is done on the PURCHASING TAB under POST ORDERS.

#### **Print Delivery Route Sheets**

Print Delivery Route Sheets for warehouse personnel in a variety of different formats, including by site, consolidated, or side by side comparisons with the quantities needed.

🧯 Delivery Route

- **Click WAREHOUSE**
- **Click DELIVERY ROUTE SHEET**

| Denvery Route Sneets                                    |                                                                                                   |                                                                                                    |
|---------------------------------------------------------|---------------------------------------------------------------------------------------------------|----------------------------------------------------------------------------------------------------|
| AREHOŬSE<br>ELIVERY ROUTE SHEETS                        | ID     Route Name       001     Elem Route       003     High Route       002     Secondary Route | Report Formats Individual Site Sheets Consolidated Route Sheets                                          |
| Set up Delivery Routes under                            |                                                                                                   | <ul> <li>Consolidated Site Side by Side Sheet</li> <li>Consolidated Route Side by Side Sheets</li> </ul> |
| Items, Warehouse Routes.                                |                                                                                                   | Select Unit for Side by Side Report                                                                      |
| Delivery Route Sheets can only be printed for committed |                                                                                                   | C Stock Unit                                                                                             |
| transfers.                                              | Delivery Date From 4 / 9 /2011 ▼<br>To 4 / 9 /2011 ▼                                              | Item Description     Item Number     Storage Location                                                    |
|                                                         | Include Signature Lines                                                                           | Print Close                                                                                              |

- Delivery Route Sheets can only be printed for committ transfers.
- Double Click the Route Name(s) to be included in the printouts •
- Using the DROP DOWN ARROW, choose the beginning and ending delivery dates ٠
- If you need a Driver and Manager's Signature Line added, click the box •
- Select any/all formats desired
- Select whether to print purchase units or stock units •
- Select to Order by Item Description, Item Number, or Storage Location •

| 🖉 Delivery Route                                          |                                                                                                    |
|-----------------------------------------------------------|----------------------------------------------------------------------------------------------------|
| ID Route Name                                             | Report Formats                                                                                                    |
| O01 Elem Route     O03 High Route     O02 Secondary Route | <ul> <li>Individual Site Sheets</li> <li>Consolidated Route Sheets</li> <li>Consolidated Site Side by Side Sheet</li> <li>Consolidated Route Side by Side Sheets</li> <li>Select Unit for Side by Side Report</li> <li>Purchase Unit</li> </ul> |
| Delivery Date From 4 / 9 /2011 💌<br>To 4 / 9 /2011 💌      | Stock Unit     Order By     Item Description     Item Number     Storage Location     Print     Close                                                                                                    |

- Click PRINT
- Click PRINT or EXPORT TO PDF
- Click CLOSE

Example of individual Site Delivery Sheets for multiple locations. These delivery sheets can also be exported to PDF and emailed.

| Page 1 Individual Site Sheets |                                                  |                 |                                 |           |           |           |
|-------------------------------|--------------------------------------------------|-----------------|---------------------------------|-----------|-----------|-----------|
|                               |                                                  | Delivery Date   | from Nov 19, 2009 to Nov 26, 20 | 09        |           |           |
| TRX #4 - N                    | X #4 - Nov 19, 2009 Route Name: Elementary Route |                 |                                 |           |           |           |
| Transfer Ou                   | t: 003 - District V                              | Warehouse       |                                 |           |           |           |
| Transfer In:                  | 005 - Short S                                    | top Elementary  | Description: emerger            | cy need f | or cereal |           |
| Inv #                         | Prod #                                           | Description     |                                 |           | Qty       | Unit      |
| 00008065                      | 565760                                           | CEREALS,RICE KR | RISPIES                         |           | 1         | Case 96ct |

| Page 2        |                     | Individua              | l Site Sheets                |            |             |
|---------------|---------------------|------------------------|------------------------------|------------|-------------|
|               |                     | Delivery Date from Nov | v 19 , 2009 to Nov 26 , 2009 |            |             |
| TRX #5 - N    | lov 23, 2009        |                        | Route Name: Elementary R     | oute       |             |
| Tran sfer Out | t: 003 - District Y | Narehouse              |                              |            |             |
| Tran sfer In: | 005 - Short S       | top Elementary         | Description: week beginning  | j 11.23.09 |             |
| Inv #         | Prod #              | Description            |                              | Qty        | Unit        |
| 00018036      | 4454                | BREAD, MXD-GRAIN       |                              | 10         | Loaf        |
| 00018259      | 777760              | ENGLISH MUFFINS        |                              | 20         | Case (6pkg) |
| 00018350      | 6578                | HAMBURGER BUNS         |                              | 15         | Pkg (30ct)  |
| 00000701      | 8777                | HOTDOG BUNS            |                              | 20         | Pkg (12ct)  |
| )river Signat | ure                 | Manager                | Signature                    |            |             |

| Page 3                | 3 Individual Site Sheets |                |                                   |         |     |             |
|-----------------------|--------------------------|----------------|-----------------------------------|---------|-----|-------------|
|                       |                          | Delivery Date  | from Nov 19, 2009 to Nov 26, 2009 |         |     |             |
| TRX #6 - Nov 26, 2009 |                          |                | Route Name: Elementa              | ry Rout | е   |             |
| ransfer Ou            | t: 003 - District '      | Warehouse      |                                   |         |     |             |
| ran sfer In:          | 007 - Hill Top           | Elementary     | Description: bread orde           | r 11.23 | .09 |             |
| Inv #                 | Prod #                   | Description    |                                   |         | Qty | Unit        |
| 00018036              | 4454                     | BREAD, MXD-GRA | IN                                |         | 4   | Loaf        |
| 00018259              | 777760                   | ENGLISH MUFFIN | S                                 |         | 2   | Case (6pkg) |
| 00018350              | 6578                     | HAMBURGER BUN  | ٧S                                |         | 10  | Pkg (30ct)  |
| 00000701              | 8777                     | HOTDOG BUNS    |                                   |         | 6   | Pkg (12ct)  |

This is what the report would look like consolidated for the individual sites pictured on the previous page.

| age 4      |                | Consolidated Route Sheets                       |     |             |
|------------|----------------|-------------------------------------------------|-----|-------------|
|            |                | Delivery Date from Nov 19, 2009 to Nov 26, 2009 |     |             |
| oute Name: | Elementary Rou | ute                                             |     |             |
| Inv #      | Prod #         |                                                 | Qty | Unit        |
| 00018036   | 4454           | BREAD,MXD-GRAIN                                 | 14  | Loaf        |
| 00008065   | 565760         | CEREALS,RICE KRISPIES                           | 1   | Case 96ct   |
| 00018259   | 777760         | ENGLISH MUFFINS                                 | 22  | Case (6pkg) |
| 00018350   | 6578           | HAMBURGER BUNS                                  | 25  | Pkg (30ct)  |
| 00000701   | 8777           | HOTDOG BUNS                                     | 26  | Pkg (12ct)  |

A side by side comparison by site is pictured below.

| Page 1      | Consolid                            | ated Site Side by Sid     | le Sheet   |     |    |
|-------------|-------------------------------------|---------------------------|------------|-----|----|
|             | D-livery D-t                        | - fram New 40, 2000 to Ne |            |     |    |
| Deute Nere  |                                     | e from Nov 19,2009 to No  | ¥ 26, 2009 |     |    |
|             | e: Elementary Route                 |                           |            |     |    |
|             | ιρ Elementary<br>Stop Elementarγ    |                           |            |     |    |
| Inv #       | Description                         | Purch Unit                | Total Qty  | 007 | 00 |
| 00018036    | -                                   | Loaf                      | 14         | 4   | 1  |
| 00008065    | CEREALS,RICE KRISPIES               | Case 96ct                 | 1          |     |    |
| 00018259    | ENGLISH MUFFINS                     | Case (6pkg)               | 22         | 2   | 2  |
| 00018350    | HAMBURGER BUNS                      | Pkg (30ct)                | 25         | 10  | 1  |
| 00000701    | HOTDOG BUNS                         | Pkg (12ct)                | 26         | 6   | 2  |
|             |                                     | 1                         | 1 1        | I   |    |
|             |                                     |                           |            |     |    |
|             | p Elementary - Manager Signature    |                           |            |     |    |
| JO5 - Short | Stop Elementary - Manager Signature |                           |            |     |    |

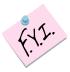

A side by side comparison of delivery routes is also an available printout

## Section 12: Warehouse (Administrator) Edit Committed Transfer

From time to time transfers that have already been committed might need to be edited. Discrepancies between what the Warehouse shows it sent and what a site says it received might need to be reconciled. Since POSTING the transfers does the math in the software, it is important that any discrepancies be edited BEFORE POSTING, otherwise an adjustment will be necessary.

#### Step 1 Find the Transfer

- Click WAREHOUSE
- Click ADD/REVIEW TRANSFER
- Highlight the specific Transfer in Progress that needs to be edited
- Click OPEN (or just double-click the transfer)

#### Step 2 Edit the Transfer

- Click EDIT TRANSFER
- Click in the QUANTITY FIELD to edit
- Type the new number
- Click SAVE

#### **Step 3 Save Options**

- Click SAVE & HOLD TRANSFER (this will change the status to waiting for approval
- -OR-
- Click SAVE & COMMIT TRANSFER (this transfer will still need to be POSTED)

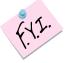

A new message is displayed with the current status. This is viewable by all site Manager's. Clicking the REFRESH button allows the Managers to leave this screen up and "watch" the status of their request.

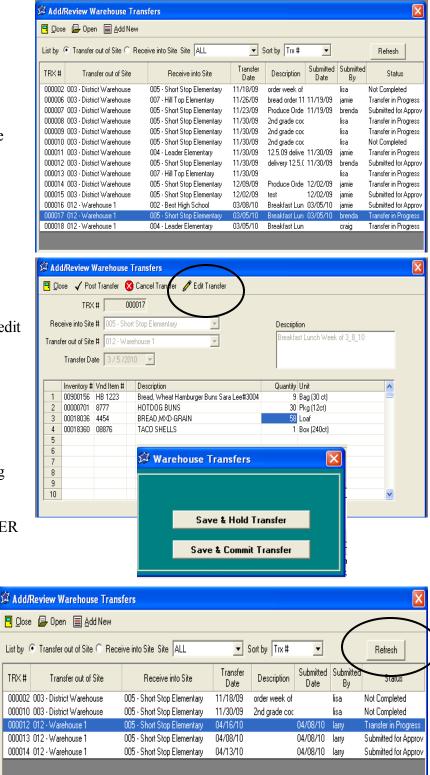

## **Post Transfer**

After everything has been delivered to the school sites and confirmed by the signature of the manager as having been received, the last step is to POST the transfers. POSTING the transfer does the math. The inventory will be withdrawn from the Warehouse and added to the appropriate individual sites. The sites do not have to do anything in their software to receive the inventory in. It is ALL done from the Warehouse Administrator.

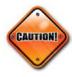

Wait until all deliveries have been made and hard copies of the deliveries have been returned, before POSTING. Discrepancies should be attended to BEFORE POSTING (see the previous page for instructions). Since POSTING does the math, any changes that happened between the warehouse loading dock and site delivery that have not been edited before POSTING will need to be treated as an adjustment after POSTING.

- Click POST TRANSFER
- Place a check mark in front the transfer(s) to Post, or CHECK ALL
- Click POST

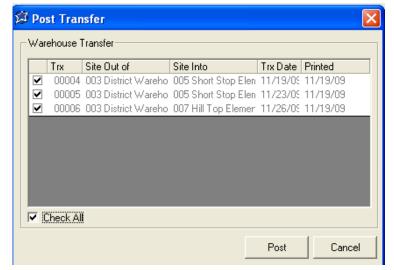

POST Transfer is also available under Add/ Review Transfer.

- Click WAREHOUSE TAB
- Click ADD/REVIEW TRANSFER
- Double Click on a transaction with a status of "Transfer in Progress"
- Click POST TRANSFER

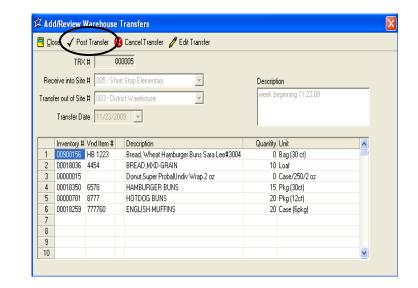

### Add/Modify Transfer Worksheets

Transfer Worksheets can be created per site, with the ability to modify the worksheet and add or remove item(s). These worksheets are used for sites that do not have NUTRIKIDS Perpetual Inventory and are to be manually filled out.

- Click on RECURRING TRANSFERS & WORKSHEETS
- Click on ADD
- Enter the Description of Transfer Worksheet (ex: Short Stop Elementary Bread Order)
- Add the items that you would like on the worksheet
- Click SAVE
- Click CLOSE

| 💯 Recurring            | Transfers & Worksheets 🗾 🗾                                     |
|------------------------|----------------------------------------------------------------|
| Worksh<br>Worksheet De | neet Num 00001<br>escription <mark>Cleaning Stuff/Paper</mark> |
| Inventory #            | Description                                                    |
| 00000512               | Maximum Laundry Soap                                           |
| 00001067               | Vinegar, White Distilled                                       |
| 00000187               | Napkin 15.17 2ply                                              |
| <u>D</u> elete         | •                                                              |
|                        | Save Close                                                     |

- To Modify a worksheet, Select the worksheet you want to edit
- Click on MODIFY
- Make necessary changes
- Click SAVE
- Click CLOSE

## **Print Transfer Worksheets**

You may print out Transfer Worksheets to give to school sites without the Perpetual Inventory program. The worksheets can be manually filled out, and sent to the warehouse to be entered.

- Click on PRINT RECURRING TRANSFERS & WORKSHEETS
- Choose the Order of your printout whether by Item Description, Item Number or by Vendor
- To include a Bar Code, check the box
- Click NEXT
- Choose the school site(s) or click CHECK ALL
- Click NEXT
- DOUBLE CLICK the desired worksheet or click CHECK ALL
- Click PREVIEW

| ×.            | 🖇 Print                  | Transfer Works | heets                                |        |        |
|---------------|--------------------------|----------------|--------------------------------------|--------|--------|
|               |                          |                | em Description<br>em Number<br>endor |        |        |
|               | □ Incli<br><u>C</u> ance | ude Bar Code   | <u>3</u> ack                         | Er     | eview  |
|               |                          |                |                                      |        |        |
| 🗊 Print Tra   | nsfer \                  | Norksheets     |                                      |        |        |
| Select Orders | Workshi                  |                |                                      |        |        |
| Select Orders | Worksh<br>All Items      |                | read Order                           |        | ×      |
| Select Orders | Worksh<br>All Items      | eets           | read Order                           |        |        |
| Select Orders | Worksh<br>All Items      | eets           | read Order                           | ☐ Cher | CK All |

| Page 1<br>00                                       | Transfer<br>5 Short S | t <b>rikids</b><br>Worksheets<br>Stop Elementary |                       |
|----------------------------------------------------|-----------------------|--------------------------------------------------|-----------------------|
| BAKERY PRODUCTS                                    |                       |                                                  |                       |
| Description                                        | Vendor<br>Code        | Quar                                             | ntity Requested       |
| 00900156 Bread, Wheat Hamburger Buns Sara Lee#3004 | NO VEND               | case(30ct./2oz)                                  | case (30ct./ 2.011oz) |
| 00018036 BREAD,MXD-GRAIN                           | ABC                   | Loaf                                             | Slice (1oz)           |
| 00018259 ENGLISH MUFFINS                           | ABC                   | Case (6pkg)                                      | P kg (12ct)           |
| 00000701 HOTDOG BUNS                               | MUR                   | Pkg (12ct)                                       | Pkg (12ct)            |
| Breakfast<br>Description                           | Vendor<br>Code        | Qua                                              | ntity Requested       |
|                                                    | ABC                   | Case/250/2 oz                                    | Each 2 oz             |

# **Recurring Warehouse Transfer**

Establishing recurring transfers from the Warehouse can prove to be very time saving for Site Managers. It keeps them from having to manually enter items every time they order. They may be general or site specific for daily, weekly, or other scheduled transfers.

- Click on RECURRING TRANSFERS & WORK-SHEETS
- Click ADD
- Enter a description for transfer (i.e.: Daily Breakfast Transfer)
- Select the item(s) for the transfer
- Click SAVE
- Click CLOSE
- To modify a recurring transfer, click on RECURRING TRANSFERS & WORKSHEETS
- Highlight the transfer you want to edit
- Click on MODIFY
- Make the necessary changes
- Click SAVE
- Click CLOSE

Sites would then go to:

- ADD/REVIEW TRANSFER
- Click ADD NEW and then RECURRING ITEMS. They would choose the transaction they want rather than typing in each item on that order.

| Add/Review Warehouse Transfers                   |                                                                                        |
|--------------------------------------------------|----------------------------------------------------------------------------------------|
| 🖳 <u>C</u> lose 🔚 <u>S</u> ave 📃 Recurring Items |                                                                                        |
| TRX # 000016                                     |                                                                                        |
| Receive into Site # 005 - Short Stop Elementary  | Description                                                                            |
| Transfer out of Site # 003 - District Warehouse  | Recurring Transactions Items                                                           |
| Transfer Date 12/8/2005 💌                        | Recurring Warehouse Transfer<br>Bread Order: All Elem Schools                          |
| Inventory # Vnd Item # Description               | PRODUCE ORDER: All Sites Snack Program: All Sites Weekly Grocery Order:Short Stop Elem |
| 6<br>7<br>8                                      | Select Cancel                                                                          |
| 9                                                |                                                                                        |

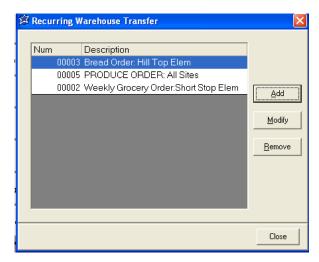

# Section 12: Warehouse (Administrator) Search for Item in Warehouse Transfer

For quick visibility of specific items that have been requested to be transferred or that are already in the process of being transferred from the Warehouse, use "Search for Item in Warehouse Transfer".

### Step 1 Find the Transfer

- Click the WAREHOUSE TAB
- Click SEARCH FOR ITEM IN WAREHOUSE
   TRANSFER

#### Step 2 Select a Site and a Date

• Select the location you are transferring out of and then select a date range you would like to search in.

### Step 3 Find the Item

- Type the first few letters of the item you want to find or the item number in the Yellow field
- Click SEARCH or PRESS ENTER
- Highlight the correct item from the list
- Click Search at the bottom or Press ENTER

#### **Step 4 View or Print**

• A report showing the item, site receiving the item, the amount being transferred and the status is available for viewing or printing.

| ~                                                                                                    |                                                                                                    |                      |
|----------------------------------------------------------------------------------------------------|----------------------------------------------------------------------------------------------------|----------------------|
| Items                                                                                                    |                                                                                                    | <b>_</b> .           |
|                                                                                                    | Add/Review Transfers                                                                                                    | Inventory<br>Inquiry |
| Transactions                                                                                                    | List/Print Transfers<br>Commit Transfers                                                                                                    | Tudon.A              |
| Physical                                                                                                    | Create Purchase Order                                                                                                    |                      |
| Inventory                                                                                                    | Print Delivery Route Sheets                                                                                                    |                      |
| Reports                                                                                                    | Post Transfers                                                                                                    |                      |
| <u> </u>                                                                                                    | Recurring Transfers & Worksheets                                                                                                    |                      |
| Bidding                                                                                                    | Print Recurring Transfers & Works                                                                                                    | neets                |
| ·                                                                                                    | Warehouse Committed Report                                                                                                    |                      |
| Purchasing                                                                                                    | Search for Item in Transfers                                                                                                    |                      |
| Warehouse                                                                                                    |                                                                                                    | Exit                 |
|                                                                                                    |                                                                                                    |                      |
| 🗯 Search for It                                                                                                    | tem in Warehouse Transfers                                                                                                    |                      |
|                                                                                                    |                                                                                                    |                      |
|                                                                                                    | Warehouse Transferred From:                                                                                                    |                      |
|                                                                                                    |                                                                                                    |                      |
|                                                                                                    | 003 - District Warehouse                                                                                                    |                      |
|                                                                                                    |                                                                                                    |                      |
|                                                                                                    |                                                                                                    |                      |
|                                                                                                    |                                                                                                    |                      |
| ⊢ Transfer D                                                                                                    | )ate Range:                                                                                                    |                      |
| - Transfer D                                                                                                    | Date Range:                                                                                                    |                      |
| Transfer D                                                                                                    |                                                                                                    | <b>-</b>             |
|                                                                                                    |                                                                                                    | •                    |
|                                                                                                    |                                                                                                    | •                    |
|                                                                                                    |                                                                                                    | •                    |
| Start Da                                                                                                    | te: 4/9/2011 <b>v</b> End Date: 4/9/2011                                                                                                    |                      |
|                                                                                                    |                                                                                                    | ▼<br>Next>           |
| Start Da                                                                                                    | te: 4/9/2011  End Date: 4/9/2011  Back                                                                                                    |                      |
| Start Da                                                                                                    | te: 4/9/2011 <b>v</b> End Date: 4/9/2011                                                                                                    |                      |
| Start Da                                                                                                    | te: 4/9/2011  End Date: 4/9/2011  Back  Item in Warehouse Transfers                                                                                                    | Next >               |
| Start Da                                                                                                    | te: 4/9/2011  End Date: 4/9/2011  Back                                                                                                    | Next >               |
| Start Dai                                                                                                    | te: 4/9/2011  End Date: 4/9/2011  Back  Back  Item in Warehouse Transfers  Apple Juice, canned qts  Apple School-113 ct  Apple Turnover-Cutie Pie, Whole Grain               | Next >               |
| Start Dai                                                                                                    | te: 4/9/2011  End Date: 4/9/2011  Back  Back  Item in Warehouse Transfers  Apple Juice, canned qts  Apple School-113 ct  Apple School-113 ct  Apples, Cnd, Sliced, Water Pkd | Next >               |
| Start Dai                                                                                                    | te: 4/9/2011  End Date: 4/9/2011  Back  Back  Item in Warehouse Transfers  Apple Juice, canned qts  Apple School-113 ct  Apple Turnover-Cutie Pie, Whole Grain               | Next >               |
| Start Dai                                                                                                    | te: 4/9/2011  End Date: 4/9/2011  Back  Back  Item in Warehouse Transfers  Apple Juice, canned qts  Apple School-113 ct  Apple School-113 ct  Apples, Cnd, Sliced, Water Pkd | Next >               |
| Start Dai                                                                                                    | te: 4/9/2011  End Date: 4/9/2011  Back  Back  Item in Warehouse Transfers  Apple Juice, canned qts  Apple School-113 ct  Apple School-113 ct  Apples, Cnd, Sliced, Water Pkd | Next >               |
| Start Dai                                                                                                    | te: 4/9/2011  End Date: 4/9/2011  Back  Back  Item in Warehouse Transfers  Apple Juice, canned qts  Apple School-113 ct  Apple School-113 ct  Apples, Cnd, Sliced, Water Pkd | Next >               |
| Start Dai                                                                                                    | te: 4/9/2011  End Date: 4/9/2011  Back  Back  Item in Warehouse Transfers  Apple Juice, canned qts  Apple School-113 ct  Apple School-113 ct  Apples, Cnd, Sliced, Water Pkd | Next >               |
| Start Dai                                                                                                    | te: 4/9/2011  End Date: 4/9/2011  Back  Back  Item in Warehouse Transfers  Apple Juice, canned qts  Apple School-113 ct  Apple School-113 ct  Apples, Cnd, Sliced, Water Pkd | Next >               |
| Start Date           Cancel           Search for           00000856           00001203           00001333           00000253 | te: 4/9/2011 C End Date: 4/9/2011  Back  Back  Item in Warehouse Transfers  Apple School-113 ct  Apple School-113 ct  Apples, Cnd, Sliced, Water Pkd  Applesauce             | Next >               |
| Start Dai                                                                                                    | te: 4/9/2011 C End Date: 4/9/2011                                                                                                    | Next >               |
| Start Date           Cancel           Search for           00000856           00001203           00001333           00000253 | te: 4/9/2011 C End Date: 4/9/2011  Back  Back  Item in Warehouse Transfers  Apple School-113 ct  Apple School-113 ct  Apples, Cnd, Sliced, Water Pkd  Applesauce             | Next >               |
| Start Date           Cancel           Search for           00000856           00001203           00001333           00000253 | te: 4/9/2011 C End Date: 4/9/2011  Back  Back  Item in Warehouse Transfers  Apple School-113 ct  Apple School-113 ct  Apples, Cnd, Sliced, Water Pkd  Applesauce             | Next >               |

# NutriKids

| Pa          | je i               |               | m in Warehou<br>3/1/2011 thru 4 |              | Apr 9, 2011            |
|-------------|--------------------|---------------|---------------------------------|--------------|------------------------|
| Sito out of | : 003 - District ' | Warohouso     |                                 |              |                        |
|             | ched: 0000025      |               |                                 |              |                        |
|             |                    |               |                                 |              |                        |
| Trx         | Site Into          | Transfer Date | Commit Date                     | Quantity     | Status                 |
| 000088      | 001 -              | 03/23/2011    | 03/24/2011                      | 2 Case/6/#10 | Transfer in Progress   |
| 000096      | 001 -              | 03/24/2011    | 03/24/2011                      | 2 Case/6/#10 | Transfer in Progress   |
| 000095      | 001 -              | 03/24/2011    | 03/24/2011                      | 2 Case/6/#10 | Transfer in Progress   |
| 000092      | 001 -              | 03/24/2011    |                                 | 1 Case/6/#10 | Submitted for Approval |
| 000093      | 001 -              | 03/24/2011    |                                 | 2 Case/6/#10 | Submitted for Approval |
| 000090      | 002 -              | 03/24/2011    | 03/24/2011                      | 1 Case/6/#10 | Transfer in Progress   |
| 000091      | 001 -              | 03/31/2011    |                                 | 1 Case/6/#10 | Submitted for Approval |
|             |                    |               |                                 | •            |                        |
|             |                    |               |                                 |              |                        |

Items

Transactions

Physical Inventory

Reports

Bidding

Purchasing

Warehouse

Add/Review Transfers

Create Purchase Order

Print Delivery Route Sheets

**Recurring Transfers & Worksheets** 

Warehouse Committed Report

Print Recurring Transfers & Worksheets

List/Print Transfers

Commit Transfers

Post Transfers

Items that the Warehouse has committed to transfer are also available on a report

#### Step 1 Choose the order of the report

- Click WAREHOUSE TAB
- Click WAREHOUSE COMMITTED
   REPORTS
- Choose whether to print the report by category, alphabetical or numerical
- Click NEXT
- Type in the appropriate ranges for the order of the report you wanted. (i.e., alpha range, numeric range, categories to include)
- Click NEXT

| 🐉 Warehouse Committed Reports                     | <b>X</b>                                                                                          |
|---------------------------------------------------|---------------------------------------------------------------------------------------------------|
| Items Committed From:<br>003 - District Warehouse | Items to Include<br>C ALL<br>C Commodity Items Only<br>C Purchased Items Only<br>C Shortages Only |
| Order By:                                         | Linclude Transfers Submitted for Approval but Not Yet Approved                                    |
| <u>C</u> ancel                                    | Preview                                                                                           |

#### **Step 2** Choose the contents of the Report

- Choose whether to include ALL items, Commodity Only, or Purchased Only. Choose the site the items have been committed FROM.
- Click PREVIEW

| Pa       | Page 1 Warehouse Committed Report<br>2/1/2011 thru 4/9/2011<br>Items Committed from 003 - District Warehouse |                |                | Apr 9, 2011      |                  |              |                 |  |
|----------|----------------------------------------------------------------------------------------------------|----------------|----------------|------------------|------------------|--------------|-----------------|--|
| Item #   | Description                                                                                                  | Purchase Unit  | Qty on<br>Hand | Qty<br>Committed | Qty<br>Available | Qty<br>Short | Qty On<br>Order |  |
| 00001352 | Alfalfa Sprouts                                                                                              | Lb             | 6              | 4                | 2                |              |                 |  |
| 00000856 | Apple Juice, canned gts                                                                                      | Case / 8 qts   | 10             | 2                | 8                |              |                 |  |
| 00000251 | Apple School-113 ct                                                                                          | Case 113ct     | 0              | 2                |                  | -2           |                 |  |
| 00001203 | Apple Turnover-Cutie Pie, Whole Grai                                                                         | Case/80ct      | 0              | 2                |                  | -2           |                 |  |
| 00001333 | Apples, Cnd, Sliced, Water Pkd                                                                               | Case/6/#10     | 5              | 14               |                  | -9           |                 |  |
| 00000253 | Applesauce                                                                                                   | Case/6/#10     | 66             | 54 1/4           | 11 7/8           |              |                 |  |
| 00001380 | Apricots, canned                                                                                             | Case/6/#10     | 4              | 1                | 3                |              |                 |  |
| 00000084 | Bacon Bit Imitation                                                                                          | Case/20#       | 4              | 2                | 2                |              |                 |  |
| 00000828 | Bag, Clear Cookie                                                                                            | Case/1000 each | 4              | 5                |                  | -1           |                 |  |
|          |                                                                                                    | - u.a.aaa      |                |                  |                  |              |                 |  |

### **Step 3 View or Print the Report**

• A report showing the Quantity on Hand, Qty on Order, Qty Committed and Qty Available can be viewed or printed.

E

Ē

Inventory

Inquiry

## Add Transfer

Enters the items you want transferred from the Warehouse to your site

- Click on ADD/REVIEW TRANSFER
- Click ADD NEW
- Select the site to transfer INTO (your site)
- Select the Warehouse to transfer OUT of
- Select the transfer date
- Add Description (i.e.: Weekly Transfer)
- Enter the items by inventory item number or entering the first 3 or 4 letters of item
- P

|                                 |                                                                                                    |                                                                              | · · · ·                                                                                                    |          |                                                                   |  |
|---------------------------------|----------------------------------------------------------------------------------------------------|------------------------------------------------------------------------------|----------------------------------------------------------------------------------------------------|----------|-------------------------------------------------------------------|--|
| ess                             | ENTER                                                                                                    | to sele                                                                      | ct each item                                                                                                    |          |                                                                   |  |
|                                 |                                                                                                    |                                                                              |                                                                                                    |          |                                                                   |  |
|                                 |                                                                                                    |                                                                              |                                                                                                    |          |                                                                   |  |
| Ad                              | d/Review V                                                                                                    | Varehouse                                                                    | a Transfers                                                                                                    |          |                                                                   |  |
| <b>.</b><br><u>C</u> k          | ose 🛃 <u>S</u> av                                                                                              | re 📃 Reci                                                                    | urring Items                                                                                                    |          |                                                                   |  |
|                                 | TBX                                                                                                    | +                                                                            | 000016                                                                                                    |          |                                                                   |  |
|                                 | 164                                                                                                    | # J                                                                          | 500018                                                                                                    |          |                                                                   |  |
| Rec                             | eive into Site:                                                                                                | # 005 · Sh                                                                   | ort Stop Elementary 📃 💌                                                                                                    | Descript | ion                                                               |  |
| Frans                           | for out of Site                                                                                                | # 002 Di                                                                     |                                                                                                    |          |                                                                   |  |
|                                 | rer out or site                                                                                                | # 003 · DR                                                                   | strict Warehouse 🔹 🔹                                                                                                    |          |                                                                   |  |
|                                 |                                                                                                    |                                                                              |                                                                                                    |          |                                                                   |  |
|                                 |                                                                                                    | te 12/8/2                                                                    |                                                                                                    |          |                                                                   |  |
|                                 | Transfer Da                                                                                                    | te 12/8/2                                                                    |                                                                                                    | Quantitu | Unit                                                              |  |
|                                 | Transfer Da<br>Inventory #                                                                                     | te 12/8/2                                                                    | 005 <b>v</b>                                                                                                    | Quantity |                                                                   |  |
| 1                               | Transfer Da<br>Inventory #<br>00990413                                                                         | te 12/8/2<br>Vnd Item #                                                      | Description<br>APPLES,FRESH,W/SKIN                                                                                                    | Quantity | 138 cnt                                                           |  |
|                                 | Transfer Da<br>Inventory #<br>00990413<br>00009040                                                             | te 12/8/2                                                                    | Description<br>APPLES,FRESH,W/SKIN<br>BANANAS                                                                                           | Quantity | 138 ont<br>Case 36#                                               |  |
| 1                               | Transfer Da<br>Inventory #<br>00990413<br>00009040<br>00011124                                                 | te 12/8/2<br>Vnd Item #<br>09098                                             | Description<br>APPLES,FRESH,W/SKIN                                                                                                    | Quantity | 138 cnt                                                           |  |
| 1<br>2<br>3                     | Transfer Da<br>Inventory #<br>00990413<br>00009040<br>00011124<br>00011143                                     | te 12/ 8 /2<br>Vnd Item #<br>09098<br>5656                                   | Description<br>APPLES,FRESH,W/SKIN<br>BANANAS<br>CARROTS,FRESH                                                                          | Quantity | 138 cnt<br>Case 36#<br>Bag 1#                                     |  |
| 1<br>2<br>3<br>4                | Transfer Da<br>Inventory #<br>00990413<br>0009040<br>00011124<br>00011143<br>00009131                          | te 12/ 8 /2<br>Vnd Item #<br>09098<br>5656<br>6677                           | Description<br>APPLES,FRESH,W/SKIN<br>BANANAS<br>CARROTS,FRESH<br>CELERY,FRESH                                                          | Quantity | 138 cnt<br>Case 36#<br>Bag 1#<br>Case                             |  |
| 1<br>2<br>3<br>4<br>5           | Transfer Da<br>Inventory #<br>00990413<br>00009040<br>00011124<br>00011143<br>00009131<br>00011252             | te 12/ 8 /2<br>Vnd Item #<br>09098<br>5656<br>6677<br>66554                  | Description<br>APPLES,FRESH,W/SKIN<br>BANANAS<br>CARROTS,FRESH<br>CELERY,FRESH<br>GRAPES,FRESH                                          | Quantity | 138 cnt<br>Case 36#<br>Bag 1#<br>Case<br>Case 10#                 |  |
| 1<br>2<br>3<br>4<br>5<br>6      | Transfer Da<br>Inventory #<br>009090413<br>00009040<br>00011124<br>00011143<br>0000131<br>00011252<br>00011282 | te 12/ 8 /2<br>Vnd Item #<br>09098<br>5656<br>6677<br>66554<br>2222          | Description<br>APPLES,FRESH,W/SKIN<br>BANANAS<br>CARROTS,FRESH<br>CELERY,FRESH<br>CELERY,FRESH<br>LETTUCE,ICEBERG,FRESH                 | Quantity | 138 cnt<br>Case 36#<br>Bag 1#<br>Case<br>Case 10#<br>Bag 5#       |  |
| 1<br>2<br>3<br>4<br>5<br>6<br>7 | Transfer Da<br>00990413<br>0009040<br>00011124<br>00011143<br>0000131<br>00011252<br>00011282<br>00009200      | te 12/ 8 /2<br>Vnd Item #<br>09098<br>5656<br>6677<br>66554<br>2222<br>22223 | Description<br>APPLES,FRESH,W/SKIN<br>BANANAS<br>CARROTS,FRESH<br>CELERY,FRESH<br>GRAPES,FRESH<br>LETTUCE,ICEBERG,FRESH<br>ONIONS,FRESH | Quantity | 138 cnt<br>Case 36#<br>Bag 1#<br>Case<br>Case 10#<br>Bag 5#<br>LB |  |

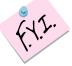

If Recurring Warehouse Transfers have been set up, click Recurring Items to save time with data-entry!

- Enter the quantity for each item needed
- The program will default to the Purchase Unit description. If you want to transfer stock units, click the line and use the down arrow after purchase unit, select the stock unit description.
- When all items are entered, click on SAVE
- Choose whether to SAVE & DON'T SUBMIT YET or SAVE & SUBMIT FOR APPROVAL

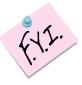

*This Warehouse Transfer request will now be listed under* WAREHOUSE TAB, Add/Review Transfer with the current status. To see an update on the status, click the REFRESH button.

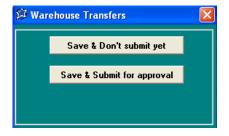

|   | 🛱 Add/          | Review Wzrehouse Trans            | fers                        |                             |                   |                 |                      | X |
|---|-----------------|-----------------------------------|-----------------------------|-----------------------------|-------------------|-----------------|----------------------|---|
| e | 🖪 <u>C</u> lose | e 📴 Opeo 📄 Add New                | )                           |                             |                   |                 |                      |   |
|   | List by (       | Transfer out of Site C Receiption | ive into Site Site ALL      | <ul> <li>Sort by</li> </ul> | / Trx #           | •               | Refresh              |   |
|   | TRX #           | Transfer out of Site              | Receive into Site           | Description                 | Submitted<br>Date | Submitted<br>By | Status               |   |
|   | 000004          | 003 · District Warehouse          | 005 - Short Stop Elementary | emergency need              |                   | lisa            | Transfer in Progress |   |
|   | 000005          | 003 - District Warehouse          | 005 - Short Stop Elementary | week beginning "            | 11/19/091         | brenda          | Transfer in Progress |   |
| ) | 000006          | 003 - District Warehouse          | 007 · Hill Top Elementary   | bread order 11.2%           | 11/19/091         | jamie           | Transfer in Progress |   |
|   |                 |                                   |                             |                             |                   |                 |                      |   |

# **List/Print Transfer Requests**

Transfers can be printed for hard-copy reference.

#### Step 1 List/Print Transfer

- Click List/Print Transfer
- Check Transfer(s) you want to print or Check All
- Check box if you want the transfer by Category or to Include Zero Quantities
- Click Print

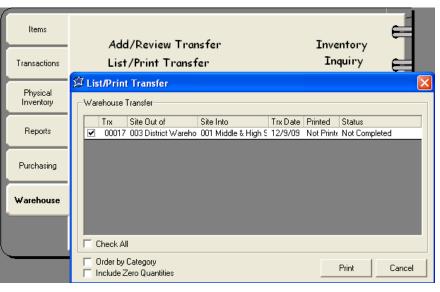

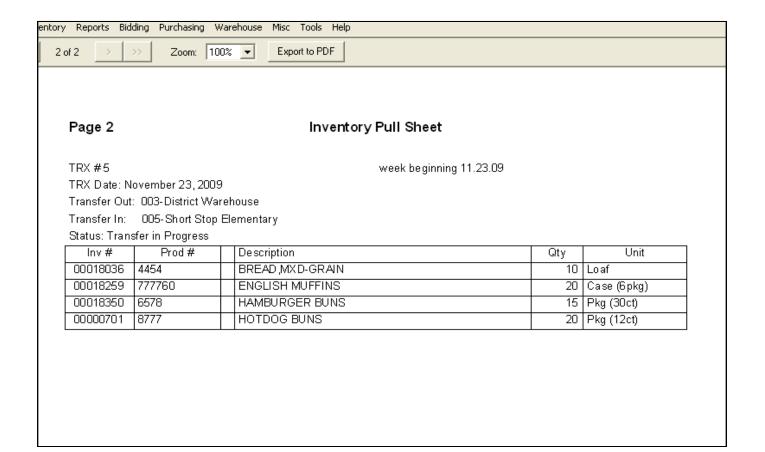

## **Print Transfer Worksheets**

- Transfer worksheets can be printed to hand-fill and then send to the warehouse. Enter the requested items into the system under RECURRING TRANSFERS & WORKSHEETS
- Select PRINT RECURRING TRANSFERS & WORKSHEETS
- Click an "order by" option
- Click NEXT
- Double Click a School Site or CHECK ALL
- Click NEXT
- Double Click a Worksheet (worksheets are entered at the Administrator level)
- Click PREVIEW

| 🛱 Print Transfer Worksheets                                               |                                                        |                                                                                                    |
|---------------------------------------------------------------------------|--------------------------------------------------------|----------------------------------------------------------------------------------------------------|
| Order by<br>Item Description<br>Item Number<br>Vendor<br>Include Bar Code | ♀       Print Transfer Worksheets         Select Sites | Select Orders Worksheets         Image: Select Orders Worksheets         Image: Select Orders Worksheets         Image: Select Order Stop Elementary Bread Order                                                                                                    |
| <u>Cancel</u> < <u>B</u> ack <u>Next &gt;</u>                             | <u>Cancel</u> < <u>B</u> ack                           | Check All  Cancel  Cancel  C |

| D 1                                                |                | trikids         |                       |  |
|----------------------------------------------------|----------------|-----------------|-----------------------|--|
| 3                                                  |                | Worksheets      |                       |  |
| 00:                                                |                | Stop Elementary |                       |  |
|                                                    | Dare           |                 |                       |  |
|                                                    |                |                 |                       |  |
| AKERY PRODUCTS                                     |                |                 |                       |  |
|                                                    | Vendor         |                 | Questille Barriesterl |  |
|                                                    | Code           |                 | Quantity Requested    |  |
| 0000701 HOTDOG BUNS                                | MUR            | Pkg (12d)       | P kg (12ct)           |  |
| 0018036 BREAD,MXD-GRAIN                            | ABC            | Loaf            | Slice (1oz)           |  |
| 0018259 ENGLISH MUFFINS                            | ABC            | Case (6pkg)     | P kg (12ct)           |  |
| 10900156 Bread, Wheat Hamburger Buns Sara Lee#3004 | SKL            | Bag (30 ct)     | Bag (30 ct)           |  |
|                                                    |                | 1               | ł                     |  |
|                                                    |                |                 |                       |  |
| reaktast                                           |                |                 |                       |  |
| Description                                        | Vendor<br>Code |                 | Quantity Requested    |  |
| 10000015 Donut,Super Proball,Indiv Wrap 2 oz       | ABC            | Case/250/2 oz   | Each 2 oz             |  |
|                                                    | 1              |                 |                       |  |
|                                                    |                |                 |                       |  |

# Section 13: Warehouse (Site Manager) Recurring Warehouse Transfers

## **Recurring Warehouse Transfer**

Add in any recurring list of items to transfer. This will save valuable time in ordering because it keeps you from having to manually type the list of transfer items each time you need something from the warehouse.

CAUTION: This list will be visible by all users, so be very descriptive in your naming convention. For example, if the transfer is specific to just your school site, use your school name in the description so that others don't get confused.

- Click on RECURRING TRANSFERS & WORK-SHEETS
- Click ADD
- Enter a description for transfer (ex: Daily Breakfast Transfer:ABC School)
- Select the item(s) for the recurring transfer (even if the item isn't ordered every time.)
- Click SAVE
- Click CLOSE

### **Modifying a Recurring Transfer Format**

- To modify a recurring transfer format, highlight the format you want to edit
- Click on MODIFY
- Make the necessary changes
- Click SAVE
- Click CLOSE

### Create a Transfer using Recurring Transfer:

- Click ADD/REVIEW TRANSFER
- Click ADD NEW
- Click RECURRING ITEMS
- Select the Transfer Option by highlighting it
- Click on SELECT
- Enter the quantities for each item
- You may modify the Transfer by adding or removing items and changing quantities
- Click SAVE

The amount already committed by the warehouse is viewable as well as the amount available.

| Current    | l Inventory         |  |
|------------|---------------------|--|
|            | ( Inventory         |  |
| On Hand:   | 257 (Case (480ct))  |  |
| Committed: | 21 (Case (480ct))   |  |
| Available: | 236 (Case (480ct))  |  |
| On Order:  | 0.00 (Case (480ct)) |  |

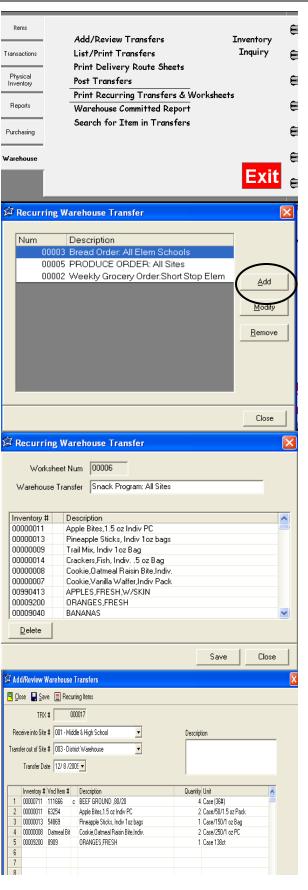

# Section 13: Warehouse (Site Manager) Search for Item in Warehouse Transfer

Items

Transactions

Physical Inventory

Reports

Purchasing

Warehouse

Add/Review Transfers

Print Delivery Route Sheets

Print Recurring Transfers & Worksheets

-

Next >

FRUIT

brkf

fruit

fruit

Search

Search

< Back

ehouse Committed Report

Search for Item in Transfers

List/Print Transfers

Post Transfers

🗯 Search for Item in Warehouse Transfers

Transfer Date Range

🏂 Search for Item in Warehouse Transfers

Applesauce

Apple School-113 ct

Apple Turnover-Cutie Pie, Whole Grain

Search by Code or #

Apples, Cnd, Sliced, Water Pkd

<u>C</u>ancel

00000251

00001203

00001333

00000253

Containing Text

Cancel

Warehouse Transferred From

Start Date: 4 / 9 /2011 - End Date: 4 / 9 /2011 -

Inventory

Inquiry

For quick visibility of specific items that have been requested to be transferred or that are already in the process of being transferred from the Warehouse, use "Search for Item in Warehouse Transfer".

### Step 1 Find the Transfer

- Click the WAREHOUSE TAB
- Click SEARCH FOR ITEM IN WAREHOUSE
   TRANSFER

#### Step 2 Select a Site and a Date

• Select the location you are transferring out of and then select a date range you would like to search in.

### Step 3 Find the Item

- Type the first few letters of the item you want to find or the item number in the Yellow field
- Click SEARCH or PRESS ENTER
- Highlight the correct item from the list
- Click Search at the bottom or Press ENTER

#### **Step 4 View or Print**

• A report showing the item, site receiving the item, the amount being transferred and the status is available for viewing or printing.

| Page 1                                      |                                                        |                                                                       | m in Warehou:<br>3/1/2011 thru 4 |                                                              | Apr 9, 2011                                                                                    |
|---------------------------------------------|--------------------------------------------------------|-----------------------------------------------------------------------|----------------------------------|--------------------------------------------------------------|------------------------------------------------------------------------------------------------|
| Site out of                                 | 003 - District                                         | i i di ono dio o                                                      |                                  |                                                              |                                                                                                |
|                                             | ched: 0000025                                          |                                                                       |                                  |                                                              |                                                                                                |
| Trx                                         | Site Into                                              | Transfer Date                                                         | Commit Date                      | Quantity                                                     | Status                                                                                         |
| Trx<br>000088                               | Site Into<br>001 -                                     | Transfer Date                                                         | 03/24/2011                       | 2 Case/6/#10                                                 | Transfer in Progress                                                                           |
| Trx<br>000088<br>000096                     | Site Into<br>001 -<br>001 -                            | Transfer Date<br>03/23/2011<br>03/24/2011                             | 03/24/2011<br>03/24/2011         | 2 Case/6/#10<br>2 Case/6/#10                                 | Transfer in Progress<br>Transfer in Progress                                                   |
| Trx<br>000088<br>000096<br>000095           | Site Into<br>001 -<br>001 -<br>001 -                   | Transfer Date<br>03/23/2011<br>03/24/2011<br>03/24/2011               | 03/24/2011                       | 2 Case/6/#10<br>2 Case/6/#10<br>2 Case/6/#10                 | Transfer in Progress<br>Transfer in Progress<br>Transfer in Progress                           |
| Trx<br>000088<br>000096<br>000095<br>000092 | Site Into<br>001 -<br>001 -<br>001 -<br>001 -<br>001 - | Transfer Date<br>03/23/2011<br>03/24/2011<br>03/24/2011<br>03/24/2011 | 03/24/2011<br>03/24/2011         | 2 Case/6/#10<br>2 Case/6/#10<br>2 Case/6/#10<br>1 Case/6/#10 | Transfer in Progress<br>Transfer in Progress<br>Transfer in Progress<br>Submitted for Approval |
| Trx<br>000088<br>000096<br>000095           | Site Into<br>001 -<br>001 -<br>001 -                   | Transfer Date<br>03/23/2011<br>03/24/2011<br>03/24/2011               | 03/24/2011<br>03/24/2011         | 2 Case/6/#10<br>2 Case/6/#10<br>2 Case/6/#10                 | Transfer in Progress<br>Transfer in Progress<br>Transfer in Progress                           |
| Trx<br>000088<br>000096<br>000095<br>000092 | Site Into<br>001 -<br>001 -<br>001 -<br>001 -<br>001 - | Transfer Date<br>03/23/2011<br>03/24/2011<br>03/24/2011<br>03/24/2011 | 03/24/2011<br>03/24/2011         | 2 Case/6/#10<br>2 Case/6/#10<br>2 Case/6/#10<br>1 Case/6/#10 | Transfer in Progress<br>Transfer in Progress<br>Transfer in Progress<br>Submitted for Approval |

Items that the Warehouse has committed to transfer are also available on a report

#### Step 1 Choose the order of the report

- Click WAREHOUSE TAB
- Click WAREHOUSE COMMITTED
   REPORTS
- Choose whether to print the report by category, alphabetical or numerical
- Click NEXT
- Type in the appropriate ranges for the order of the report you wanted. (i.e., alpha range, numeric range, categories to include)
- Click NEXT

| ,                                                                        |                                                     |
|--------------------------------------------------------------------------|-----------------------------------------------------|
| 🕅 Warehouse Committed Reports                                            | ×                                                   |
| Items Committed From:                                                    | Items to Include<br>• ALL<br>C Commodity Items Only |
| Transfer Date Range:<br>Start Date: 2/1 /2011 -<br>End Date: 4/9 /2011 - | C Purchased Items Only<br>C Shortages Only          |
| Order By:                                                                | Approval but Not Yet Approved                       |
| <u>C</u> ancel                                                           | Preview                                             |

Items

Transactions

Physical Inventory

Reports

Purchasing

Warehouse

Add/Review Transfers

Print Delivery Route Sheets

Warehouse Committed Report

Print Recurring Transfers & Worksheets

List/Print Transfers

for Tta

Post Transfers

#### **Step 2** Choose the contents of the Report

- Choose whether to include ALL items, Commodity Only, or Purchased Only. Choose the site the items have been committed FROM.
- Click PREVIEW

| Pa       | -                                    | Warehouse Committed Report<br>2/1/2011 thru 4/9/2011<br>Items Committed from 003 - District Warehouse |                |                  |                  | Apr 9, 2011  |                 |  |
|----------|--------------------------------------|----------------------------------------------------------------------------------------------------|----------------|------------------|------------------|--------------|-----------------|--|
| Item #   | Description                          | Purchase Unit                                                                                         | Qty on<br>Hand | Qty<br>Committed | Qty<br>Available | Qty<br>Short | Qty On<br>Order |  |
| 00001352 | Alfalfa Sprouts                      | Lb                                                                                                    | 6              | 4                | 2                |              |                 |  |
| 00000856 | Apple Juice, canned gts              | Case / 8 qts                                                                                          | 10             | 2                | 8                |              |                 |  |
| 00000251 | Apple School-113 ct                  | Case 113 ct                                                                                           | 0              | 2                |                  | -2           |                 |  |
| 00001203 | Apple Turnover-Cutie Pie, Whole Grai | Case/80ct                                                                                             | 0              | 2                |                  | -2           |                 |  |
| 00001333 | Apples, Cnd, Sliced, Water Pkd       | Case/6/#10                                                                                            | 5              | 14               |                  | -9           |                 |  |
| 00000253 | Applesauce                           | Case/6/#10                                                                                            | 66             | 54 1/4           | 11 7/8           |              |                 |  |
| 00001380 | Apricots, canned                     | Case/6/#10                                                                                            | 4              | 1                | 3                |              |                 |  |
| 00000084 | Bacon Bit Imitation                  | Case/20#                                                                                              | 4              | 2                | 2                |              |                 |  |
| 00000828 | Bag, Clear Cookie                    | Case/1000 each                                                                                        | 4              | 5                |                  | -1           |                 |  |
|          |                                      | a                                                                                                    |                |                  |                  |              |                 |  |

E

E

Inventory

Inquiry

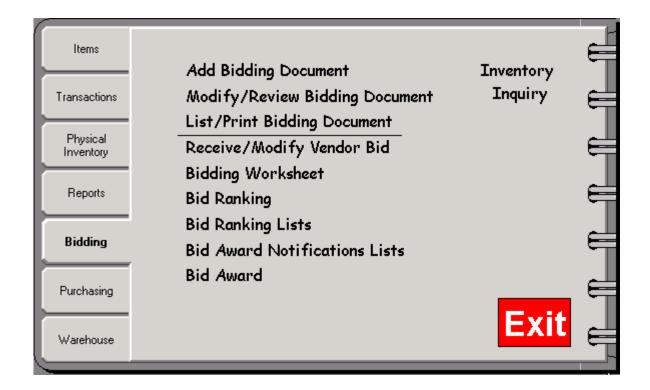

## **BIDDING**

Before adding a bidding document to the Perpetual Inventory program, information MUST be entered under Bid Spec tab (Items, Modify/Review, select item, click on Bid Spec tab). Fill in any Product Specification, Purchase unit, etc.

# Add Bidding Document

When adding in a bid document, it is NOT vendor specific – the document will be created and then sent to each vendor you want to bid on the items.

- *Description* name the bid document (ex:Paper Bid Sept 2010-July 2010)
- *Bid Date* enter beginning and ending dates for the document. These dates reflect the first day the cost will go into effect (after bid award) and the last day awarded bids are good
- *Items* select the item(s) to be included in the document by double-clicking on them. A checkmark will appear in front of the item. If all items will be included in this document, click CHECK ALL. After selecting an item, make sure the purchase unit is there, and enter the estimated quantity in the last column
- When completed click SAVE
- Click CLOSE

| 🛱 Modif         | 🗊 Modify/Review Bidding Document      |                     |             |              |               |                |  |  |  |
|-----------------|---------------------------------------|---------------------|-------------|--------------|---------------|----------------|--|--|--|
| 🖪 <u>C</u> lose | 📙 <u>S</u> ave                        | e 🝙 Duplicate       | 🗙 Delete    |              |               |                |  |  |  |
| Doc Num         | Doc Num 0001 Begin Date 2 / 1 /2010 - |                     |             |              |               |                |  |  |  |
| Desc            | Paper Bi                              | d                   | End D       | ate 7 /31/20 | 11 🗸          |                |  |  |  |
| ltems-          |                                       | <sup>_</sup>        |             |              |               |                |  |  |  |
| Ite             | m #                                   | Item Description    |             | Category     | Purchase Unit | Estimate QTY 🔥 |  |  |  |
|                 | 00001333                              | Apples, Cnd, Sliced | , Water Pkd | fruit        | Case/6/#10    | 0              |  |  |  |
|                 | 00000253                              | Applesauce, canne   | d           | fruit        | Case/6/#10    | 0              |  |  |  |
|                 | 00000009                              | Baking soda         |             | misc         | 24/1#         | 0              |  |  |  |
|                 | 00000004                              | BEEF,GROUND,80      | 1% LN MEAT  | MEATS        | Case 50/3oz   | 0              |  |  |  |
|                 | 00000005                              | BEEF, GROUND, 85    | 3% LN MEAT  | MEATS        | 4/9# roll     | 0              |  |  |  |
|                 | 00000806                              | Bread, Sandwich W   | /hite       | grain        | Loaf/24oz     | 0              |  |  |  |
|                 | 00000006                              | CANDIES, SEMISW     | EET CHOC    | dess         | Bag 6oz       | 0              |  |  |  |
|                 | 00000104                              | Carrots, fresh      |             | veg          | Case 4/5#     | 0              |  |  |  |
|                 | 00001345                              | Cheese Blend amer   | ican        | dairy        | Case/4/10#    | 0 🔽            |  |  |  |
|                 |                                       | Order by            |             |              | Search for    |                |  |  |  |
|                 | :k ALL                                | C Item #            | Description | n C Category |               | <u>S</u> earch |  |  |  |

# Section 14: Bidding

# **Modify/Review Bidding Document**

Use the Modify/Review Bidding Document feature to view or modify each bid document created

- Click MODIFY/REVIEW BIDDING DOCUMENT
- Select the Bidding Document by clicking on it, and click OPEN
- Preview the document by Item #, Description, or Category, make any necessary modifications
- Click SAVE
- Click CLOSE

| 🛱 Modify        | 🛱 Modify/Review Bidding Document |            |           |  |  |  |  |  |  |
|-----------------|----------------------------------|------------|-----------|--|--|--|--|--|--|
| 🖪 <u>C</u> lose | 🖳 Close 🕼 Open                   |            |           |  |  |  |  |  |  |
| Doc Num         | Description                      | Begin Date | End Date  |  |  |  |  |  |  |
| 0002            | Paper Goods 2010-2011            | 4/1/2010   | 7/31/2011 |  |  |  |  |  |  |
| 0001            | Dairy Bid 2006-2007              | 9/19/2005  | 8/19/2006 |  |  |  |  |  |  |
|                 |                                  |            |           |  |  |  |  |  |  |
|                 |                                  |            |           |  |  |  |  |  |  |
|                 |                                  |            |           |  |  |  |  |  |  |
|                 |                                  |            |           |  |  |  |  |  |  |
|                 |                                  |            |           |  |  |  |  |  |  |
|                 |                                  |            |           |  |  |  |  |  |  |
|                 |                                  |            |           |  |  |  |  |  |  |
|                 |                                  |            |           |  |  |  |  |  |  |
|                 |                                  |            |           |  |  |  |  |  |  |
|                 |                                  |            |           |  |  |  |  |  |  |
| 1               |                                  |            |           |  |  |  |  |  |  |
|                 |                                  |            |           |  |  |  |  |  |  |
|                 |                                  |            |           |  |  |  |  |  |  |
|                 |                                  |            |           |  |  |  |  |  |  |

| - | A Modify/Review Bidding Document                    |       |      |          |       |      |               |       |        |          |       |          |       |             |         |                |   |   |
|---|-----------------------------------------------------|-------|------|----------|-------|------|---------------|-------|--------|----------|-------|----------|-------|-------------|---------|----------------|---|---|
| ł | 🖻 <u>C</u> lose 🔚 <u>S</u> ave 🝙 Duplicate 🗙 Delete |       |      |          |       |      |               |       |        |          |       |          |       |             |         |                |   |   |
|   | Doc Num 0002 Begin Date 4 / 1 /2010 -               |       |      |          |       |      |               |       |        |          |       |          |       |             |         |                |   |   |
| I |                                                     | De    | sc   | Paper G  | oodsi | 2010 | -201          | 1     |        | EndD     | ate   | 7 /31/20 | 11 🔻  |             |         |                |   |   |
|   | Г                                                   | Items |      |          |       |      |               |       |        |          |       |          |       |             |         |                |   | 7 |
| I |                                                     |       | Item | n#       | Item  | Desc | oriptie       | on    |        |          | Categ | jory     | Purc  | hase Unit   | Estimat | e QTY          | ^ |   |
| L |                                                     |       | 0    | 0000049  | CUP   | S,ST | YRC           | )FOAM | 1 (16c | )z)      | PAPE  | R        | Case  | 50sleeves   |         | 0              | - |   |
| ł |                                                     |       | 0    | 0000050  | CUP   | S,ST | YRC           | JFOAM | 1 (16c | )z)      | PAPE  | R        | Case  | 50sleeves   |         | 0              |   |   |
| L |                                                     |       | 0    | 0000051  | CUP   | S,ST | YRC           | )FOAM | 1 (16c | )z)      | PAPE  | R        | Case  | e 50sleeves |         | 0              |   |   |
| L |                                                     |       | 0    | 0000052  | CUP   | S,ST | YRC           | )FOAM | 1 (16c | )z)      | PAPE  | R        | Case  | e 50sleeves |         | 0              |   |   |
| ł |                                                     |       | 0    | 0000053  | CUP   | S,ST | YRC           | JFOAM | 1 (16c | )z)      | PAPE  | R        | Case  | 50sleeves   |         | 0              |   |   |
| L |                                                     |       | 0    | 0000058  | CUP   | S,ST | YRC           | JFOAM | 1 (16c | )z)      | PAPE  | R        | Case  | 50sleeves   |         | 0              | - |   |
| L |                                                     |       | 0    | 0900001  | CUP   | S,ST | YRC           | JFOAM | 1 (16c | )z)      | PAPE  | R        | Case  | 50sleeves   |         | 1200.0         |   |   |
|   |                                                     |       | 0    | 0900004  | SAR.  | AN V | VRA           | P.    |        |          | PAPE  | R        | ROL   | L 50ft      |         | 280.0          |   |   |
|   |                                                     |       | 0    | 10900007 | ALUI  | MINU | JM F          | OIL   |        |          | PAPE  | R        | CAS   | E (6 ROLLS, |         | 288.0          | ~ |   |
|   | I                                                   |       | heck | < ALL    |       |      | der b<br>Iter |       | De     | scriptio | n @   | Category | 9<br> | Search for  |         | <u>S</u> earch |   |   |

There are 2 options for sending a bid document to a vendor – print out the document(s) and mail or fax to each vendor, or create an electronic file to e-mail to each vendor. We will provide a program to the vendor free of charge allowing them to download and enter information for each item they would like to bid on.

**Option** 1

#### **List/Print Bidding Document**

You may print the Bid Document to mail or fax to a vendor, or to keep a hard copy for your records.

- Click LIST/PRINT BIDDING DOCUMENT
- Select the Bidding Document you would like to print
- Click NEXT
- Select how you would like the bid document sorted Alphabetically, Numerically or by Category
- Click PREVIEW
- Click PRINT

The document can also be emailed or saved via the "Export to PDF" option at the top of the page.

|                                                                                                    | 🛱 Bidding Document Print                                                                                                    |                              | 🗯 в                                    | Bidding Do      | ocument Print                                                                                                    | ż                    |               |
|----------------------------------------------------------------------------------------------------|----------------------------------------------------------------------------------------------------|------------------------------|----------------------------------------|-----------------|----------------------------------------------------------------------------------------------------|----------------------|---------------|
|                                                                                                    | Select the bidding document          Doc Num       Description         0002       Paper Goods 2010-2011         0001       Dairy Bid 2006-2007 | xt > <u>B</u> review         |                                        |                 | Alphabetic     Numerical     Category /endor Number Export Electronic Larger Product S <a href="https://www.electronics/arger-products-page">kategory</a> | New page<br>Category |               |
| Page 1 Page 1 Pa |                                                                                                    |                              |                                        |                 |                                                                                                    | Apr 13,              |               |
| Page 1                                                                                                    |                                                                                                    | 4/1/2010 th                  | ru 7/31/201                            | 1               |                                                                                                    |                      |               |
| Cat.                                                                                                    | Item Description<br>Brand/Product #                                                                                                    | 4/1/2010 thi<br>Product Spec | Purchase Unit                          | Estimate<br>Qty | Quote Per<br>Purchase Unit                                                                                                    | Total                | Changes/Notes |
| Cat.                                                                                                    |                                                                                                    |                              | Purchase Unit<br>CASE (6<br>ROLLS, 500 | Estimate        |                                                                                                    | Total                | Changes/Notes |
| Cat.<br>Item #                                                                                                    | Brand/Product #                                                                                                    | Product Spec                 | Purchase Unit<br>CASE (6               | Estimate<br>Qty |                                                                                                    | Total                | Changes/Notes |

# Section 14: Bidding

# **Option 1 (cont'd.)**

#### **Receive/Modify Vendor Bid**

When you receive bid information from a vendor(s), enter the information for the bid .

- Click RECEIVE/MODIFY VENDOR BID
- Select the Bid Document using the down arrow
- Select the Vendor using the down arrow
- Click ENTER BID
- For each item this vendor has bid on, double click on that item and enter the information
- Click SAVE
- Repeat for each item this vendor has bid on
- When finished with the entry for this vendor click CLOSE or PRINT
- Follow the steps above for the same Bid Document selecting the next Vendor that has sent you a bid

| 🛱 Receive Bidding Document                                                      |                                                                                                    |          |                              |
|---------------------------------------------------------------------------------|----------------------------------------------------------------------------------------------------|----------|------------------------------|
| Document Number 0002 - Paper Goods 2010 💌<br>Vendor 🔼 BC Distributing Company 💌 | Cancel<br>Enter Bid                                                                                                    |          |                              |
|                                                                                 | Receive Bidding Document                                                                                                    |          |                              |
|                                                                                 | Document Number: 0002 - Paper Goods 2010-2011<br>Vendor: ABC Distributing Company                                                                                       | Oustager |                              |
|                                                                                 | 00900007 ALUMINUM FOIL PAPER CASE (6 ROLLS 28                                                                                                    |          |                              |
|                                                                                 | 00900001         CUPS,STYR0F0AM (16oz)         PAPER         Case 50sleeves         120           00900004         SARAN WRAP         PAPER         ROLL 50h         28 |          | A Receive Bid Document Print |
|                                                                                 |                                                                                                    |          | Items with no bid only       |
|                                                                                 |                                                                                                    |          | Sort by                      |
|                                                                                 |                                                                                                    |          | Alphabetical                 |
|                                                                                 | Order by C Item # C Description C Category Search for                                                                                                    | Search   | C Numerical Preview          |
|                                                                                 |                                                                                                    |          | C Category                   |

| ge 1     | e 1 Receive Bid Document: 0002<br>Paper Goods 2010-2011<br>Vendor: ABC Distributing Company |         |                                    |                              |                   |                         |          | Apr 13,         |                                             |
|----------|---------------------------------------------------------------------------------------------|---------|------------------------------------|------------------------------|-------------------|-------------------------|----------|-----------------|---------------------------------------------|
| Cat.     | Item #                                                                                      | Vend #  | Item Description (Brand/Product #) | Purchase Unit                | E stimate<br>Q ty | Quote Per<br>Purch Unit | Total    | Changes / Notes | Product Spec                                |
| PAPER    | 00900007                                                                                    |         | ALUMINUM FOIL                      | CASE (6<br>ROLLS, 500<br>FT) | 288               | 3.1100                  | 895.68   |                 | Heavy Duty,<br>w/serrated<br>edge           |
| PAPE R   | 00900001                                                                                    | CSS 100 | CUPS,STYROFOAM (16oz)<br>(3221)    | Case<br>50sleeves            | 1200              | 8.9000                  | 10680.00 |                 | 3221<br>4mm styro<br>100 cups per<br>sleeve |
| PAPE R   | 00900004                                                                                    | SW 50   | SARAN WRAP<br>(Saran Wrap)         | ROLL 50ft                    | 280               | 0.8000                  | 224.00   |                 | Heavy Duty,<br>Anti-Cling,<br>serrated edge |
|          |                                                                                             |         |                                    |                              |                   |                         | 11799.68 |                 |                                             |
| 11799.68 |                                                                                             |         |                                    |                              |                   |                         |          |                 |                                             |

# **Option 2: Using the Vendor Bid Program**

You **MUST** have the information entered in the Bid Spec tab of each item you are including in the bid document. You can verify this by going to *Items, Modify/Review, open the item and review the Bid Spec tab for purchase unit, production specifications, etc.* Refer to page 20.

#### **List/Print Bidding Document**

This feature provides the ability to print out the bid document and/or create a file to be e-mailed to each vendor

- Click LIST/PRINT BIDDING DOCUMENT
- Select the Bid Document
- Click NEXT
- Select how you would like the Bid Document sorted Alphabetically, Numerically or by Category
- Select Export Electronic Bid Files
- Click PREVIEW
- Document files will automatically save to C:\Program Files\NUTRIKIDS Inventory
- A file is created for EACH vendor using an abbreviated vendor name
- Attach these files to the corresponding vendors e-mail

### <u>Please have the vendor call 800-724-9853 for assistance downloading the program from our web site</u> and bringing the file into the program

| 🛱 Bidding Document Print 🛛 🔀                                                                                                    | 🛱 Bidding Document Print 🛛 🔀                                                                                                    |
|----------------------------------------------------------------------------------------------------|----------------------------------------------------------------------------------------------------|
| Select the bidding document           Doc Num         Description           0002         Paper Goods 2010-2011           0001         Dairy Bid 2006-2007 | Sort by<br>Alphabetical<br>Numerical<br>Category New page for each<br>Category<br>Include Vendor Number<br>Export Electronic Bid Files<br>Larger Product Spec Column |
| <u>C</u> ancel < <u>B</u> ack <u>Next</u> ≥ <u>P</u> review                                                                                               | Cancel Cancel Next> Preview                                                                                                    |

| 📇 NutriKids Inventory                          |                                   |                                                   |              | <u>_   ×</u>      |  |  |
|------------------------------------------------|-----------------------------------|---------------------------------------------------|--------------|-------------------|--|--|
| File Edit View 🌺 🖓 Back 🕶                      | 🔿 👻 📄 🔞 Search 🛛 🖓 Folders        | $\mathfrak{G} \models \mathfrak{P} \times \times$ | n <b>≣</b> . | <b>10</b>         |  |  |
| Address 🗋 C:\Program Files\NutriKids Inventory |                                   |                                                   |              |                   |  |  |
|                                                | Name 🛆                            | Size                                              | Туре         | Modified          |  |  |
|                                                | 🔊 DocNum 0001 ABC bid lists.nbd   | 70 KB                                             | NBD File     | 5/10/2004 2:47 PM |  |  |
|                                                | 🚽 🖻 DocNum 0001 MUR bid lists.nbd | 70 KB                                             | NBD File     | 5/10/2004 2:47 PM |  |  |
| NutriKids Inventory                            | DocNum 0001 PRO bid lists.nbd     | 70 KB                                             | NBD File     | 5/10/2004 2:47 PM |  |  |
|                                                |                                   | E VB.                                             | T 10         |                   |  |  |
| 32 object(s)                                   | <u>†</u>                          | 24.8 MB                                           | 📃 My         | Computer          |  |  |

# **Option 2 (cont'd.)**

# **<u>Receive/Modify Vendor Bid</u>** (using Vendor Bid Program)

You should have a file from each vendor that is bidding on this document received either by e-mail or on disk.

- Click RECEIVE/MODIFY VENDOR BID
- Select the Bid Document
- Select the Vendor
- Click ENTER BID
- Click IMPORT BID
- At "Look In", click on the down arrow and select the location of the file ( D: drive, desktop,etc.) Follow the steps above to bring in each vendor bid for this document
- When complete, continue with the instructions for Bidding Worksheet on the following page to complete the bid process and award the bid.

| 🛱 Receive Bidding Document                |           |
|-------------------------------------------|-----------|
| Document Number 0002 - Paper Goods 201C 💌 | Cancel    |
| Vendor ABC Distributing Company 💌         | Enter Bid |

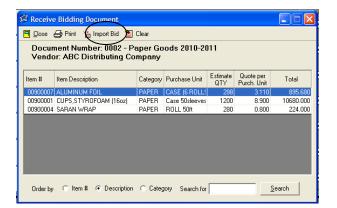

| Open                            |                 |                    | ? ×    |
|---------------------------------|-----------------|--------------------|--------|
| Look in:                        | 🔁 Nutrikids Ver | ndor Bid 🔹 🔶 🖆 📰 - |        |
| E History<br>History<br>Desktop | ABC.nkd         |                    |        |
| My Documents                    |                 |                    | R      |
| My Computer                     | File name:      | ABC.nkd            | Open   |
|                                 | Files of type:  | nkd files          | Cancel |
| My Network P                    |                 | Open as read-only  | 11     |

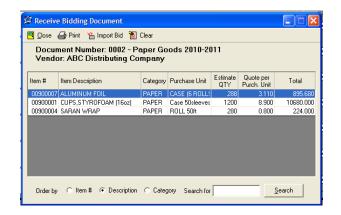

# **Bidding Worksheet**

You may Preview or Print Bidding Worksheets alphabetically, numerically or by category. This worksheet shows Vendor, Item Description, Purchase unit, Bid Cost by Purchase Unit and Stock Unit for each vendor that has bid on item in the Bid Document

- Click BIDDING WORKSHEET
- Select the Bid Document worksheet using the down arrow
- Click PREVIEW
- Click PRINT

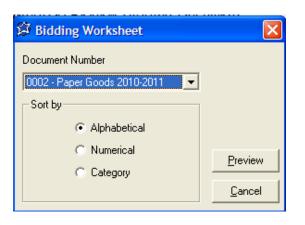

|          |                       | Bidding Worl                       |                              |      |           |               |           |
|----------|-----------------------|------------------------------------|------------------------------|------|-----------|---------------|-----------|
| Page 1   |                       | Paper Goods                        | 3 2010-2011                  |      |           | Ар            | r 13, 201 |
| Item #   | Description           | Brand / Product Requested          |                              |      |           |               | _         |
| Vendor   | Vend Item#            | Vendor Bid                         | Purchase Unit                | Bid  | S/U Price | Changes/Notes |           |
| 00900007 | ALUMINUM FOIL         | Heavy Duty, w/serrated edge        |                              |      |           |               | 1         |
| ABC      |                       |                                    | CASE (6<br>ROLLS, 500<br>FT) | 3.11 | 0.518     |               |           |
| 00900001 | CUPS,STYROFOAM (16oz) | 3221 4mm styro 100 cups per sleeve | r                            |      |           |               | -         |
| ABC      | CSS 100               | 3221                               | Case<br>50sleeves            | 8.90 | 0.178     |               | ]         |
| 00900004 | SARAN WRAP            | Heavy Duty, Anti-Cling, serrated   |                              |      |           |               | -         |
| 00300004 |                       | edge                               |                              |      |           |               |           |
| ABC      | SW 50                 | Saran Wrap                         | ROLL 50ft                    | 0.80 | 0.800     |               | 1         |

## **Bid Ranking**

Bid ranking allows for the choice of how to rank the bids received by vendor. Bid Ranking includes an *Autorank* feature as well as *Line by Line ranking*.

**Autorank** – After receiving in all vendor bids for the document, you can "autorank" them. This feature will award the bid to lowest cost vendor and they will become Vendor #1 for that item. The next lowest cost will become Vendor 2, etc.

- Select BID RANKING
- Select the Bid Document to rank
- Click OPEN
- Select Autorank in upper right hand corner
- Click CLOSE

| 🛱 Bid Ran | king                  |            |           |   | 🛱 Bid Rank | sing                  |                     |                |                |
|-----------|-----------------------|------------|-----------|---|------------|-----------------------|---------------------|----------------|----------------|
| Doc Num   | Description           | Begin Date | End Date  |   | Doc Num    | 0002 Desc Paper       | Goods 2010-2011     |                | Auto Rank      |
| 0002      | Paper Goods 2010-2011 | 4/1/2010   | 7/31/2011 |   | Item #     | Item Description      | Category            | Purchase Unit  | Estimate Qty   |
| 0001      | Dairy Bid 2006-2007   | 9/19/2005  | 8/19/2006 | 1 | 00900007   | ALUMINUM FOIL         | PAPER               | CASE (6 ROLLS  | 288            |
|           |                       |            |           |   | 00900001   | CUPS,STYROFOAM (16oz) | PAPER               | Case 50sleeves | 1200           |
|           |                       |            |           |   | 00900004   | SARAN WRAP            | PAPER               | ROLL 50ft      | 280            |
|           |                       |            |           |   |            |                       |                     |                |                |
|           |                       |            |           |   | Order by   | ○ Item #              | Category Search for |                | <u>S</u> earch |
|           |                       | 0          | pen []    |   |            |                       |                     | Select         |                |

**Line by Line Ranking** – Offers the ability to compare the vendor bids for each item and rank them individually. By 1st, 2nd, 3rd, etc.

- Select BID RANKING
- Select the Bid Document to rank
- Click OPEN
- Double-click on each item to open it and enter the appropriate number 1, 2 or 3 in the rank column with 1 being the lowest cost vendor, or the vendor you want to make Vendor 1 for that item
- Click SAVE for each item

| 🛱 Bid Ranki | ing                              |               |                |                             |              | 🗯 Bid Rai  | nking      |       |                           |
|-------------|----------------------------------|---------------|----------------|-----------------------------|--------------|------------|------------|-------|---------------------------|
| Doc Num     | 0002 Desc                        | Paper Goods   | 2010-2011      | _                           | Auto Rank    | Doc Num    | 0002       | Desc  | Paper Goods 2010-2011     |
|             | Item Description                 |               | Category       | Purchase Unit               | Estimate Qty | lterer     | 00900001   | Desc  | CUPS,STYROFOAM (16o       |
|             | ALUMINUM FOIL                    |               | PAPER          | CASE (6 ROLLS               | 288          | ltem       | 100300001  | Desc  |                           |
|             | CUPS,STYROFOAM (1)<br>SARAN WRAP | Goz)          | PAPER<br>PAPER | Case 50sleeves<br>ROLL 50ft | 1200<br>280  | Stock Unit | SLEEVE/50/ | 16 OZ |                           |
|             |                                  |               |                |                             |              | Vendor     | Vendor Bid |       | Stock per P.U. Purchase U |
|             |                                  |               |                |                             |              | ABC        | 3221       |       | 50 Case 50slee            |
|             | C Item ♯ ● Descri                |               |                |                             | Search       |            |            |       |                           |
| order by    |                                  | plot is cally | Jos Jealonn    | ·                           | 00000        |            |            |       |                           |
|             |                                  |               |                | <u>Select</u>               | Close        |            |            |       |                           |

<u>C</u>lose

Notes

Bid Price Unit Price Rank 8.900 0.1781

<u>S</u>ave

# **Bid Ranking List**

Print list of items on document with vendor information, showing rank of each vendors bid

- Click BID RANKING LIST
- Select the Bid Document by using the down arrow
- Select how you want to sort the document Alphabetically, Numerically or Categorically
- You may also select the rank, or select ALL
- Click PREVIEW
- Click PRINT

| 🗯 Bid Ranking Lists              | X              |
|----------------------------------|----------------|
| Document Number                  |                |
| 0002 - Paper Goods 2010-2011 📃 💌 |                |
| Sort by                          |                |
| Alphabetical                     |                |
| C Numerical                      |                |
| C Category                       |                |
|                                  |                |
| Rank                             | Preview        |
| Include Rank ALL 💌               |                |
|                                  | <u>C</u> ancel |

| Page 1   |                           | <b>LunchByte</b><br>Bid Ranking<br>Paper Goods | Lists 0002                   | S    |           |   | Apr           | 13, 2010 |
|----------|---------------------------|------------------------------------------------|------------------------------|------|-----------|---|---------------|----------|
|          | Description<br>Vend Item# | Brand / Product Requested<br>Vendor Bid        | Purchase Unit                | Bid  | S/U Price |   | Changes/Notes |          |
|          |                           |                                                |                              | 010  | 0/0 / 100 |   |               |          |
|          | ALUMINUM FOIL             | Heavy Duty, w/serrated edge                    |                              |      |           |   |               |          |
| ABC      |                           |                                                | CASE (6<br>ROLLS, 500<br>FT) | 3.11 | 0.518     | 1 |               |          |
| 00900001 | CUPS, STYROFOAM (16oz)    | 3221 4mm styro 100 cups per sleeve             | r                            |      | <br>      |   | <br>[         |          |
|          | CSS 100                   | 3221 4mm styro 100 cups per sieeve             | Case<br>50sleeves            | 8.90 | 0.178     | 1 |               |          |
|          |                           |                                                |                              |      |           |   | ·             |          |
| 00900004 | SARAN WRAP                | Heavy Duty, Anti-Cling, senated<br>edge        |                              |      |           |   |               |          |
| ABC      | SW 50                     | Saran Wrap                                     | ROLL 50ft                    | 0.80 | 0.800     |   |               |          |

## **Bid Award**

Awarding the bid will save all ranked item information to that item in the corresponding Vendor tab

- Select BID AWARD
- Select the Bid Document by using the down arrow
- Click AWARD
- A list will appear showing each item awarded (on this bid document) with vendor information
- Click on PRINT

| 🛱 Bid Award                               |                     |             |
|-------------------------------------------|---------------------|-------------|
| Search for the two l<br>vendor informatio |                     |             |
| Document Number                           | 102 - Paper Goods : | 2010-2011 💌 |
|                                           | Award               | Cancel      |
|                                           | Award               | Cancel      |

| Page 1                 | 0002 - Pa  |                                       | -             |        | AD          | P 1 4 70 |              |  |  |  |
|------------------------|------------|---------------------------------------|---------------|--------|-------------|----------|--------------|--|--|--|
|                        | 0002 - Pa  | Award<br>0002 - Paper Goods 2010-2011 |               |        |             |          | Apr 13, 2010 |  |  |  |
|                        |            | iper Good                             | 15 20 10-20 1 | 1      |             |          |              |  |  |  |
|                        | Vendor One |                                       | Vendor One    |        | ndor Two    | Ven      | dor Three    |  |  |  |
| Item Num Descrption    |            | Vendor                                | Product Num   | Vendor | Product Num | Vendor   | P roduct Nun |  |  |  |
| 00900007 ALUMINUM FOIL |            | ABC                                   |               |        |             | <b> </b> |              |  |  |  |
| 00900001 CUPS,STYROFOA | AM (160Z)  | ABC                                   | CSS 100       |        |             | i        |              |  |  |  |

## **Bid Award Notification List**

Print out a list of items awarded to each vendor for your records or to send to the vendor(s) to reflect the items awarded to them

- Click on BID AWARD NOTIFICATION LIST
- Select the Bid Document
- Click PREVIEW
- Click PRINT

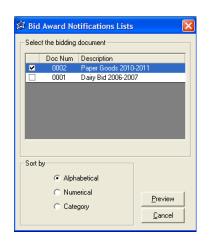

|                            |                                              | Lunch        | Byte Systems              |          |      |           |           |
|----------------------------|----------------------------------------------|--------------|---------------------------|----------|------|-----------|-----------|
| Page 1                     | Award List<br>ABC - ABC Distributing Company |              |                           |          |      |           | Apr 13, 2 |
| 0002-Paper Goods 2010-2011 | 4/1/10 thru 7/31/11                          |              |                           |          |      |           |           |
|                            |                                              |              |                           | Estimate |      |           |           |
| Item # Description         |                                              | Vendor Bid   | Purchase Unit             | Qty      | Bid  | S/U Price | Total     |
| 00900007 ALUMINUM FOIL     |                                              |              | CASE (6 ROLLS,<br>500 FT) | 288      | 3.11 | 0.518     | 895.68    |
|                            |                                              | CSS 100 3221 | Case 50sleeves            | 1200     | 8.90 | 0.178     | 10680.00  |
| 00900001 CUPS,STYROFO      | VM (16oz)                                    |              |                           |          |      |           |           |

# PERPETUAL INVENTORY YEAR END PROCEDURE

# You must be on Version 2.1.7 or higher!

- In the top tool bar click HELP
- Click ABOUT NUTRIKIDS INVENTORY
- Verify that your version number is 2.1.7 or ABOVE, if it is not, contact LunchByte Systems at 1.800.724.9853 to update

# <u>After updating print out any report(s) needed for each</u> <u>site</u>

# You must make a backup of your data!

- In the top tool bar click TOOLS
- Click BACKUP/RESTORE DATA
- Click NEXT
- Select BACKUP THE DATA
- Browse to the location you would like save the backup file to
- Click BACKUP
- Click YES to test the Backup
- At "Backup Successful" click OK

# **Perform the Year End function**

- In the top tool bar click TOOLS
- Click OPTIONS
- Select the RESET tab
- Click YEAR END

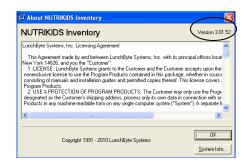

| 🛱 Optio | ons                                                                                  | Þ  |
|---------|--------------------------------------------------------------------------------------|----|
| -       | general Settings <u>W</u> eekly Vendors<br>icus Control <u>R</u> eset <u>I</u> opGun | ì  |
|         | Reset Null Reset Fifo Inventory                                                      |    |
|         | Synchronize DB                                                                       |    |
|         | Reset Purchase Orders                                                                |    |
|         | Reset Warehouse Year End                                                             |    |
|         |                                                                                      |    |
|         |                                                                                      |    |
|         | OK Cano                                                                              | el |

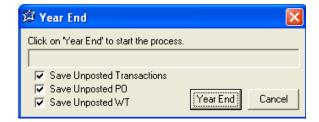

This will save a backup file of Perpetual Inventory history and date it for the day you created it. The Year End process will remove the history of each item (transfers, receipts, withdrawals, etc) – and start the new school year with the current quantity on hand and the value.

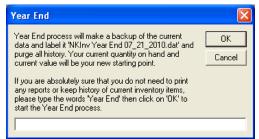